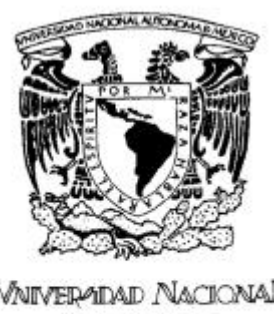

**VAIVERADAD NACIONAL** AVPNOMA DE MEXICO

# UNIVERSIDAD NACIONAL AUTONOMA DE MÉXICO ESCUELA NACIONAL DE ARTES PLÁSTICAS

**"**Diseño**:** Tercera época del boletín Lo Óptimo, editado por el Instituto para la Atención Integral del Niño Quemado "

> Tesis Que para obtener el título de: Licenciada en Diseño y Comunicación Visual

> > Presenta: Arcelia Viñas Ramírez

Director de Tesis: Lic. Alfonso Escalona López

México, D.F., 2006

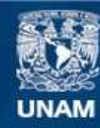

Universidad Nacional Autónoma de México

**UNAM – Dirección General de Bibliotecas Tesis Digitales Restricciones de uso**

# **DERECHOS RESERVADOS © PROHIBIDA SU REPRODUCCIÓN TOTAL O PARCIAL**

Todo el material contenido en esta tesis esta protegido por la Ley Federal del Derecho de Autor (LFDA) de los Estados Unidos Mexicanos (México).

**Biblioteca Central** 

Dirección General de Bibliotecas de la UNAM

El uso de imágenes, fragmentos de videos, y demás material que sea objeto de protección de los derechos de autor, será exclusivamente para fines educativos e informativos y deberá citar la fuente donde la obtuvo mencionando el autor o autores. Cualquier uso distinto como el lucro, reproducción, edición o modificación, será perseguido y sancionado por el respectivo titular de los Derechos de Autor.

Este proyecto no hubiera sido posible sin la dirección del Maestro Alfonso Escalona López. Ya que sus asesorías, comentarios y recomendaciones enriquecieron ampliamente cada uno de los temas expuestos.

Por su apoyo, Gracias.

Mi agradecimiento a la Lic. Lilia Ana Cisneros Lujan por las atenciones y facilidades prestadas para la investigación de este proyecto.

Esta tesis está dedicada a mis padres Porfirio Viñas León y Elvira Ramírez Olmedo, ya que sin su apoyo y amor no me hubiera sido posible llegar a este punto.

> Gracias por lo que soy y gracias por lo que no soy

### Introducción

### Capítulo 1. Antecedentes

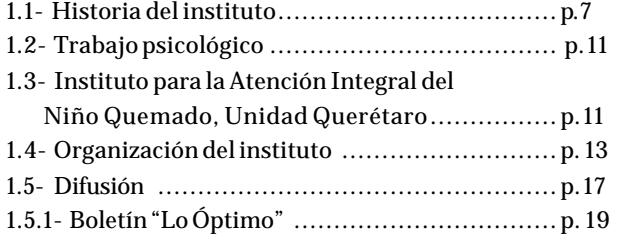

### Capítulo 2. Evolución del diseño

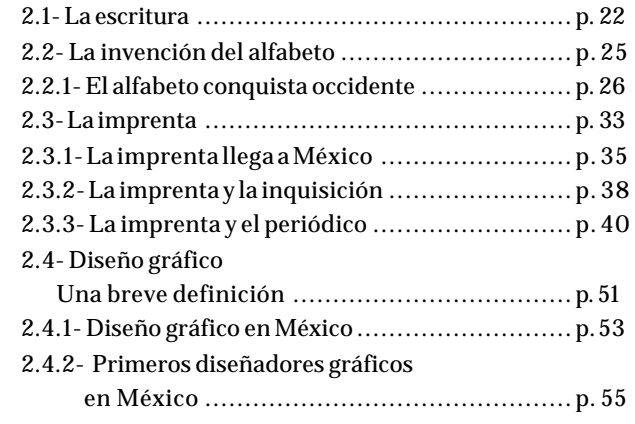

# Capítulo 3. El proyecto: Lo Óptimo

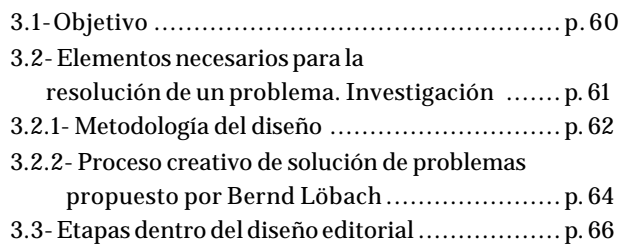

### 3.3.1- Edición

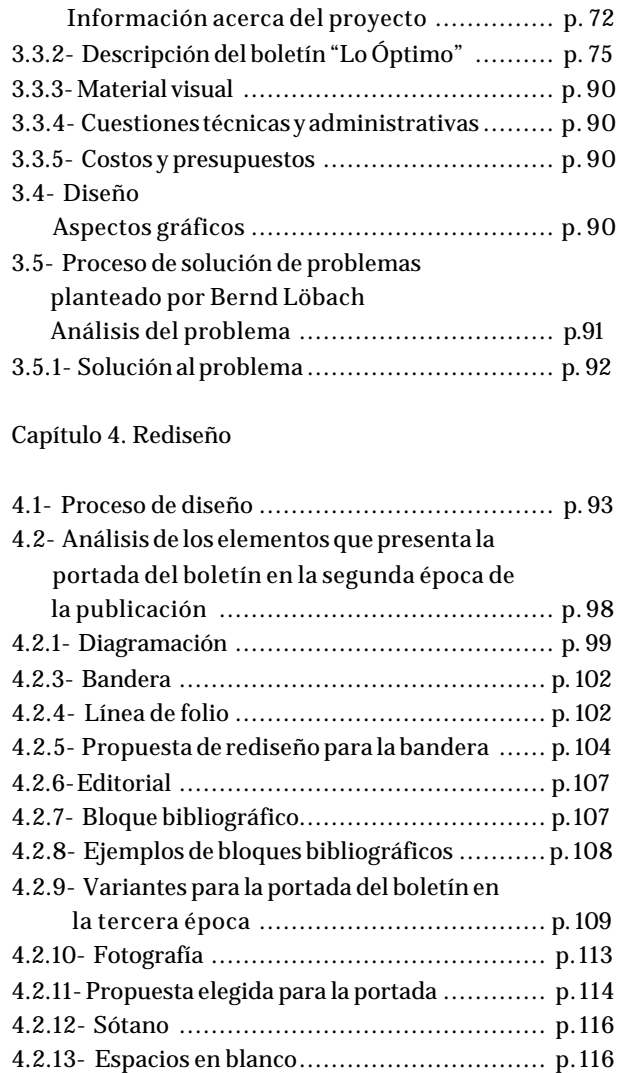

# **Índice**

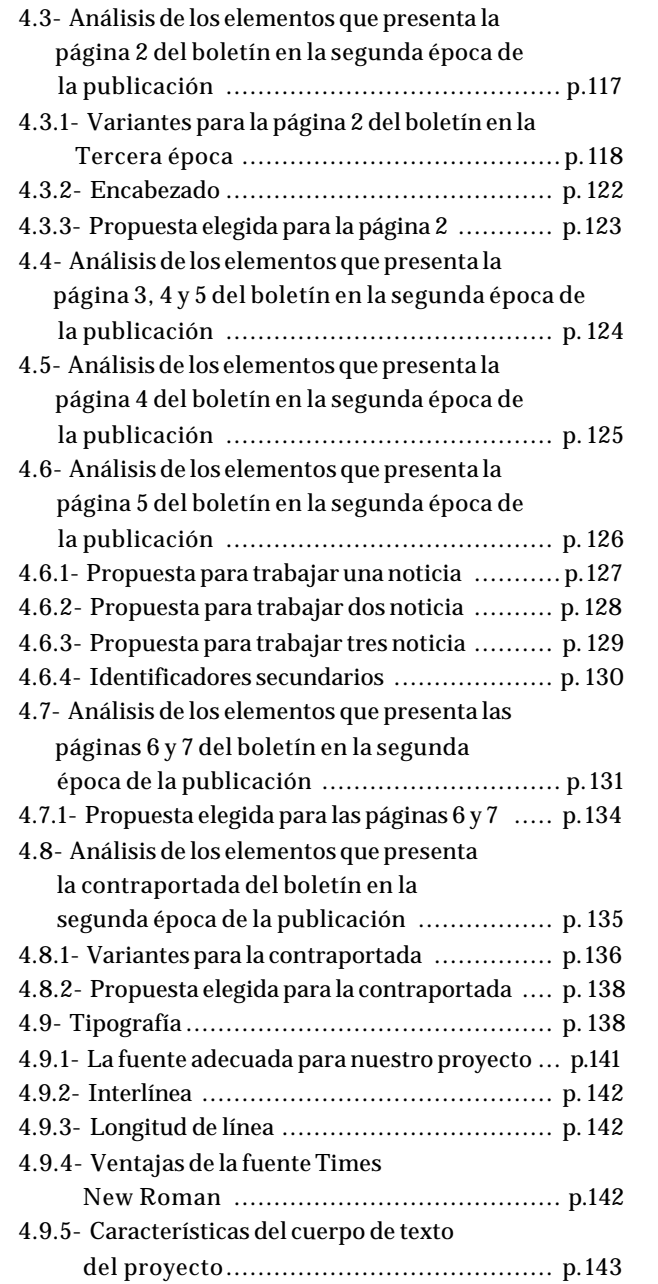

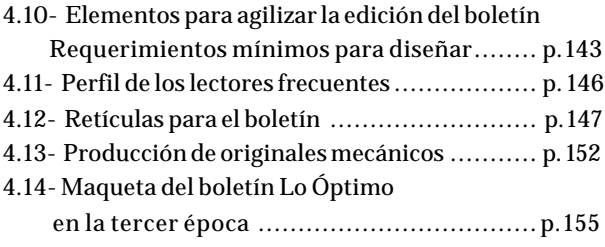

### Conclusión

Glosario

Bibliografía

Índice de ilustraciones

# **Índice de ilustraciones**

#### **Cáp. 1**

Las imágenes del capítulo I fueron facilitadas por el Instituto para la Atención Integral del Niño Quemado I.A.P.

#### **Cáp. 2**

**Fig. 14** GONZALEZ Blackaller, Ciro E. y Guevara Ramírez, Luis, *Síntesis de Historia Universa, primer curso*. Editorial Herrero, S.A., México, 1960, pp. 19 **Fig. 15** M.D.D. *Resumen gráfico de la historia del arte.* Editorial Gustavo Gilli, S.A. de C.V., México, 1993, pp. 3 **Fig. 18** TUBARO, Antonio y Tubaro, Ivana, *Tipografía*. Universidad de Palermo, s.a., s.l., p.12 **Fig. 19** *ibid* **Fig. 20** *op.cit*. p. 13 **Fig. 21** *op.cit*. p. 14 **Fig. 22** HUGHES, Rose Marie, *La evolución del alfabeto,* 2ª. Impresión. Universidad Autónoma Metropolitana-Xochimilco. México 1992, pp. 11 **Fig. 23** *ibid* **Fig. 24** TUBARO, Antonio y Tubaro, Ivana, *Tipografía*. Universidad de Palermo, s.a., s.l., p.16 **Fig. 25** *op.cit*. p. 17 **Fig. 26** *op.cit*. p. 18 **Fig. 27** *ibid*

**Fig. 28** *ibid* **Fig. 29** *op.cit.* p. 19 **Fig. 30** KLOSS Fernández del Castillo, Gerardo*, Entre el diseño y la edición*. Universidad Autónoma Metropolitana-Xochimilco, México, 2002, p.34 **Fig. 31** TUBARO, Antonio y Tubaro, Ivana, *Tipografía*. Universidad de Palermo, s.a., s.l., p.20 **Fig. 32** KLOSS Fernández del Castillo, Gerardo*, Entre el diseño y la edición*. Universidad Autónoma Metropolitana-Xochimilco, México, 2002, p.34 **Fig. 33** *ibid* **Fig. 34** TUBARO, Antonio y Tubaro, Ivana, *Tipografía*. Universidad de Palermo, s.a., s.l., p.21 **Fig. 35** *ibid* **Fig. 36** CORTÉS Arrese, Miguel, *La Florencia de los Médicis*. s.l. Madrid, s.a. p. 8 **Fig. 37** KLOSS Fernández del Castillo, Gerardo*, Entre el diseño y la edición*. Universidad Autónoma Metropolitana-Xochimilco, México, 2002, p.41 **Fig. 38** *op.cit.* pp. 40 **Fig. 39** GARCÍA-PELAYO Y Gross, Ramón, *Pequeño Larousse Ilustrado*. Ediciones Larousse, México, 1972, p. 1220 **Fig. 40** BERMUDEZ, Jorge R., *Gráfica e Identidad nacional*. Universidad Autónoma de México, México, 1994, p. 50 **Fig. 41** *op.cit.* p.53 **Fig. 42** RUIZ Castañeda, María del Carmen, *La prensa pasado y presente de México.* Universidad Nacional Autónoma de México, México, 1987, p. 12 **Fig. 43** *op.cit.* p. 13 **Fig. 44** *op.cit.* p. 17 **Fig. 45** *op.cit.* p. 55

**Fig. 46** *op.cit.* p.75 **Fig. 47** *op.cit.* p. 109 **Fig. 48** *op.cit.* p. 122 **Fig. 49** *op.cit.* p. 148 **Fig. 50** *op.cit.* p. 79 **Fig. 51** RUIZ Castañeda, María del Carmen, *La prensa pasado y presente de México.* Universidad Nacional Autónoma de México, México, 1987, p. 23 **Fig. 52** *op.cit.* p. 34 **Fig. 53** *op.cit.* p. 35 **Fig. 54** *op.cit.* p. 48 **Fig. 55** *op.cit.* p. 63 **Fig. 56** *op.cit.* p. 80 **Fig. 57** *op.cit.* p. 105 **Fig. 58** *op.cit.* p. 179 **Fig. 59** *op.cit.* p.184

**Cáp. 3**

**Fig. 60** RUIZ Castañeda, María del Carmen, *La prensa pasado y presente de México.* Universidad Nacional Autónoma de México, México, 1987, p. 81 **Fig. 61** *op.cit.* p.104

### **Cáp. 4**

**Fig. 62** REINHARD,Gäde, *Diseño de periódicos. Sistema y método,* 1ª Edición, 2ª tirada *.* Editorial, Gustavo Gilli, México, 2003, p. 18 **Fig. 63** *op.cit.* 19

**Las imágenes que aparecen en la maqueta del boletín Lo Óptimo (tercera época) fueron realizados en su totalidad por la ilustradora Verónica Bonilla Acevedo.**

### **Introducción**

En la actualidad muchos de los productos que se encuentran en el mercado cuentan con literatura que informa a los posibles clientes que es lo que ofrecen en relación con sus competidores.

En el campo de los servicios este tipo de literatura también es necesaria, y en ambos casos se reconoce el valor que proporciona un folleto o catalogo bien diseñado.

Todos los fabricantes de productos y prestadores de servicios –públicos o privados- necesitan explicar en qué consiste su mercancía, y en este campo se desarrolla el presente trabajo de investigación.

El punto de partida es el mejoramiento del boletín "Lo Óptimo", editado bimestralmente por el Instituto para la Atención Integral del Niño Quemado I.A.P., el cual ayuda a los menores de quince años que han sufrido accidentes por quemaduras, por medio de atención médica y psicológica. La función principal del impreso es informar a sus miembros sobre lo que acontece al interior del instituto así como buscar mayores aportaciones por parte de la sociedad civil.

Al iniciar a trabajar en ésta publicación el principal obstáculo era el retraso en los tiempos de entrega a la imprenta, pero conforme el trabajo avanzaba se observo que el verdadero problema era la inadecuada planeación. De inmediato surgieron propuestas para resolver los inconvenientes, se pensó en la necesidad de dar al impreso un estilo propio, diseñar elementos nuevos y rediseñar los ya existentes así como establecer lineamientos para su edición y producción. Todo lo anterior sustentado por un proyecto de investigación y por un método que diera fundamento al nuevo diseño.

Siguiendo el proceso de diseño editorial, el primer paso es plantear las necesidades del instituto, señalar los problemas existentes dentro del boletín, así como recopilar información sobre este, que clase de publicación es, cuales son sus características y sus demandas.

Posteriormente se inicio el trabajo de bocetaje para diseñar y rediseñar los elementos necesarios, subrayando las ventajas de un correcto proceso de diseño, para finalizar con la realización de la maqueta y su reproducción

Un aspecto siempre presente dentro del proyecto fue la limitación económica, pues la publicación es realizada gracias a las donaciones que el instituto recibe para la impresión de este. De ésta forma se cuido que el diseño y los elementos necesarios para aumentar la calidad del boletín no representarán un costo extra para el instituto. Pues de nada le serviría al instituto un buen diseño con un costo tan alto, que hiciera incosteable su producción.

El objetivo principal es no perder de vista las necesidades del lector (receptor), el cual pide un texto cuya información este dispuesto de manera cómoda y agradable a la vista que le permita una lectura eficaz. Por su parte, la necesidad del emisor (cliente) radica en que su información llegue a manos del lector en forma atractiva, que sea rápidamente aceptada y fácilmente comprendida.

### **1.1 Historia del Instituto**

El movimiento estudiantil de 1968 ocurrido en México sacudió a la sociedad, y dejó tras de si un sector predominantemente joven de la población preocupado por los cambios sociales que se estaban dando en el país. Dos años después, a inicios de 1970 padres de familia, influenciados por este movimiento observan; la gran influencia que la televisión empieza a tener sobre los niños, la creciente violencia mostrada en las caricaturas y la escasa reglamentación para los anuncios de cigarros y bebidas alcohólicas transmitidos. Por esta razón un grupo de padres -en su mayoría profesionales- deciden unir sus esfuerzos para tratar de incidir de forma propositiva en los contenidos de los programas infantiles televisivos. Todo esto da por resultado la fundación en 1975 de Comunicación Cultural Asociación Civil (COCUAC) cuyos objetivos principales son hasta la fecha:

a) Promover, difundir y defender los derechos de la infancia a través de los medios de comunicación. b) Denunciar lo que se cree nocivo dentro de los medios de comunicación, como la violencia excesiva.

Dentro de su plan de acción inicial COCUAC organizó talleres de teatro y fotografía, así como campamentos infantiles como una alternativa de recreo alejada de la influencia de la televisión.

El plan de trabajo de COCUAC se realiza en un ámbito nacional e internacional, esto le ha valido ser reconocido por instancias internacionales como la ONU, en este caso, la Dirección de Información Pública le concedió el *status* de Organismo Asociado en tanto que el Consejo Económico y Social le otorgó el *status* de Organismo Consultivo Internacional II, esto es, miembro al cual la ONU consulta y considera en su toma de decisiones. Y como corresponsal ante la UNICEF con lo cual se establece un intercambio de información sobre el ámbito de competencia de cada organización.

Puesto que los medios de comunicación son el ámbito de trabajo de COCUAC, este ha diseñado proyectos que apoyen sus acciones a favor de la niñez, entre los que se encuentran; la publicación del boletín "Mi amigo y yo", que difundía las actividades y filosofía de COCUAC, la cual tuvo que ser suspendida por falta de recursos. Otro proyecto fue el programa de radio ¿…y nosotros qué?, transmitido los días lunes de 17 a 18 hrs., por la XEB 1220 AM, este programa se realizó con ayuda del Instituto Mexicano de la Radio quien apoyo con elementos técnicos e instalaciones y con la ayuda de la Facultad de Derecho de la UNAM quien enviaban a especialistas para la discusión

Antecedentes **Cap. 1** Antecedentes $\blacktriangledown$ Cap

de algunos temas, los jóvenes que realizaban su servicio social en COCUAC se encargaban de la producción y elaboración de los guiones. El programa se transmitió de 1990 a 1992, el cual también fue suspendido por falta de recursos.

COCUAC siempre ha apoyado diversos proyectos siempre a favor de la niñez, así en 1983 a raíz de una plática entre la Lic. Lilia Cisneros Lujan presidenta de COCUAC y el Dr. Jesús Reza (en ese entonces prestador de servicio social en el Hospital Pediátrico de Xochimilco), quien se acerco a la Asociación para plantear la situación poco favorable que vivían los niños en la sala de quemados de dicho hospital nace la propuesta para el manejo de una campaña en los medios de comunicación sobre prevención de accidentes por quemaduras.

Al iniciar las investigaciones para sustentar el proyecto entre 1983 y 1985- se encontró poca información y la que existía no contemplaba a los menores de edad. El Sector Salud aportó información incidental, principalmente de quemaduras por fuego, el entonces director del Hospital Pediátrico de Xochimilco, el Dr. Luis Medel Noches, facilitó el acceso a expedientes clínicos a fin de conocer el porcentaje de niños que eran atendidos al año en dicha dependencia, sexo, el agente (fuego directo, agua caliente, liquídos corrosivos, descargas electricas, entre otros), así como edades de mayor riesgo, situación clínica y estratos sociales más vulnerables.

**8**

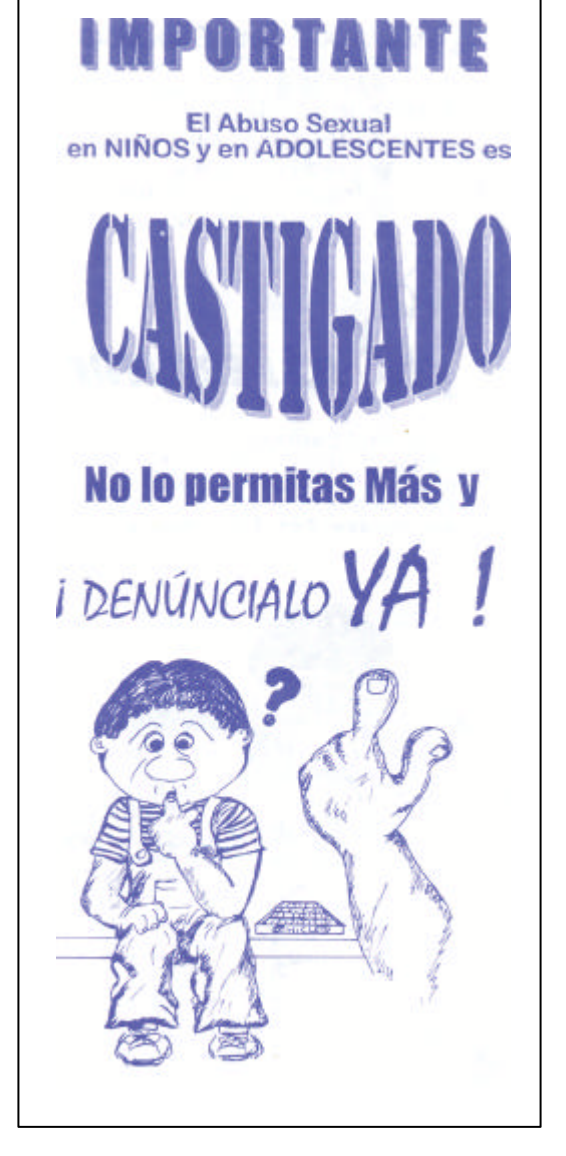

#### Fig. 1

Folleto (1990?) realizado por personal de COCUAC para su campaña contra el abuso sexual infantil. Diseño: Elizabeth Coronado García

Fue así como se tuvo el primer contacto real con los niños de la sala de quemados; de esta forma COCUAC se fue involucrando poco a poco en la atención y rehabilitación de estos niños.

Sin embargo estas acciones distrajeron a COCUAC de su labor principal, la difusión de los derechos de los niños a través de los medios de comunicación, además de que se carecía de la infraestructura necesaria para enfrentar esta problemática de salud, por lo que se decidió convertir el programa interno en un proyecto independiente, así surge el Instituto para la Atención Integral del Niño Quemado.

El Instituto para la Atención Integral del Niño Quemado (IAINQ) Instituto de Asistencia Privada (IAP) queda constituido formalmente el 19 de Julio de 1985 como una Asociación Civil inscrita en la Junta de Asistencia Privada (constancia 707 del expediente //095/322) con autorización para expedir recibos deducibles de impuestos desde 1986.

**9**

# **Haciendome** responsable de mi sexo.

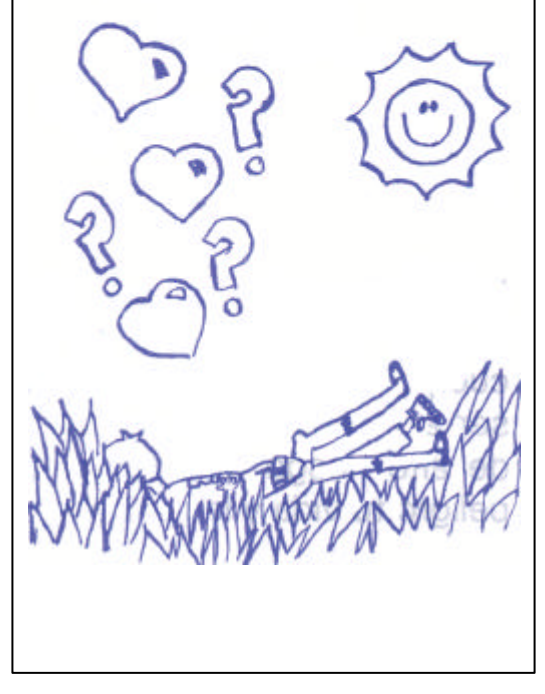

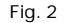

Tríptico (1990?) diseñado para la campaña de información sobre sexualidad y prevención de embarazos a niños de la calle.

#### Los objetivos que persigue el IAINQ son:

**a)** Otorgar atención médica y psicológica a menores de 15 años de escasos recursos que han sufrido quemaduras. **b)** Procurar el mayor bienestar para los pacientes y su familia mediante un desempeño profesional y eficiente. **c)** Crear una cultura de prevención de accidentes por quemaduras mediante campañas.

**d)** Realizar investigaciones sobre la problemática que envuelve a los niños quemados.

La filosofía que desde sus inicios ha regido al IAINQ ha sido procurar el mayor bienestar para los niños quemados mediante personal profesional y atención eficiente, así como ofrecer a la sociedad en general un lugar donde poder servir de manera altruista a los más necesitados, fomentando una cultura de servicio para la promoción del bienestar social.

Al inicio de sus actividades la prioridad del IAINQ fue la investigación y la realización de estudios epidemiológicos, ya que como se mencionó anteriormente las estadísticas eran vagas.

En enero de 1986 se formalizan las pláticas entre el IAINQ y el Departamento del Distrito Federal (DDF), celebrando un convenio para que el Instituto realizará su labor en el Hospital Pediátrico de Xochimilco, éstas fueron las primeras instalaciones con las que contó el Instituto gracias

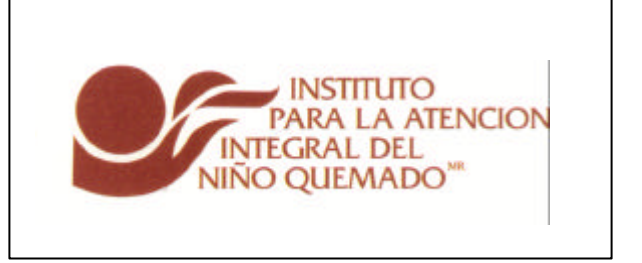

Fig. 3

Logograma del Instituto para la Atención Integral del Niño Quemado I.A.P. diseñado en 1984 por Arístides Mateos, diseñador español mejor conocido como "Corin".

a que el Departamento del Distrito Federal por medio de la Dirección de Servicios Médicos facilitó un área física de 125.35 m² con 9 camas, cuyo acceso es independiente de las demás salas, a fin de que el IAINQ se hiciera cargo del manejo psicológico de los niños quemados, además de brindar terapias individuales y grupales, rehabilitación física y emotiva, cursos de prevención e investigaciones epidemiológicas así como campañas de prevención, mientras el hospital daba atención medica de urgencia a los niños, ocupándose de ellos mientras su estado clínico fuese considerado critico.

Todo este esfuerzo con un solo objetivo; lograr la rehabilitación física, psicológica y social de los pacientes para que puedan reincorporarse a su vida normal.

En poco tiempo el IAINQ suscribió normas de coordinación con diversas escuelas y facultades de la UNAM, empezando la formación de personal especializado en la atención y manejo del paciente quemado, así como el inicio de cursos propedéuticos para enfermeras del Hospital de Xochimilco que se impartió a finales de 1986 y a la fecha es uno de los pilares más importantes del Instituto.

# **10**

### **1.2 Trabajo Psicológico**

El impacto psicológico que tiene una quemadura en un niño es sumamente severo y puede acarrear graves secuelas durante su desarrollo, durante la infancia y la adolescencia se lleva a cabo la integración de la personalidad, y de esta es parte muy importante el cuerpo, la imagen que el niño se forma de sí mismo y de lo que le rodea, esto integrará una parte importante en su manera de ser, pensar y actuar.

El programa de atención integral esta basado en el tratamiento oportuno de las heridas corporales y emotivas de los pacientes.

Dentro de las actividades programadas para la atención psicológica de los pacientes internados en el Hospital Pediátrico de Xochimilco se encuentran:

- Psicoterapia individual y grupal.
- Apoyo durante el baño, el aseo y las curaciones con técnicas de relajamiento o de juego.
- Valoración del estado físico y emocional a partir de programas específicos.
- Diversos estudios psicológicos completos para los niños y sus padres quienes muchas veces cargan sentimientos de culpa y enojo por no haber podido evitar el accidente.
- Seguimiento y valoración del estado de las lesiones y cicatrices.
- Canalización de pacientes que requieran cirugía
- reconstructiva.

### **1.3 Instituto para la Atención Integral del Niño Quemado Unidad Querétaro**

Conforme el IAINQ seguía avanzando en sus objetivos, observó que los niños víctimas de quemaduras, que vivían en provincia eran los más afectados ya que no contaban con opciones para ser tratados y rehabilitados en sus propios estados, así eran llevados por sus padres de clínica en clínica en busca de ayuda, cuando por fin llegaban al Distrito Federal los niños ya presentaban complicaciones y heridas infectadas.

Por eso en 1990 se acuerda la construcción de un hospital especializado en el tratamiento de quemaduras que estuviera en el interior del país, Querétaro fue el estado seleccionado ya que fue ahí donde se logró la donación del terreno, hecha por el Sr. Mariano Palacios Alcocer ex Gobernador de este mismo estado, desde esta ubicación los estados de Aguascalientes, Guanajuato, Hidalgo, Michoacán y San Luis Potosí tienen fácil acceso a las instalaciones.

El siguiente paso fue la obtención de recursos para la construcción, el Ing. Jorge Guzmán de las Casas, especialista en unidades médicas ayudó a que el proyecto que en un inicio se calculó en 800 millones de viejos pesos se redujera a 300 millones.

La Universidad de Querétaro realizó los estudios de mecánica de suelo. Posteriormente en diciembre de 1992, después de dos años de gestión, el programa Solidaridad acordó aportar 5 millones de viejos pesos como fondo inicial para la primera etapa de la construcción, mientras que el licenciado Enrique Burgos aportó mil 600 viejos pesos aparte de ratificar la donación del terreno. Para enero de 1994 se terminó la primera etapa de la construcción, en Mayo del mismo año y con el hospital incompleto se enfrenta la primera necesidad, brindar consulta externa, en urgencias y laboratorio.

**।**<br>न

Por fin el 23 de marzo de 1995 se inaugura el Instituto para la Atención Integral del Niño Quemado Unidad Querétaro, el primer hospital de tercer nivel (de especialidad) en el país que brinda atención médica a menores que han sido victimas de quemaduras, el 15 de mayo de ese año da inicio la atención a pacientes.

El hospital se encuentra asentado en una hectárea de terreno, y está formado por dos edificios de 1,100 m² cada uno, cuenta con estacionamiento para 60 autos, jardines y un helipuerto.

El espacio interno esta dispuesto en:

- Consulta externa
- Cámara de Gessell
- Sala de terapia psicológica
- Tres salas de hospitalización: lactantes y preescolares, escolares y cuidados intensivos, las cuales pueden ampliarse o reducirse de acuerdo a la demanda
- 2 Quirófanos
- Sala de urgencias
- Gimnasio
- Apoyo terapéutico (mecanoterapia e hidroterapia)
- 5 Centrales de enfermeras
- Servicios periféricos: Sala de rayos X, cuarto oscuro, ultrasonido, Electrografia, Laboratorio de análisis clínicos, Cocina, cafetería, farmacia y anatomía patológica

*•* Área de gobierno: almacén, servicios generales, taller mecánico, zona de máquinas y subestación eléctrica.

**2**<br>2

La capacidad de un hospital se mide de acuerdo al número de camas con que cuenta, en este sentido el IAINQ Unidad Querétaro es un hospital pequeño ya que cuenta con 20 camas, sin embargo su infraestructura es grande ya que los servicios periféricos a esas 20 camas generan recursos haciendo al hospital autofinanciable.

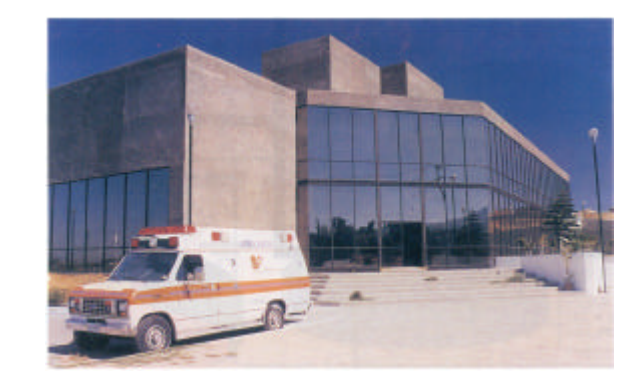

Fig. 4 Fachada de la Unidad hospitalaria en Querétaro.

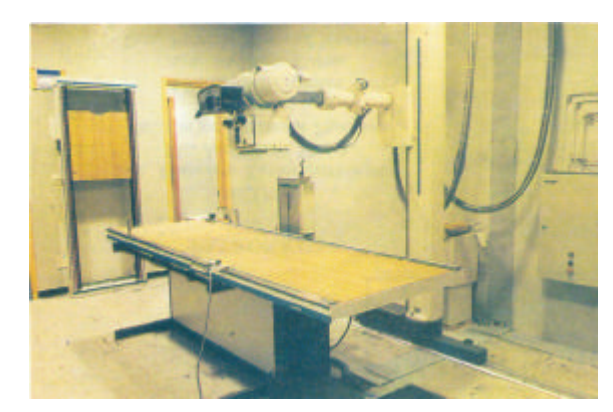

Fotografía de Gabriela Rojas

Fig. 5

Las instalaciones se encuentran perfectamente equipadas para la atención inmediata a pacientes.

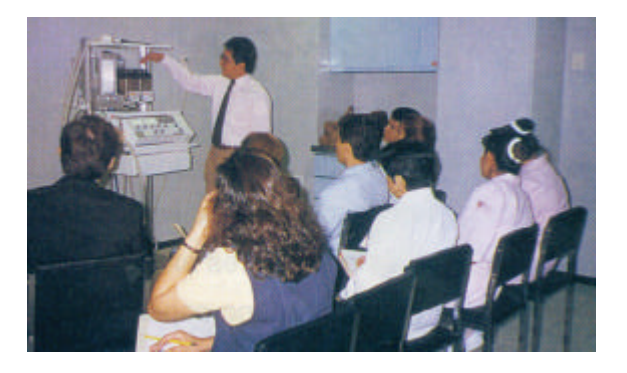

Fig. 6 Constantemente se realizan cursos de capacitación para el personal del hospital.

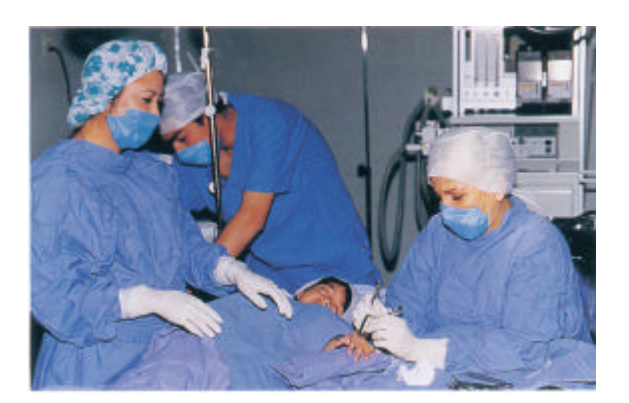

<u>ლ</u>

Fig. 7 Dentro de las instalaciones de Querétaro se realizan cirugías reconstructivas a pacientes, además de brindarles apoyo psicológico.

# **1.4 Organización del Instituto**

#### Asistente de investigación

Estudia, planea, organiza, elabora y aplica programas preventivos dirigidos a reducir la mortalidad de los niños ocasionada por quemaduras, así como programas que dan a conocer la magnitud, trascendencia y vulnerabilidad del problema que representa el niño quemado, utilizando la epidemiología como herramienta de apoyo.

#### Asistente de relaciones interinstitucionales

Mantiene una adecuada relación con las instituciones que tienen relación con el instituto, sin descuidar los lineamientos y la filosofía que lo regulan. Así como también se encarga de la relación con las diversas instituciones públicas y privadas de donde vienen los prestadores de servicio social. Además de ser encargado de la parte operativa, es decir, desarrolla los programas de la institución en las distintas instancias así como da seguimiento a los donativos de las empresas.

#### Auxiliar administrativo

Apoya en el control de los recursos financieros y materiales del instituto, mediante el registro de movimientos e insumos, además de vigilar y mantener al día el archivo del instituto. Así como es responsable de lacorrespondencia que entra y sale del instituto.

#### Comités de campañas financieras

Grupo de personas representativas del Instituto para la Atención Integral del Niño Quemado, comprometidos a proveer recursos materiales y económicos para sufragar gastos, necesidades y todo lo que requiera el instituto, por medio de campañas de recolección y seguimiento de los donantes existentes con ayuda de los promotores.

Organigrama del Instituto para la Atención Integral del Niño Quemado

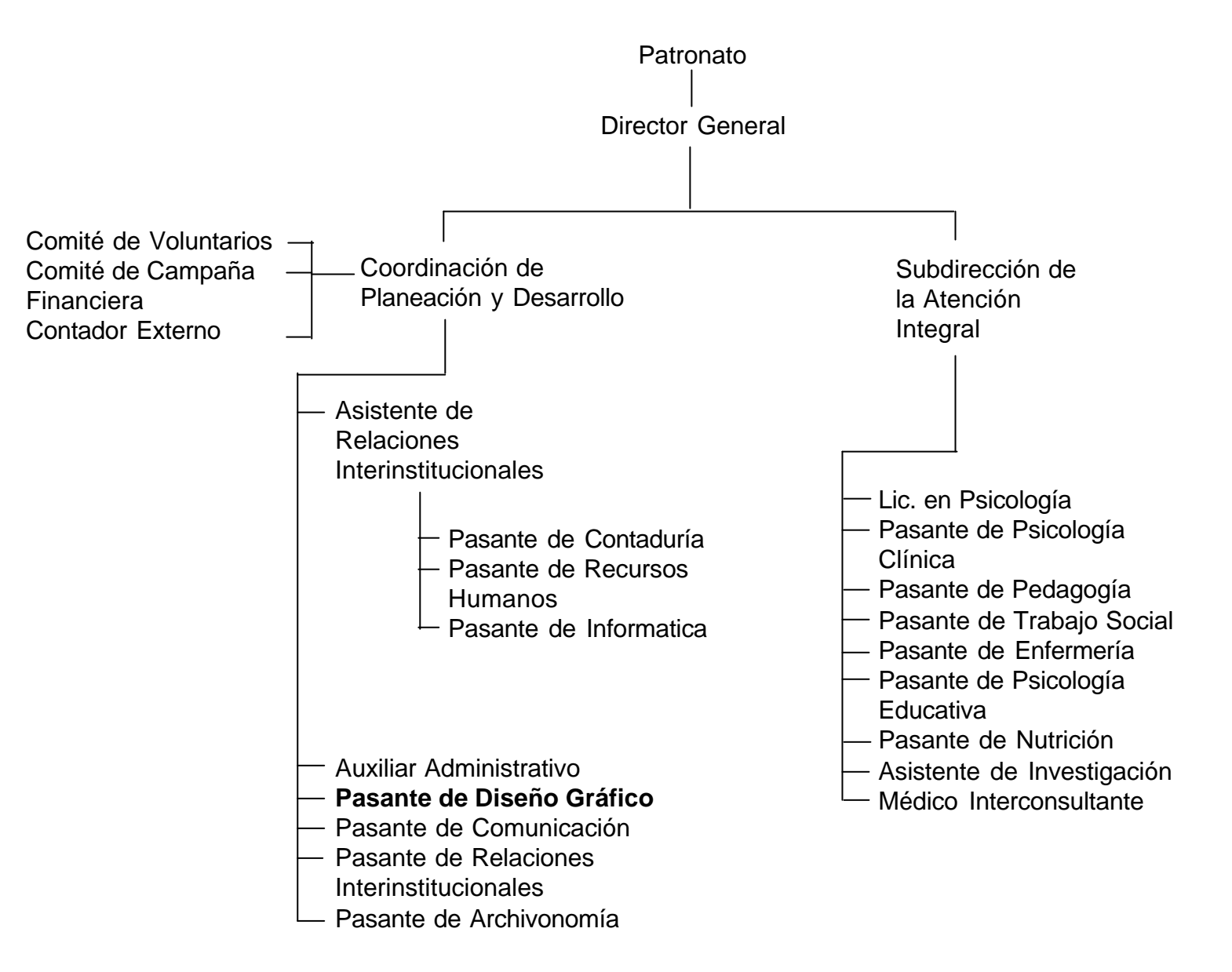

#### Comité de voluntarios

Plantean, controlan, implementan y dirigen programas de asistencia para los niños accidentados y sus familiares por medio de la promoción de campañas de prevención de accidentes por quemaduras, así como apoyan en las campañas financieras que efectúa el instituto para la obtención de bienes inmuebles y monetarios para el instituto.

#### Contador externo

Planea y controla los recursos financieros del Instituto, así como elabora y controla la nómina de personal, y provee de los recursos materiales requeridos por las otras áreas para cumplir con sus objetivos.

#### Coordinación de planeación y desarrollo

Coordina y opera las funciones relacionadas con el análisis de las actividades dirigidas a la obtención y administración de recursos financieros, materiales y humanos siempre en beneficio de la población asistida. Así mismo formulá, revisa y propone modificaciones a las políticas generales buscando homogeneidad entre las diferentes tareas que se realizan en cada área.

#### Dirección general

Controla y evalúa las actividades del instituto mediante la coordinación y planeación de la administración, así como el desarrollo y el análisis de programas y alternativas que ayuden al crecimiento de la institución.

#### Médico interconsultante

Da consulta médica de especialidad a los pacientes víctimas de quemaduras, como pueden ser consultas de tipo pediátrico, de cirugía reconstructiva y curaciones de menor grado, en las instalaciones de México.

#### Pasante de contaduría

Organiza facturas, pólizas, recibos y cheques, de acuerdo a fechas, tipo, y numeración o folio, para proporcionar ayuda al contador externo, presentando la información de manera organizada. Además de apoyar en la depuración de archivo y una breve revisión de los estados financieros.

#### Pasante de psicología clínica

Aplica programas de atención psicológica a pacientes pediátricos quemados y a familiares, además de dar seguimiento aproximadamente a 500 niños en su rehabilitación psicológica.

#### Pasante de archivonomía

Mantiene actualizados y ordenados todos los archivos del IAINQ.

#### Pasante de comunicación

Desarrolla diversos instrumentos gráficos y radiofónicos en apoyo a programas de prevención de accidentes, rehabilitación de pacientes y procuración de fondos.

#### Pasante de diseño gráfico

Participa en el diseño de materiales didácticos y de difusión, así como en la elaboración del boletín periódico y piezas promocionales para cualquier tipo de evento. También participa en la distribución de materiales producidos y en los trabajos de serigrafía.

#### Pasante de emfermería

Brinda ayuda de primeros auxilios a los pacientes.

# **15**

#### Pasante de informática

Revisa continuamente el equipo de cómputo del Instituto en busca de virus, depura y respalda archivos, edita documentos, elabora nuevos formatos, presta asesoría en diferentes programas, como son *Word, Excel, Power Point, Acces*, y paquetería de diseño gráfico, además de mantener actualizada la página de Internet y la creación de base de datos.

#### Pasante de nutrición

Ayuda en el buen desarrollo nutricional de los pacientes atendidos por el instituto, garantizando una buena nutrición y desarrollo físico.

#### Pasante de pedagogía

Participa en la descripción del manual del instructor y del alumno así como los instrumentos de evaluación del aprendizaje para cursos y platicas de prevención dirigidos a promotores comunitarios, maestros de educación básica y voluntariado.

#### Pasante de psicología educativa

Aplica programas de atención psicológica a pacientes víctimas de quemaduras y participa en los programas educativos de prevención de accidentes.

# **16**<br>7

# Pasante de psicología industrial

Consigue y desarrolla los recursos humanos que requiere

la Institución para realizar sus actividades, mediante la planeación y recomendación, puesta en marcha y mantenimiento de las políticas, sistemas y procedimientos de personal necesarios.

#### Pasante de relaciones internacionales

Investiga y conoce organismos públicos y privados para facilitar el financiamiento de la institución, así como crea proyectos para la procuración de fondos y ayuda en el establecimiento de contactos con organismos internacionales similares.

#### Pasante de trabajo social

Planea, organiza, instrumenta y evalúa los programas de atención psicosocial dirigidos a buscar la adaptación adecuada del paciente a su medio así como a favorecer el entendimiento a los pacientes y a los familiares, motivando a estos últimos para lograr su participación en el tratamiento del menor.

#### Patronato

Procura recursos ya sean económicos y/o materiales para el buen funcionamiento y mantenimiento del instituto, además orienta el rumbo de la institución, supervisando la coherencia entre su filosofía, misión, principios y objetivos para lograr así las metas del instituto.

#### Psicólogo titular

Apoya al menor que ha sufrido una quemadura y a su familia, durante el período de crisis, así como en su recuperación dentro y fuera del hospital a través de la aplicación de las terapias necesarias, a fin de integrarlo a un ambiente psicosocial y familiar adecuado. Valora el estado mental del paciente y su familia, tanto en el momento crítico como durante la fase de rehabilitación, a fin de proporcionarle el tratamiento más adecuado que le ayude a afrontar la crisis y las secuelas derivadas del accidente.

#### Subdirección de atención integral

Planea, organiza, dirige, controla y evalúa las actividades médicas y paramédicas del instituto a través del establecimiento de programas y normas de operación en las áreas de atención médica, rehabilitación física, psicológica, social, enseñanza, investigación, prevención y epidemiología a fin de ayudar al cumplimiento de los objetivos institucionales.

# **1.5 Difusión**

Desde el inicio para el IAINQ y sus fundadores la comunicación gráfica ha sido el eje fundamental ya que de ésta se desprende su imagen institucional.

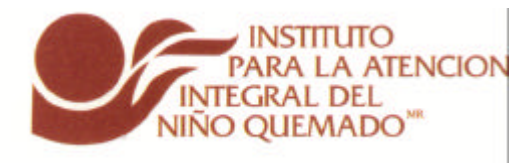

#### Fig. 8

La imagen institucional –logograma- fue diseñada en 1984 por Arístides Mateos. El Instituto utiliza este logograma como recurso gráfico el cual cuenta con tipografía integrada, el cual es utilizado en toda la papelería y demás soportes. Por logograma entendemos; todo lo que expresamos por medio de imágenes gráficas que no tienen sonido propio, son iconos y signos gráficos en alta abstracción, que nos evocan a formas naturales y artificiales.<sup>1</sup>

**17**

Entre 1993 y 1995 se llevó a cabo la cuarta campaña que 1. RODRÍGUEZ Abelardo, *Logo ¿Qué?*, siglo veintiuno editores, México, 2005, 1ª. Ed, p. 181

El logograma y demás elementos gráficos con que cuenta el IAINQ están registrados en derechos de autor así como en marcas.

El Instituto siempre ha cuidado mucho su imagen, por esto el IAINQ abre sus puertas a estudiantes de diseño gráfico para que realicen su servicio social en esta Institución ya que ellos han contribuido en la comunicación que el Instituto mantiene de manera interna como lo es el manual de uso -que se creó conforme la marcha con ayuda de prestadores de servicio social del área de diseño gráfico- y de manera externa como lo son las campañas de prevención, además que el IAINQ se crea con un objetivo de enseñanza no sólo a personas y estudiantes del área de la salud, sino de otras disciplinas vinculadas a esta.

Las campañas de prevención de accidentes han sido fundamentales para el IAINQ, ya que han sido una forma de difusión, las cuales se ha realizado en forma conjunta con Comunicación Cultural.

En 1986 se realiza la primera campaña bajo el lema de "Cuidado", en la cual se imprimieron y distribuyeron 2 mil carteles y 10 mil folletos.

Entre 1987 y 1988 se llevó a cabo la segunda campaña "Cuidado, ten cuidado", con 10 mil carteles, la misma cantidad de folletos y tres *spots* de radio que se transmitieron en todas las estaciones de radio del Distrito Federal.

La tercera campaña fue entre 1989 y 1991 con el lema "Está que arde" se diseñaron dos carteles: uno para líquidos calientes y otra para fuego directo con un tiraje de 10 mil impresos cada uno. Un *spot* de radio que se transmitió durante un año y un promocional por el Canal 13 el cual estuvo al aire sólo por tres meses, pues se solicitó su suspensión ya que la demanda de servicio rebaso la capacidad del instituto.

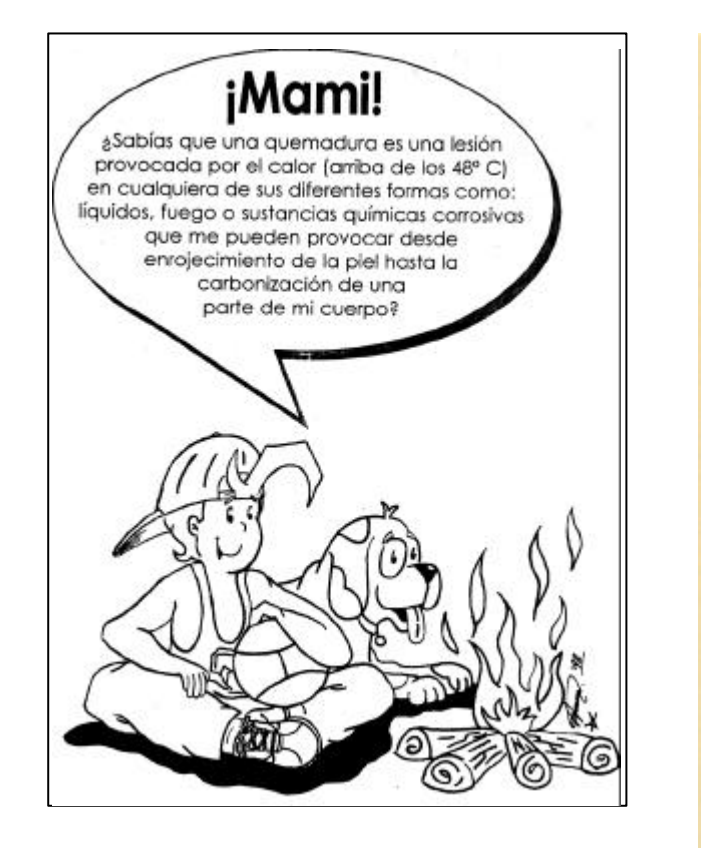

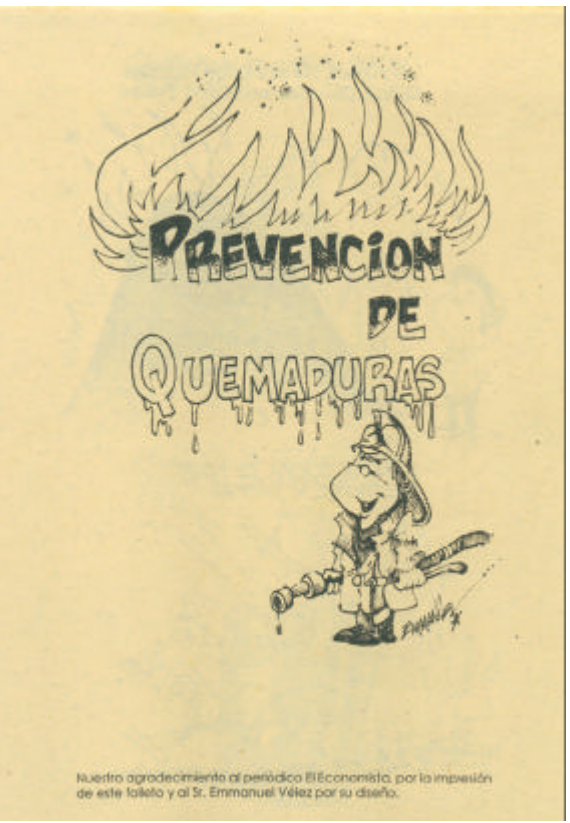

Fig. 9 (arriba izquierda) Cuadernillo diseñado por el IAINQ México para sus campañas de prevención de accidentes por quemaduras. Ilustraciónes; Francisco Arturo Pérez Cervantes

Fig. 10 (arriba derecha) Diseño; Emmanuel Vélez Impresión;Periódico El Economista

**00** 

incluyó todo el material utilizado en las campañas anteriores con un tiraje similar al de años anteriores. Se manejó el mensaje "¿Por qué yo?", que comprendió la transmisión de *spots* de radio durante 6 meses.

# **1.5.1 Boletín "Lo Óptimo"**

Otro medio de difusión con que cuenta el IAINQ es el boletín "Lo Óptimo" el cual es editado bimestralmente por el Instituto.

El proyecto inicial del boletín corrió a cargo de la Organización Internacional de Mujeres Profesionistas y de Negocio (Soroptimista), mujeres voluntarias reunidas en *clubes* de servicio multidisciplinarios que apoyaban a Instituciones de asistencia.

Casi al mismo tiempo que el IAINQ empieza sus funciones, el club Soroptimista abre una sucursal en Coyoacán y poco después adoptan al IAINQ como su "obra del año" y empieza a apoyarlo en sus actividades.

El club Soroptimista de Coyoacán decide editar un boletín

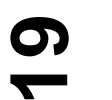

Fig. 11 Folleto realizado para la cuarta campaña de prevención ¿Por qué yo? (1993-1995) Fotografía de; Rodrigo Vázquez

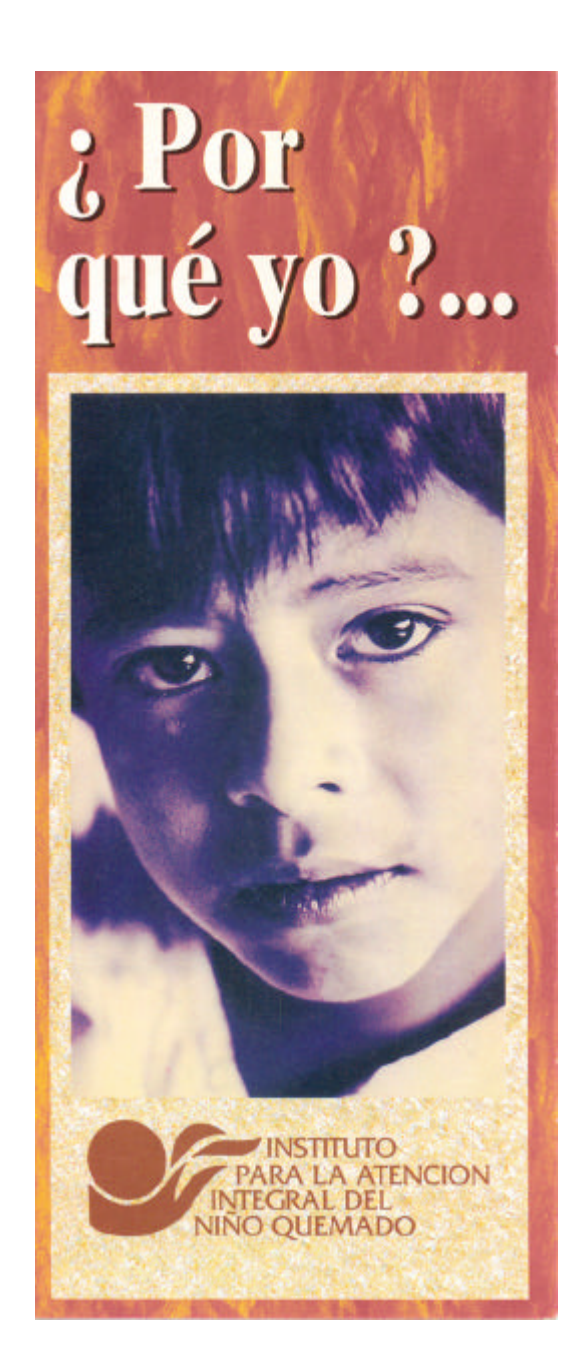

para difundir sus actividades, por lo que lleva a cabo un concurso abierto al público para elegir un formato y el título de la publicación, el elegido fue "Lo Óptimo", si bien este boletín no pertenecía al IAINQ en mucho difundía las actividades de este, debido al apoyo recibido por el *club* Soroptimista.

Cuando este deja de trabajar en el Distrito Federal en 1992 cede todos los derechos editoriales al IAINQ, como el nombre y el concepto.

El boletín Lo Óptimo ya en propiedad del IAINQ cumple las funciones de:

a) difundir las actividades que el Instituto realiza.

b) reconocer a los benefactores y dar a conocer a los lectores en que se han utilizado las aportaciones.

c) Conseguir mayores aportaciones

El boletín es editado bimestralmente, su tamaño final es de 21.50 x 28 cm, consta de 8 páginas, esta impreso en blanco y negro principalmente, la bandera se encuentra en color sepia pantone # 470, esta se localiza en la portada y en la contraportada, las fotografías son tomadas de la fototeca del Instituto, así como se utilizan *clip art* del programa *Microsoft Word.*

El diseño y formación del boletín corre a cargo de los prestadores de servicio social del departamento de diseño, sin embargo a veces se carece de este personal, por lo que la tarea recae en los prestadores del área de informática con lo cual el resultado no es del todo satisfactorio. La publicación carece de estilo, los elementos gráficos son manejados indiscriminadamente y no existe una adecuada planeación dentro de las etapas de diseño editorial. Son estos temas sobre los cuales trata la presente tesis, ya que se planea un rediseño de los elementos gráficos del boletín, como la bandera, el cuerpo de texto, los encabezados de secciones, los ornamentos y las imágenes prediseñadas. Se busca que el resultado sea un impreso con un diseño de calidad para el beneficio del Instituto para la Atención Integral del Niño Quemado.

# **20**

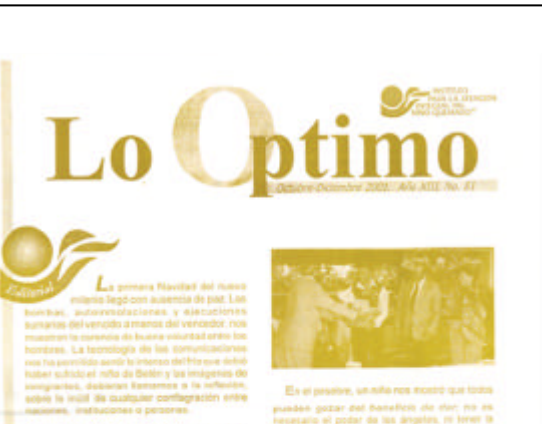

Por el mundo decaderte de occidente dicertina Par el musulo descarse els contenen els musulos par els partes de partes darra la contenenta contenenta la Marca de comparado, por el musulo de contenenta para els musulos de partes de partes de la musulo de partes de la aux coardy este enterna, est analysis (aux al<br>completaments diferents a mastros (aux al<br>realizar un autéritios denativo (aux nos<br>comprensis como a les pecteres de Belén Los avangelistas Mateo y Lucas non dicen que

el niño cupo ascimiento celebramos en Downton, arrests connected professor professionals judico delarte de los fondres, para ser visto de ser alabados por ruegha limosoa.

Oprgörun dorafiva, sin is verirbeide een statisch.<br>geseciere incompetible con fas féchicule de<br>messade, que regisen machiaconamente annodo

pueden gozzi del baneficio de din: no es<br>nepetato el poder de las angeles, ni tener la<br>nipetat de los reyns de Orlente, tentalis int simples pastores florates au ofrenda. Fuecon<br>mates offered las relationships as use broketdo<br>poco, diante todo, las que na exigiente posibles pocal dente todo, las que no experimento procesos de<br>las automóbidads el programas de activistadas, ni<br>las tatalés francieras del pequido amusito en<br>partides como consición país apoyario. Los<br>paciones singienente dieran, s postovis simplemente dievas, un el complejo que<br>produce el teritor de ser lugastado por el que es<br>más humilde, comé le acustil a Frenchis, un<br>monter el benaticio subliminal de la publicidad o la deducibilidad de impuestos a carrilho del reparto de sus necumentos comativo. ¿ Cómo será su dorativo en este argundo año del estanto?

¿Salud au mara izgulante la que obrigó la

«Farmer income al mobilement dansels population pensara como er punyaaro perso verso yar.<br>sus monnites e calledamento como la viona.<br>stará coa todo el ástor una moneda pers receperar la sonisa de anos niñez can

Editorial La sociedad del siglo 300 parece moverse por el La secretari del siglo XXI parece neverse per el<br>conocimiento, que aretende estar al acceso de<br>todos, cos horramientas como el internet. Este<br>fenòmeno de alguna manera influye en la forma. de concebir el liderazgo, pues si antes las teram das maistres les syvinaturs miliones más sabisn, hay, que se parte del supuesto de que todos tienen acceso al conocimiento y que esto del equipo, qu el ajemplo o seu al modus operandi lider de la no discriminación, si en la vida colidana.<br>Esa persona discrimina, impesible conducir una organización por procesos de calidad, si el ilder<br>de cada uno de éstos deja de reconocer y cumplir sus responsabilidades. En el WINO, el ejemplo fis sido una promisa del liderango. Si la misión es sancrem todos los planos dearmpelle algo que no sepamos o no esternos dispuestos a hacer ». (Gandhi). Nuestro trabaja está centrado en el bienestar de los pacientes, cada una debornas demostrar un compromiso personal con éllos, estando aténtos a sua précisapaciones y tomando decisiónes que<br>consideren sus anhelos, lo mismo el médico para decisir la perfinencia o no de una interconsulta o concenters seus arrestos. O marxino en restoro post detorio si pertenense a no de usavemento seus concentes de<br>Let tutaldoù, que el murillar de intendencia, responsable de sucar un bide de dosperticios para contribuir el a maprent a todos los inicioloxidos en el proceso para que conjuntamente con la organización, so permanencia con la institución que les da una operturidad de desarrollo. **FIEDDING** 

Fig. 12 Diseño: Gabriela Estrada No. 81 octubre-diciembre del 2001

**21**

Fig. 13 Diseño: Luis Ángel Galindo Vázquez No. 88 mayo-julio del 2003

Como se aprecia en estos ejemplares, el boletín carece de un estilo definido, los elementos tipográficos son utilizados indiscriminadamente, muchas veces por personal ajeno al departamento de diseño, lo cual retrasa su salida a la imprenta y su posterior distribución.

Además de afectar directamente la imagen del instituto ante los lectores.

# **2.1 La escritura**

**Cap. 2** Evolución del diseñoEvolución del diseño  $\mathbf N$ Cap.

Historiadores y estudiosos señalan la invención de la escritura como un hecho de gran valor para el desarrollo de la humanidad.

…tan grande que ha sido el signo que permite distinguir a la historia propiamente dicha de la prehistoria.<sup>1</sup>

Gracias a las inscripciones realizadas en monumentos, tumbas y escritos se tienen registros exactos de las actividades realizadas por las culturas antiguas, así como;

…la visión que la humanidad tenía de sí misma y de su destino<sup>2</sup>

El primero en hacer uso del lenguaje visual fue el hombre primitivo, quien utilizó el dibujo como instrumento de comunicación. Entre los años 6000 a. de C., al 4000 a. de C., fueron realizados los primeros dibujos, los cuales eran realizados con gran realismo, por medio de ellos el hombre pudo narrar historias. Con el tiempo dichos dibujos fueron perdiendo su exactitud, las líneas fueron simplificadas lo

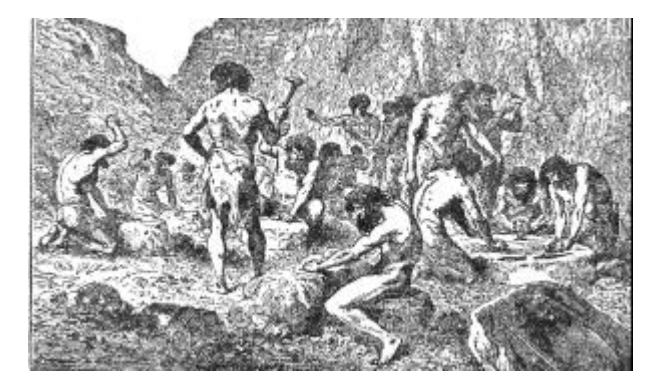

#### Fig. 14

El hombre primitivo recibe estímulos e información del medio que le rodea, *a los que reacciona modificando su comportamiento en función de lo que ha recibido hasta el punto de actuar y cambiar eventualmente ese entorno.*<sup>3</sup>

Sobre la comunicación, el periodista Eloy Caloca Carrasco menciona:

*El primer contacto interindividual se logró por un emisor y un receptor a través de un mensaje. Seguramente, la comunicación comenzó en cuanto ambas partes alternaron sus papeles inicialmente representados para entender una misma información.*<sup>4</sup>

que originó la geometrización de las figuras, de este modo los dibujos se convirtieron en pictogramas, los cuales son definidos por Gerardo Kloss como;

1.- CALOCA Carrasco, Eloy, *Recuento histórico del periodismo*. Instituto Politécnico Nacional, México, 2003, p. 30

- 2.- *ibid*
- 3.- *op.cit*. p. 26
- 4.- *op.cit*. p. 27
- 
- 5.- KLOSS Fernández del Castillo, Gerardo, *Entre el diseño y la edición.* Universidad Autónoma Metropolitana, México, 2002, p.22

dibujo estilizado de los objetos que se desea representar<sup>5</sup>

#### Y continúa;

El problema del pictograma es que sólo permite representar objetos que tanto el "escritor" como el "lector" han visto y experimentado en la realidad**.** 6

Para el año 3000 a. de C., se da la transformación que originó los sistemas de escritura, los pictogramas evolucionaron hacia el ideograma, el cual dio al hombre la posibilidad de representar no nada más objetos sino escenas concretas, ideas y emociones, ahora el dibujo poseía el significado de los conceptos que se asocian con el objeto representado.

Así nació el ideograma, para expresar ideas imposibles de representar icónicamente (es decir, mediante un icono cuya estructura asemeja la del objeto real), sino simbólicamente (mediante un signo que nos lleva a una asociación de ideas, cultural y aprendida).<sup>7</sup>

Cuando los pueblos fueron creciendo, el manejo y control de la información que se desprendía de las actividades humanas como el pago de impuestos se hizo cada vez más difícil, por lo que se buscó un sistema que pudiera manejar tal cantidad de información de manera precisa, que se guardara de forma eficaz y estuviera disponible en cualquier momento. La solución fue un sistema de signos (representaciones) gráficos –lo que conocemos como escritura- donde cada objeto y toda cosa material que tuviera relación con el hombre tenía una representación. Cada cultura creó su propio sistema de escritura, entre los más importantes se encuentran la escritura jeroglífica egipcia, los caracteres caligráficos chinos y la escritura cuneiforme del pueblo sumerio. Estos sistemas de escritura están basados en el uso de ideografías, todas en sus respectivas culturas cumplen con el objetivo de guardar la información de manera confiable.

Debido a la gran cantidad de ideogramas que se debían manejar, los hombres destinados a ser escribas se entrenaban desde pequeños y gozaban de un sitio importante y privilegiado dentro de su sociedad.

La información es poder, lo es en la actualidad y lo era hace miles de años, en ese entonces el poder lo ostentaban los reyes y emperadores así como sus respectivos sacerdotes, los escribas formaban parte de esa elite y de igual forma eran respetados.

Si bien la escritura cuneiforme redujo significativamente el número de signos empleados, estos aún eran demasiados en cantidad y complejidad, inclusive más complejos que los jeroglíficos,

…mientras más ideas abstractas maneje un lenguaje, requerirá más símbolos,… y, por tanto, mayor cultura o aprendizaje de quienes lo emplean.<sup>8</sup>

Las diferencias entre una escritura y otra no representaban un problema en sí para las respectivas culturas, debido a la distancia existente entre un pueblo y otro. Pero para los poblados que desarrollaron la navegación y por ende el comercio, la necesidad ya no sólo radicaba en un sistema de escritura que manejara la información sino en un sistema que fuera accesible y fácil de manejar por individuos de distintos pueblos.

No es de extrañar que los mayores avances se hallan dado dentro de los pueblos mercantes o situados cerca de las

# **23**

6.- *ibid* 7.- *op.cit*. p. 23 8.- *ibid*

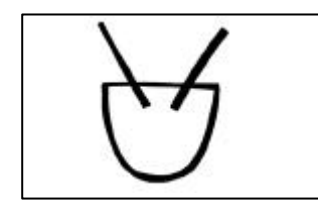

#### Fig. 15 Pintura rupestre

No sabemos que fue lo que motivo al hombre primitivo a realizar los dibujos rupestres, tal vez magia o la necesidad inherente del hombre de comunicarse, pero si este fue el caso, porque elegir una cueva para plasmar los dibujos con que se comunicaba.

Independiente a todas las preguntas y respuestas en relación a este tema, lo cierto es que en las pinturas rupestres encontramos los primeros elementos dentro de la comunicación visual.

El dibujo no representa al bisonte ni nos remite a la imagen que cada quien tiene de un bisonte, el dibujo es el bisonte en si. En el paleolítico superior 6000 a 4000 a. de C., los dibujos presentan gran realismo, en el trazo y el color.

#### Fig. 16

#### Pictograma

El dibujo es simplificado y las líneas se estilizan, los pictogramas toman el significado de la cosa u objeto que representan. El inconveniente de los pictogramas es que sólo representan objetos materiales.

#### Fig. 17

#### Ideograma

Es el elemento gráfico que según Antonio e Ivana Tubaro en su libro Tipografía, señala el comienzo de la escritura, mediante el ideograma la representación alcanza su mayor nivel. El ideograma es el dibujo estilizado de un objeto o una idea, pero a la vez también puede representar conceptos relacionados con la idea principal. En este caso, el ideograma es de un bisonte, pero también puede leerse como ganado, cacería, entre otras, todas relacionadas con bisontes.

Nota.- La diferencia entre pictograma e ideograma no sólo radica en los alcances de cada uno para representar objetos o emociones sino en la accesibilidad con que se abordan, el pictograma aunque estilizado conserva ciertas características del objeto, y no importa a que pueblo pertenezca el lector, este puede identificar los objetos que se estén representando siempre y cuando tenga un conocimiento previo de dicho objeto. En el ideograma el conocimiento de los objetos y lo que representan varía de una cultura a otra, por lo que el ideograma sólo es útil para personas que manejen el mismo código visual.

> vías marítimas, tal es el caso de la escritura cananita que surgió por el año 2000 a. de C., en las tierras de Siria y Palestina, ambas situadas cerca del mar Mediterráneo, el cual tuvo un lugar importante dentro de las vías marítimas de comunicación y comercio. La escritura cananita dejó de lado los ideogramas para dar paso al fonetismo, esto es, los signos que conforman el sistema de escritura ya no representan ideas ú objetos sino sonidos. El lenguaje hablado es una serie de sonidos entrelazados que al unirse forman palabras, lo que hizo la escritura cananita fue asignar un signo a cada sonido, el resultado es la representación gráfica de cada palabra sin importar el grado de abstracción o de complejidad que estas tengan.

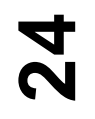

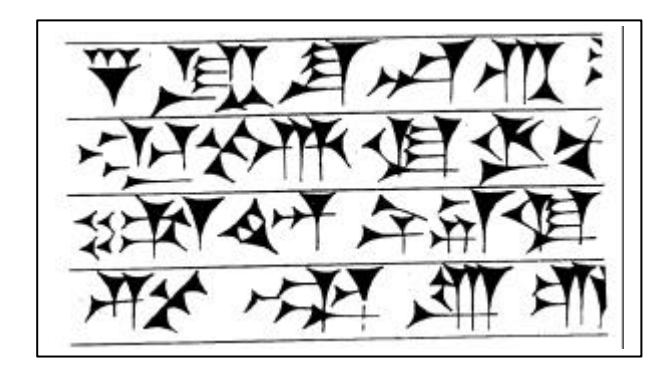

Escritura Sumeria

También llamada cuneiforme por la forma de caña que presenta, como resultado de ser realizada con punzón sobre tablillas de barro. Algunos consideran la escritura cuneiforme como escritura de acertijo. Lo cierto es que pese a su número reducido de signos – sólo 600 signos en comparación con los caracteres chinos y los jeroglíficos – es mucho más complejo, Gerardo Kloss lo define así; *A mayor complejidad de la idea es menor el grupo de individuos que pueden decodificarla.*<sup>9</sup>

*La escritura cuneiforme se basa en cinco trazos; un trazo horizontal, un trazo vertical, un signo triangular simple y dos signos oblicuos, uno de arriba hacia abajo y uno de abajo hacia arriba*. 1 0

# **2.2 La Invención del alfabeto**

El siguiente paso en la evolución de la escritura se da precisamente en Siria, donde la cultura fenicia desarrollo el alfabeto fonético, el cual sin duda ha sido una de las mayores contribuciones a la civilización occidental.

- 10.- TUBARO, Antonio y Tubaro, Ivana, *Tipografía*. Universidad de Palermo, s.a., s.l., p.12
- 11.- MEGGS Philip, B, *Historia del Diseño Gráfico*. Trillas, México, 1991, p. 51
- 12.- TUBARO, Antonio y Tubaro, Ivana, *Tipografía*. Universidad de Palermo, s.a.,s.l., p. 52

Los fenicios se asentaron en la costa occidental de Siria durante el año 2000 a. de C., ocupando los territorios que hoy son Líbano e Israel, desarrollaron el comercio y la navegación, sus barcos eran los mejores tanto en velocidad como en tripulación, sus relaciones comerciales se extendían por todo el litoral del Mediterráneo, el mar Rojo, el mar Báltico y el Atlántico.

Los estados y las ciudades fenicias exportaban maderas de pino y cedro de Líbano, tejidos finos de lino de Biblos y Tiro, objetos trabajados en metal y cristal, vino, sal y pescado seco. En cambio, recibían metales preciosos y gemas, papiros, huevos de avestruz, marfil, seda, especias y caballos. Sus barcos de vela eran los más veloces y mejor comandados del viejo mundo.<sup>11</sup>

Fenicia al ser punto central dentro de las principales vías marítimas tuvo un fuerte contacto con diversas culturas así como con sus sistemas gráficos de comunicación, por el occidente conoció la escritura cuneiforme y por el sur los jeroglíficos egipcios, es muy posible que también halla tenido conocimiento de la escritura cretense, el movimiento intercultural producto del comercio fue tal vez lo que dio pie a la búsqueda de una escritura propia, que fuera manejada y comprendida fácilmente por los miembros de distintos pueblos, el resultado fue la creación del alfabeto fonético, escritura similar a la *cananita* con la diferencia de que ésta sólo representa los sonidos elementales del lenguaje, con esto los signos empleados disminuyeron de forma considerable, quedando sólo 22 signos también llamados caracteres.

Algunos investigadores piensan que el alfabeto surgió en el puerto de Biblos, debido a una escritura llamada sui generis y a un silabario, la primera consta se signos pictográficos y el segundo de poco más de cien caracteres con fecha probable de 1500 a. de C., ambos encontrados en esta localidad, lo que confirma los intentos por inventar una escritura propia.<sup>12</sup>

# **25**

<sup>19.-</sup> *ibid*

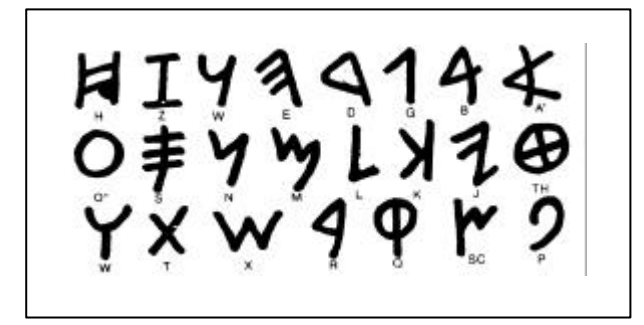

#### Fig. 19 Alfabeto fenicio

Sus 22 caracteres son formas estilizadas de ciertos objetos que representan los sonidos elementales del lenguaje fenicio,…*la primera letra del alfabeto no es otra que la imagen simplificada de una cabeza de buey; en fenicio buey se dice aleph, entonces aquel signo está indicando el sonido de la letra "a".*<sup>13</sup> El sentido de lectura es de derecha a izquierda, la composición y la

estética de las letras son de poco valor para el escribano.

Quinientos años después una inscripción en auténtico alfabeto fenicio es labrada en el sarcófago del rey Ahiram de Fenicia, la cual es hasta la fecha la inscripción más antigua que se conoce. La escritura fenicia fue adoptada por diversas culturas pese a su alto grado de abstracción ya que sus 22 caracteres eran fáciles de leer y escribir.

Un sistema ordenado de signos que representan objetos reales y puede ser leído por un grupo grande de individuos. <sup>14</sup>

- 13.- TUBARO, Antonio y Tubaro, Ivana, *Tipografía*. Universidad de Palermo, s.a.,s.l., p.12
- 14.- KLOSS Fernández del Castillo, Gerardo, *Entre el diseño y la edición*. Universidad Autónoma Metropolitana, México, 2002, p.22

15.- *op.cit*. p. 13

# **2.2.1 El alfabeto conquista Occidente**

Según la mitología griega Zeus raptó a Europa, hermana del rey de Fenicia Cadmus de Mileto (fecha desconocida), quien arma un ejército con el cual marchó en busca de Europa, durante el viaje un dragón aniquiló al ejército, Cadmus mató a la bestia y siguiendo el consejo dado por la diosa Atenea, planto los colmillos del animal como si fueran semillas de las cuales nació un nuevo ejército. Una segunda versión señala a los comerciantes de Biblos, quienes llevaron junto con sus mercancías el alfabeto hacia Grecia, que para el año 900 a. de C. lo había adoptado como escritura propia.

Mitología e historia se entrelazan para intentar dar respuesta a cómo el alfabeto se traslado de Fenicia a Grecia.

Algunos documentos históricos se refieren a Cadmus como el creador de la historia, de la prosa o como el hombre que diseñó algunas letras del alfabeto, el cual sufrió modificaciones para adaptarse a la lengua griega; primero se retiraron cinco consonantes y se reemplazaron por vocales que evolucionaron en las actuales a, e, i, o, u, quedando un total de 24 caracteres, después el sentido de lecto-escritura cambió del *sinistrórsum (derechaizquierda) usado por los fenicios al dextrorso (izquierdaderecha),*15 a estos cambios generales les siguieron otros particulares debido a que cada pueblo griego agrego sus propios modismos.

En Grecia el alfabeto adquiere su forma definitiva, la cual ha permanecido hasta la actualidad, las líneas se trazaron de forma horizontal, vertical, en curva y en diagonal, con lo que se adquirió uniformidad, armonía y balance visual. Grecia es llamada cuna de la civilización occidental debido a que estableció la democracia como forma de gobierno, y por las contribuciones que realizo a la historia, a las artes y a las ciencias, en todo este esplendor cultural la escritura fue parte importante, que habría sido de las matemáticas

# **26**

de Pitágoras (580 a. de C.), Los Persas de Esquilo o la filosofía de Aristóteles sin el alfabeto.

Sin embargo en la vida cotidiana, para el pueblo la escritura se mantuvo es segundo lugar, opacada por la retórica de la que los griegos hicieron todo un arte. Las personas más importantes para el pueblo eran los oradores que se presentaban en actos públicos y los actores, dejando de lado al historiador, al filósofo, al escritor y al poeta.

Grecia entabló relaciones con diversos pueblos uno de ellos el pueblo etrusco, que dominó la religión de El Lacio en Italia, habitado por los pueblos latinos fundadores de Roma, los etruscos conocieron el alfabeto griego y lo llevaron hasta su imperio. Por el año 500 a. de C. los latinos echaron a los etruscos de su territorio y comenzaron su ascenso en la carrera de la conquista entre los años 200 al 130 a. de C., Grecia se convirtió en provincia romana en el año 146 a. de C., su cultura y religión fueron adoptados por los conquistadores quienes las acoplaron a sus costumbres, el alfabeto corrió la misma suerte agregándosele letras que representaban sonidos propios de la lengua romana, el alfabeto latino fue extendido por todo el imperio romano que para el s. I d. de C., abarcaba de Inglaterra hasta Egipto y de España al golfo Pérsico. <sup>16</sup> El poder de Roma se cimentaba en su ejército y en sus representantes políticos, ambos hicieron uso de la escritura.

Si Cadmus existió realmente debemos pensar que su poder con los ejércitos radicaba en el conocimiento que tenia de la escritura y no en la magia, con esto llega un cambio

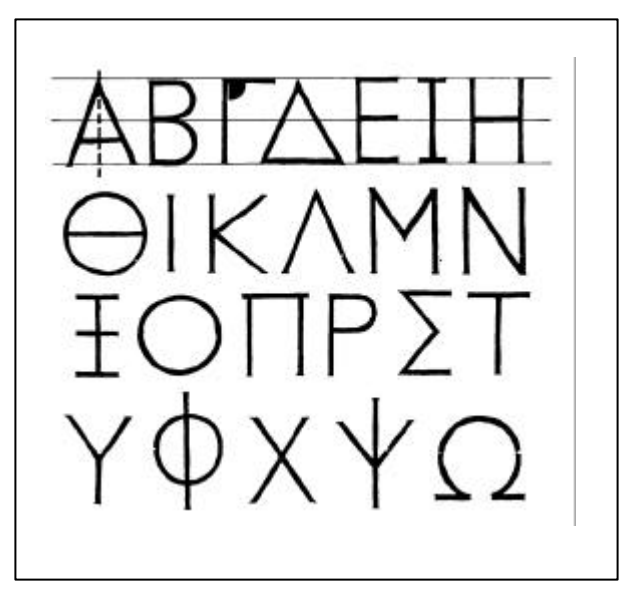

#### Fig. 20 Alfabeto griego

Consta de 24 letras entre vocales y consonantes. La simetría y armonía que imperaba en sus obras, de igual forma se aplica a la tipografía.

Cada letra es perpendicular a la línea de escritura, su forma es más geométrica y regular, sus ángulos son rectos en comparación con los ángulos del alfabeto fenicio.

La fecha probable en que Grecia adoptó y difundió el alfabeto fenicio en sus territorios es entre el año 1000 y el 700 a. de C. La inscripción más antigua se puede fechar en el s. VIII a. de  $C<sup>17</sup>$ 

**27**

social importante, el poder que ostentaban los escribas se transfiere a los jefes militares y a los líderes políticos quienes junto con los emperadores se sirvieron de la escritura para extender su palabra y por tanto sus leyes y su poder.

- 16.- GONZÁLEZ Blackaller, Ciro E. y Guevara Ramírez, Luis, *Síntesis de Historia Universa, primer curso*. Editorial Herrero, S.A., México, 1960, pp. 197-212
- 17.- TUBARO, Antonio y Tubaro, Ivana, *Tipografía*. Universidad de Palermo, s.a., s.l., p. 12, 13

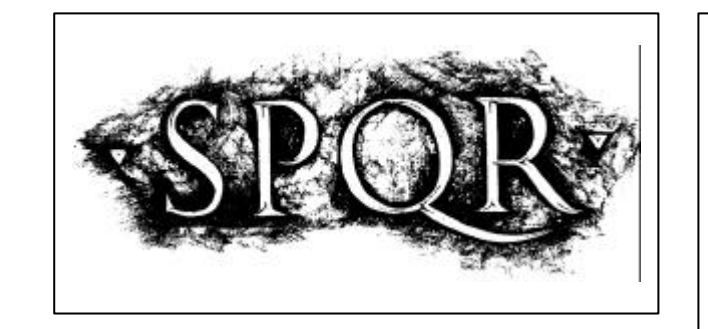

#### Fig. 21 Alfabeto romano

Los 23 caracteres evolucionaron hacia la monumentalidad. Alberto corazón escribe; *la escritura noble era la lapidaría, letras de trazo geométrico y proporcionado, hechas para ser talladas sobre las monumentales piedras que el Imperio levantaba. El texto se escribía siempre en mayúsculas,*<sup>18</sup>las cuales se conocen como mayúsculas cuadratas, que se construyen a partir de formas sencillas como el cuadrado, el círculo y el triángulo, que también se pueden apreciar en la arquitectura romana, aunque todas se suscriben a un cuadrado. La rigidez que presenta la letra cuadrata es resultado de la regularidad y constancia de sus trazos. Dicha rigidez fue contrarrestada mediante el claroscuro, que al grabar en piedra da una forma triangular la cual aligera la letra, los patines también ayudan a aligerar esta tipografía, algunos estudiosos aseguran que los patines son defectos provocados por el cincel a la hora de esculpir en la piedra. Pese a su gran belleza la tipografía cuadrata no era funcional,

Alberto Corazón escribe;

 …*una escritura que era prácticamente dibujada, resultó inadecuada para exigencias más inmediatas de copia o registro rápido, y el diseño va adaptándose lentamente a una posición más cómoda de la mano (inclinada) y a un trazo más rápido.*<sup>19</sup>

**AIQUIVMINPRAECEPSPRO PRALIIRIAI AMSVNIARCIV** HALDORYMQ DILSSIRVA **QVAMQVIBINPAIRIAMV PONIVSLIOSIRIFIRIEAVC LIBRADIISOMNIQ PARES** HMLDIVMIYCIAIQ-YMB **IXIRCHIVIRIIAVROSSIR VSQ SVBEXIRE MVMBRVM** 

#### Fig. 22

El resultado fue la mayúscula libresca, versión caligráfica de la cuadrata, la cual es empleada para la redacción de información importante. Su altura es regular y presenta patines.

TELLCESOPERVACQUI NIAM IVGEPALLI DUSTIOR CUS *IVALENI DE SOULS ATALE VALE ARTUTER RANEEAN DO* COFVMQVELAPEEVMQVECREALSAEVOMQVETYPTIOEA FICONIVRATOSCALIVALRESCINDEREERATRES-TIASUNICONATLINPONIREPELLOOSSAM SCILICITATQOSSAI JAONDOSVAILINVERIERIOIYAIYU **TERPATEREXIRVCTOSOLSHCIITVLMINEMONELS** SAIPTIMAPOSI DECLMAMIELLXETPONERFUITEM **FIRMENSOSDOMITAREBOVESETLICEATELAE** ADDELENONAIVGAEMELLORCONTRARIAFURTIS

#### Fig. 23

Otra versión fue la escritura romana rústica, al igual que las dos anteriores los caracteres eran mayúsculas, que para el s. IV eran populares, su evolución se dirigió hacia las líneas que encajaran con los movimientos de la mano, gracias a esto el resultado es una letra práctica y rápida al escribir, la cual presenta líneas y patines oblicuos y ondulados, las extensiones de algunas letras como la B, E, F, L y P invaden el espacio blanco entre letras o palabras

# **28**

18.- CORAZÓN, Alberto, *La evolución de un pictograma alfabético*. l. 514 Biblioteca Antonio Machado de Obras Raras y Curiosas, Madrid, 1985, p. 12

19.- *op.cit*. p. 14

SUNTILITIORES **INDISENIAT** prophetaeaut **MANENONALIT Oemersions** properabsistite TANAEANCELO.

#### Fig. 24

Tipografía uncial

Primer antecedente de la letra minúscula, vehículo del pensamiento cristiano, contraparte de la tipografía romana rústica y romana libresca asociadas con los textos paganos. La letra uncial es fácil y rápida de escribir, así como legible, su equilibrio y composición la hacen elegante. Debido a las líneas curvas se reduce el número de líneas necesarias para su ejecución, lo que acelera la velocidad de escritura. La tipografía presenta rasgos que aún no están definidos en su totalidad. La manera de escribir de cada quien, muchas veces la hace ilegible.

**29**

abcdeff<br>
zbiklm Nop  $\Gamma$   $\Gamma$   $\tau$   $\upmu$   $\chi$   $\upgamma$ 

#### Fig. 25

#### La escritura semiuncial

Se emplea por el s. IV, a la par de la escritura uncial, con estas se definen las letras minúsculas. Su cuerpo amplio al igual que sus descendentes y ascendentes permiten una buena legibilidad y fluidez en el movimiento de la mano al escribir. Antonio e Ivana Tubaro escriben;

*Gracias a su carácter pequeñísimo pero legible, práctico y veloz, la semiuncial tiene una rápida y amplia difusión: es utilizada en toda Europa para los textos menores de la Iglesia y de los monasterios. La uncial constituye por lo demás el núcleo formal sobre el cual se elaborarán las diferentes caligrafías medievales.*<sup>20</sup>

La decadencia de Roma sobrevino en el s. III d. de C., debido a la inestabilidad política, a las continuas invasiones de los pueblos bárbaros, a la crisis económica y a la decadencia moral.

El resultado fue la división territorial y política de Roma en dos imperios, el imperio romano de oriente, creado entre los años 330 al 395 d. de C., el cual fue evolucionando hacia la cultura bizantina, y le imperio romano de occidente que se fragmento en pequeños territorios, los cuales cayeron en un abismo de miseria, ignorancia y enfermedad, este periodo comprendido entre los siglos V y XV, es conocido como la Edad Media también llamado oscurantismo.

En este periodo se sentaron las bases para el diseño de libros y se siguieron diseñando nuevas fuentes tipográficas que perduran en la actualidad.

20.- TUBARO, Antonio y Tubaro, Ivana, *Tipografía*. Universidad de Palermo, s.a., s.l., p.17

Con la caída del Imperio Romano la tipografía sufrió cambios, cada centro político creo un estilo propio, de tal suerte pronto hubo tantos alfabetos diferentes como centros humanos, aunado a esto la forma de escritura variaba de un monasterio a otro, únicos centros culturales del medioevo.

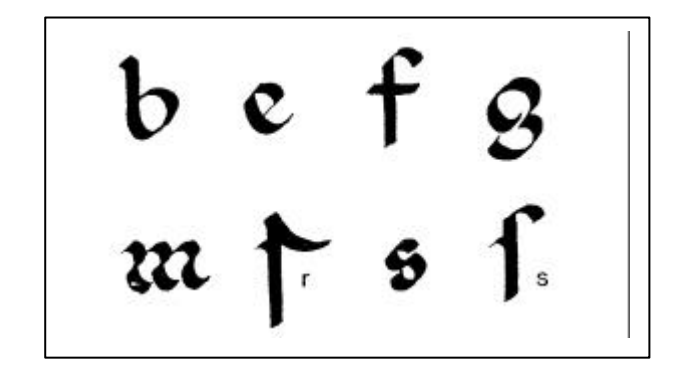

#### Fig. 26

Las diferentes tipografías llamadas nacionales, tenían un aspecto caligráfico marcado, integradas exclusivamente de minúsculas unidas por varias ligaduras. De las escrituras nacionales más difundidas tenemos la llamada Beneventiana, utilizada en Italia cuyas líneas presentan cortes y engrosamiento en las extremidades, sus líneas anticipan la forma del gótico, la cual será empleada en el s. XIII.

#### Fig. 27

La escritura Merovingia, utilizada en Francia cuyo aspecto decorativo y su variabilidad a la hora de escribir la hacen poco legible, sus ascendentes y descendentes se presentan desproporcionados, también presenta ligaduras.

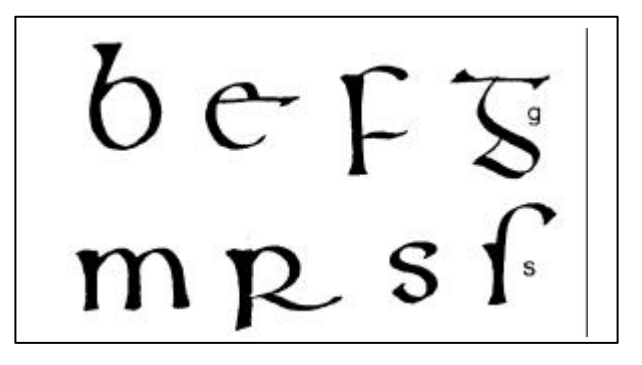

#### *Fig. 28*

*En los países anglosajones se difunde la escritura Irlandesa… elaborada a partir de la semiuncial dispone de un curso claro y legible…<sup>21</sup>*

# **30**

21.- *op.cit*. p. 18

abdcefq  $\tau$ uvxý $z$ 

Alfabeto Carlovingio

Realizado por orden del Emperador Carlomagno (742-814) quien en su deseo de unificar cultural y políticamente los territorios de Occidente, ordeno un nuevo tipo de letra para ser usada por todo el Imperio. Esta nueva tipografía resulta amplia y legible además de ocupar poco espacio. En los textos la composición es cuidada, con líneas bien espaciadas al igual que las palabras.

La grandeza del conocimiento griego y romano no desapareció sólo fue recluido en los monasterios, bajo el cuidado de los frailes que dedicaban su vida al cuidado de sus bibliotecas. Los monasterios además de ser lugares de fe fueron centros de gran actividad cultural, su objetivo

principal era el estudio y la conservación de los escritos religiosos, no tanto de los clásicos. Otra actividad importante dentro de los monasterios fue la realización de los textos iluminados, libros bellamente decorados, realizados en su totalidad a mano.

Los frailes escribientes… se dividían en anticuarius, maniatares y rubricatores, que leían y transcribían las obras, dibujaban las letras capitales (capitulares), los epígrafes de los capítulos y decorarlos con adornos y escenas relacionadas con el texto.<sup>22</sup>

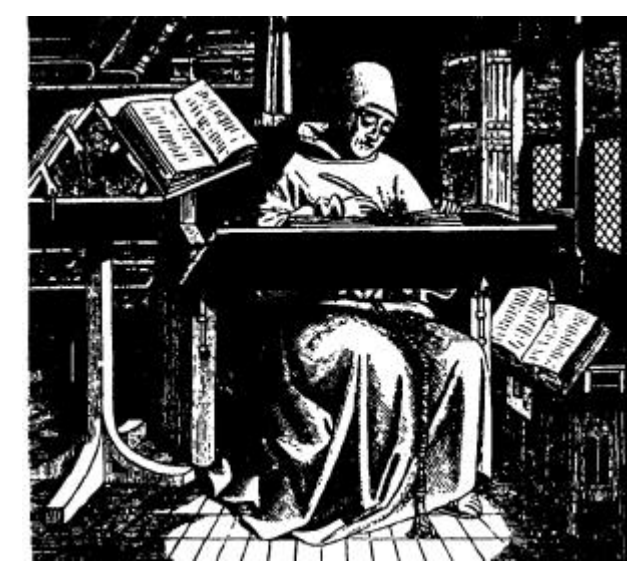

#### Fig. 30

La época conocida como oscurantismo s. V al XV es sin duda un periodo contrastante, mientras el conocimiento clásico fue encerrado en los monasterios, fue en estos mismos lugares donde nació un nuevo conocimiento, el oficio de diseñar libros. Mientras la vida para los laicos transcurría entre la miseria, el hambre y la enfermedad dominados por la nobleza y la Iglesia, los monasterios se convirtieron en centros de gran actividad cultura. Fue en estos lugares donde se crearon los libros iluminados los cuales eran hechos en su totalidad a mano y bellamente decorados, los cuales presentan una cuidadosa realización tanto del texto como de las imágenes que los adornan, de los *scriptoriums* salieron las bases para el diseño de libros que se siguen utilizando en la actualidad.

# **31**

22.- KLOSS Fernández del Castillo, Gerardo, *Entre el diseño y la edición.* Universidad Autónoma Metropolitana, México, 2002, p.34

 $a b c b e$  $\mathbf{f}$ li t  $\mathfrak n$ ŧ

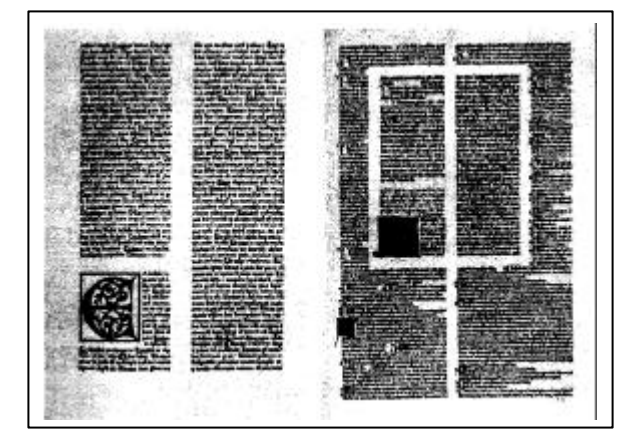

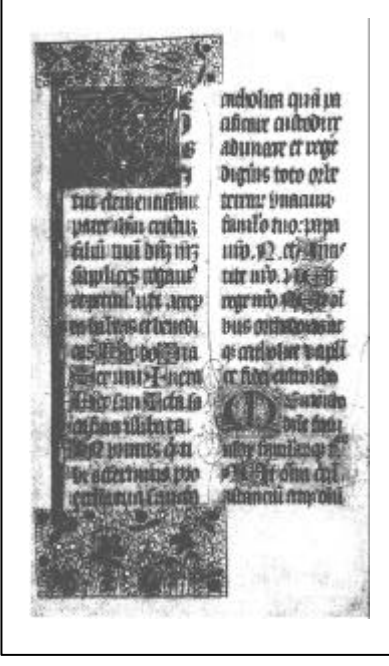

Fig. 33

La diagramación y los márgenes son sólo algunos elementos de diseño de libros heredados de los monasterios medievales.

Fig. 31

La escritura gótica es diseñada por los escribas europeos quienes empiezan a satisfacer la creciente demanda de libros, como resultado de los cambios sociales que se vivían en Europa por el año 1000, la construcción de Universidades y la educación laica fueron factores importantes para que los libros se volvieran indispensables.

<u>ည</u>

La escritura gótica más antigua es la gótica Textura, de uso común en Alemania durante el s. XV, usada en códigos y textos elegantes, sus trazos verticales terminan en diamante.

La letra gótica Schwabacher o bastarda también de uso en Alemania durante el s. XVI, resulta mucho más funcional, rápida y ágil, debido a su forma cursiva y ornamentada se contrapone a la extrema rigurosidad de la Textura.

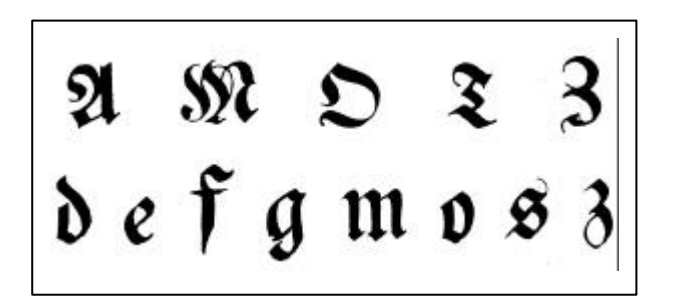

#### Fig. 35

Para el s. XVI,…en Alemania, aparece otro tipo de gótico, denominado Fraktur. La forma de sus caracteres puede ser considerada como la fusión de Textura y Schwabacher; las minúsculas en efecto tienen trazos mitad rigurosamente verticales y mitad curvos. Las primeras expresiones del barroco influyen sobre la escritura...<sup>23</sup>

En el año 1050 se funda la primera Universidad en Europa ubicada en Salerno, Italia, pronto se abren otras universidades en Europa, las cuales se convierten en importantes centros de actividad cultural, con lo cual el conocimiento emigra del monasterio a la ciudad. El conocimiento fue sacudiendo a Europa y esta poco a poco fue saliendo del oscurantismo para entrar al Renacimiento, que se dio principalmente en Italia debido a su gran actividad comercial, esto aunado al hecho de que fue la primer ciudad que tuvo una biblioteca pública, lo cual ayudó a que el conocimiento se difundiera de manera un poco más rápida.

Esto nos indica la demanda que surgió por el material impreso la cual fue difícil de satisfacer aun con los talleres establecidos por los copistas en el s. XV los cuales se concentraban en la producción masiva de libros.

## **2.3 La imprenta**

Este rezago en la producción de libros fue solucionado gracias al alemán Johannes Gutenberg (1397-1468) originario de Maguncia (Mainz en alemán), quien tenía poco conocimiento en cuanto al diseño y elaboración de libros, pero conocía las técnicas para manejar metales debido a su oficio de orfebre, lo que le sirvió para construir los tipos móviles de metal en el año 1436, el resultado fue el aumento de la producción de libros y la reducción de los costos.

De todos los impresos realizados por Gutenberg el más apreciado por su excelente trabajo es su Biblia de 42 líneas, su excelente impresión muestra que tal vez este no fue el primer trabajo realizado por el alemán.

El conocimiento de Gutenberg se difundió por toda Europa lo cual ayudo a la expansión del conocimiento, de

# က<br>က

23 TUBARO, Antonio y Tubaro, Ivana, *Tipografía*. Universidad de Palermo, s.a., s.l., p.21

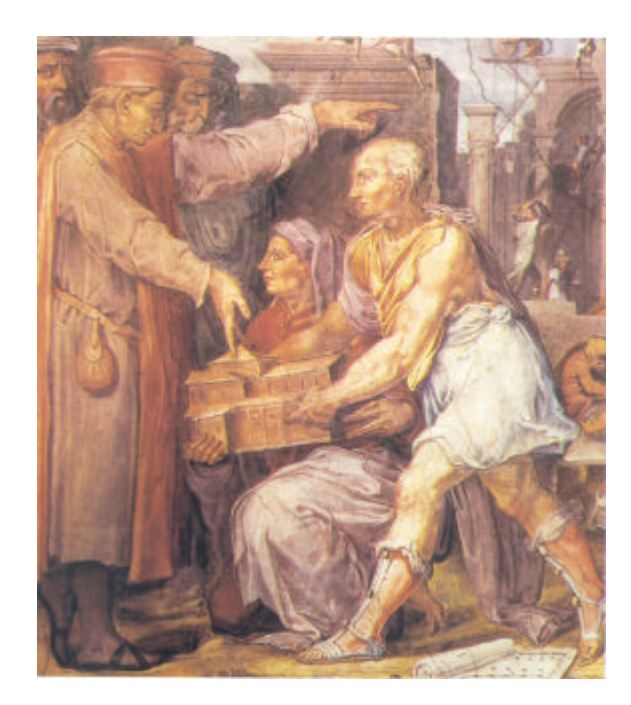

**34**

En esta pintura realizada por Vasari, se muestra a Brunelleschi presentando la maqueta de la iglesia de San Lorenzo de Florencia a Cosimo de Médicis.

El humanismo se impone en Florencia, gracias a las actividades de ciudadanos ilustres que pugnaban por la apertura del conocimiento y por el estudio de las culturas clásicas en las Universidades. Cosimo de Médicis era parte de este panorama, compró una herencia la cual contaba de una valiosa colección de libros, de los cuales donó 400 a la biblioteca del convento de San Marcos y distribuyó el resto entre su propia biblioteca y las de sus amigos. <sup>24</sup>

- 24.- CORTÉS Arrese, Miguel, *La Florencia de los Médicis*. s.l. Madrid, s.a.
- 25.- MEGGS Phipil, B, *Historia del Diseño Gráfico.* Trillas, México, 1991, p. 40
- 26.- KLOSS Fernández del Castillo, Gerardo, *Entre el diseño y la edición.* Universidad Autónoma Metropolitana, México, 2002, p.38

27.- *op.cit*. p. 38

Por el año 500 d. de C. ya se empleaban bloque de madera para realizar impresiones en relieve. Mil años después el alemán Johannes Gutemberg de oficio orfebre hizo lo propio con el sistema de impresión con bloques de madera utilizado en su época.

Gutemberg tenía conocimientos de orfebrería (metales) y joyería (manejo de punzones), aunque desconocía el oficio de diseñar libros, aún así pudo observar los problemas que se presentaban en el proceso, problemas que los impresores de su tiempo no observaban o no tenían idea de cómo solucionar. Gerardo Kloss menciona;

*Este orfebre, como todos los buenos artesanos de su tiempo, había visto xilografías y tabelarias, jugaba a los naipes, reverenciaba las estampas religiosas y se asombraba con los "casos de alarma". No es verdad, pues, que Gutenberg haya inventado todo el concepto a partir de la nada, pues la impresión en alto relieve era algo bastante común en sus días. Por otro lado, el hecho de que haya sido joyero y no grabador demuestra que su aportación fundamental tampoco consistió en inventar los tipos sueltos, sino en encontrar una aleación metálica que los liberara de las dificultades técnicas de la madera.<sup>25</sup>*

#### Y continua;

*Experimentando por más de diez años, descubrió que las letras no tenían por qué grabarse una por una; el tallado es una solución muy natural cuando se trata de maderas, pero es muy difícil en metal y las letras nunca podrían quedar iguales . Decidió usar punzones con la forma de cada letra, que servirían luego para hacer moldes, con los cuales fundir cientos de letras idénticas.*<sup>26</sup>

*La prensa de Gutenberg… sostenía el tipo sobre una mesa plana. Un enorme tornillo presionaba una lámina plana de madera para prensar el papel sobre el tipo entintado.*<sup>27</sup>

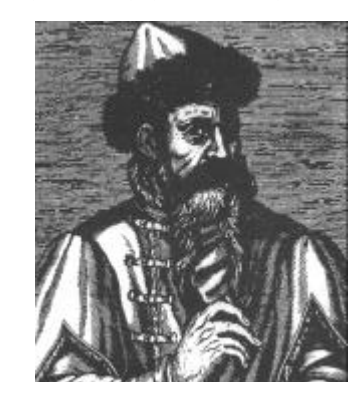

Fig. 37
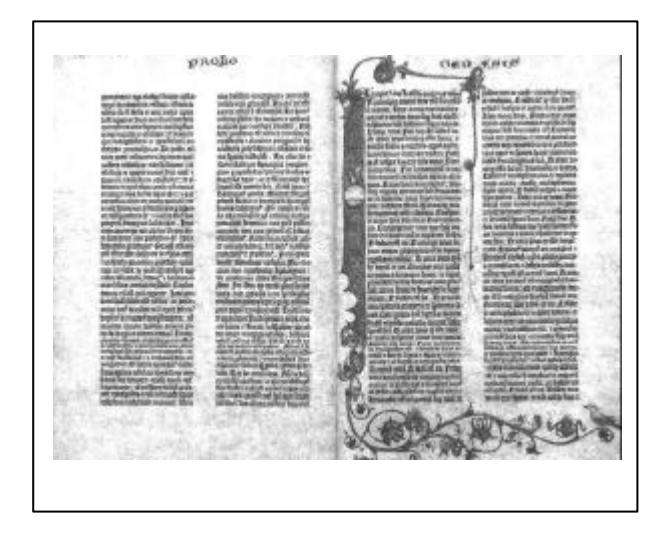

#### Fig. 38

El trabajo más reconocido de Gutenberg es la Biblia de 42 líneas, la cual se piensa fue terminada en 1455, esta compuesta en tipografía gótica textura, la cual fue de uso común en Alemania durante el s. XV. La elección de esta tipografía obedece a la intención de imitar los libros iluminados, por lo que también se incluyen ligaduras y florituras -en la impresión, necesarias para que la justificación pareciera hecha a mano, los decorados de cada libro fueron realizados a mano, esto en un intento de que el libro impreso fuera aceptado por un público receloso de los productos fabricados en serie.

los libros y del invento en sí, ya que en 1480 más de cien localidades contaban con imprentas.

Sin embargo se necesitaron veinte años y actos violentos para que la imprenta saliera de Alemania, Adolfo Nassau emperador de Occidente al frente de 800 jinetes y miles de soldados saqueó varias ciudades, Mainz entre ellas, por lo que los impresores al igual que el resto de la población tuvieron que dejar las ciudades con sus pertenencias a cuestas, en su caso con la imprenta a cuestas, dispersándose por toda Europa, así es como en 1477 aproximadamente llega a Segovia y un año más tarde se instala en Valencia, España.

Mientras Francia e Inglaterra realizaban importantes avances en el campo social, económico y gráfico, España ignoraba todo progreso extranjero como única vía para mantener su vasto imperio unido, el único apoyo que buscaba mantener era el que la Iglesia le brindaba, así la imprenta como invento extranjero queda relegada en un papel de servidumbre hacia la Corona y hacia el poder eclesiástico.

# **2.3.1 La imprenta llega a México**

Cuarenta años después el vasto y avejentado reino español es sacudido por el descubrimiento de nuevos territorios, realizados por el génoves Cristóbal Colón (¿1451-1506?). Siguiendo el ejemplo del génoves y esperando obtener los mismos resultados económicos muchos navegantes realizan expediciones. Uno de ellos fue el español Hernán Cortés quien marcho conquistando los territorios que se encontraban a su paso, hasta que el 13 de agosto de 1521 después de sitiar durante 75 días la ciudad de Tenochtitlán, ésta se rinde, pronto la dominación española se extiende por todo el territorio dando inicio la época colonial que abarca de 1521 a 1810.

La imprenta llega a los nuevos territorios gracias a las negociaciones que Fray Juan de Zumárraga arzobispo de Nueva España, entabla con don Antonio de Mendoza primer virrey de la colonia, entre los años 1533 y 1534. Los motivos que llevaron a Fray Juan a iniciar esta empresa, no fueron otros más que la actividad evangelizadora que se llevaba a cabo en el Nuevo Mundo.

# **35**

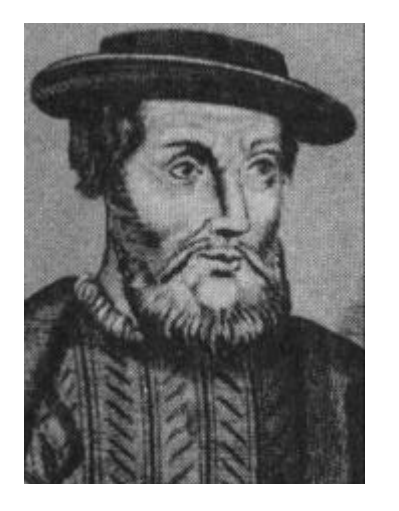

#### Fig. 39

En 1517 Cortes marcho al frente de once embarcaciones, 600 soldados, 16 caballos y 15 piezas de artillería llegando al territorio que hoy es Cozumel, luego a Tabasco y posteriormente a San Juan de Ulúa donde el 27 de abril de 1519 funda la ciudad de Villa Rica de la Vera Cruz.<sup>28</sup>

Fray Juan como pieza importante dentro del movimiento evangelizador fue uno de los primeros en abrir escuelas;

…para la enseñanza del idioma castellano a los indios.<sup>29</sup>

dicha actividad fue campo propicio para la producción de libros, de carácter religioso obviamente. Al llegar a buen término la negociación entre Fray Juan y Antonio de

- 28.- GARCÍA-PELAYO Y Gross, Ramón, *Pequeño Larousse Ilustrado*. Ediciones Larousse, México, 1972, p. 1220
- 29.- BERMUDEZ, Jorge R., *Gráfica e Identidad nacional*. Universidad Autónoma de México, México, 1994, p. 46

30.- *op.cit*. p. 45

Mendoza, estos se ponen en contacto con el impresor alemán Juan Cromberger quien para 1538 obtiene el permiso de la Corona para instalar la primera imprenta en América así como el uso exclusivo de ésta. Mientras en Europa la imprenta sirve para difundir el conocimiento, en España y por ende en sus colonias su condición se reduce al servilismo ante la Corona y la Iglesia, Jorge R. Bermúdez en su libro Gráfica e identidad

La imprenta no se introduce en América para democratizar el acto de información, el conocimiento; por el contrario, se introduce como medio de coacción ideológica, de imposición de una ideología opresiva y para la mejor administración de aque-llos territorios que por su riqueza acurífera (sic) constituían la base económica de la metrópoli colonial. En América como en España, Corona e Iglesia, en conocimiento de la raigambre demo-crática de la imprenta, reducen a ésta a la servidumbre.<sup>30</sup>

nacional menciona al respecto;

En 1540 la primera imprenta se establece en Puebla de los Ángeles (México), debido a que éste era uno de los centros mineros más importantes del territorio. Posteriormente llega a Oaxaca en 1720 y a Mérida en 1813. Cromberger no supervisó personalmente la instalación y el funcionamiento de la imprenta en América, para este trabajo contrato a Juan Pablos, impresor italiano. El contrato entre ambos se firma el 12 de junio de 1539, probablemente Pablos llegó a Nueva España el 25 de septiembre de ese año.

Pablos llegó en calidad de trabajador a las ordenes de Cromberger y como tal no tenía ningún reconocimiento en la impresión de libros, aunque si tenía toda la responsabilidad en cuanto al funcionamiento de la imprenta y de todo el trabajo que en esta se realizara. Tal situación cambia en 1540, año de la muerte de Juan Cromberger, Pablos solicita a la autoridad el permiso para hacer uso exclusivo de la imprenta, convirtiendose de esta

# **36**

forma en el primer impresor de América. Jorge R. Bermúdez comenta;

La *Doctrina cristiana en lengua española y mexicana,* primer libro impreso en América, aparece en 1539 hecho por la casa de Juan Cromberger. Pero existe consenso entre los estudiosos de la imprenta americana en dar como primer libro impreso por Juan Pablos en México la *Escala espiritual* de San Juan Clímaco, traducido del latín al castellano por Fray Juan de Estrada.31

Gran parte de los impresos, realizados en México durante el s. XVI conocidos como *incunables americanos<sup>32</sup>* eran doctrinas cristianas, de arte o gramática, vocabularios y confesionarios en las lenguas más importantes. <sup>33</sup>

En 1544 Juan Pablos imprime:

- *Doctrina cristiana* de Fray Juan de Zumárraga
- Dos ediciones de *Modo de hacer las procesiones* de Rickel
- *Doctrina* de Fray Pedro de Córdova
- *Tripartito* de Gerson

En estos textos se lee *… en casa de Juan Cromberger, que en santa gloria esté*. 34

Cuatro años después el 17 de enero de 1548 imprime: - *Doctrina en cuyo colofón se lee "Fue impresa en esta muy noble ciudad de México en casa de Juan Pablos…*<sup>35</sup>

- *Ordenanzas y compilaciones de leyes*, primera obra de carácter laico. 36
- *Mística teológica de san Buenaventura.*

Debido a la carga de trabajo que estos impresos representan para Pablos, se ve en la necesidad de contratar a otros impresores, uno de ellos es Antonio de Espinosa, quien llega en 1550 con el cargo de fundidor de letras. Para 1554 el trabajo de Espinosa resulta notable, el uso de tipos romanos y cursivos así como de grabados en madera que usa para las impresiones dan testimonio de su trabajo.

Durante este tiempo Pablos obtiene una prorroga de cuatro años más para ejercer con exclusividad el arte de la imprenta en Nueva España. 37

Sin embargo unos meses antes de cumplirse este plazo, Espinosa acompañado de otros impresores viajan a España para pedir a la Corona que le fuese retirada a Pablos la exclusividad sobre la imprenta, por ello el 7 de septiembre de 1588;

…se firmaba en Valladolid la Real Cédula que estipulaba que ni Juan Pablos ni ninguna otra persona podía impedir que Antonio de Espinosa y compañeros ejercieran el arte de la imprenta en México.<sup>38</sup>

De regreso a México Espinosa abre su propio taller donde imprime:

*Gramática latina* de Fray Matutino Gilberti, impresa en tipos romanos, que a juicio de los especialistas es muy superior en su conceptualización formal y ejecución a las obras editadas hasta entonces por Pablos.

- *El túmulo imperial* (1560)

- *Misale* (1560-1561)

impreso a dos columnas, en colores negro y rojo.

# **37**

31.- *op.cit*. p. 48 32.- *ibid* 33.- *ibid* 34.- *op.cit*. p. 49 35.- *ibid* 36.- *ibid* 37.- *op.cit*. p. 51 38.- *ibid*

### - Vocabulario en lengua castellana y *mexicana* (1571)<sup>39</sup>

Los impresos realizados por Espinosa debido a su concepción estética resultan muy superiores a los realizados por Pablos, Jorge R. Bermúdez dice al respecto;

*… el uso que hizo de los grabados en las portadas y el trabajo desarrollado a base de tipos góticos, romanos y cursivos, hacen del taller que dirigió hasta su muerte ocurrida probablemente en 1576, uno de los pilares más representativos de la gráfica americana del s. XVI.<sup>40</sup>*

… la tipografía, como cualquier otra manifestación artística o literaria, también expresa el sistema de ideas dominante en una cultura o en un momento histórico dado. <sup>41</sup>

De esta forma la tipografía gótica es la bandera del cristianismo y del movimiento evangelizador en el Nuevo Mundo, y los tipos romanos y cursivos eran asociados con el movimiento protestante encabezado por Lucero en Europa, por lo que el uso de estos estaba prohibido.

En este sentido la letra gótica es tan representativa de la Baja Edad Media como los tipos romano y cursivo lo son del periodo "clasicista" del Renacimiento. 42

La tipografía gótica *se identifica con los valores ideoestéticos dominantes en la cultura cristiana medieval<sup>43</sup>* y con el trabajo manual realizado en los libros iluminados. Mientras que la letra romana fue empleada por los impresores renacentistas italianos para la realización de libros, los cuales fueron el principal vehículo de *democratización y laicización del conocimiento. 44*

La letra cursiva por su parte atiende más a necesidades técnicas, debido a su estructura estrecha ayuda a la economía del espacio, por lo que los libros que utilizan esta tipografía resultan de formato pequeño y baratos, accesibles ya para un público que no ve al libro como un símbolo de *status* sino como medio de difusión del conocimiento.

El uso de tipos góticos en los impresos americanos se debió principalmente a planteamientos ideológicos y religiosos, más que a principios estéticos o gráficos.

# **2.3.2 La imprenta y la inquisición**

En Europa la Santa Inquisición se crea para combatir las ideas de la Reforma, que poco a poco iban ganando terreno. En un territorio inundado de manifestaciones culturales e interesado en las nuevas corrientes liberales, los filósofos, escritores y humanistas eran los más aptos para acceder a las nuevas corrientes y difundirlas, debido a ello eran el centro de las persecuciones que la Iglesia desencadeno, tan extremistas que;

… aparecía ya la pena de muerte y en el de 1546 la responsabilidad alcanzaba en todas sus implicaciones a autores, impresores, libreros y lectores. <sup>45</sup>

En Nueva España la situación era diferente, con una población mayoritariamente analfabeta, los únicos que por su trabajo estaban más expuestos a las nuevas ideas, eran los impresores, quienes estaban vigilados por la Inquisición.

<u>က</u><br>က

39.- *op.cit*. p. 52 40.- *ibid* 41.- *op.cit*. p. 63 42.- *op.cit*. p. 64 43.- *ibid* 44.- *ibid* 45.- *op.cit*. p. 55

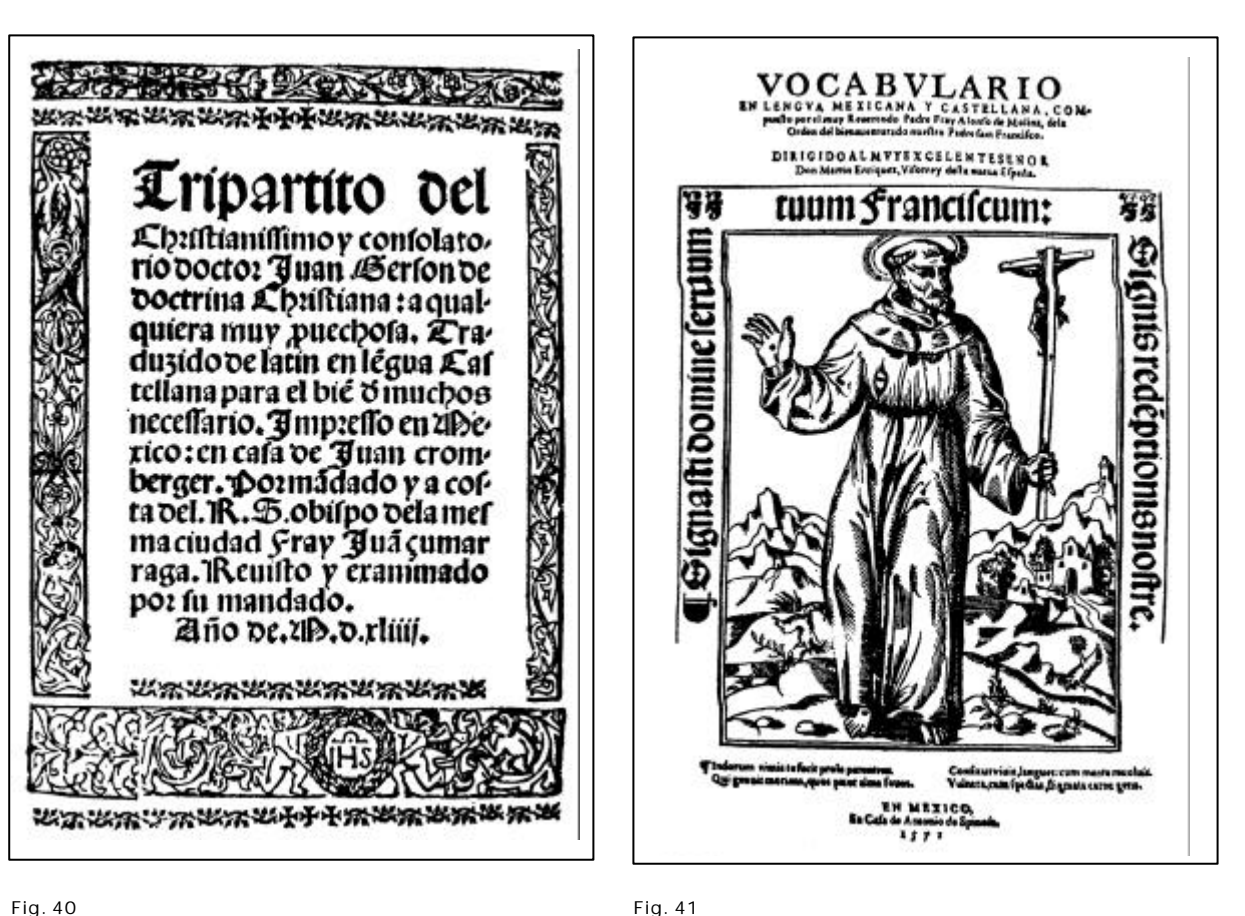

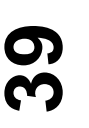

Impreso realizado por pablos

#### Fig. 41

Impreso realizado por Antonio de Espinosa Es evidente el grado de destreza con que Espinosa trabaja la tipografía y el grabado, haciendo el texto más atractivo.

Mientras en Europa las innovaciones tipográficas y técnicas estaban a la orden del día, la imprenta americana caía en el rezago. La censura impuesta a toda corriente filosófica o invento europeo por parte de la Iglesia, no sólo sometió a los impresores a una severa vigilancia, sino también a los textos.

Pero gracias a hombres como Antonio de Espinosa, tales restricciones fueron superadas y las innovaciones se presentaron en el único campo que por considerarse

inofensivo dio a los impresores la libertad para trabajar lejos de la censura, el campo gráfico.

…nuestros primeros gráficos sólo obraron en aquellos campos del impreso en apariencia "desideologizados"… los relativos a los aspectos técnicos del proceso de impresión y producción en serie y los estético formales… como ascendente calidad de las impresiones, el número de tintas empleadas, el diseño de los tipos y su manejo compositivo en capitulares, títulos y colofones, así como un mejor uso de las ilustraciones grabadas y su inte-gración más consecuente con las tipografías y ornamentos conformadores de la visión totalizadora de portadas y páginas. <sup>46</sup>

Poco a poco la censura y la vigilancia fueron aminorando, mientras una nueva manera de pensar iba ganando terreno *"el despotismo ilustrado"* (todo para el pueblo, pero sin el pueblo), filosofía inglesa que encontró campo fértil en Nueva España sobre todo dentro de la sociedad criolla, la cual tenía intereses culturales, económicos y políticos producto de las ideas nacidas al amparo de la Ilustración. De esta manera los impresos se convirtieron en el medio ideal para plasmar los nuevos intereses de esta sociedad criolla ilustrada.

Por fin a la imprenta se le reconoce el derecho de existir por si sola y no en función de otras instancias, que sólo la ven como un instrumento a su servicio. La imprenta se convierte en el medio para la divulgación de la información y del conocimiento.

Las exigencias de la sociedad colonial por contar con centros de actividad cultural dieron origen a las Universidades, siendo los sacerdotes los primeros maestros. La imprenta se hace necesaria para la vida académica. La primera Universidad se funda en 1551, y para el s. XVIII es tal la exigencia de la actividad docente y la necesidad de material impreso, que cada centro educativo cuenta con su propio taller de impresión.

# **2.3.3 La imprenta y el periódico**

Junto a los nuevos reclamos que la sociedad criolla estaba ejerciendo por tener acceso al poder político nació el reclamo por tener acceso a la información, la gente deseaba saber lo que acontecía en sus ciudades. Muchos investigadores señalan como verdadera causa de este interés el desarrollo social y económico que las colonias sufrieron, debido a la actividad comercial que la metrópoli ejercía.

Para el s. XVIII el territorio de Nueva España era superior a los 4 millones de kilómetros cuadrados.

Debido a que algunas imprentas estaban en manos de criollos, estos poco a poco fueron buscando opciones para satisfacer la demanda de información.

El único medio para satisfacer tal demanda fue el periódico, el cual es realizado mucho antes de aparecer la hoja volante de Pablos, la cual es considera por muchos como el primer impreso informativo. Estos periódicos eran manuscritos, de lo que se deduce que eran;

… sólo de interés de unos pocos sectores de la sociedad, en particular el comercial y el gubernamental, o de grupos reducidos de personas de igual catadura social.<sup>47</sup>

Sin embargo la necesidad de informar rebaso la capacidad de estos manuscritos y de las hojas volantes impresas, necesidad que sólo pudo ser satisfecha por el periódico impreso.

# **40**

46.- *op. cit*. p. 68 47.- *op.cit*. p. 102

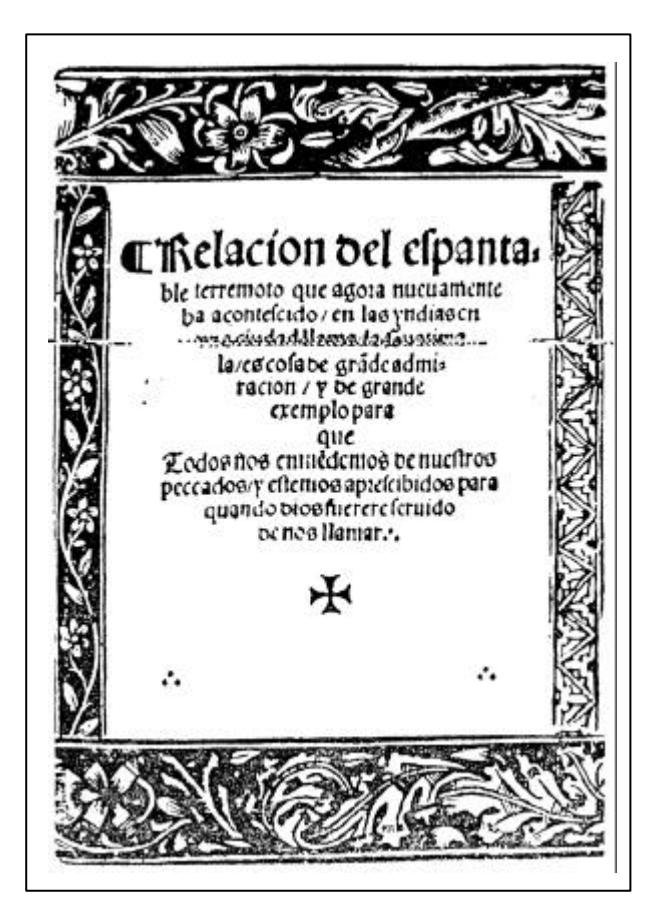

Fig. 42

El primer impreso cuyo objetivo era informar al público en general, lo encontramos en la hoja volante editada por Pablos en el año 1541, la cual habla sobre el terremoto ocurrido en Guatemala.

Algunos impresos relataban sucesos ocurridos meses antes de su publicación, la cual dependía de la llegada de los barcos, que junto con sus mercancías traían noticias del Viejo Mundo.

Para 1722 ya se puede hablar de un periódico regular, *al publicarse la Gaceta de México y noticias de Nueva España… proporcionaba información sobre aspectos religiosos, movimiento comercial, tráfico marítimo… y demás actividades propias de la sociedad colonial. Aparecieron solamente seis números de periodicidad mensual.* <sup>48</sup>

Al igual que los primeros impresos, las gacetas y periódicos son objeto de censura por parte del poder, por lo que todo comentario o crítica hacía el sistema estaba prohibido. El malestar de la sociedad por los privilegios que gozaban los peninsulares dentro de los cargos públicos, militares y administrativos, aunado al debilitamiento de España por las invasiones napoleónicas y la reciente independencia de Estados Unidos, fue lo que motivo a los criollos para buscar una alternativa para acceder al poder, con lo cual da inicio el movimiento de Independencia.

El periódico evolucionó para convertirse en un órgano político y polémico, cuyo poder de comunicación creció, de tal suerte;

Los grupos en pugna publicaron numerosos periódicos para defender y difundir sus respectivos puntos de vista. 49

Al igual que en Mainz, la imprenta es llevada a cuestas por los ejércitos insurgentes, los cuales la utilizan para la impresión de los escritos revolucionarios.

*los escritos insurgentes se hicieron sentir en la evolución del periodismo, de meramente informativo, pasó a ser político y polémico.*<sup>50</sup>

- 48.- RUIZ Castañeda, María del Carmen, *La prensa pasado y presente de México*. Universidad Nacional Autónoma de México, México, 1987, p. 11
- 49.- *op.cit*. p. 21
- 50.- *ibid*

El primer periódico insurgente fue *El despertador americano* editado en 1819 por Miguel Hidalgo. Por su parte los órganos gubernamentales viendo la importancia que los impresos insurgentes tenían, deciden editar su propio periódico, *Gaceta* el cual estuvo en circulación por más de diez años, de 1810 hasta el 24 de septiembre de 1821, un día después de firmarse el Acta de Independencia del Imperio Mexicano.

Una vez consumada la independencia la prensa gozó de libertad ilimitada. Se editaron numerosos periódicos y folletos y surgieron diversas formas de periodismo populachero.

A la etapa Independentista le siguieron otras no menos tensas, como el Imperio de Iturbide (1822-1824), la dictadura de Santa Anna (1835-1853), La Reforma, el segunda Imperio esta vez encabezado por Maximiliano (1864-1867), le Porfiriato (1876-1910) y la Revolución Mexicana (1910-1917).

Conforme las formas de gobierno y los gobernantes mismos iban sucediéndose unos a otros, sus acciones encontraron eco en los periódicos, que a su vez se convirtieron en aparadores para expresar las ideas que

#### ٠. Non, O –⊈XO<del>X</del>O≴5\* GACETADEMEXICO Y noticias de Nueva-España, que se imprimiran cada mes, y comiencan de/de primero de Henero de 1722.

**SACTES AN ANGELIA MENDEL MANUSION CONSUMER AND AN ANGELE AND AN ANGELE AN ANGELE AN ANGELE AN ANGELE AN ANGELE AN ANGELE AN ANGELE AN ANGELE AN ANGELE AN ANGELE AN ANGELE AN ANGELE AND CONSUMER AN ANGELE AND CONSUMER AN** ista factorial, quino annoncial de todas las calendarias de la tampa, dans els partes de la parte de la contenente de la contenente de la contenente de la contenente de la contenente de la contenente de la contenente de la detparts o scalentalle a throus dels baspar het hadden menus los Cartales de Mexicos.<br>Seguentes scalentaled de for Castela opera de singular estados e Na carta estados por seguentes e Na carta de la general mentros de la G preference freun admiración a los que las eyen diftames, y cindisto de Messo, en esdo.<br>El Voixerlo,

es vanceres.<br>Cadadorio et els traducd pones esals Corre Esparada, a pos ello fe guerra aqui itada.<br>Cadadorio et ti, en l'acque Gos Capitale, de Choljados-Provincias y Piernas, paesa q.<br>1996: detención fe transportantes por

Mexico Howen de 1721. E Lilia i cinema affilia fu trava i trava la confirate la Marsala Cempañía de JE-<br>IVS, que la compagnita de fumagion, celebra la de la Cinagurazia, a l'Apon--9 **UITHER** 

**42**

#### *Fig. 43*

*En 1666 aparece el primer impreso que ostentaba el nombre de gaceta*, <sup>51</sup>luego *el primer periódico de Nueva España: el Mercurio volante (1693), fundado por don Carlos de Sigüenza y Góngora*. <sup>52</sup> Si bien estos fueron los inicios del periodismo, aún se carecía de los factores principales que dan origen al mismo, como;

- *existencia de la noticia*
- *estar impreso*
- tener periodicidad<sup>53</sup>
- 51.- RUIZ Castañeda, María del Carmen, *La prensa pasado y presente de México.* Universidad Nacional Autónoma de México, México, 1987, p. 11
- 52.- BERMUDEZ, Jorge R., *Gráfica e Identidad nacional*. Universidad Autónoma de México, México, 1994, p. 105
- 53.- *op.cit*. p. 93

pululaban en la sociedad de aquellos años. Con el tiempo los periódicos dejaron de ser órganos informativos para devenir en instrumentos políticos, cuyo fin era el apoyo hacía el gobierno en turno, Iturbide, Santa Anna, Juárez, Díaz y Madero fueron sólo algunos de los muchos mandatarios que fueron apoyados por los periódicos, de los cuales se sirvieron para manejar la información a su favor y predisponer a la opinión pública sobre sus actividades políticas, los periódicos que se atrevían a cuestionar al gobierno eran censurados y sus escritores perseguidos, llegando tales actos al extremo durante el mandato de Porfirio Díaz, mismo que hacía el fin de su mandato y junto con Madero fueron objeto de gran crítica y sátira por parte de los diarios.

Esta relación entre gobierno - léase dictador o presidente en turno – y periódico no sufrió variaciones, pero vista desde la perspectiva del diseño gráfico, el cambio se dio en los sistemas de producción, el cual va de los impresos realizados con tipos de madera a la prensa industrializada, la cual se encuentra bajo el dominio de las grandes empresas<sup>54</sup> el primer periódico que se imprimió bajo este sistema fue El Universa editado en 1916. El periódico fue siempre un escaparate donde se manifestaron ideas y posturas politicas, algunos de los periódicos que muestran las actividades literarias y forma de pensar de ésta época son;

**DIARIO DE MEXICO** Del Domingo 20. de Octubre de 1805. San Feliciano Obispo, Q. H. en Santa Isabel. Fabela de los Arnos y el Caballo. Mortas cargas conducian De libros soos jumentos, Y de su obcio contentos Entre si se complecian. Tras ellos senia un saballo One cargaba, aunque galia. Un par de cessos de pan, Y onss coust que me callo. Y sunque del mismo lugar Our los jementos salió Mas tarde, los alcanzo Con lo noble de su ander. Saladó à los asons fino; Mas quando su carga vieron, May graves le respondienco: Signo aposte tu camino.<br>¿El que diránt no penetras, Al mirar su empleo villano A nadie le doch. De verte habler mano a mano Con nos, que lievamos lotras? Que coja vela.

Nóm. an.

Replicó el: anoque pen cargo, No sois mas sugetos, no. Que à llever los libros vo... kuera el viage menos largo. Yo say caballo lizero Noble, leal, y generoso, Superiores doncs pozo. Aunque ecuos carger geiero. Venotres que macientos Coo la carge no poder, Por mas libros que lleveis ¿Dexarcia de ser jumentos? Dixo: y sin mayor epoio Su camino adelantó :Oue bien el caballo habió! Estudiantes pecios: (\*) oja,

 $27.$ 

El que fuere cotiada El Aplicado.

Signs el articulo de la Literatura.

 $T<sub>cm</sub>$ ,  $t<sub>1</sub>$ 

¿Pero que? la replique yo ; son le encuentra V. defecto despaes de hacería un elogio, que no merece?... Si; me dijo; no está del gusto de la nacien, por que està en cavtella e, y debia ponerse en latin, ... pole! ¿en lazia? ¿pues estamos en Roma?..... No por cierro; maz es tel la preocupa-ton general, que nadie se atreve a liscer este genoro de composiciones sino en latin ...... pues sinor estudiante peripe- $16 -$ 

(\*) Se habia selamente contra cierta clase de titerat a presumidos, que desprecias con orgalio à los que no han requido la castera de las letras, susque tengan algunas lutes naturales y aplicacion.

#### Fig. 44

Ya para 1805 se edita *el primer periódico cotidiano de Nueva España*, *Diario de México*, fundado por Carlos María de Bustamante y Jacobo de Villaurrutia, *...Contenía información* **administrativa, religiosa y civil**. 55

# **43**

54.- *op.cit*. p. 17 55.- *op.cit*. p. 211

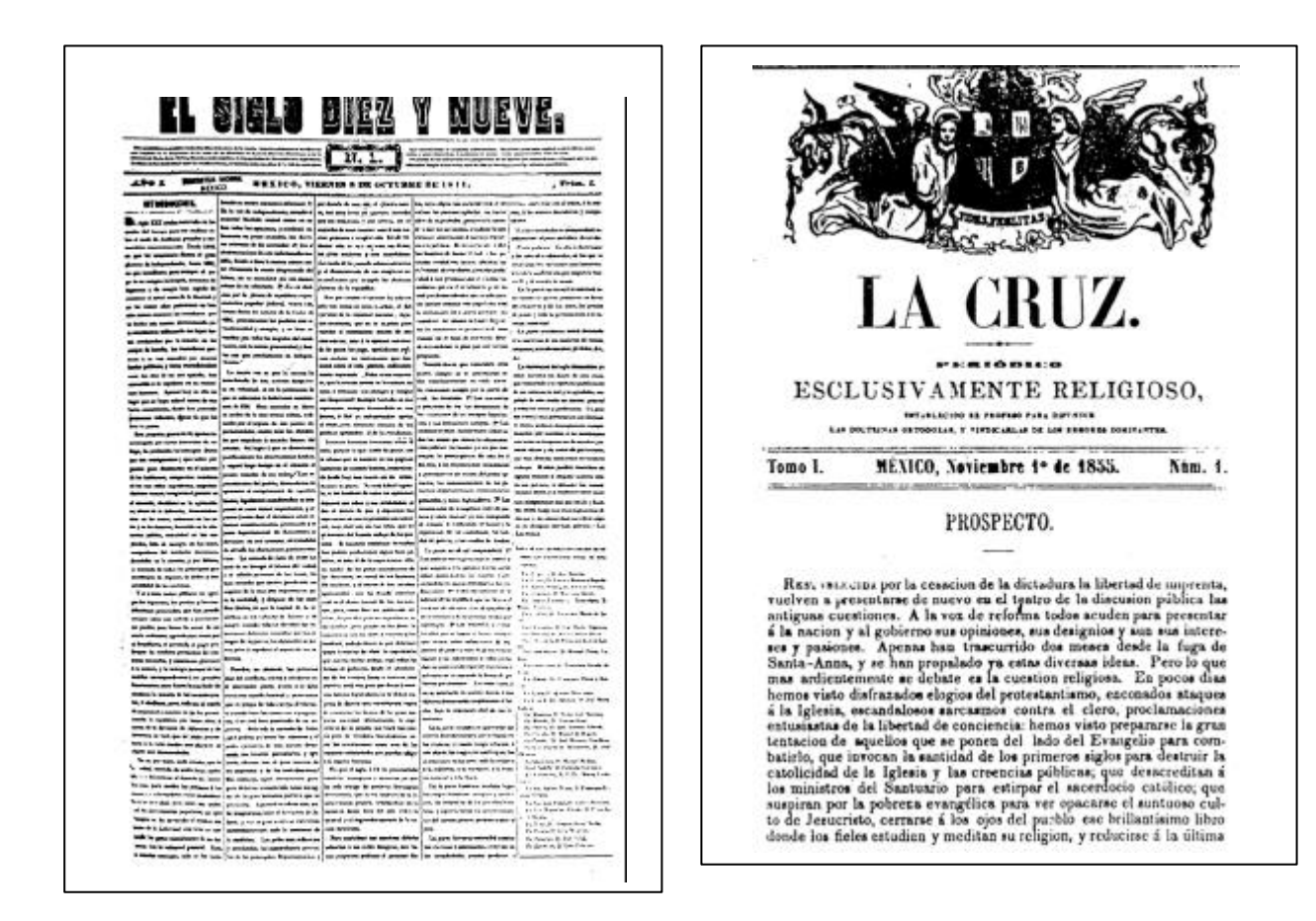

#### Fig. 45

*El Siglo diez y nueve* (1841-1896), sus editoriales muestran los diferentes aspectos dentro del liberalismo, los más prestigiados escritores de la época escribieron en el.<sup>56</sup>

#### Fig. 46

*La Cruz* (1855-1858), estuvo en contra de las ideas liberales, como puede apreciarse en su título apoyo abiertamente la religión católica, cuestiono la educación laica, así como cada punto de la Constitución de 1857, desde el punto de vista literario, su contenido es muy valioso.<sup>57</sup>

56.- *op.cit*. p. 55 57.- *op.cit*. p. 75

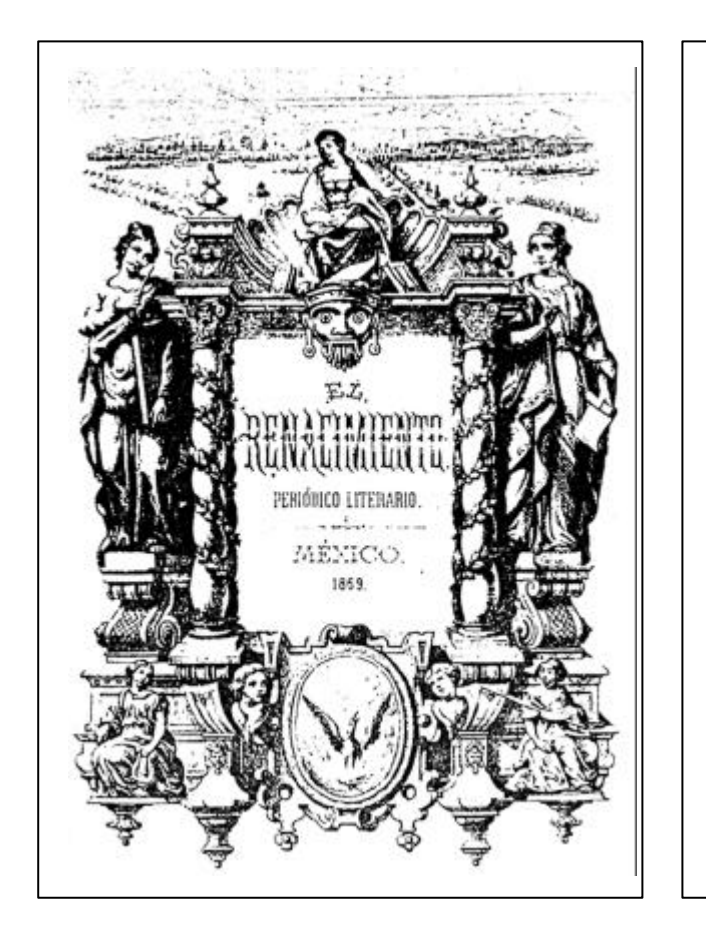

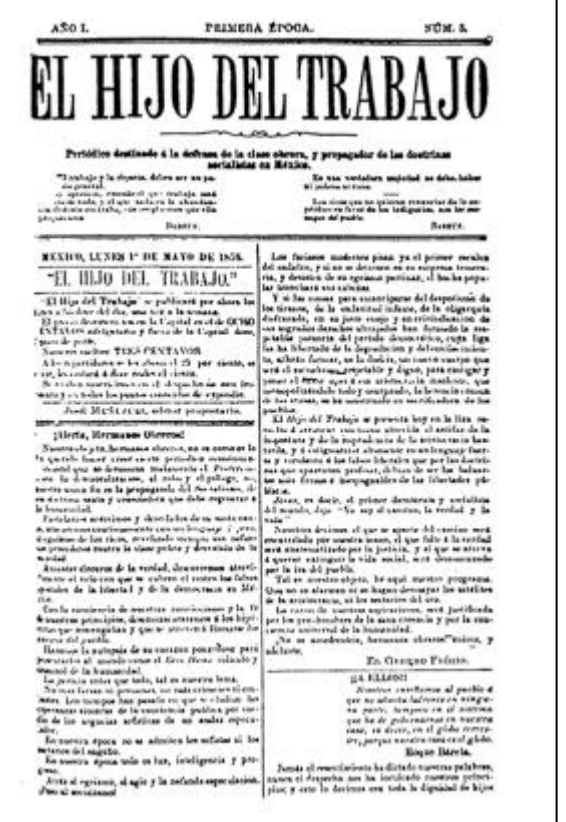

# Fig. 47

*El Renacimiento* (1869), las inquietudes de los literatos fueron<br>escritas en sus páginas.<sup>58</sup>

#### Fig. 48

*El Hijo del trabajo* (1876-1884), publicación semanal su objetivo, los problemas que enfrentaban los obreros y los campesinos, se destaca por lo radical de las denuncias que presentaba. 59

58.- *op.cit*. p. 109 59.- *op.cit*. p. 122

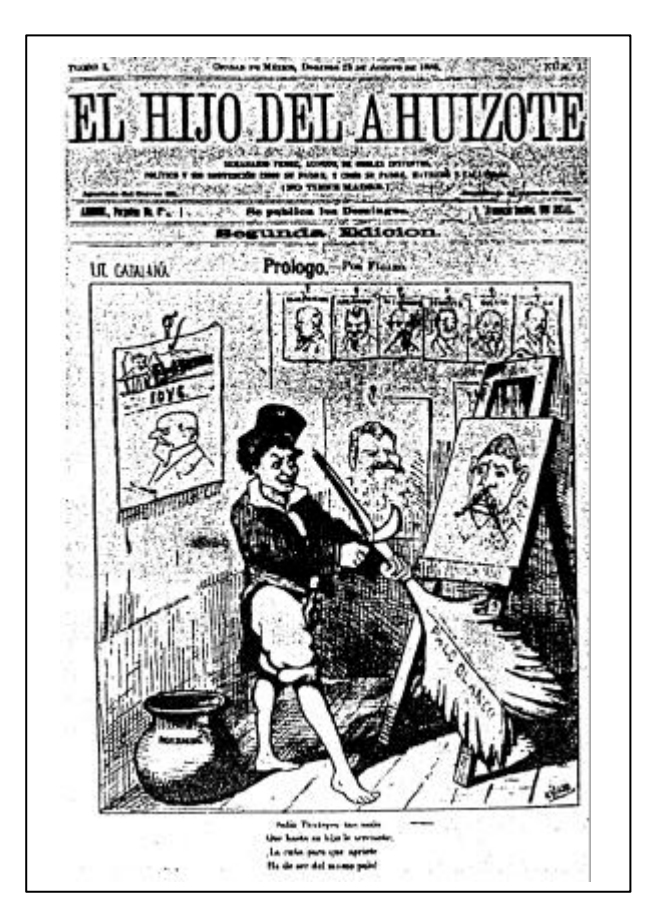

EL ATALAYA. Neidine soilice utique notique e solute Value , Lot 34 de  $\mathcal{N}_1$  and  $\mathcal{V}$  $133.$ kum. d dilenal I interessed a problem. " ann - cinea Portal sa Cordial to met mudalle bud at Ordigens ) in the beatness bounded and strachast enforced station  $\sim$   $\sim$   $\sim$ Political RIFORMS. Anapape h entrethe and dela Catal shed months! Totale has a good to you the actual a good out successful hay mort tony pato bullion by our mental second formate for the home consider de la shamed in Artista est منعذ . Undel algodient there bear the property todat and adopt all Copel good a be pointed Lyn at motivated motor the to be a much At the familiar Part caped .M intel to defeat a could good good out that let deal ang ana boath is blanded a rete a retail  $\frac{1}{2}$  distribution banco tiña de . died are how pants comments  $\mathcal{L}_{\mathbf{a}}$ Pred House  $n_{\text{max}}$ round de Queen ous pandated in algunal as word about not deput as a special on the said from the

#### *Fig. 49*

*El Hijo del Ahuizote* (1885-1902), periódico de crítica mordaz y sátira política, debido a estos fue clausurado, la imprenta recogida y los redactores encarcelados, durante la dirección de los hermanos Flores Magón, entre otros.<sup>60</sup>

#### Fig. 50

Fue tal la importancia del periódico, que no importaba las dificultades técnicas o las carencias que se presentaban, siempre se encontraba una solución, con el único objetivo de no quedar fuera del campo del periodismo impreso. Algunos ejemplos son;

*El Atalaya* (1856), el cual fue realizado en su totalidad a mano.<sup>61</sup>

60.- *op.cit*. p. 148 61.- *op.cit*. p. 79

**PROSPECTO** Tom, L (Num. 2.  $f<sub>ol.</sub> 5$ DEL DIARIO POLITICO Y LITERARIO ILUSTRADOR NACIONAL TITULADO 56 Sultepec 18 de Abril de 1812.) EL SOL. Metivos de la guerra contra el intruto gobierno, y justicla de elle Jon jan notories los agravies que ha experimentado la Amorica desde su conquista, que cualquiera hombre da luces los fica otras un computar, que camparen ponto las encimidades de los rea las convolsiones de España, ban entrado por los ojes ano del vulgo ignorante acostumbrado al yugo, a la esclavitud y à ver con indiferencia sus ultrages. Por santo, no detenidodonos en desmentitar las circunsiancias que justifican nuestra causa, nos ceñisémos por ahora à dar una idea superficial de ellas. A consecuencia de los sucesos acaedos en Madrid y Aranjues el 19 de marso del indicado año, se desplomaron les edificios de la monarquia, y entre sus roinas pereció tambien Same Sec . 6 34 la union y confissea. La emulacion, la envidia, el interes, el say in News Rena Late & To Dougles share H.  $\bullet$  $\mathbf{r}^{\prime}$ . Seguis a setworkey

#### Fig. 51

*Ilustrador nacional* (1812), publicación semanal cuyo apoyo era hacia el movimiento insurgente, su editor el doctor José María Cos, se dió a la tarea de elaborar él mismo los caracteres tipográficos de madera, para realizar la impresión. $62$ 

#### Fig. 52

*El Sol* (182-1832), bisemanario de oposición hacia Iturbide, dejó de publicarse cuando este asumió el poder, volvió a la circulación a la caída de este.

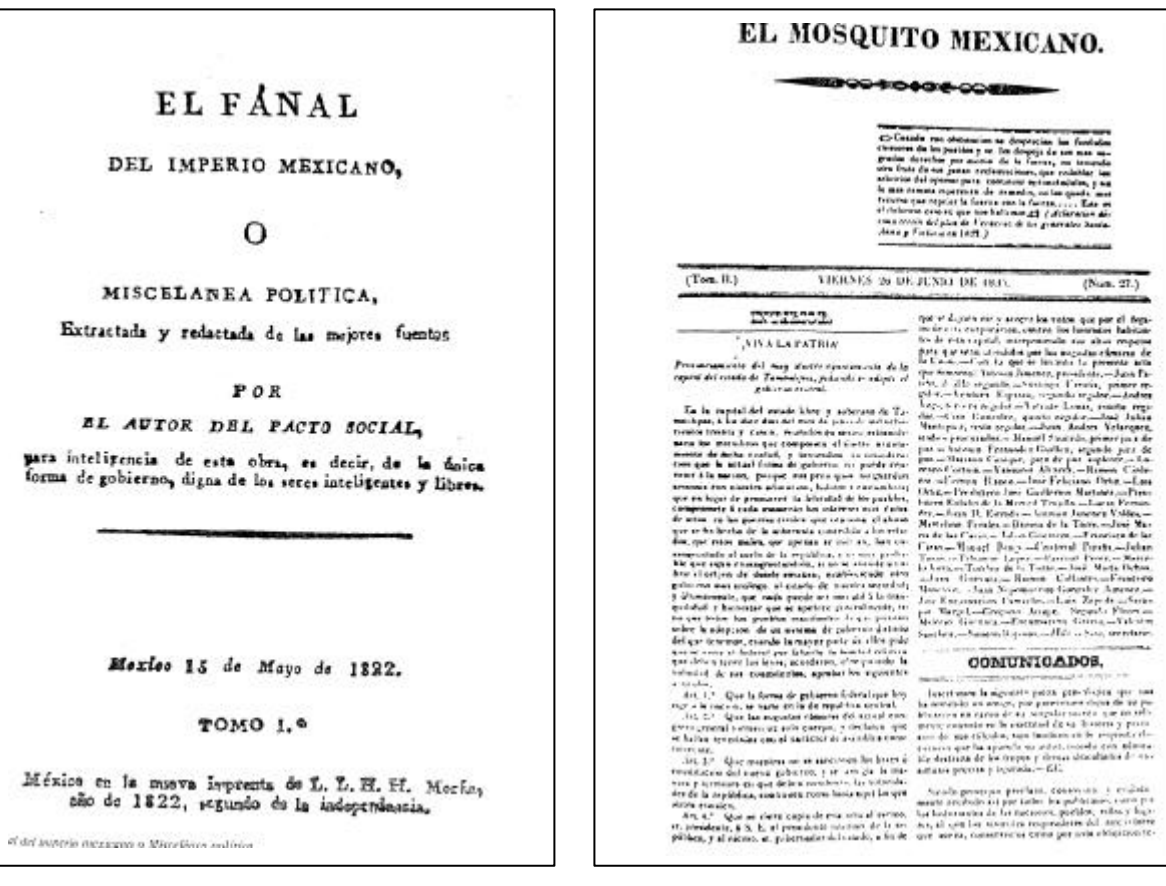

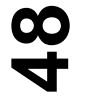

Algunos periódicos tomaron partido por el gobierno en turno, ejemplo de esto son;

#### Fig. 53

*El Fanal del imperio mexicano o Miscelánea política de* 1822, el cual sólo ofrece elogios hacia el imperio.<sup>63</sup>

#### Fig. 54

*El Mosquito mexicano* (1834-1837), fue el único diario que apoyo la iniciativa de implantar en el país una monarquía con un príncipe a la cabeza. 64

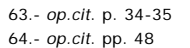

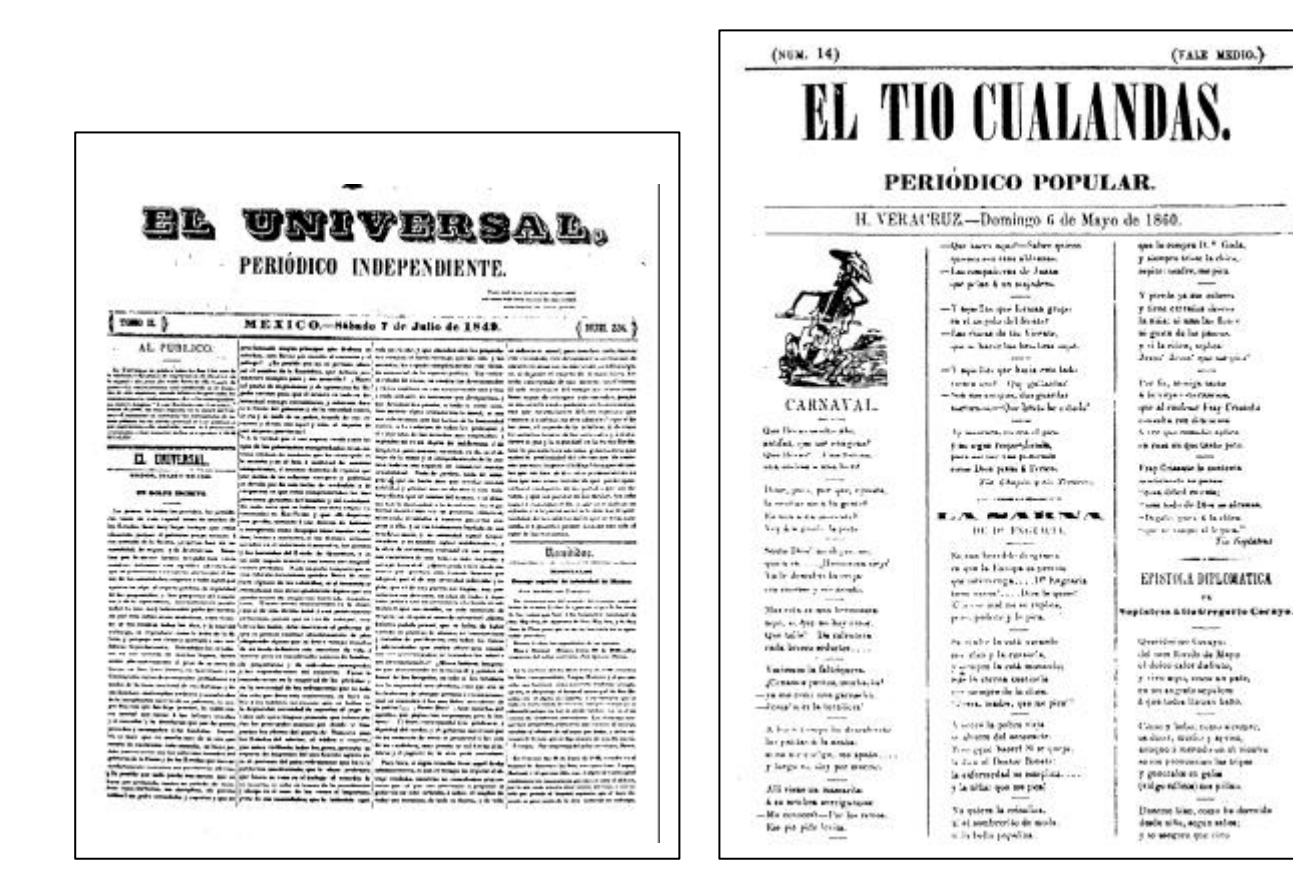

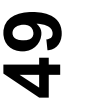

#### Fig. 55

*El Universal* (1848-1855), además de apoyar la idea de un sistema monárquico, secundo las propuestas de Santa Anna.<sup>65</sup>

#### Fig. 56

El presidente Benito Juárez también tuvo el apoyo de los periódicos, entre ellos *El Tío Cualandas* editado en 1857, por medio de la sátira defendió la Constitución.

(FALE MEDIO.)

and a state

in the

**STATE** 

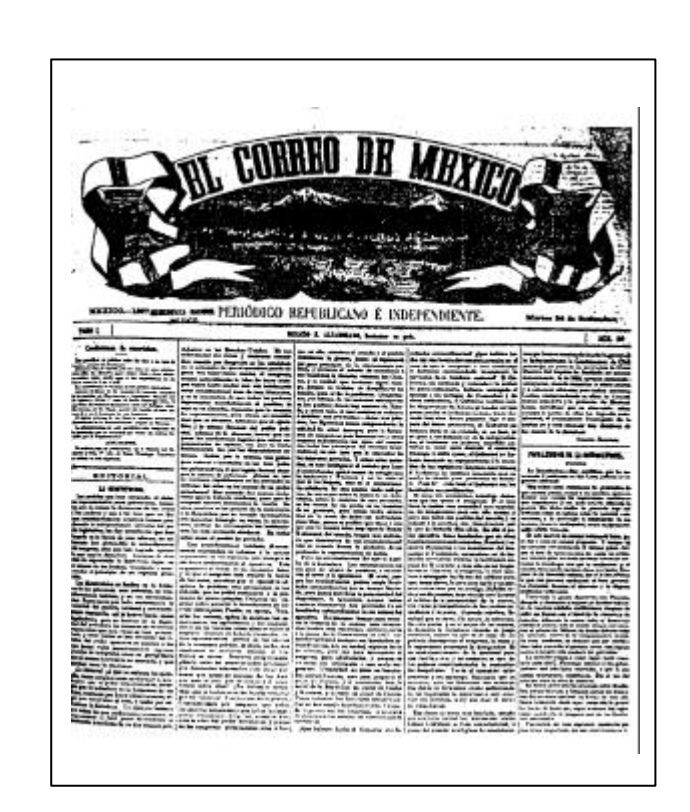

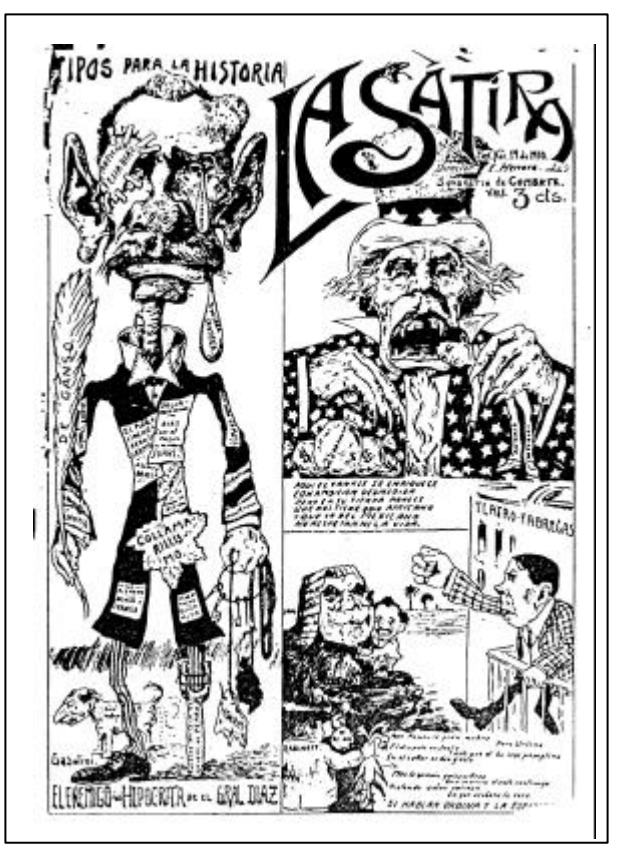

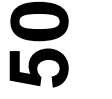

# Fig. 57

Entre los detractores se encuentra *El Correo de México* del año 1867, que defendía la constitución de 1857.<sup>66</sup>

#### Fig. 58

Periódicos como La Sátira (1910-1912) caricaturizaron a Díaz, hacía el final de su mandato resaltando la edad del presidente, realizo también caricaturas de Madero, la última en ser publicada se titulo "El ocaso del maderismo". <sup>67</sup>

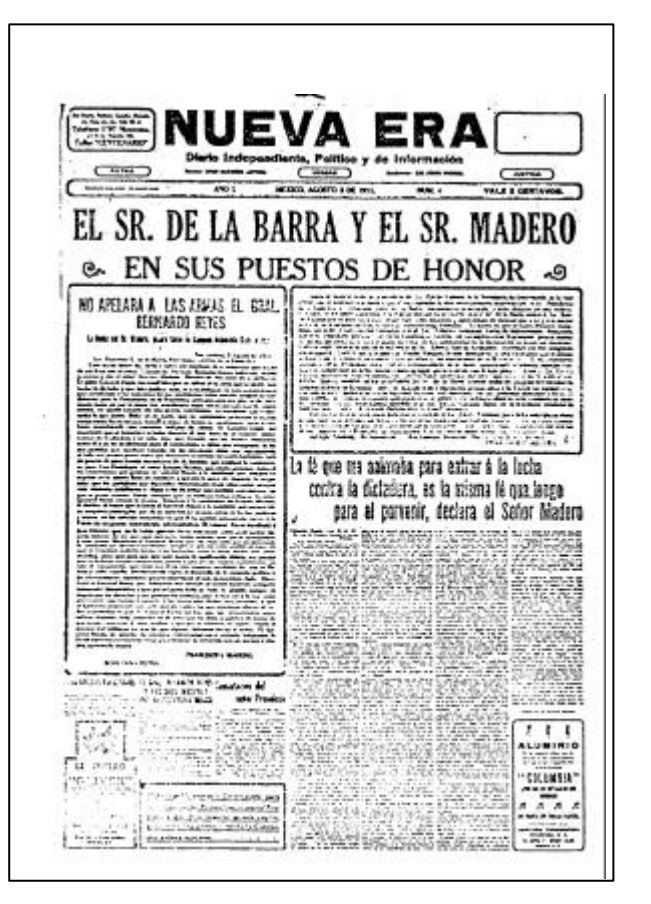

#### Fig. 59

Otro periódico que no sólo crítico a Madero sino que contribuyó a su caída fue Nueva era que apareció entre los años 1911 y 1913.<sup>68</sup>

- 68.- *op.cit*. p. 184
- 69.- CALOCA Carrasco, Eloy, *Recuento histórico del periodismo*. Instituto Politécnico Nacional, México, 2003, p. 182
- 70.- *ibid*

# **2.4 Diseño gráfico Una breve definición**

El diseño es una actividad que esta presente en nuestra vida cotidiana, desde un cepillo de dientes hasta los programas que vemos en televisión, conllevan cierto grado de diseño, quizás debido a esto su función y sus objetivos se dan por entendidos.

Todo lo que nos rodea es diseño… tiene que ver con innovación, con arte, con técnicas, con creatividad y el diseño es parte de todo.  $69$ 

Cuando se menciona "diseño gráfico" o "diseñador gráfico" pocas personas entienden cuales son los verdaderos alcances y objetivos que persigue tanto la disciplina como el profesional.

El periodista Eloy Caloca Carrasco menciona al respecto;

El objetivo y la función principal de esta disciplina es la persuasión, representar a través de imágenes y símbolos gráficos el mensaje que se pretende hacer llegar al público, atraer la atención hacía ciertos símbolos y logotipos, carteles o folletos; etiquetas, envases, empaques, revistas y anuncios exteriores, incluso en los medios audiovisuales el diseño esta presente.<sup>70</sup>

El diseño gráfico se vale de disciplinas ajenas a el para obtener buenos resultados, los cuales deben ser atractivos y funcionales. Ya sea que se trate de vender algún producto o de informar al público en general sobre algún asunto que atañe a la comunidad, el diseño siempre busca llamar la atención del lector/consumidor, para que el primero entienda y retenga la información, mientras el segundo consuma el producto anunciado.

Esta situación ya se vivía en la Inglaterra de mediados del s. XVIII, durante la Revolución Industrial, donde el diseño se *convierte en un proceso consciente… que da inicio al reconocimiento y cultivo de la individualidad en el diseño.*<sup>71</sup> Proceso importante para la vida comercial de los productos, si atendemos que la Revolución Industrial se caracterizó por la inclusión de las máquinas en la fabricación de los bienes de consumo, acelerando y aumentando la producción de estos. Así nos encontramos con un mercado inundado de productos idénticos, realizados por distintos fabricantes y listos para ser consumidos a precios accesibles. La necesidad de los productores y comerciantes por capturar un mayor número de compradores se traduce en el embellecimiento de las envolturas y paquetes de los productos para hacerlos atractivos a la vista del cliente, así como en la búsqueda de nuevos medios para publicitarlos.

Es así como surge el *cartel*, el cual fue exhibido en las calles de Inglaterra por vez primera en 1740 y cuyo objetivo es;

… informar y orientar al consumo, en una total libertad de elección en donde concurren al mercado distintos productos y marcas que compiten entre sí, con conceptos y calidad de acuerdo con el perfil de mercado.<sup>72</sup>

Poco a poco el cartel inicia a promocionar espectáculos, sucesos y exhibiciones, con lo que da inicio la gráfica masiva. Los carteles eran realizados por medio de la técnica litográfica.

71.- VILCHIS, Luz del Carmen, *Metodología del Diseño* 3ª. ed., Universidad Nacional Autónoma de México, México, 2002, p. 35

- 72.- CALOCA Carrasco, Eloy, *Recuento histórico del periodismo*. Instituto Politécnico Nacional, México, 2003, p. 180
- 73.- VILCHIS, Luz del Carmen, *Metodología del Diseño* 3ª. ed., Universidad Nacional Autónoma de México, México, 2002, pp. 36,37 74.- *op.cit*. p. 37

Si bien al inicio los fabricantes y comerciantes no prestaban atención a la imagen y al texto que acompañaban al nombre de sus productos, con el paso del tiempo al aumentar la competencia, cayeron en la cuenta que un cartel con una presentación impecable y elementos tipográficos e ilustraciones armoniosos entre sí, resaltaba sobre los demás anuncios atrayendo la atención del espectador al que se buscaba convertir en un consumidor potencial.

Recordando el inicio de este apartado y siguiendo la línea de que toda actividad humana tiene cierto grado de diseño, el autor Jordi Llovet expone la evolución del diseño, dividiéndolo en tres etapas:

- Fase naturalista
- Fase inventiva
- Fase consumista

En la fase naturalista todos los objetos creados son útiles, su valor es únicamente de uso y resultan siempre la solución adecuada.

En la segunda fase las soluciones son pensadas a fin de que se adecuen a las circunstancias, mismas que ayudan al proceso de civilización. Cada cultura da a sus creaciones características propias, aparece el valor de signo.

El valor de cambio se presenta en la última fase, *la producción determinada por la relación venta-consumo condiciona al diseño.<sup>73</sup>*

Otro estudioso *Rupert de Ventós llama arte implicado a la continuidad evolutiva del diseño,… no trata de explicar el mundo sino implicarse en él… no busca formas perfectas sino formas relevantes y articuladas.<sup>74</sup>*

Como se mencionó el diseño es todo un proceso y como tal está conformado por varios elementos que interactúan entre sí, por lo que si el diseño es la acción que el hombre lleva a cabo para satisfacer una necesidad, lo diseñado es

# **52**

el resultado de dicha acción, la cual ya vimos va desde un cepillo de dientes hasta un programa de televisión, pasando por muebles, periódicos, edificios, etcétera. Y entre la acción y el objeto se encuentra el diseñador, que es la persona que maneja los elementos dentro del espacio para que sean reconocidos y utilizados. <sup>75</sup> *La máquina para la producción genera la especialidad*, 76 es así como en la actualidad tenemos el diseño textil, diseño

industrial, diseño ambiental, entre muchas otras especialidades, pero todas sin excepción mantienen una postura de responsabilidades hacia el contenido y la calidad de la forma.

# **2.4.1 Diseño gráfico en México**

El diseño ha tenido una importante trayectoria dentro de la gráfica nacional mexicana, sobresaliendo en el campo editorial, como en la producción de libros y periódicos, los cuales demuestran que los impresores de la época contaban con un gran conocimiento y dominio de la técnica tipográfica. Sin embargo desde la introducción de la imprenta hasta principios del s. XIX el diseño fue poco valorado y en algunas etapas históricas como la Revolución fue prácticamente ignorado.

Como señala Cuauhtémoc Medina, en el estudio que hizo para la exposición " *Diseño antes del Diseño"* llevada a cabo por el Museo de Arte Alvar y Carmen T. de Carrillo Gil, en 1992;

77.- *Diseño antes del diseño*, sin data, (Estudio, notas y selección de

imágenes por Cuauhtémoc Medina), p. 13

El libro mexicano que por espacio de tres siglos y medio fue elaborado con habilidad y buen gusto, al finalizar el s. XIX había perdido por completo su decoro.<sup>77</sup>

Entre los factores que intervinieron para que el libro y demás impresos una vez realizados con gran maestría cayeran en la mediocridad, se puede señalar; la poca conciencia que se tenía del aspecto estético, en primer lugar por las autoridades eclesiásticas, quienes viendo al libro como medio de evangelización dejaron el aspecto gráfico de lado, limitándose a copiar el estilo de los manuscritos medievales. Por otra parte la sociedad culta novohispana no tenia conciencia del libro más que como símbolo de posición económica y cuando por fin éste es apreciado como vehículo del conocimiento la practicidad se impone a la estética.

Durante el periodo comprendido entre la Independencia y La Revolución se editaron diversos periódicos cuyo principal objetivo era informar, y aunque muchos de estos impresos lograron soluciones visuales agradables estás nunca se realizaron con una clara conciencia de que un buen acomodo de los elementos gráficos representaba beneficio para el impreso.

Después, ya bien instalado el gobierno de Díaz y siendo París el sueño anhelado de la alta sociedad porfiriana, era común que los libros se mandaran imprimir a ese país. La Revolución asesto el golpe final a la incipiente industria editorial de la época, aún siendo esta una etapa conflictiva y violenta, no se dejo de escribir, ni mucho menos imprimir, pero debido a la inestabilidad que se vivía, lo que importaba era saber las noticias referentes al movimiento de los grupos armados, y los comunicados que estos emitían, Cuauhtémoc Medina escribe al respecto;

Contra lo que pudiera suponerse, en la revolución mexicana se escribió mucho y publicó no poco; el atribulado año de 1915, por es pródigo en multitud de ensayos, más o menos serios, que intentaron fijar la naturaleza del huracán que

# **53**

75.- *op.cit*. p. 38,39 76.- *op.cit*. p. 35

azotaba a los mexicanos. Pero no era posible preocuparse por la composición de las tipografías y la calidad plástica de los manifiestos que aparecían en los muros de las ciudades cada que un ejército tomaba una plaza. En 1920 el arte gráfico mexicano, en sus diversas vertientes, estaba por los suelos.<sup>78</sup>

Entre los muchos resultados obtenidos al finalizar la Revolución, está la intención de llevar al país a una especie de *utopía nacional*, <sup>79</sup> mediante una actitud reformista y constructiva por parte de la sociedad y del gobierno Esta fase de optimismo se expande hacia las actividades editoriales, que si bien seguían publicando, los resultados sólo alcanzaban la calificación de decoroso, además de estar impregnados por el estilo *art nouveau* muy de moda en aquella época, que pretendía romper con el estilo clásico, dando pie a un sin fin de experimentos tipográficos con los que sólo se logro sorprender a impresores poco preparados, que carentes de la tradición y buen gusto tipográfico de antaño, siguieron las tendencias cayendo en el mal gusto.

En medio del ambiente de fiesta que aún se vivía por el triunfo de la Revolución, se fueron dando poco a poco las condiciones para que la industria editorial tomara nuevos bríos, entre las principales causas se puede citar;

- …algunos hombres del oficio o simplemente de cultura empezaron a preocuparse de nuevo por la calidad bibliográfica: la limpieza de los ordenes y las tipografías, la sobriedad de las composiciones, el registro correcto de

las impresiones y la ambición de reducir al mínimo errores y erratas.

- ... algunos artistas jóvenes se volvieron a interesar por el grabado, y la xilografía en particular, artes íntimamente ligadas al trabajo de ilustración y ornamentación de libros -… permearon los experimentos formales y gráficos de las vanguardias europeas: del futurismo al dadaísmo, al constructivismo y la Bauhaus.

*- …el impreso mexicano fue uno de los campos de acción del y de los mexicanismos: la inspiración en modelos antiguos, la evocación de las artes populares, indígenas y prehispánicas, la presunción de que la revolución social y política también se hace a través de las imágenes y con* los ojos.<sup>80</sup>

Aunque *la intención de revitalizar la industria editorial mexicana no se dio de manera general en todo el territorio, si fue el punto de arranque para lo que sería una personalidad editorial definida,* Cuauhtémoc Medina escribe sobre las publicaciones que marcaron el inicio de esta empresa;<sup>81</sup>

…- no podía ser de otro modo – las ediciones surgidas del impulso cultural del obregonismo: las publicaciones auspiciadas por el Secretario de Educación, José Vasconcelos.<sup>82</sup>

Más que el impulso de Vasconcelos por imprimir los clásicos, para ser leídos por la población, su interés era dar a estos impresos una presentación limpia, ordenada y en la medida de lo posible artística.

El Departamento Editorial de la Secretaría de Educación Pública (SEP) trabajo arduamente para cumplir con esta misión, aunque no todos los resultados obtenidos fueron exitosos.

La caja del texto… es un tanto apretada, y la letra pequeña; las capitulares… no siempre son afortunadas; los grabados… muestran en ocasiones cierta rudeza, debido probablemente a la inexperiencia de los jóvenes artistas que cumplían esas tareas. Y sin embargo, la intención de

# **54**

78.- *op.cit*. p. 12 79.- *ibid* 80.- *op.cit*. p. 14 81.- *ibid* 82.- *ibid*

una tipografía limpia, la belleza de las guardas, lo simple de algunas carátulas apenas ennoblecidas con tinta roja y negra, y lo atinado de las pastas verdes… hablan de los propósitos por hacer algo digno del libro mexicano.<sup>83</sup>

# **2.4.2 Primeros diseñadores gráficos en México**

Los primeros hombres que se encargaron de la presentación y formación de los libros, hojas volantes y periódicos, fueron los impresores.

Eran ellos quienes decidían y supervisaban la formación de las páginas, la impresión y los acabados de estos, como menciona Cuauhtémoc Medina la figura del diseñador, no existía.

La figura más o menos definida y unitaria de aquel que toma las decisiones acerca de la forma de lo impreso, al lado del operario manual y el empresario, está por completo ausente en las imprentas antiguas, en aquellas que mal, bien o espléndidamente ejercieron su oficio en México desde el siglo XVI al XIX.<sup>84</sup>

Si bien Antonio de Espinosa fue el primero en preocuparse por los elementos gráficos del impreso y tratar de darles una nueva presentación y distribución dentro de la hoja en blanco, éste no lo hizo con la conciencia de que su trabajo estaba inscrito en una disciplina. Y aunque en la actualidad podemos referirnos a Espinosa como diseñador lo cierto es que en aquel entonces sólo se le reconocía como tallador de tipos. El oficio de diseñador no era valorado, y mucho menos reconocido en los créditos de los libros, pues estos no hacen mención alguna sobre las personas que trabajaron en la edición, ya sea cuidando la tipografía, las ilustraciones o cualquier otro elemento gráfico. Cuando por alguna razón se hacía mención a estas personas, se decía simplemente que;

…habían "ornamentado" el libro, "proyectado" la maqueta o "dirigido" la tipografía de una edición.<sup>85</sup>

Tiempo después que Antonio de Espinosa logró establecer su propia imprenta, muchos hombres hicieron lo propio, tal era el negocio que representaba la imprenta que muchos hombres abandonaron su antiguo oficio para dedicarse al trabajo de impresor, una consecuencia de esto fue la proliferación de impresores poco calificados, carentes de sentido estético, que si bien dominaban la técnica, carecían por completo de la teoría. Debido a esta situación, el diseño y el diseñador cayeron en el desprestigio.

Si bien al cabo de algunos años, el diseño se revaloro, no sucedió lo mismo con los diseñadores. De tal suerte que la persona encargada de la edición de libros, su cuidado tipográfico, su formación y sus ilustraciones corrían a cargo de artistas plásticos, pintores y grabadores a los cuales nunca se les dio el calificativo de diseñadores gráficos. Así encontramos que la persona encargada de la edición de los libros concebidos por el Vasconcelismo fue el pintor Valerio Prieto (1882-1932).

Pero en definitiva, los artistas plásticos que fueron figuras importantes para que el diseño fuera considerado como disciplina autónoma por sí misma fueron;

# **55**

83.- *ibid* 84.- *op.cit*. p. 11 85.- *op.cit*. p. 12

#### José Guadalupe Posada (1852-1913)

Este ilustrador litográfico, pintor y dibujante ilustró por igual periódicos, hojas volantes, etiquetas comerciales, tarjetas de presentación, invitaciones, esquelas, cuadernos religiosos entre otros impresos.

…pero se ha tomado poco en cuenta que la mayor parte de sus grabados sirvieron como soporte, complemento o ilustración de un texto previo.<sup>86</sup>

Su trabajo cubrió la demanda gráfica de poblaciones tanto en Guanajuato, Jalisco y Aguascalientes.

Ya instalado en México, la publicación *La Juventud Literaria* se refiere a el como *el primer dibujante que tendrá México*. 87

Fue en el taller de Trinidad Pedroza en su natal Aguascalientes donde Posada adquirió una formación política y cultural presente en todo su trabajo gráfico, pero este aspecto también se observa en las imágenes que realizó para la llamada prensa "de a centavo", de la que muchos ejemplares son de oposición al gobierno.

…ningún otro grabador brinda la misma calidad por tan poca remuneración.<sup>88</sup>

# **56**

Las tradiciones están presentes en la obra gráfica de Posada, plasmó las creencias y el sentir del pueblo, asimismo trabajo con gran maestría los elementos

- 86.- Mercurio López, "José Guadalupe Posada", en Galera. Primavera
- 2002. p. 11
- 87. *op.cit*. p. 12
- 88. *op.cit*. p. 13

89.- *Diseño antes del diseño*, sin data, (Estudio, notas y selección de i imágenes por Cuauhtémoc Medina), p. 17

- 90.- *op.cit*. p. 17
- 91.- *op.cit*. p. 20
- 92.- *op.cit*. p. 17
- 93.- *op.cit*. p. 23

gráficos, cuidando su manejo dentro del espacio y su posterior impresión.

Francisco Díaz de León (1897-1975) y Gabriel Fernández Ledesma (1900-1983)

Ambos originarios de Aguascalientes y estudiantes de la Academia de San Carlos en México.

Ambos entraron al mundo del diseño vía la xilografía, de la que creían era;

un elemento preciosísimo de ayuda para la resolución de los problemas editoriales y una ornamentación fuerte a la vez elegante, dentro de las modernas exigencias decorativas.<sup>89</sup>

Ambos *se volvieron protagonistas centrales de los afanes culturales, pedagógicos, políticos y artísticos que vivió México desde 1920 hasta 1940*. 90

Dentro de sus primeros proyectos podemos mencionar el Círculo de artistas independientes, fundado en su natal Aguascalientes, en un esfuerzo por dar impulso a las artes plásticas de esa ciudad.

Entre los proyectos que compartieron se encuentra el esfuerzo por crear un estilo mexicano dentro del libro, experimentaron con el cartel y el folleto, este último paso de ser un cuadernillo a una sola hoja con dobleces; *una especie de cartel de mano,<sup>91</sup>* e impulsar la técnica de grabado. *Participaron activamente en las campañas culturales del cardenismo.<sup>92</sup>* En 1931 fundaron la Sala de Arte de la SEP y trabajaron en la Dirección Autónoma de Prensa y Publicidad, durante el mandato del General Lázaro Cárdenas, cuyo trabajo era coordinar las campañas del gobierno federal.

Para ellos el diseño era un instrumento de promoción del arte y la cultura verdaderos, de la plástica mayor y el de las letras.<sup>93</sup> Su interés por la plástica iba desde las creaciones de Cartier-Breson hasta las imágenes realizadas por los internos del Manicomio General de la Castañeda.Por separado sus carreras y sus proyectos son igualmente trascendentes, Gabriel Fernández Ledesma dirigió las escuelas libres de Escultura y Talla Directa de la Universidad, orientada a la educación artística de los obreros. Trabajo en la revista "Forma" y en el diseño de carteles para las escuelas de arte de la época.

En 1930 dirigió una pequeña sala de exposiciones ubicada en la Biblioteca Nacional, y entre 1935 y 1938 la Galería de exhibiciones del Palacio de Bellas Artes. A final de 1940 sus actividades se centraron en el diseño de vestuario, escenarios de danza y pintura.

… mantuvo siempre una cierta actitud "pictórica" ante la página y la portada, que lo hacían buscar, más que el método, la solución concreta y creativa.<sup>94</sup>

Francisco Díaz de León por su parte, también ejerció como maestro, esto en las Escuelas al Aire Libre, y fungió como director de la Escuela de Tlalpan, en sus diseños incorporó la fotografía, el grabado y el fotomontaje En 1929 abre un taller "Artes del libro", en la Escuela Nacional de Artes Plásticas.

Para 1932 propone la fundación de una Escuela de Artes y Oficios del Libro. Cinco años más tarde la SEP acuerda fundar una Escuela de las Artes del Libro, donde fungió como director hasta 1957, el objetivo era integrar la técnica y la práctica, así como conocimientos artísticos.

1943 marca la reorganización de la Escuela de las Artes del Libro, donde se pretende crear cuatro carreras profesionales; Director de ediciones, Grabador, Encuadernador y Tipógrafo, pero tres años después la escuela es cerrada, debido a la creación del Instituto Nacional de Bellas Artes. Díaz de León logro la reabertura en 1947, ahora con la intención de impartir cinco carreras; Director de ediciones, Corrector Tipográfico, Encuadernador, Librero y Publicidad, pero debido a las limitantes técnicas sufridas desde 1943 sólo se logró impartir las clases de Encuadernación, Ediciones y Grabado, después se agrego Cajista Prensista. Díaz de León asumió la dirección de esta escuela hasta 1956, cuando se convirtió en la Escuela Nacional de Artes Gráficas.

La carrera de Director de ediciones antes mencionada *intentó formar a profesionales que tuvieran bajo su control el total de las decisiones artísticas y técnicas de una edición, en un intento por evocar, en una misma persona, al técnico, el artista y el artesano.<sup>95</sup>*

Lo que se buscaba era preparar a profesionales que manejaran los conocimientos del diseñador tipográfico, del ilustrador, del corrector de pruebas, del impresor y del encuadernador, *cuya tarea, lejos de terminar en la disposición de imágenes y tipos, iba desde la recepción del original hasta el forro en piel; una figura que hubiera sido un tanto anómala en una industria y un mundo dado a las especializaciones.<sup>96</sup>*

Otros personajes importantes fueron **Joseph Renau Berenguer (1907-1982)** y **Miguel Prieto (1907- 1956)**, ambos nacieron en 1907, el primero en Valencia, España, mientras que Prieto en Almodóvar del Campo, Ciudad Real, también en España, ambos exiliados en nuestro país.

# **57**

94.- *op.cit*. p. 25 95.- *op.cit*. p. 29 96.- *ibid*

Antes de llegar a México Renau ya contaba con una trayectoria de cartelista, a su llegada a este país colaboró con el pintor David Alfaro Siqueiros en el mural del Sindicato Mexicano de Electricistas, para después realizar uno por su cuenta para el Casino de la Selva en Cuernavaca entre 1944 y 1950.

Es a él a quién se le reconoce el haber establecido lo que podríamos denominar el primer despacho de diseño en México, "Estudio imagen publicidad plástica" donde se producian lo mismo etiquetas, rótulos, muestrarios, diseño de revistas, portada de libros y para discos, material publicitario y sobre todo carteles.

…fue el principal ejecutor de los carteles publicitarios de cine en México entre 1940 y 1950.97

Por su parte Miguel Prieto llegó a México en 1939 con su familia, se destacó como pintor entre los refugiados españoles, pero la necesidad lo llevo a trabajar dentro de diseño de libros, folletos, revistas y suplementos literarios, y es precisamente dentro de la prensa literaria donde se destaco entre 1940 y 1950.

Se le considera el fundador de la tipografía mexicana de la segunda mitad del s. XX.

**58**

Sabía componer una página de gran expresividad y vigor. Jugaba con los blancos y los negros del modo más armonioso y hacía valer los grabados dispuestos en forma sobresaliente.<sup>98</sup>

Prieto fungió como encargado del Departamento de Ediciones del INBA, donde realizaba los boletos de entrada, los catálogos de salas y exposiciones, libros, programas de mano y papelería.

Prieto era la imagen visual del INBA. Dato por demás elocuente, de la importancia que en México y el Mundo iba tomando el diseño gráfico como una de las modalidades del estilo de vida de postguerra.<sup>99</sup>

Los conocimientos de Miguel Prieto fueron continuados por **Vicente Rojo (1932)** su aprendiz desde 1950, De padre español exiliado en México Rojo trabajó como asistente de Prieto en la Oficina de Ediciones del Instituto Nacional de Bellas Artes y en el suplemento "México en la Cultura" publicado por el periódico Novedades.

En 1953, Rojo sustituyó a Prieto como diseñador en el Instituto Nacional de Bellas Artes. En 1956, cuando Prieto muere, Rojo queda a cargo de la presentación de *México en la Cultura.<sup>100</sup>*

De Guadalupe Posada a Vicente Rojo se encuentran personajes que con su excelente trabajó gráfico y plena conciencia de su actividad ayudaron a que el diseño fuese considerado como disciplina independiente, valiosa por sí misma.

Entre estos hombres encontramos al caricaturista, dibujante, muralista y etnógrafo Miguel Covarrubias así como al pintor Jesús Enrique Helguera realizador de las ilustraciones para los calendarios realizados por Casa Galas cuyos temas tradicionales captaron la atención de los espectadores. Sin embargo siendo este un tema tan

# 197.- *op. cit*. p. 32

- 198.- BENÍTEZ, Fernando, "Los españoles en la prensa cultural", en *El exilio español en México*. 1934-1982, México, Fondo de Cultura Económica, 1982, p. 623-631, 627
- 199.- Diseño antes del diseño, *sin data*, (Estudio, notas y selección de imágenes por Cuauhtémoc Medina), p. 35

extenso considero que mencionarlo como un simple apartado no sería suficiente.

Para la década de 1960 se crea en las universidades de manera oficial la carrera de diseño gráfico, así como nuevas áreas de trabajo, como lo son la señaletica y el diseño de imagen corporativa, decisión impulsada por los cambios sociales que se empiezan a vivir en México en esos años, entre ellos las Olimpiadas de 1968, lo que significó diseñar señalizaciones, y todo un lenguaje visual tanto para atletas como visitantes, por lo que la premisa era que los señalamientos debían ser entendidos por todos ya fuesen nacionales o extranjeros.

Es de esta manera como el diseño empieza no sólo a verse como profesión, sino una tan importante como cualquier otra. Y aunque algunas personas desconocen su finalidad y otras la vinculan con la actividad artística, lo cierto es que como *disciplina proyectual que se orienta hacia la resolución de problemas que el hombre se plantea en su continuo proceso de adaptación según sus necesidades físicas y espirituales<sup>101</sup>* también es objeto de estudio. Uno muy importante si tomamos en cuenta que vivimos en un mundo inundado de productos que busca satisfacer necesidades y demandas.

**59**

# **Cap. 3** El proyecto: Lo ÓptimoLo Optimo proyecto: 面  $\boldsymbol{\infty}$  $\Omega$  $\overline{\mathcal{C}}$

# **3.1 Objetivo**

La intención es rediseñar el boletín Lo Óptimo, impreso publicado por el Instituto para la Atención Integral del Niño Quemado (IAINQ); este boletín es el medio por el cual el instituto promueve su labor, este se centra en procurar el mayor bienestar de niños victimas de quemaduras por medio de atención médica y psicológica profesional además de fomentar una cultura de prevención de accidentes por quemaduras mediante campañas.

El instituto al ser una institución de asistencia privada logra sostenerse por medio de donativos tanto en especie como en efectivo, mismos que son utilizados para el mantenimiento de las instalaciones del Distrito Federal y del Hospital de Querétaro así como de las diversas actividades que el instituto lleva a cabo para el esparcimiento de los niños que son atendidos.

Es en este punto donde el boletín cumple su función, ya que difunde las actividades realizadas por el instituto, expone su filosofía de servicio, muestra a los benefactores en que han sido utilizados sus donativos y busca lograr la atención de las personas con el fin de interesarlas en esta labor altruista, si bien el boletín es enviado por correo sólo a las personas involucradas con el instituto, el impreso pasa por muchas manos antes de llegar a su destino, desde el personal del Servicio Postal Mexicano, hasta el cartero que entrega la correspondencia.

Puesto que el boletín es un medio importante para que el instituto de a conocer sus actividades su presentación ante el lector debe ser atractiva e impecable, sin embargo el inadecuado diseño editorial que presenta desmerece su imagen ante los lectores.

A grandes rasgos, los principales problemas que presenta esta publicación son;

a) un estilo editorial poco definido.

El estilo… lo constituye su particular combinación de contenido editorial, imágenes, tipografía y uso de los espacios en blanco. La manera en que todos estos aspectos se combinan es lo que da identidad.<sup>1</sup>

Un estilo bien definido y bien cuidado ayuda a que el lector retenga y reconozca la identidad del impreso de entre otras publicaciones.

La retícula, la fuente tipográfica, las fotografías y ornamentos ayudan a establecer el equilibrio visual, agradable a la vista.

Se debe tener en mente que el diseño debe ser acorde con la línea de información que maneje la publicación. La periodicidad que éste presente también es un factor

1.- JENNINGS, Simon, *Guía del diseño gráfico.* 1ª. Ed. Trillas, México, 1995. p.125

determinante para el diseño, pues *mientras más alta es la frecuencia se necesita un diseño más variado…*<sup>2</sup>

b) una mala planeación.

Cada bimestre el boletín debe ser diseñado, la formación deben ser resueltos en pocos días sin ningún lineamiento a seguir, un mismo problema es resuelto de manera distinta en cada diseño, a esto hay que sumar la mala planeación existente dentro de las etapas de diseño editorial, por lo que con el rediseño se busca dar orden a la formación editorial y solucionar los contratiempos de diseño que se puedan presentar en la publicación.

…el diseñador tendrá que volcar todas sus energías y creatividad en asegurar un diseño de página vivo y que capte la atención del lector, dentro de los límites del estilo. <sup>3</sup>

Con el rediseño, punto central de este proyecto, se pretende realizar la publicación conforme los lineamientos que el diseño editorial exige, así como realizar un diseño que se adapte a las necesidades del instituto, que sea funcional para el personal y atractivo para el lector.

# **3.2 Elementos necesarios para la resolución de un problema Investigación**

Los problemas antes mencionados encuentran salida si se lleva a cabo todo un proceso de solución, el cual inicia con una investigación misma que podemos describir como; *proceso consciente que se realiza en la práctica de cualquier actividad humana, inicia con una pregunta o con la observación de un problema, y mediante análisis y reflexión de la situación se construye una estructura de procedimiento con el fin de alterar la causa que origina el problema y solucionarlo.*<sup>4</sup>

*…la investigación es el vínculo que da fundamento a la actividad del hombre tendiente a la transformación de la realidad.* 5

La investigación como actividad humana ha sido campo de estudio para muchos, cada uno reduce, amplia o propone nuevas definiciones así como diferentes maneras de abordar y desarrollar una investigación.

Por su parte Umberto Eco menciona cuatro características que debe observar una buena investigación, para que los resultados sean satisfactorios.

*1) La investigación versa sobre un objeto reconocible y definido de tal modo que también sea reconocible por los demás. El término objeto no tiene necesariamente un significado físico.*

*2) La investigación tiene que decir sobre este objeto cosas que todavía no han sido dichas o bien revisa con óptica diferente las cosas que ya han sido dichas. 3) La investigación tiene que ser útil a los demás. 4) La investigación debe suministrar elementos para la verificación y la refutación de las hipótesis que presenta, y por tanto tiene que suministrar los elementos necesarios para su seguimiento público.* 6

# **61**

- 2.- KLOSS Fernández del Castillo, Gerardo, *Entre el diseño y la edición.* Universidad Autónoma de México, México, 2002, p.227
- 3.- SWANN Alan, *Como diseñar retículas*,2ª.ed, 1993, Gustavo Gili, , España, 1993, p. 81
- 4.- VILCHIS, Luz del carmen, *Metodología del Diseño* 3ª. ed., Universidad Nacional Autónoma de México, México, 2002, pp. 25,26
- 5.- *op.cit*. p. 26
- 6.- ECO, Umberto, *Cómo se hace una tesis* 2ª. Reimpresión, Gedisa, México, 1986, pp. 49-51

Estas características son indispensables cuando se trabaja con el método científico

Estudiosos de diversas disciplinas han planteado distintas formas de llevar una investigación a buen término dentro de su campo de conocimientos, a este conjunto de procesos para solucionar un problema se le conoce como *metodología de la investigación*, la cual hecha mano de diversas áreas del conocimiento para encontrar una solución funcional y práctica que arroje resultados satisfactorios.

# **3.2.1 Metodología del diseño**

El autor Felipe Pardinas describe la metodología como el *estudio del método, es decir, del procedimiento para adquirir nuevos conocimientos.<sup>7</sup>*

Descartes por su parte define al método como;

Entiendo por método reglas ciertas y fáciles, gracias a las cuales quien las observe exactamente no tomará nunca lo falso por verdadero, y llegara, sin gastar inútilmente esfuerzo alguno de su espíritu, sino aumentando siempre, gradualmente, su ciencia, al verdadero conocimiento de todo aquello de que sea capaz. <sup>8</sup>

Todos alguna vez hemos escuchado el término método, ya sea el método científico, el método según Descartes, o el método según Bacon. Esta palabra nos remite sin duda a las ciencias exactas como las matemáticas o la física, sin embargo todas las disciplinas en las que el hombre

7.- PARDINAS, Felipe. *Metodologías y técnicas de investigación en ciencias sociales*. Siglo XXI, México, 1968, p. 4

- 8.- CHAPA, María del Carmen, *Introducción a la lógica* 3ª. Ed.*,* Kapelusz Mexicana, México, 1991. p. 183
- 9. ALONSO. José Antonio, *Metodología* 10ª ed., Hispánicas, México, 1989, p. 13,14

interviene cuentan con métodos propios que ayudan a que el trabajo se realice de manera correcta. Por su parte Antonio Alonso en su libro *Metodología* señala que la palabra "método" ha sido usada para describir y señalar distintos procedimientos y técnicas de investigación, por lo cual su definición llega a tener distintos sentidos.

Y continúa con cuatro formas en que dicho término es utilizado por diferentes disciplinas;

a) Método en sentido filosófico: es el nivel más alto de abstracción y designa los procedimientos lógicos, inherentes a toda investigación científica y, por tanto, independientes de todo contenido concreto, que debe seguir el investigador para obtener la verdad y verificarla. Así se habla del método materialista o del método idealista.

b) Método como actitud concreta frente al objeto: presupuesta la posición filosófica anterior, el método en este nivel dicta los modos concretos de organizar la investigación, de una manera precisa y completa. Por ejemplo, el método experimental o el método clínico.

c) El Método ligado a una tentativa de explicación: esta explicación se refiere más o menos a determinada posición filosófica y como tal influye en las etapas de la investigación. A este nivel se habla en las ciencias sociales del método dialéctico y del método funcional. d) El Método ligado a un ámbito particular: así el método histórico o el método sicoanalítico. En este nivel, el método se refiere a un dominio específico e implica una manera propia de actuar.9

En el texto escrito por Antonio Alonso, encontramos la división entre método y métodos, el primero *tiende a identificarse con el procedimiento lógico, común a todas las ciencias empíricas, que garantiza la validez de los conocimientos adquiridos;* el segundo *equivale a técnicas*

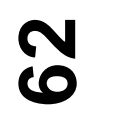

*y se identifica con los diversos Instrumentos, concretos y manejables, que facilitan la recolección y el análisis de los datos.*<sup>10</sup>

Cada actividad tiene su propia metodología, y el diseño gráfico no es la excepción, de manera sencilla la podemos definir como;

La metodología del diseño integra conjuntos de indicaciones y prescripciones para la solución de los problemas derivados del diseño, ella determina la secuencia más adecuada de acciones su contenido y los procedimientos específicos. <sup>11</sup>

Sin embargo al ser una disciplina inscrita dentro de las Bellas Artes hace que los métodos utilizados para la realización de los proyectos gráficos sea un tanto distinta al que se realiza dentro de las ciencias exactas.

Los métodos para resolver problemas gráficos han sido campo de trabajo para estudiosos e investigadores del área de diseño, cada uno aborda la metodología de diferentes puntos de vista, por su parte Jordi Llovet señala que en campo del diseño gráfico no se puede hablar de una metodología estrictamente cientifica, ya que muchos de los elementos y disciplinas en que se apoya nada tienen de exactos o matemáticos, como por ejemplo la estética. A esto hay que agregar que cada diseño es unico y responde a necesidades especificas, insertados en entornos los cuales son difeciles sino es que imposibles de cuantificar, así como las reacciones que se tienen al observar el diseño. El método no es una regla la cual se debe seguir al pie de la letra, sino una serie de técnicas por medio de las cuales se recolecta información, se ordena y se realizan pruebas para verificar los resultados obtenidos.

Si bien la metodología del diseño ayuda a la concepción y desarrollo de proyectos gráficos solucionando los problemas estéticos y funcionales que estos presenten, también es de ayuda para seleccionar los instrumentos y medios más adecuados para alcanzar los objetivos deseados.

La metodología es aplicable a las especialidades de diseño, sin importar que se trate de una publicación, un cartel o un soporte, sólo por mencionar algunos, los problemas deben planearse y realizarse según el método elegido, el cual es independiente de las reglas y sistemas que cada especialidad empleé para dar salida a los trabajos. La metodología no es una lista de instrucciones, que hay que seguir al pie de la letra para obtener un buen diseño, no indican que color hay que usar o cual es la tipografía más adecuada, se trata de etapas que deben ser tomadas en cuenta a la hora de iniciar un proyecto de diseño.

Diversos autores han propuesto su propio método de investigación, pero debemos tener en cuenta que ningún método es universal por lo que el diseñador lo puede adaptar a sus necesidades y a las del proyecto, apoyándonos en los escritos de Jordi Llovet debemos apuntar que;

No existe ni puede existir una metodología del diseño pues no existe un solo diseño, sino un conjunto no-finito de elementos de diseño, por lo demás heterogéneos y que corresponden a necesidades y planteamientos de muy diversa índole y complejidad.<sup>12</sup>

# **63**

10. ALONSO. José Antonio, *Metodología* 10ª ed., Hispánicas, Méxic, 1989, p. 43

- 11. VILCHIS, Luz del Carmen, *Metodología del Diseño* 3ª. ed., Universidad Nacional Autónoma de México, México, 2002, p.91
- 12. LLOVET, Jordi. *Ideología y metodología del diseño* 2ª. ed. Gustavo Gili. Barcelona, 1981. p. 36

Independientemente de cual sea el método que utilicemos para dar salida a un determinado problema de diseño, debemos tomar en cuenta lo que los teóricos han llamado *las cuatro constantes metodológicas del diseño*. 13

1.- Investigar, conseguir información relacionada con el objeto de diseño y con el problema que presenta. 2.- Analizar el problema, conocer las demandas y las condiciones que debe tener la solución.

3.- Sintetizar todo en una solución gráfica.

4.- Evaluar la relación entre solución, realidad y contexto.

# **3.2.2 Proceso creativo de solución de problemas propuesto por Bernd Löbach**

Para este proyecto, se ha elegido el *Proceso creativo de solución de problemas* de *Bernd Löbach,* aunque este proceso toma como objeto de estudio al diseño industrial, su estructura es fácil de manejar y sus fases son sencillas y concretas, además recordemos lo dicho con anterioridad, el diseñador puede ajustar el método según los requerimientos del proyecto.

Se inicia con la mención de las cuatro constantes metodológicas que Löbach utiliza;

• un problema existe y es descubierto • se reúnen informaciones sobre el problema, se valoran y se relacionan creativamente

• se desarrollan soluciones para el problema que se enjuician según criterios establecidos • se realiza la solución más adecuada

Para manejar de manera más fácil el método elegido, se ha decidido dividirlo, el proceso de solución al problema se abordara en este capítulo, y el proceso de diseño se vera en el capítulo siguiente, donde se manejaran los elementos gráficos y se realizara el rediseño propiamente dicho.

**1.- Análisis del problema:** se refiere a la búsqueda de información por parte del diseñador sobre todos los elementos que están involucrados en el problema. **2.- Solución al problema:** se plantean las posibles soluciones para resolver los problemas encontrados. **3.- Valoración de las soluciones:** se refiere a las soluciones más convenientes y al procedimiento

adecuado para abordar el problema

**4.- Realización de las soluciones:** en este punto los bocetos toman forma de objetos, los cuales pueden ser reproducidos de manera masiva.

Para explicar con mayor claridad el proceso planteado por Bernd Löbach, se tomaran algunas ideas expuestas en el texto de Jordi Llovet, por principio Löbach hace notar que *el proceso de diseño implica tanto lo creativo como los procedimientos de solución de problemas, esto es las constantes ya mencionadas,* por su parte Llovet escribe;

Digamos que en el campo de diseño no tiene buenos resultados ser excesivamente dogmático...<sup>14</sup>

En otro punto Löbach menciona; *las fases se desarrollan de una forma mucho más compleja de lo que se expresa en el modelo, ya que cada momento no se delimita en su transcurso real, siempre se entrelaza con otros y su movimiento considera tanto avances como retrocesos.*

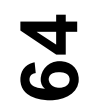

13. VILCHIS, Luz del Carmen, *Metodología del Diseño* 3ª. ed., Universidad Nacional Autónoma de México, México, 2002, p 43 14. LLOVET, Jordi. *Ideología y metodología del diseño* 2ª. ed. Gustavo

Gili. Barcelona, 1981. p. 45

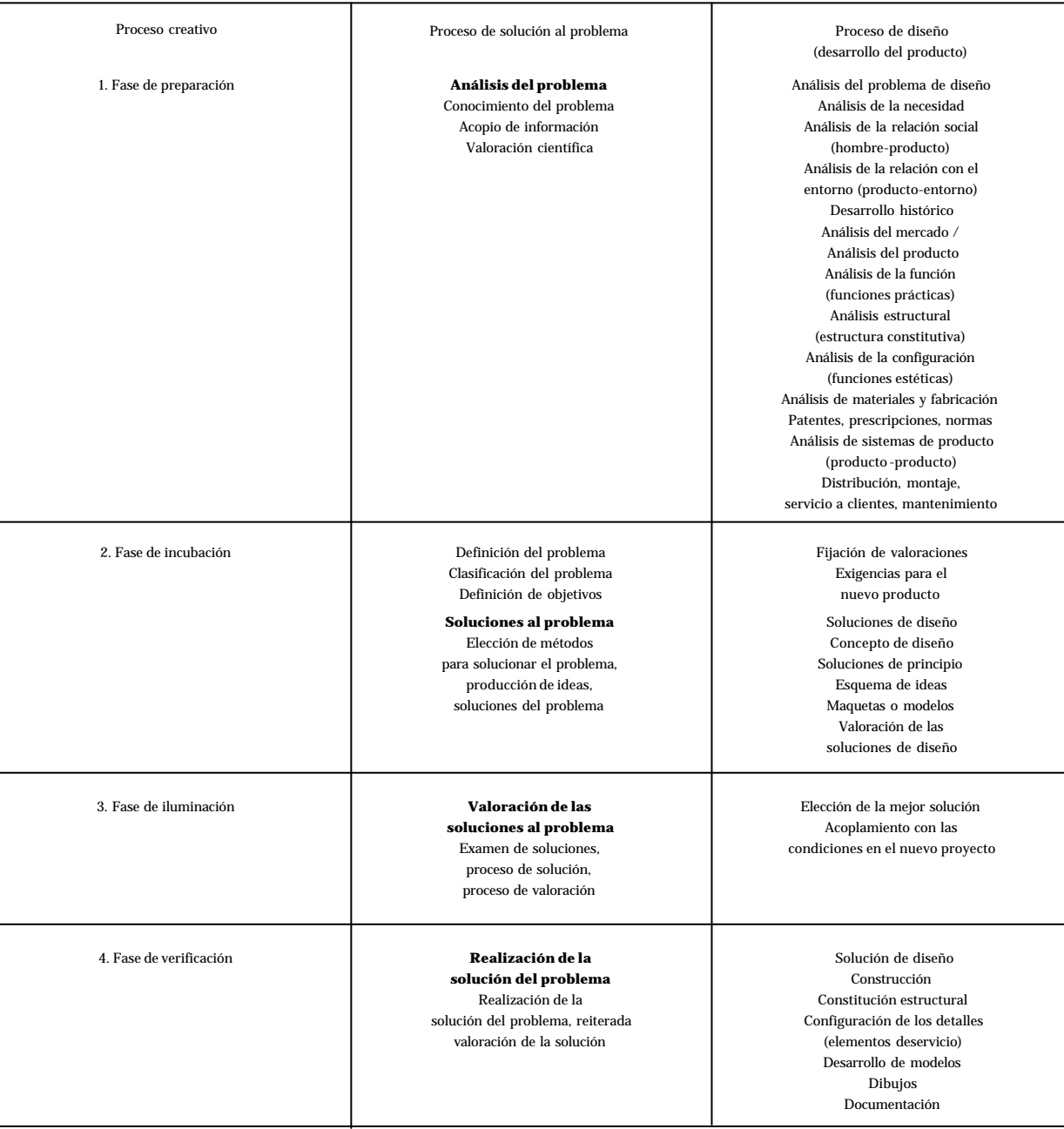

#### Llovet menciona;

… el diseñador hará muy bien en tener en cuenta que una solución de diseño debe atender al conjunto de pertinencias propias de lo que hemos denominado el texto del diseño, pero también al conjunto de pertenencias propias de lo que hemos llamado su contexto.

Todas las variables de las dos series de rasgos de pertenencia (la serie de lo textual y la de lo contextual) inciden, de hecho en la dialéctica que hay que poner en marcha para alcanzar una meta, es decir, la síntesis de la forma…<sup>15</sup>

Por último ambos autores coinciden en que el diseño final es resultado de un proceso multidisciplinario, por una parte Löbach escribe; *La cantidad de combinaciones posibles y la probabilidad de soluciones diferentes se derivan del abordamiento multidimensional,* mientras Llovet expone;

…*el texto de un objeto de diseño podría alcanzar una solución con un altísimo y casi indiscutible nivel de optimización, pero la entrada en juego de factores contextuales… hacen imposible pensar esto, y nos aboca a lo que ya suponíamos: puede haber criterios científicos, de lógica indiscutible y clara en lo que se refiere a las pertinencias de texto de un diseño, pero la aparición del contexto en el campo del diseño convierte un problema proyectual en una dialéctica muy compleja, de la que pueden salir múltiples soluciones óptimas, adecuadas a distintas variables contextuales. En este sentido, ya* *podemos decir que la denominada optimización del diseño puede ser a menudo una pura falacia ideológica, porque un diseño óptimo para cierto sector social o desde cierto punto de vista relativo a un orden de prioridades que puede ser muy subjetivo, puede no ser óptimo para otro sector o punto de enfoque de la cuestión.*<sup>16</sup>

Cada diseño busca solucionar un problema determinado, por lo que cada proyecto es único, y única es la forma de abordarlo y desarrollarlo, el proceso de solución debe estar basado en la *lógica de los objetos*<sup>17</sup> y en sus rasgos pertinentes textuales y contextuales, de esta forma podemos señalar que los elementos que estructuran una determinada metodología puede variar, se pueden omitir puntos, o pueden ser ligeramente modificados, esta es nuestra explicación para el hecho de que algunos puntos planteados en el proceso creativo de solución de problemas de Löbach no serán tomados en cuenta.

### **3.3 Etapas dentro del diseño editorial**

El diseño editorial es una rama del diseño gráfico, cuyo trabajo se centra en el desarrollo de publicaciones impresas, por lo que se podría definir de la siguiente manera;

*Toda parte del diseño de comunicación gráfica donde el elemento común es una programación de elementos cuyo fin es integrar una publicación impresa, ocupándose de los elementos y procesos que intervienen en la organización del espacio de la página impresa y del conjunto que estas forman como folletos, libros, revistas, manuales, periódicos, gacetas, boletines, etc.*18

Cuando aumentó el tamaño y los tirajes de las publicaciones y de los impresos el trabajo también se incremento, se volvió imposible que una sola persona realizara todo el proceso, por lo que fue necesario ocupar más personal mismo que se ocupó de realizar tareas especificas dentro del proceso

**66**

15. *ibid*

- 16. *op.cit*. p. 40
- 17. *ibid*
- 18. Apuntes tomados de la clase de *Sistemas de impresión editorial I*, de la profesora. Alma Ruth López Zurita

de publicación,… *la máquina para la producción genera la especialización*19 fue así como el proceso se dividió en partes, cada una de las cuales realizaba un determinado trabajo dentro del proceso.

Precisamente la palabra "editorial" engloba, todo el proceso por el que un impreso debe pasar, para llegar a las manos del lector convertido en libro, revistas, etcétera.

Con la división del proceso la figura del editor se hace presente y necesaria, para coordinar y dirigir todo este proceso. El editor coordina las partes aisladas y garantiza la calidad en todas las etapas del proceso editorial, trabaja de cerca con el autor, el corrector, el capturista, el diseñador, el formador, la persona encargada de hacer los negativos, el impresor, el encuadernador y el distribuidor.

En el editor se conjugan las tareas de supervisar el contenido y armonizar todo el intricado engranaje de la producción… para que éste marche sin tropiezos. <sup>20</sup>

El diseñador es pieza importante dentro del proceso editorial, ya que es el encargado junto con el editor de tomar las decisiones sobre la forma final que tendrá el impreso, dando *orden estructural y forma visual...*<sup>21</sup> su objetivo principal es producir soluciones visuales legibles, atractivas y apropiadas, dentro de los parámetros del presupuesto y las limitaciones de la producción.

Su trabajo consiste en *disponer de las imágenes, texto y ornamentos en la página en blanco, elegir la tipografía*

**67**

- 19.- VILCHIS, Luz del carmen, *Metodología del Diseño* 3ª. ed., Universidad Nacional Autónoma de México, México, 2002, p. 6
- 20.- EDMUND C, Arnold, *Diseño Total de un periódico* 3ª. ed. Edamex, México, 1989, p. 7
- 21.- JENNINGS, Simon, *Guía del diseño gráfico.* 1ª. Ed. Trillas, México, 1995. p.
- 22.- COLLIER David y Cotton Bob, *Diseño para la autoedición (DTP),* Gustavo Gilli, Barcelona, 1992. p.7

*que más convenga al impreso, y revisar cada detalle antes de que los originales sean enviados a la imprenta, con el único fin de reforzar la comunicación de ideas al presentar la información con claridad, en un estilo que el lector u observador encuentren atractiva.* 22

### **El CREADOR**

#### **EL EDITOR**

Financia el proyecto y evalúa el mercado, en otras palabras, logra que el proyecto se realice. Las decisiones ejecutivas se realizan tomando en cuenta las finanzas, la mercadotecnia, etc. El editor probablemente será responsable ante una Junta Directiva. Éstos son los responsables de la aparición del producto en el mercado.

### **EL EDITOR CREATIVO**

Concibe un "producto" (el libro) que pone en preventa ante un editor. El papel del editor es meramente creativo, manufactura el libro o lo produce hasta la etapa anterior a la impresión; el editor sólo es responsable de comercializarlo, almacenarlo y distribuirlo.

### **EL AUTOR**

Proporciona los conceptos, el texto y las referencias. El papel del autor varía de una casa editorial a otra. En el caso de libros de mesa muy ilustrados, el editor por lo general se pondrá en contacto con un autor especializado en el tema y le dará un contrato por el libro. Con los editores especializados en libros sin ilustraciones, tales como los de ficción y las biografías, es más usual que el autor se ponga en contacto con el editor. Se puede contratar al autor para que escriba otros libros si el primero tiene éxito.

> Se habla de una actividad multidisciplinaria, ya que para lograr buenos resultados en cualquier proyecto editorial, es necesario recurrir a distintas áreas de trabajo.

> Como se observa, el impreso es el resultado del trabajo conjunto de diversas especialidades, sin embargo debe existir una adecuada planeación para que todos los departamentos trabajen en perfecto orden y eficacia. $^{23}$

# **68**

23.- JENNINGS, Simon, *Guía del diseño gráfico.* 1ª. Ed. Trillas, México, 1995. p.136 y 137

### **El EQUIPO CREATIVO**

### **DIRECTOR EDITORIAL**

Establece el concepto editorial general del proyecto y decide sobre su enfoque, estilo y contenido, junto con otros autores, equipos editoriales y de diseño y el personal de producción y mercadotecnia.

### **DIRECTOR DE ARTE**

Responsable del estilo del diseño y el manejo visual general del proyecto, y servirá de enlace entre el equipo editorial, el de diseño y el de producción.

**69**

### **DIRECTOR DE COMISIONES**

Está a la búsqueda de buenas ideas o de personas que lleven a cabo las ideas de la compañía de publicaciones. El director de encargos funciona como los ojos y oídos "en el campo" del editor, es responsable de los proyectos, y sirve de enlace entre los autores, los colaboradores y el editor.

### **GERENTE DE PROYECTO**

Es posible que en algunos casos se asigne a una persona con conocimiento especializado para que supervise un proyecto o una serie.

### **EDITOR DE ARTE**

Evalúa las necesidades visuales del proyecto e interpreta visualmente el material editorial. El editor de arte también podría ser el diseñador.

# **EDITOR**

Trabaja en colaboración cercana con los autores y los colaboradores, obtiene la cantidad necesaria de información y ayuda con la información editorial; también motiva y apoya a los autores y a los colaboradores en su esfuerzo creativo.

### **DISEÑADOR**

Interpreta los requerimientos artísticos y editoriales en forma de diagramaciones y proporciona las soluciones de diseño y las instrucciones detalladas para la producción.

### **LOS PROVEEDORES**

### **TIPÓGRAFO**

Realiza la composición del material escrito según los requerimientos editoriales y de diseño.

### **CORRECTOR DE PRUEBAS**

Verifica la exactitud de la composición tipográfica.

### **ARMADOR DE ORIGINALES MECÁNICOS (PASTE-UP)**

Arma el texto en forma de páginas (y las ilustraciones si se prepara la copia en cámara fija).

### **DISEÑADORES ESPECIALIZADOS**

Podrían llamarse para realizar la tipografía o ilustraciones especializadas tales como gráficas o tablas; se pueden utilizar para que ayude al equipo creativo.

#### **ILUSTRADORES**

Se les encargan ilustraciones de acuerdo a requerimientos específicos: médicas, técnicas, instrucciones paso por paso, etcétera.

### **FOTÓGRAFOS**

Se les encarga que tomen fotografías originales del proyecto.

### **INVESTIGADORES DE IMAGEN**

Se utilizan para buscar y obtener permiso para utilizar material gráfico que no se comisiona específicamente para el proyecto: por ejemplo, material de archivo o histórico, o trabajos existentes en bibliotecas de imágenes.

# **70**
Este proceso puede servir igual para las publicaciones periódicas, como una revista especializada.

Aunque hay que señalar que no todas las casas editoriales tienen los medios financieros para contratar al personal de cada departamento, muchas veces una sola persona tiene que cumplir diversas acciones y supervisar diferentes departamentos.

También se ha de señalar que se dejaron fuera dos departamentos, pues para nuestro proyecto caracen de importancia. Uno es el departamento de mercadotecnia y distribución el otro son los canales comerciales. El primero se encarga de darle publicidad a la publicación así como de la logística para la distribución de este.

El segundo sólo menciona los puntos de venta y las formas de comercializar el impreso.

#### **PRODUCCIÓN**

#### **GERENTE DE PRODUCCIÓN**

Organiza la reproducción, creación y manufactura del proyecto, obtiene los mejores precios, sirve de enlace con los proveedores, y monitorea el calendario de producción y las entregas de los libros impresos.

#### **FABRICANTE**

#### **CASA CREADORA**

Convierte todo el material que creó el equipo para su reproducción en material fílmico y para hacer las placas.

#### **EL IMPRESOR**

Hace las placas e imprime el libro.

#### **EL ENCUADERNADOR**

Encuaderna el libro y termina el producto.

### **71**

Este diagrama fue tomado del libro "Guía del Diseño Gráfico" escrito por Simon Jennings

#### La estrategia de diseño editorial se compone de tres etapas;

- **la edición** es la etapa donde se reúne la *información acerca del proyecto*, el *material visual* con que se va a trabajar (texto, fotografías, ilustraciones), y es donde se especifican las *cuestiones técnicas y administrativas* como son costos y presupuestos.

- en la etapa de **diseño** se trabaja el *aspecto gráfico*, manejo de imágenes, cuestiones tipográficas, etcétera. Es aquí donde la metodología de diseño encaja, como mencionamos anteriormente, este será el *proceso planteado por Löbach*, -análisis del problema, solución del problema, valoración de las soluciones y realización de las soluciones- se debe *buscar información sobre el objeto a diseñar*, su forma y las funciones que debe cumplir, así como las posibles vías de salida.

- la **producción** es la última etapa por la que atraviesa el impreso, e inicia con la *elaboración de los originales mecánicos*, su posterior envío a la imprenta y los terminados que llevara el impreso.

24.- *Master Diccionario Enciclopédico*. t I. Ediciones Culturales

25.- *Enciclopedia Universal Ilustrada*. Europeo Americana t. VIII. Espasa-

26.- KLOSS Fernández del Castillo, Gerardo, *Entre el diseño y la edición.* Universidad Autónoma de México, México, 2002, p.168

Internacionales p. 307

**72**

Calpe, S.A. Madrid. p. 1397 y 1398

#### **3.3.1 Edición Información acerca del proyecto**

Para este proyecto lo primero será definir que es un boletín y sus características.

El Master Diccionario Enciclopédico define este impreso como *Publicación periódica que informa de determinados asuntos por parte de alguna corporación*. <sup>24</sup> Este se concibe como una *publicación de entre cuatro y 32 páginas, pocas veces encuadernada… que sólo llega a los… interesados.* Por su parte la Enciclopedia Universal Ilustrada lo menciona como la publicación que da cuenta de las actividades, *memorias, acuerdos y demás pormenores realizados dando cuenta de los trabajos efectuados.<sup>25</sup>*

Gerardo Kloss menciona la similitud que existe entre los boletines y las revistas debido a la *periodicidad, pero pocas veces son temáticos y casi siempre buscan informar a los integrantes de una comunidad… acerca de los sucesos y opiniones que trascienden en el interior de la propia organización… podría decirse que son periódicos institucionales*. 26

Existen otros tipos de boletines, los boletines de prensa y los boletines informativos. Los primeros son comunicados de cortas dimensiones, redactados por las empresas que desean dar a conocer sus actividades o decisiones, los cuales son insertados en los medios de comunicación impresos.

Los boletines de prensa no son publicaciones sino comunicados, vinculados al ámbito periodístico, el objetivo de su estructura es responder a las interrogantes;

- *¿Quién (o que) es (son) el (los) principal (es) sujeto (s) del boletín?*
- *¿Qué evento se está informando en el boletín?*
- *¿Cuándo se celebró o va a celebrarse el evento?*
- *¿En dónde se celebró o va a celebrarse el evento?*
- *¿Por qué se celebró o va a celebrarse el evento?*
- *¿Cómo se celebró o va a celebrarse el evento?*
- *¿Cuánto está involucrado? 27*

Los boletines de prensa necesitan forzosamente de las publicaciones periódicas o de los diarios para darse a conocer, son herramientas útiles para la publicidad, aunque tengan ciertas desventajas como;

- - *no hay seguridad de que sean publicados.*
- - *pueden ser editados y re-escritos sin permiso de la organización que los emite.*
- - *no hay seguridad de la fecha en que aparecerán.*
- - *la mayor parte de los boletines no se imprimen.*
- - *con mucha frecuencia los presentan sólo una vez*. 28

Los boletines informativos o de noticias son datos de actualidad que la radio o la televisión emiten cuando ha ocurrido un acontecimiento.

Revisando cada una de las anteriores definiciones, podemos decir que los boletines son un medio de comunicación interna utilizado por organizaciones, empresas e instituciones, por lo tanto, no se compran en los puestos de periódicos y revistas, sólo se puede acceder a ellos mediante suscripción o perteneciendo a dichas organizaciones. Haciendo caso a las anteriores definiciones y tomando en cuenta que el campo de trabajo de esta tesis es el diseño

editorial y no el periodismo, nuestro boletín será una publicación impresa, asimilada como un periódico. Los boletines no son publicaciones propias de las organizaciones actuales, ya en el movimiento insurgente circulaban boletines que informaban sobre las actividades de los grupos armados.

Tenemos por ejemplo, El Boletín de la División Auxiliar de la Republica Mexicana, el cual sale a la luz el 26 de abril de 1817, fundado por Francisco Javier Mina e impreso en el cuartel de Soto la Marina. <sup>29</sup>

En 1836 es publicado el Boletín Municipal Mexicano, editado durante cuatro años y para 1841 aparece el Boletín de la Ciudadela.

Durante la Reforma muchos fueron los periodistas que intentaron defender la constitución y el gobierno juarista, uno de ellos fue el político mexicano Francisco Zarco Mateos (1829-1869), congresista, fundador del bisemanario *Las Cosquillas* y del *Boletín de noticias*, redactor del periódico *El siglo XIX* y de un *Boletín Clandestino*.

Fue perseguido a causa del artículo ¿Qué sucede? Publicado en *Las Cosquillas*, donde acusa al militar y político Mariano Arista de intentar un golpe de estado.

Zarco se mantuvo por algún tiempo en la clandestinidad, donde por más de dos años trabajo en la redacción de un boletín que era distribuido de manera furtiva.<sup>30</sup>

Con la llegada del emperador Maximiliano a México en 1864, se crea el Boletín Oficial del Imperio.

## **73**

27.- LOEFFLER Robert H. *Boletines de prensa eficaces*, Panorama, México, 2003, p. 15

- 28.- *op. cit.* p. 13
- 29.- CALOCA Carrasco, Eloy, *Recuento histórico del periodismo.* Instituto Politécnico Nacional, México, 2003, pp. 136 y 137

30.- *op.cit*. p. 147 y 148

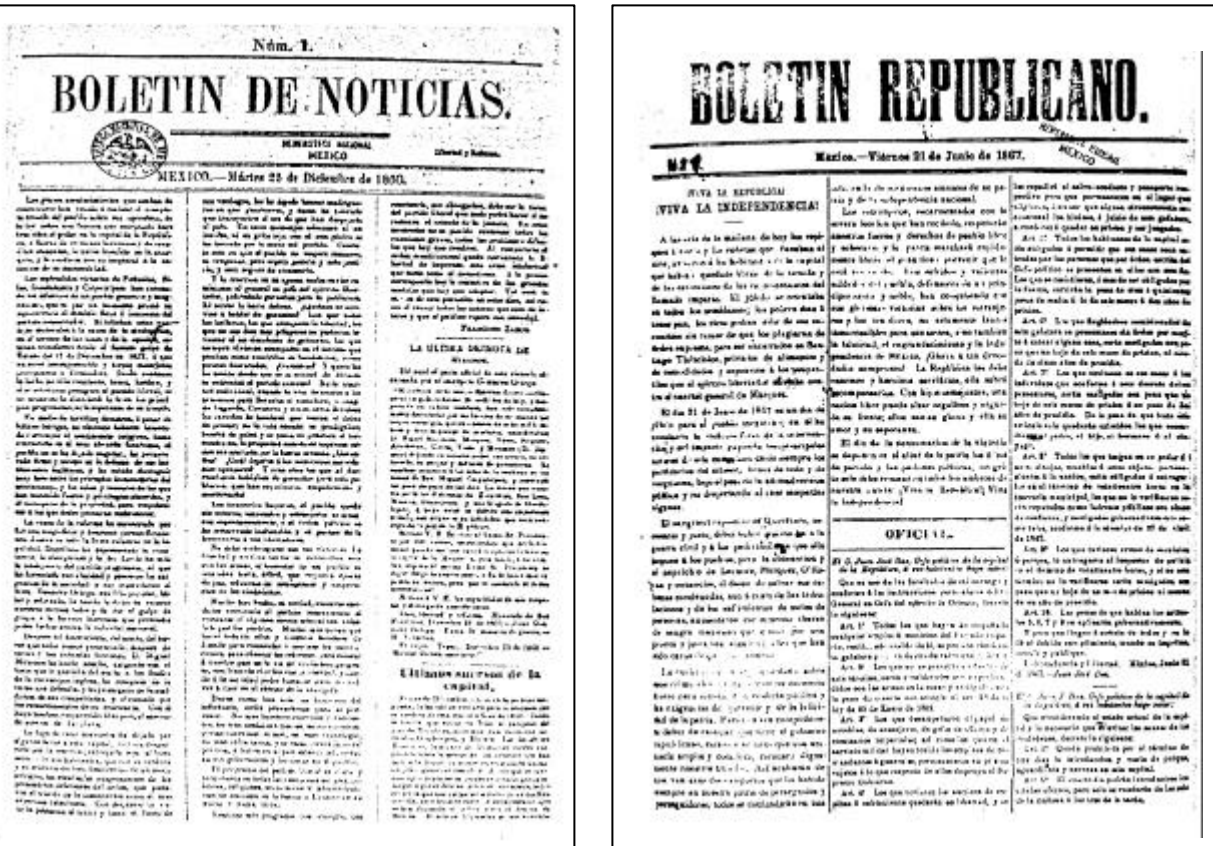

**74**

#### Fig. 60

W.

 $\hat{t}^2$ 

Boletín de noticias publicado de 1860 a 1861, apoyó la causa juarista, ayudó a la reorganización de la prensa republicana. Publicó documentos oficiales y reprodujo las Leyes de Reforma, propuestas por Benito Juárez en Veracruz.<sup>31</sup>

#### Fig. 61

Boletín republicano editado en 1867. Antes del 21 de junio se presentaba como hoja suelta, cuya postura era contra el Imperio, después de esta fecha aparece de manera cotidiana, defendiendo las ideas de la republica.<sup>32</sup>

31.- RUIZ Castañeda, María del Carmen, *La prensa pasado y presente de México.* Universidad Nacional Autónoma de México, México, 1987, p. 81 32. *op.cit*. p. 104

#### **3.3.2 Descripción del boletín Lo Óptimo**

Jordi Llovet refiere que todos los diseños se desenvuelven como elementos activos dentro del medio en que son insertados, y que estos de muchas formas interactúan con el espectador. Llovet también menciona la textualización del objeto, esto es, la descripción de manera escrita de los elementos físicos que conforman el objeto y los elementos que los rodean. Entendemos por tanto que es posible convertir un objeto de diseño en texto, mediante una serie de enunciados que describen de manera casi exacta los elementos que integran dicho diseño. A estos enunciados se les denomina *rasgos pertinentes,* estos se dividen en textuales y contextuales, los primeros se refieren a las características físicas del objeto, los segundos describen los factores externos al mismo, pero igualmente importantes que los primeros, como puede ser, el medio en el que se desenvuelven, el público a quien va dirigido, su costo, lugares donde se pueden adquirir -si es el caso-, etcétera.

Pero antes de abordar estos aspectos es importante conocer más de esta publicación con el fin de familiarizarnos con sus características. La vida de una publicación periódica se divide en etapas, en cada una de estas se presentan cambios los cuales están encaminados al mejoramiento del impreso. El boletín Lo Óptimo pese a ser una obra de corto tiraje ha logrado mantenerse en circulación por más de 10 años, algo que no todas las publicaciones de este tipo pueden lograr y más cuando su producción depende directamente de donativos.

El boletín ha pasado por dos épocas las cuales son:

1ª. Época de 1988 a 1992 2ª. Época de 1992 al 2004

#### **Primera época**

Ya se mencionó en el capítulo primero que el boletín Lo Óptimo nace al amparo del club Soroptimista Internacional de Coyoacán, cuyas socias piensan que sería bueno contar con un órgano de información que difunda las actividades que se realizan al interior de la organización. Desde el primer momento se piensa en un boletín como la mejor elección pero no se tiene una visión clara acerca del formato, la imagen o el nombre. Por lo que se realiza un concurso abierto al público para recibir propuestas, la ganadora de dicho concurso fue Conchita González Báez quien propuso el nombre "Lo Óptimo" así como la imagen.

El objetivo que se perseguía era contar con un órgano de difusión cuya distribución fuera interna, se pudiera compartir con otros clubes Soroptimistas y sobre todo que su realización no representara una carga económica. De esta forma el boletín "Lo Óptimo" inicia su circulación dentro de la organización en el año 1988, realizado en una máquina de escribir, con dibujos hechos a mano y reproducido mediante una fotocopiadora.

Este periodo se reconoce como la primera etapa del boletín.

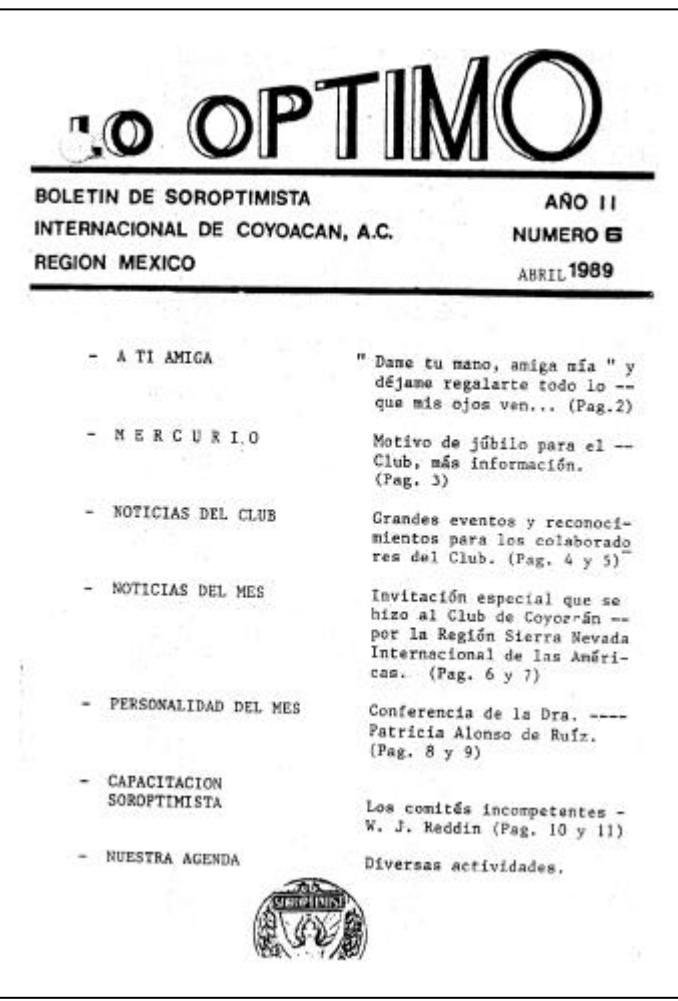

#### Portada del boletín

1a. época, año 2 número 06

Página 1 del boletín en la cual se situaba la portada

El tamaño de este boletín es de una hoja tamaño carta 28 por 21.5 cm., en formato apaisado, el tamaño final de este primer ejemplar es de 14 por 21.5 cm., consta de 12 páginas, todas están compuestas en tipografía egipcia, propia de las máquinas de escribir, los dibujos son hechos a mano y cuando las páginas están listas se fotocopian y se doblan de manera vertical.

EDITORIAL TT AMICA

Esta ocasión he tenido la dicha de encontrar nuevas amigas, entre las cuales, afortunadamente se encuentran en Soroptimista. Por lo tanto es un caso muy especial, porque quiero brindar cosas bellas y valiosas de la tierra sin importar crisis e inflación, considero que ustedes y yo somos ricas y podemos compartir esas riquezas. Para nuchas personas tal vez soy muy pobre, y tal vez se pregunten que valor podría yo darle a Soroptimista o al resto de mís anigas.

Pero tu sabes que poseo las cosas que realmente valen, como el amor, la alegría, el entusiasmo que hoy quiero compartir contigo.

Ven, dame tu mano, amiga nia y déjame regalarte todo lo que mis ojos ven, mis ofdos escuchan y mi cora-zón siente.

Gocemos juntas del vivir en este país, el más her moso de la tierra, ven connigo sobre todas las cosas disfrutar del amor. Amemos a todo el mundo, porqu dos son fascinantes y tienen mucho que darnos y nucho que recibir de nosotras, y sobre todo amemos a Dios en toda nuestra existencia.

Con esto, se quiere nanifestar que Soroptimista es la oportunidad para conocerte a ti misma. Porque así es como el hombre se va convirtiendo en un haz armonioso en un impulso hacia la sencillez.

DIRECTORIO IRMA DIAZ PEREZ. Presidenta ESTHER RAMIREZ VIVEROS. Secretaria de Acta SOCORRO CAMINO. Secretaria de Correspondencia OLVIDO TAPIA DE SALAZAR. Relaciones Públicas. DIRECCION: FERNANDEZ LEAL NO. 21, COYOACAN, CD. DE MEXICO TELEFONOS: 658-16-77 v 658-47-23 LETICLA GUIMAN DELGADO. Be- ensable Boletin.

#### MERCURIO

Como primerísima noticia tenemos, y nos sentimos como primerisima noticia tenemos, y nos sentimos -<br>orgullosas de comunicarles a todas las socias de éste Club que el Sr. Presidente Carlos Salinas de Socias de éste Clui<br>ducto de nuestra huena carlos Salinas de Gortari, por conducto de nuestra buena aniga Lilia Cisneros, tuvo a bien -<br>enviar una falicitación aniga Lilia Cisneros, tuvo a bien enviar una felicitación al Club de Coyoacán por su valiosa colaboración al servicio de la comunidad que realiza por -<br>nedio del Instituto de la comunidad que realiza por nedio del Instituto para la acomunidad que realiza por -<br>nado, Enhorabueno para la Atención Integral del Niño Que mado. Enhorabuena para la Atención Integral del Niño Que<br>nado. Enhorabuena para todas nuestras compañeras, y que -<br>ello nos sirva de aliente ---ello nos sirva<br>ello nos sirva de aliento para llegar a la culminación de<br>objetivos marcados. objetivos marcados.

Por otro lado, nos es grato comunicarles que recibimos información sobre nuestra próxima XXI Convención Bia sumal en Kyoto, Japón, que se llevará a cabo el 11 de junio<br>de 1990, por lo que se llevará a cabo el 11 de junio nuas en Ayoto, Japón, que se llevará a cabo el 11 de junio<br>de 1990, por lo que te exhortamos a que inicies tus ahorros con un solo objetivo... IKYOTO!

Agradecemos la información que mandó la región de nmérica del Sur de la Pederación que mandó la región de de Montevideo por medio de nuestra amiga Clara Luces, pre-<br>sidenta del Club Sarontónico de nuestra amiga Clara Luces, presidenta del Club Soroptimista Internacional de Asunción, -<br>Gracias.

Lorry Roberts, presidenta en la federación de Crecimiento y Desarrollo nos informa, por conducto de Cre-<br>miembro de fete accidio nos informa, por conducto de Lilia, niembro de 4ste comitó nos informa, por conducto de Lilia,<br>miembro de 4ste comitó, de la fundación del Soroptimista -Internacional Mesa-Try-City, S/I Kauhluy del Noroptimieta -<br>La Concención nos a-Try-City, S/I Kauhluy del Nagato, el de La Concepción, en Panamá, Kameoka en Chuo, Saga Chubu, en<br>Minami Japón, en Panamá, Kameoka en Chuo, Saga Chubu, en Minami Japón, y los de Bogo, La Carlota, Lapu-Lapu Cirbu, en<br>López en la Ración de Bogo, La Carlota, Lapu-Lapu Ciry, y López en la Región de Philipinas.

Recordemos que MERCURIO era el dios de la elocuencia y mensavidendo de la dios de la diocuen-<br>la mensajero de los dioses, y que ahora el desarrollo y la modernización como lo es, y que ahora el desarrollo y<br>nás factible la como lo es, la via telefónica, nos hace nãs factible la comunicación, por favor enlazate a ella y mantente in comunicacion, por favor

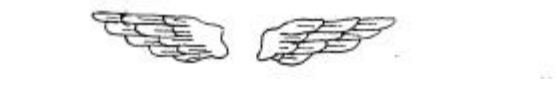

Páginas 2 y 3 del boletín

1a. época, año 2 número 06

En la primera encontramos la sección editorial, el directorio con los nombres de las directivas y el domicilio de las oficinas en el Distrito Federal.

La página 3 cuenta con información relacionada a las actividades del club.

De los márgenes podemos decir que son muy generosos, sin embargo debemos de entender que estos ya estan establecidos dentro de la máquina de escribir por lo que estan fuera de la manipulación del que lo realizaba.

#### MES. NOTICIA  $D L$ L A

El Comité de Comprensión y Buena Voluntad Internacional de Soroptimista Internacional de Rocky --Meadowood, invitó a Lilia Cisneros y al Dr. Raúl Rivera, a la Ciudad de Reno Nevada, sede de la Conferencia Regional de Sierra Nevada, donde participaron como oradores invitados.

Desde la convención bianual de Federación que se realizó en Toronto, nuestro proyecto prioritario el Instituto para la Atención Integral del Niño Quemado, despertó gran interés entre las socias de Sorop tinista Internacional de Rocky Meadowood, quienes al enterarse de nuestra labor por medio de Laurie Chapelle, enviaron diversos donativos.

Asi mismo. y por su parte, Laurie Swartzel, responsable del Comité de Comprensión y Buena Volun-tad Internacional, hizo las gestiones necesarias, para invitar a Lilia y al Dr. Rivera; a fin de que --expusieran el arduo trabajo que se ha desarrollado en el transcurso de tres años y los resultados satisfactorios que han obtenido los 484 pacientes del Instituto y sus familias.

Cabe mencionar que independientemente de la participación que tuvieron en la conferencia, se entrevistaron con especialistas de la Casa JOBST, compañía que fabrica material especial para la rehabilitación de pacientes quemados, donde recibieron una serie de pláticas que en su momento, serán aplicadas en beneficio de nuestros pacientes. **ILLES CONTRACTOR** 

Por otro lado, el Dr. Rivera, visitó la Escuela de Madicina de la Universidad de Reno, el Wasahoe Medical Center y el Hospital Saint Francis, con la finalidad de informarse de las novedades que pudieran existir dentro de su especialidad; así como contactar con las personas idóneas sobre cirugía recosntructiva.

AGRADECEMOS EL CARIÑO, AMISTAD Y APOYO DE LA REGION SIERRA NEVADA

967 39.00

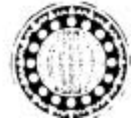

Página 6 y 7 del boletín 1a. época, año 2 número 06 El texto ocupa toda la caja tipográfica, lo cual desentona con el resto de las páginas además de hacer pesada la lectura, ya que este formato es poco común para una lectura.

#### NUESTRA AGENDA

El próximo 6 de Mayo se realizará la rifa de -una caricatura original publicada en el Sol de Néxico, do nada por su sutor, el Sr. Emmaturel Velez. Agradecemos su aportación cuyo beneficio será donado a nuestro proyec to del año, y le felicitamos por domeno a nuestro proye La rifa será con el resultado de fla Loteria Nacional.

En el desayuno del mes de mayo tendremos el informe detallado sobre nuestra conferencia regional que -tendrá lugar en la Ciudad de Kosarito, Baja California. Nuestra delegación estará integrada por: Irma Díaz Pérez Secorro Camino, Carmelita Espinoza, y Lilia Cisneros.

El Conité de Finanzas y el de Programas se reu nirán para planear las actividades del próximo año.

Les recordamos nuescra sesión mensual de comités técnicos que tendrá lugar el próximo martes 30 de yo en la que se definirán los detalles para nuestro vi de trabajo del Comité de Crecimiento y Desarrollo, a la ciudad de Cuernavaca. Como también estamos dispuesta a la diversión, inviten a sus familias y preparense para el cambio de mesa directiva que será en el mes de Junio.

Todas sabemos que núestra mesa directiva en-trante está integrada por Socorro Camino, Presidenta, ---Edith Padrón, Secretaria, y Kathy Rivera, como Tesorera. Les agradecemos el tiempo que van a dedicar este año en favor de nuestro club.

> Página 12 del boletín 1a. época, año 2 número 06 La cual actua como contraportada, en esta se localiza la sección Agenda cuya trea es mencionar las futuras actividades del club.

#### **Segunda Época**

En 1992 desaparece el club Soroptimista Internacional de Coyoacán, y ya que durante toda su existencia tomo al Instituto para la Atención Integral del Niño Quemado como su obra permanente, no hubo problema en ceder a este último los derechos de autor del boletín.

En esta etapa se puede hablar del primer rediseño, ya que se incluye el logograma del instituto y el objetivo principal ya no sólo es difundir las actividades que se realizan sino conseguir donativos para el sostenimiento del instituto. Poco a poco el Instituto se va consolidando, se estrechan los vínculos con la UNAM y surge un acercamiento con gente vinculada al ramo de la impresión, entre los cuales se buscan donaciones para seguir publicando el boletín. Estas finalmente se logran con el Señor Roberto Sánchez Baquedano quien dona la impresión de la publicación.

En ésta segunda época se decide ampliar el formato, la formación se hace en su totalidad en computadora y se agrega a la impresión en blanco y negro el color sepia Aquí es donde se insertarán los rasgos textuales y contextuales.

#### **Rasgos pertinentes textuales**

Nuestro boletín Lo Óptimo es una publicación bimestral, formada por ocho páginas contando portada y contra-

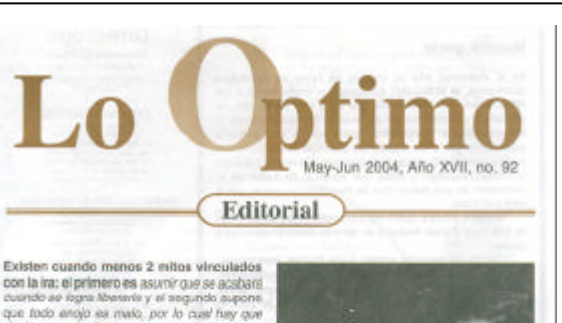

deshacerse de el

Los padres -y an assected los de los niños quemados- onfrontan la ira propia y la de sua vasiagos con la idea de que golpaando algo o gritando, el problema se resolvere. Nada más sleado de la realidad. Es cierto con estas conductas se libera tensión pero no se resultóv el problema de fondo. Darie rienda suelta al encio funcions en el corto plazo al aliviar el estole y br frustración, paro mal maneiado se convierte en una adioción que encubre sentimientos entermizos de poder. Si los niños aprenden este tipo de manejo automático de la ins segunamente desarrolarán miedo hacia quien la protaconiza. o la utilizarán ellos mismos sin poder medir las consecuencias de una apéleración fisiológica o una conducta patológica que les hace repetir las rabietas siemore que desean consegur alco.

2 Ha sertido alguna vez cua su empleado o familiares cercanos, aólo le toman en cuenta cuando explota (berando su ira? En el fondo Usted sabe que no le agradan estas reacciones pero casi siempre las encuentra útica, aunque con tales mecanismos sepa que la ira siempre digo cotronante o amanazante real cimaginario. negresará.aumenteda y cargada con sentimientos de outre que lo figyan a mirarso como alculancolemny cateria de control.

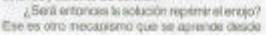

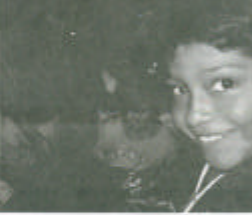

la primera infancia cuando mami o papi satalan de forma autoritaria, si sigues con ese rabilita estas castigado lo cual agrega a la ira una sensación de fraceso y mustració

Lo cierto es que la ira no es buena ni mais, se trata de una errorido neutra, que nos adviate de una americata real cúntulos. Es también una especie de juz ámbar que oca informa o nos pone alarta sobre la recesidad de cambiar una situación que es indeseable. Fisiológicamente se trata de una lucha o la primera respuesta a

> "La kw nurice es une serviszón, pero manomento se uma festivaci-

> > Bergamin Franklin.

portada respectivamente. La impresión es a dos tintas, negro y sepia esta última sólo se usa para la bandera la cual sólo aparece en las páginas 1 y 8 dedicadas al editorial y a la agenda, esta última encargada de mencionar los próximos eventos que el instituto llevara a cabo, el tamaño final es 21.5 por 28 cm.La bandera esta realizada en tipografía Times, la portada presenta la sección editorial la cual siempre va acompañada de una fotografía, en la página 2 se localiza "Nuestra gente" sección donde se dan a conocer los nombres de los nuevos prestadores de servicio social y empleados que se integran al instituto, también encontramos el "Índice" y el "Directorio" este último con los

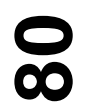

nombres de los funcionarios del instituto. Las páginas 3, 4 y 5 muestran las actividades realizadas por el instituto tanto en las instalaciones del Distrito Federal como de Querétaro, las páginas interiores son impresas totalmente en blanco y nedro.

Las páginas 6 y 7 están dedicadas a mencionar en que fueron utilizadas las donaciones recibidas así como a reconocer a los benefactores. Se busca que estas páginas sean las más atractivas de toda la publicación por lo que se hecha mano de plecas, recuadros e imágenes prediseñadas, las cuales son importadas del programa *Microsoft Word.* En la contraportada se localiza la sección "Agenda" así como el domicilio de las oficinas del instituto en México.

La publicación presenta en general un cuerpo de texto en letra Arial a un puntaje de 12/14, demasiado alto para una publicación de este tipo, como consecuencia el espacio en blanco no es aprovechado, muchas de las veces el cuerpo de texto da la impresión de no tener espacio suficiente en la caja tipográfica.

La publicación presenta una diagramación a dos columnas que es utilizada en todas las páginas, la cual pocas veces se respeta ocasionando monotonía que a su vez crea un ambiente de desinterés hacia el lector.

#### **Rasgos pertinentes contextuales**

El boletín es ante todo un medio de difusión por medio del cual el instituto da a conocer sus actividades al mismo tiempo que busca nuevos benefactores.

En el editorial se refleja la filosofía del instituto así como su postura respecto a distintos problemas que afectan a la comunidad.

Después de que la maqueta y los archivos digitales sean enviados a la imprenta pasa más o menos una semana para recibir el impreso al cual debe realizarse los terminados finales -dobleces- para después mediante las etiquetas con las direcciones ser clasificado dependiendo del codigo postal. Su envío se realiza por medio del Servicio Postal Mexicano, su destino es el interior de la Republica, el Distrito Federal y el extranjero principalmente los Estados Unidos. Los miembros del patronato, los directivos y los benefactores son los principales lectores.

Todo el proceso de impresión y envío no representa ningún costo para el instituto pues la impresión se obtiene por medio de las donaciones de la imprenta Imprecentro.y el servicio postal distribuye la publicación de manera gratuita.

**82**<br>80

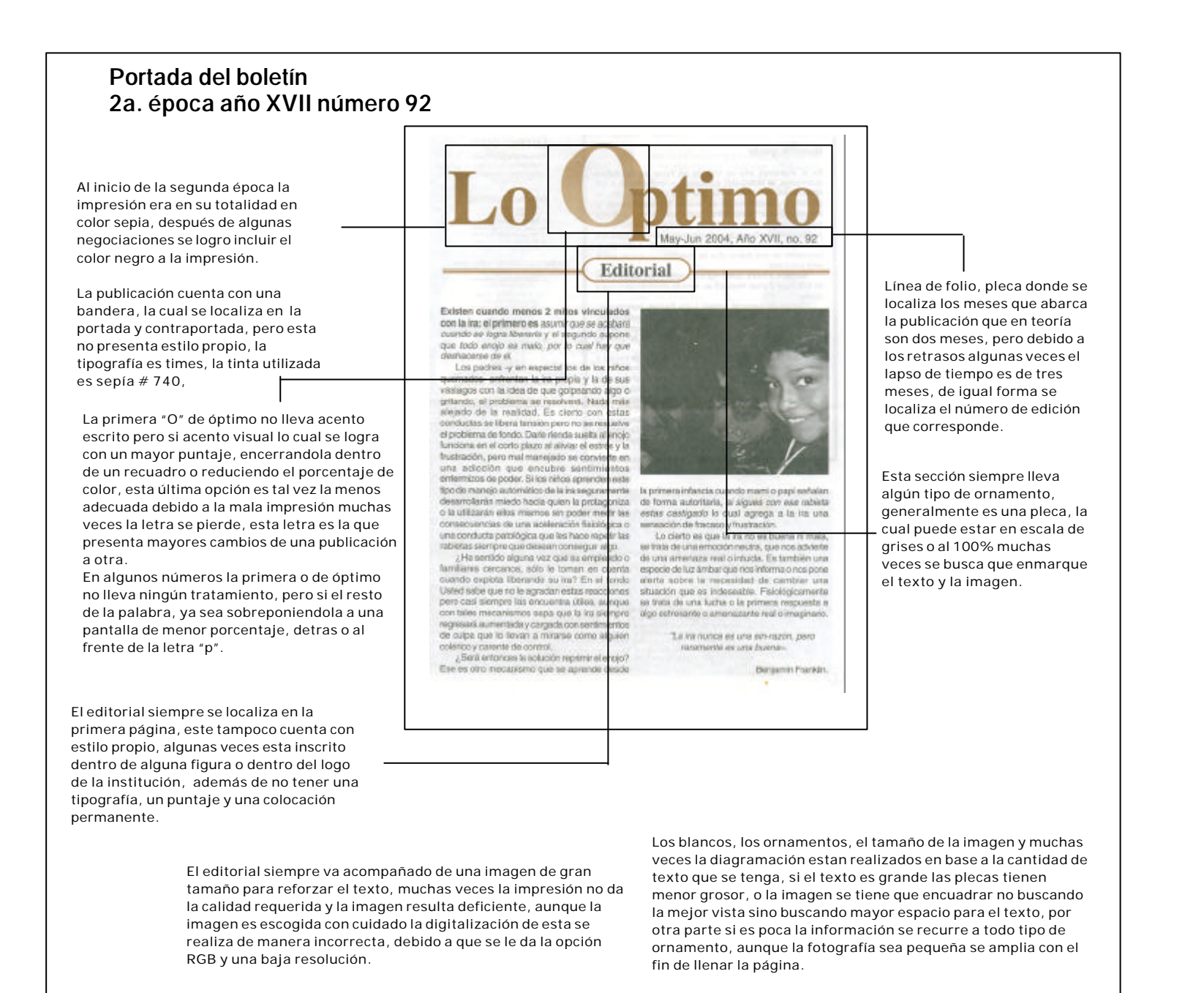

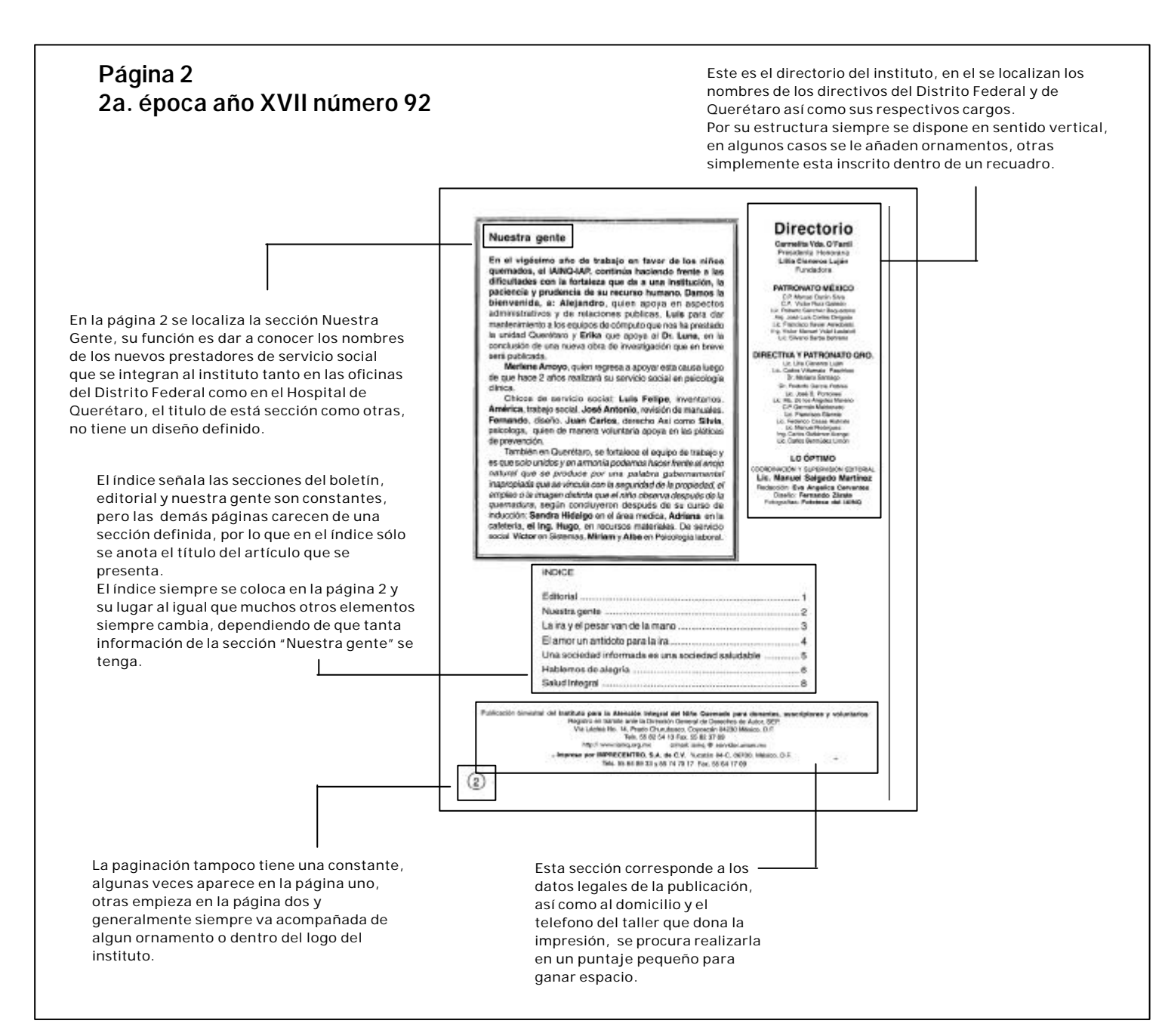

#### **Página 3 2a. época año XVII número 92**

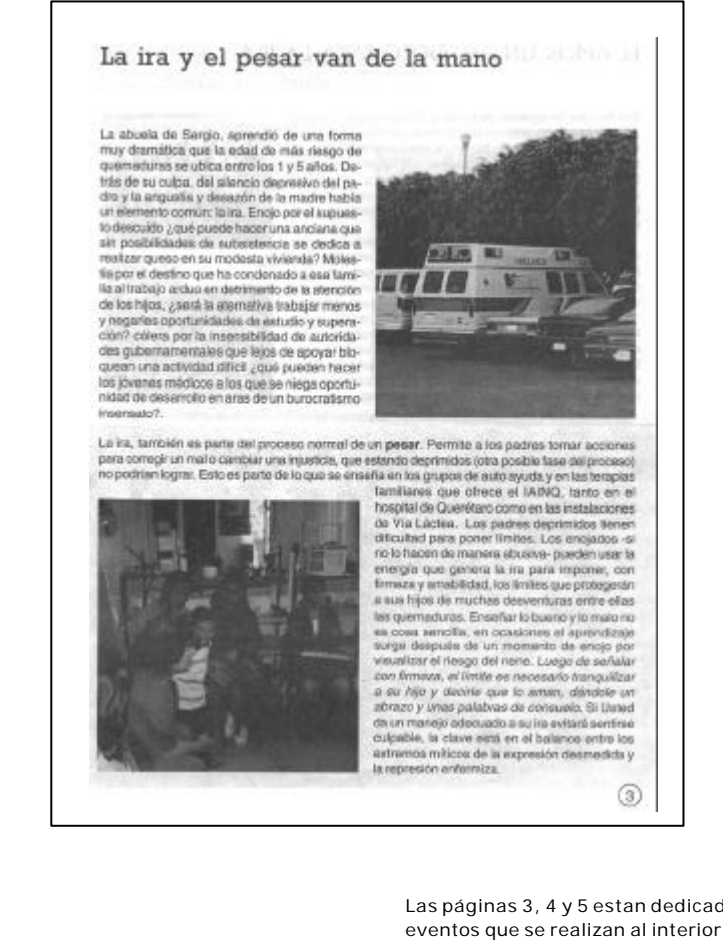

Las páginas 3, 4 y 5 estan dedicadas a informar acerca de los eventos que se realizan al interior del instituto en el Distrito Federal y en el hospital de Querétaro.

Como ya se mencionó estas páginas carecen de sección por lo que sólo se identifican por el título del artículo.

Como en las páginas anteriores el diseño depende de la cantidad de texto que se tenga.

Las fotografías siempre son necesarias para ilustrar las

actividades.

En ocasiones dos o hasta tres noticias se insertan en una página.

#### **Página 4 y 5 2a. época año XVII número 92**

#### EL AMOR UN ANTIDOTO PARA LA IRA

Son fuentes innegables de engio al hostoumento, la enviday la falta de apoyo y ante ello la reacción es primitiva o básica: sin saber porqué las lágrimas brotan, la yoz aumenta de tono, los músiculos se tensen. A este tipo de estimulo negativo se ven con frequencia sometidos los equipos de voluntarios, cuyo trabajo no sigmone as reconocido y en el controdo actual de confrontación y tudta desmedida por el poder en el mundo en ocasiones hasta hey quien se atreve a descaliticario. Para hacer from a situaciones de tensión, como la que implicó

el cleme del lespecio temponili en Xodranico, fue necesario tiacer stoo más que contar hasta 10 y así conoción do la fuerte de terrar. derivada de la incortidaméne devolver a contar con une espacio de trebajo idóneo, asistimos a la reinauguración que tuvo lugar el-10 de mayo con la presencia del Jefe de Gobierno del DF. Anchéa Manuel López Obrador, quién aplaudés el trabajo de profesionesse. estudaizles y voluntarios del (AINO), a los que su fundadora. Lilia Cisnaros Ligán, presentó resultando que: la nuestra no es una obra pia, tempoco somos políticos, aunque si hacemos política de salud para salvaguardar los derechos infertilles.

 $\circledcirc$ 

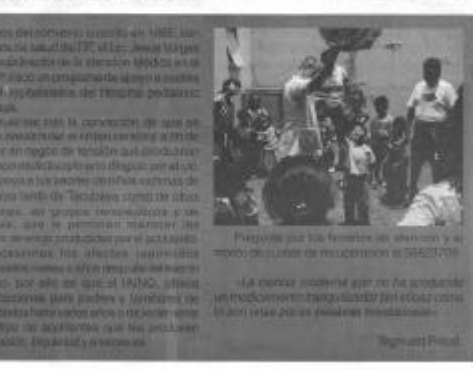

#### Una sociedad informada es una sociedad saludable

Con el objeto de explorar la pertinencia da nuevos: proyectos entre elles el de cirucia ambulatoria pediátrica, se recibió la visita del empresario Fisipe García Pulota, quién ha ofrecido apoyo para by postmizzación do los quintilanos, umo de los queles será utilizado para iniciar el programa de circola ambulatoria, prevista desde la inauguración misma del hospital como una tuente alterna de recursos adicionales a los donativos. Este programa beneficiará a los médicos Interconsultantes voluntarios que de manera altruists hen servido a la causa de los niños querriados en las jornadas quiningioas, así como a pediginas que también en este esquema han apoyado al hospital desde hace 9 años. El programa de atención padiátrica en consulta

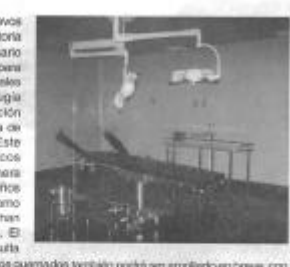

externa que se ha ofrecido a tumitares de rahás quemados tentaion pochá ser empliado en tenes, con lo cual adidonalmente se reforzaci el campo clínico para estudiantes de medicina que en términos del convenio auscrito con la Secretaria de Salud pueden rotar por al hospital, en los diversos programas de enseñanza que se tenen implementados.

La Coordinación de Enseñanza Investigación y Estensión Comunitaria, reportó la realización de un curso de masoterapia, dos de clinica de atención integral para el paciente con quertedures, uno de disposición de desechos biológicos, dos de capacitación a personal de enfermería y 13 pláticas de prevención de accidentes. Adicionalmente y como parte del programa da capacitación interna se implementaron cursos de inducción general a la institución y políticas de ésta a colaboradores de matrio ingreso que se han integrado al proyecto

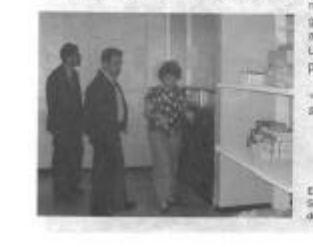

geacias a los modestos, aunque muy importantes apoyos financieros, logaldos para este semestre. Liámanos para conocer el calendario de ousce. para al segundo semestre.

«Els más fácil juzgar al talanto de un hombre por Soli preguntas que por sus respuestes ».

Padro Marcos Gaston Duque de Levis.

 $\circledS$ 

El alcance del converso susomo en el año 2003 por la Recreating de Bolud hos visitaren functoriarios del estado. bofrildsign y da la privaraitéad de qua scrittud.

Algunas veces se utilizan pantallas en escala de grises para separar las diferentes noticias o se recurre a las plecas. Otras veces una sóla nota ocupa toda la página, en la cual se insertan las imágenes, como se puede apreciar en la página 5 el texto ocupa toda la página lo cual es poco recomendable para leer.

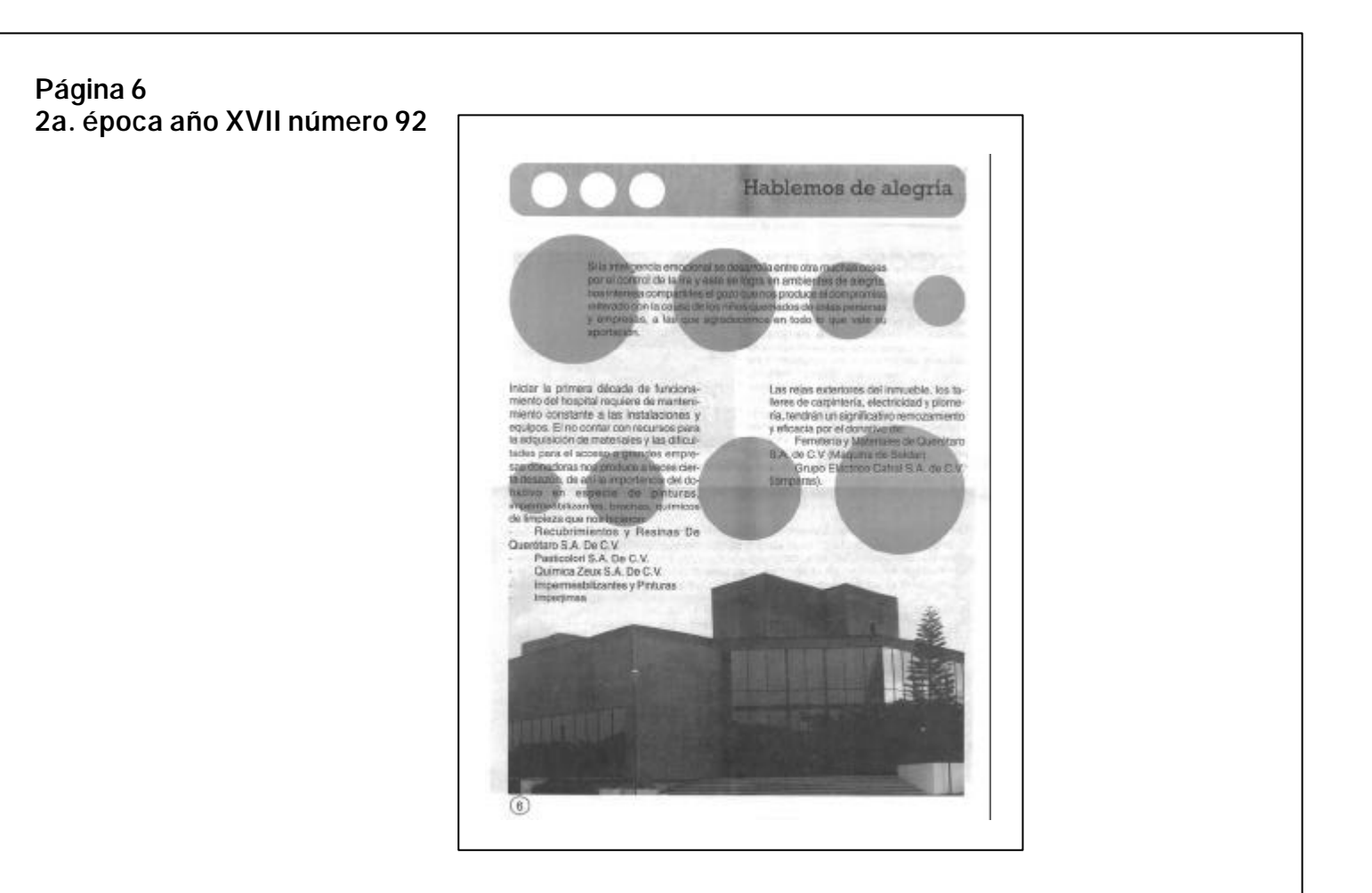

Las páginas 6 y 7 estan dedicadas a agradecer las donaciones, así como resaltar el nombre de los benefactores.

La página 6 menciona sólo a los benefactores del Distrito Federal, y hace saber en que fueron utilizadas las donaciones. También se presenta el número de cuenta para quien decida hacer una donación en efectivo.

Sin diagramación el espacio no es aprovechado, el diseño depende de la cantidad de información con la que se cuente, cuando es demasiado la caja tipográfica se llena de texto y de imágenes sin espacios en blanco, por el contrario cuando se

trabaja con poca información esta parece flotar en el espacio, no tiene base para estar en tal o cual sitio además de que se busca llenar el espacio con los clip art aumentando su tamaño muchas veces distorsionando la image, lo que perjudica el diseño.

Este es un ejemplo de que el diseño esta pensado en relación con la cantidad de información con la que se cuente, cuando el texto es poco se busca la forma de llenar el espacio en blanco a como de lugar, aunque en este caso el resultado no sea el más adecuado para la publicación.

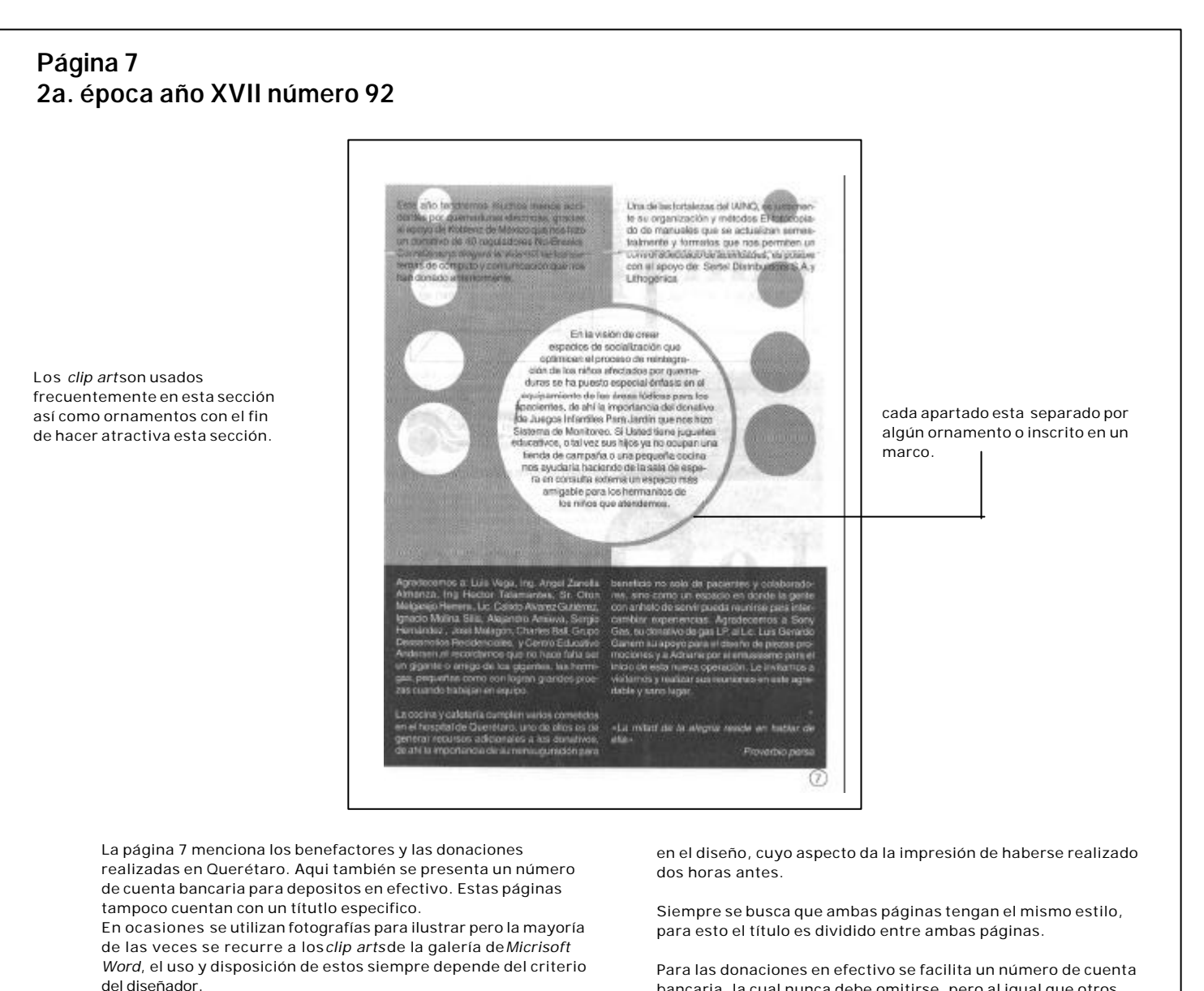

Para las páginas 6 y 7 la información no siempre esta a la mano, creando retraso en las fechas de envió, así como modificaciones bancaria, la cual nunca debe omitirse, pero al igual que otros elementos carece de un lugar fijo dentro de la impresión así como de una tipografía especifica.

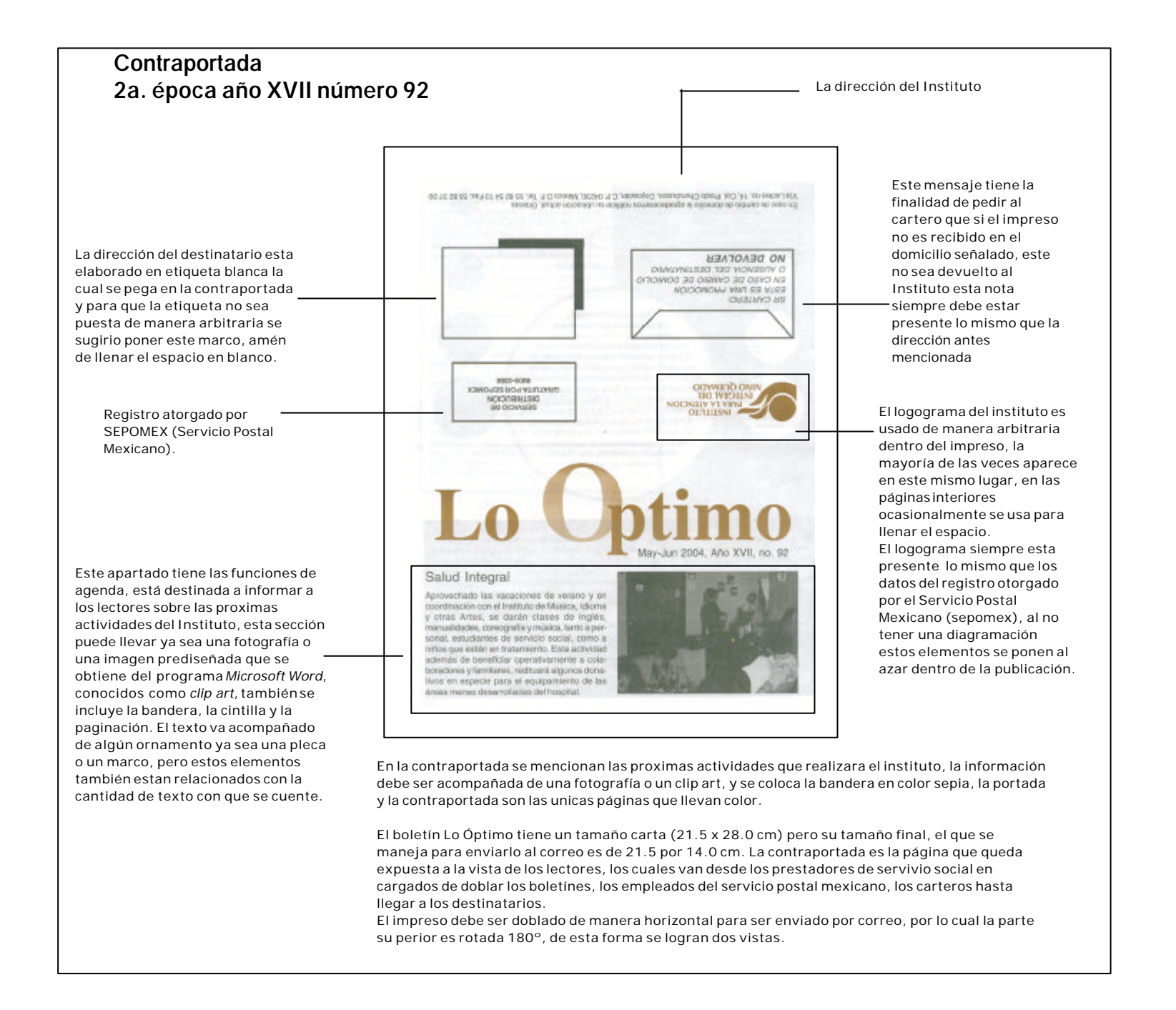

El 2004 fue un año difícil para el Instituto ya que los donativos disminuyeron y el sostenimiento se hizo casi imposible, en abril de ese mismo año desaparece la infraestructura y se cierran las oficinas del Distrito Federal, pese a lo anterior se sigue publicando el boletín, sinembargo se toma la decisión de no continuar, hasta contar de nuevo con los medios adecuados, así en octubre de ese año se deja de publicar el boletín.

El hecho de que a futuro se vuelva a publicar es lo que da pauta para el trabajo de rediseño que se expone en la presente tesis, el cual tiene como objetivo mejorar la presentación y la funcionalidad del boletín, con lo cual estamos hablando de una tercera época en ésta publicación.

Se ha hablado de los problemas gráficos, de aquí en adelante nuestro punto central es la solución a éstos mediante el diseño y el rediseño.

Tom Peters en su libro Obsesión por el Diseño, menciona que *el diseño esta (horriblemente) infravalorado… El diseño es la esencia del apego que se tiene por un producto, servició o experiencia…*<sup>33</sup>

El público ya tiene un apego con el boletín en parte causada por la costumbre y por los sentimientos que nacen al tratarse de una obra de asistencia. Sin embargo esto no es suficiente cuando lo que se persigue es definir un estilo y hacer que el producto -en este caso la publicacióndestaque.

Para algunos en la actualidad el diseño se ha convertido en un tema importante dentro de la planeación y desarrollo de objetos, bienes y servicios, para otros el diseño no es tan importante, por lo que se deja al final del proceso y se toma como el simple añadido.

En este proyecto el diseño no es un agregado sino es la parte fundamental del boletín, pues mientras mejor sea el diseño de su presentación más fácil será aceptar el mensaje y mayor será su retención por parte del lector.

Si en la primera época el objeto era informar a un costo mínimo, en la segunda difundir las actividades fuera del Instituto en esta tercera época la meta es definir los elementos que hagan más atractiva la publicación y agilizar y estandarizar la formación de esta.

En ésta tercera época la meta es definir los elementos que hagan más atractiva la publicación.

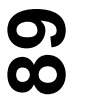

33. PETERS, Tom. *Obsesión por el diseño*. ed. Nowtilus. Madrid, 2002. p. 21

#### **3.3.3 Material visual**

El material visual utilizado en el boletín se compone de fotografías y dibujos, Las primeras son tomadas durante los eventos que se realizan en el Distrito Federal y en Querétaro, este material pasa a formar parte de la fototeca del instituto, las fotografías digitales se guardan en las computadoras de la dirección, el departamento de diseño tiene acceso inmediato a dicho material.

Las imágenes prediseñadas se obtienen de la galería del programa *Microsoft Word*, se usan principalmente en las páginas 6 y 7 para ilustrar los donativos que se han recibido.

El texto por su parte es realizado por el departamento de comunicación, integrado por prestadores de servicio social de periodismo y comunicación, cuando falta personal la redacción corre a cargo de la dirección, para después pasar al departamento de diseño donde se organiza en el documento de *PageMaker*, los bocetos de la publicación son enviados a la dirección para su revisión y cuando se alcanza la presentación deseada se imprimen los originales mecánicos para su envío a imprenta.

**90**

#### **3.3.4 Cuestiones técnicas y administrativas**

Los programas de cómputo necesarios para realizar el diseño son: *PageMaker* 6.0 con el cual se realiza la diagramación y la formación del impreso, el programa *Photoshop* 7.0 utilizado para la edición de las imágenes, el programa *Microsoft Word* que es donde se captura la información así como un *scanner* y una impresora.

El departamento de diseño cuenta con computadoras propias que sólo el personal de diseño puede utilizar, las cuales tiene cargados los programas antes mencionados, también se cuenta con un scanner y con impresoras de alta resolución par las pruebas finales y para realizar la maqueta.

Todas las cuestiones administrativas son tomadas por la dirección, desde ahí se realizan las correcciones del boletín y se fijan las fechas de envío a la imprenta y al correo.

#### **3.3.5 Costo y presupuesto**

La impresión del boletín no representa costo alguno para el instituto ya que es donación de la imprenta Imprecentro, el instituto sólo provee el papel, el cual algunas veces es adquirido y otras veces es donación pero este punto es supervisado por la dirección y el departamento de diseño no tiene injerencia en este aspecto.

#### **3.4 Diseño Aspectos gráficos**

El trabajo inicia con la recepción del texto el cual es realizado en el procesador de palabras, posteriormente se crea un documento nuevo en *PageMaker* a tamaño carta, el cual consta de ocho páginas al cual se le hace la diagramación a dos columnas, después texto e imágenes

son colocadas, el texto no tiene características especificas, pero en la mayoría de los casos la tipografía es Arial a un puntaje de 12/14.

Las fotografías son previamente editadas en *Photoshop,* si estas son impresas primero se *escanean* a escala de grises a una resolución de 300 *píxeles* por pulgada (dpi), si se trabaja con fotografías digitales estas son copiadas y en el mismo programa se cambia su modo de trabajo de RGB a CMYK y se baja la resolución a 72 dpi, después se guardan en un archivo aparte de donde se exportan al documento de *PageMaker.*

La bandera se arma en el mismo programa, se escribe el nombre en tipografía *Times,* se le aumenta el puntaje y se agrega el color. Muchas veces para evitar el diseño sólo se copia un documento ya existente, se le borra la información y solo se deja la bandera. Los demás elementos como plecas, páginación y ornamentos son diseñados con cada nuevo número.

Cuando se ha realizado la formación se imprime a blanco y negro para que la dirección lo revise. Al obtener el resultado deseado se realiza la impresión final a buena resolución y en papel resistente, estas se mandan a la imprenta junto con el archivo y las imágenes.

**91**

#### **3.5 Proceso de solución de problemas planteado por Bernd Löbach Análisis del problema**

Ya se mencionamos que para resolver de manera adecuada un problema, es necesario realizar una investigación, en este punto la metodología del diseño se hace presente. El primer punto planteado por Bernd Löbach, menciona las maneras como puede ser descubierto un problema en el área de diseño, ya sea que el cliente o la empresa para la que se trabaje lo planteé o en otros casos es el diseñador quien lo descubre, como lo fue en este caso.

Al realizar mi servicio social en el Instituto para la Atención del Niño Quemado, en el departamento de diseño, mi tarea principal era la formación del boletín *Lo Óptimo*. A lo largo de los seis meses de servicio se me informó que el problema principal era el retraso con la que se editaba dicho impreso, lo que también afectaba su envió a la imprenta, al correo y finalmente a los lectores, (directivos, miembros y benefactores del instituto). Conforme iba realizando la formación del boletín me di cuenta que la demora en la entrega no era realmente el problema sino una consecuencia de la mala planeación .

El retraso surge desde la formación del boletín, debido a que no existe una adecuada planeación, el trabajo siempre inicia de cero, no hablamos de formar la publicación sino de diseñarla, cada vez que se realiza el boletín - dos mesesse deben diseñar todos los elementos, la bandera, el estilo y posición de las secciones, la diagramación, las plecas entre otros elementos. En el mejor de los casos, la persona encargada de la formación copia el formato de otro boletín al que sólo le cambia la fecha y el número de publicación, la información y los clip art, por lo que algunos números presentan la misma imagen, y aunque esta no es la mejor solución, si se logra reducir en un pequeño porcentaje el tiempo de trabajo, pero éste no es el único inconveniente, ya que la información algunas veces se debe pedir vía

telefónica al hospital de Querétaro, a esto hay que aumentar el hecho de la falta de personal en el departamento de diseño por lo que la tarea recae en el personal del área de informática, quienes pueden manejar el programa de diseño editorial, pero dejan el aspecto estético de lado, por último durante la etapa de formación se sigue recibiendo información correspondiente a las páginas 6 y 7 por lo que el diseño se debe modificar, en estas páginas el diseño esta sujeto a la cantidad de texto que se tenga, si hay poco texto los apartados dan la impresión de estar volando por el contrario si existe mucho texto este aparece apretado.

#### **3.5.1 Solución al problema**

Este punto se ocupa de las posibles soluciones para resolver los problemas ya presentados, así como la búsqueda de elementos que faciliten y agilicen las actividades relacionadas con su elaboración. A continuación se describen las actividades que ayudarán a que la formación se realice de manera adecuada.

- Se rediseñará la bandera, así como el título de las secciones "editorial", "nuestra gente" y "agenda". - Se creará una retícula adecuada a las necesidades del diseño de la publicación.

- Todos los elementos antes mencionados se incluirán en un documento que se guardarán en formato plantilla, dentro del programa de autoedición del cual se sacaran copias para cada publicación, logrando así un estilo definitivo entre los números de la publicación.

- Crear una galería de dibujos, realizados en el programa de *Illustrator* 9.0 que puedan ser exportados al documento, insertados en la galería de PageMaker o manejarse desde un CD*,* esto con el fin de sustituir el indiscriminado uso de las imágenes prediseñadas.

- Para salvar el retraso que provoca la falta de información relacionada con los eventos y las donaciones se diseñara una bitácora donde el departamento de diseño anotará los datos de las actividades, lugares donde fueron realizadas así como donaciones y benefactores, el formato de esta bitácora por su sencillez podrá ser realizada en el procesador de textos *Microsoft Word*, otro factor para apoyar esta decisión esta en que el programa *PageMaker* sólo se encuentra en las computadoras del área de diseño, mientras que el programa de *Microsoft Word* esta instalado en todas las computadoras por lo cual acceder a dicho formato será relativamente sencillo, y la información será fácil de capturar, guardar, disponer de ella o imprimirla.

#### **4.1 Proceso de diseño**

Se mencionó en el capítulo anterior que los impresos como objetos de diseño tienen cierta ventaja respecto de otros, puesto que están más cerca del observador gracias a la gramática –elemento primordial dentro de su estructura– pero no por esto la tarea del diseñador editorial es más sencilla. Esta se basa en lograr que el lector entienda con claridad las ideas expuestas en el texto que tiene entre sus manos, un buen diseño debe facilitar la lectura mediante una estructura lógica, coherente y agradable a la vista.

Podemos considerar que el proceso de diseño gráfico involucra al diseñador en la definición de las necesidades del cliente (su problema) y en inventar una solución: el diseño acabado que responda a todas las exigencias del cliente.<sup>1</sup>

En el capítulo anterior se describio la parte teórica del proceso de Löbach, por lo que ahora se trabajará en el desarrollo del producto desde el punto de vista de diseño, cuya primera fase es;

**Análisis del problema de diseño**, de manera general y trabajando exclusivamente sobre el aspecto gráfico se puede enumerar los problemas de diseño que nuestro boletín presenta de la siguiente forma.

Todos los números del boletín presentan un inadecuado manejo de los elementos constantes como: el cabezal o título, el logograma, los títulos de secciones y la paginación. También observamos una monotonía visual producto de una formación a dos columnas utilizada en todas las páginas, sin buscar nuevas estructuras que proporcionen ritmo y dinamismo. Esto propicia que el texto y las imágenes no sean colocados en un lugar adecuado y el espacio no sea aprovechado en su totalidad.

Tampoco se cuenta con lineamientos sobre el manejo de los elementos antes mencionados, todo lo anterior da por resultado un retraso en las etapas del proceso editorial.

Cuando se toca el punto de **análisis de la necesidad** dentro del proyecto, se habla acerca de las personas interesadas en encontrar una solución a los problemas de diseño, en nuestro proyecto el principal interesado es el Instituto para la Atención Integral del Niño Quemado, ya que como se menciona capítulos atrás, es esté quien necesita del alcance que el boletín ofrece para obtener donativos, indispensables para su sostenimiento. De igual manera para el instituto –y para cualquier agrupación pública o privada que desee promover su labor– es importante el hecho de mostrar a los benefactores y directivos

**Cap. 4** RediseñoRediseño  $\blacktriangleleft$ Cap

> 1.- COLLIER David y Cotton Bob, *Diseño para la autoedición (DTP),* Gustavo Gilli, Barcelona, 1992. p.9

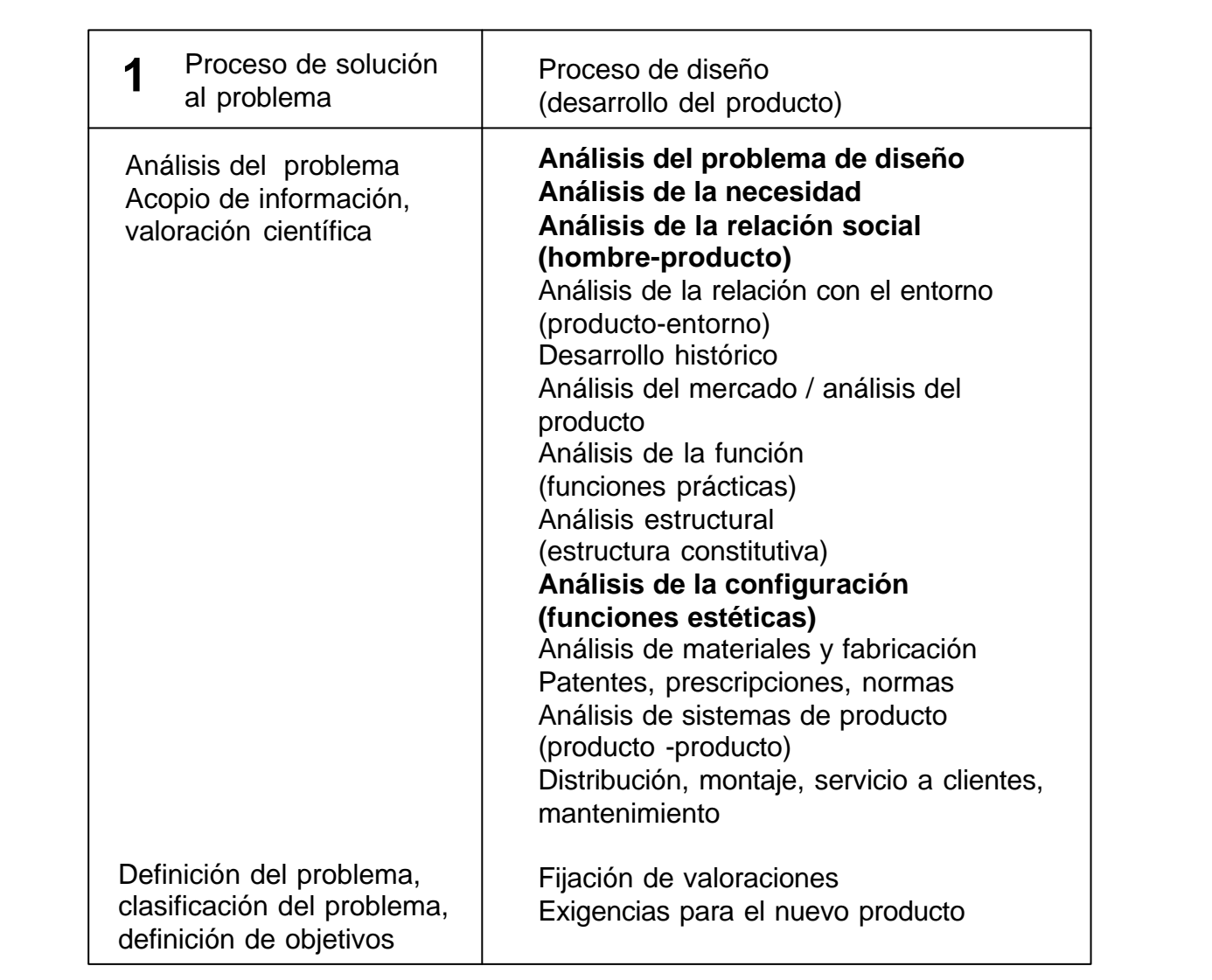

Los puntos resaltados fueron seleccionados por ser a nuestro parecer los que ofrecen más apoyo a nuestro proyecto, los demás puntos se excluyeron por estar a nuestro juicio más orientados hacia el área industrial.

las actividades realizadas mediante un diseño agradable que cuente con buenas fotografías y un tratamiento armónico entre texto e imagen.

Otro beneficiado sería el personal del departamento de diseño y de informática del instituto, ya que ambos dejarían de trabajar presionados por el tiempo, y sobre todo el segundo equipo ya no tendrá dificultad con el diseño del impreso, ajeno a su área de trabajo, pero sin duda el mayor beneficiado será el boletín que se realizaría de manera ágil y cuya síntesis de la forma –el producto final– será una publicación con un diseño inteligente y agil. Al respecto Jordi Llovet menciona;

La síntesis de la forma se ha llegado a partir de una articulación – dirigida básicamente a conseguir la denominada "optimización" de un diseño…<sup>2</sup>

Aquí ya se hace mención de una articulación, ya que la forma, la publicación en este caso, es un todo, una estructura compuesta de diferentes elementos gráficos, que el diseñador debe estructurar para que el resultado sea funcional-estético, y finalmente pueda ser utilizado en la forma para la que fue creado;

...los objetos tienen una identidad propia... el conjunto de conexiones que un objeto de diseño establece con muy distintas esferas de su "entorno" es extensísimo… ilimitado y a menudo impredecible...<sup>3</sup>

El término funcional nos referimos a una manera más rápida, más fácil o más económica de realizar un trabajo. Se ha mencionado que cada proyecto de diseño requiere diferentes maneras de abordarse, de esta forma cada resultado es diferente, sin embargo todos los objetos de diseño tienen el mismo objetivo sin importar su función inmediata, establecer una interacción con el observador, la mayoría de los objetos de diseño son mudos, por lo que el trabajo del diseñador además de realizar un diseño estético-funcional debe ser dotar al objeto de características que el espectador entienda y con las que desee entablar una relación, esto no ocurre cuando el objeto a diseñar se relaciona con la gramática, pues gracias a ella el espectador entiende desde el primer momento de que le esta hablando el diseño.

Habiendo ya descrito al personal interesado en el proyecto, se prosigue con la descripción de las personas con quien se ha de relacionar el impreso, a este punto se le denomina **análisis de la relación social,** es de muchos conocido el hecho de que un objeto o un impreso bien diseñado atrae la atención del público –en una publicación la presentación atrae las miradas y convierte en lector al observador- de igual forma uno que tenga un diseño mal realizado no será apreciado y muy probablemente ter-minará por desecharse.

Tomando esta premisa uno de los objetivos a perseguir es una presentación agradable que haga que el lector conserve la publicación, inclusive las conserve a manera de colección. Se agrega la opinión que existe en el ámbito periodístico acerca de;

…el descuido en cualquier aspecto de la publicación de periódicos, abre una brecha de credibilidad entre el periódico y sus lectores… Si la impresión es mala, uno ni siquiera se molesta en ver el contenido, piensa que algo de tan descuidada apariencia no puede ser muy importante y lo desecha.<sup>4</sup>

- 2.-. LLOVET, Jordi. *Ideología y metodología del diseño* 2ª. ed. Gustavo Gili. Barcelona, 1981, p. 33 3.- *op. cit.* p. 26
- 4.- EDMUND C, Arnold, *Diseño Total de un periódico* 3ª. ed. Edamex, México, 1989, p.8

Dentro del **análisis de la configuración** se *estudia la apariencia estética de los productos existentes, con el fin de sacar conclusiones encaminadas a una nueva configuración…*, 5 en este proyecto describiremos cada elemento gráfico que se incluye dentro del boletín, el cual tiene la apariencia de un periódico pequeño. Para saber si un elemento gráfico es adecuado se deben plantear las preguntas; ¿esos elementos atraerán la atención del observador?

*Cuando un elemento… no realiza un trabajo útil y necesario, entonces sabemos que es "no funcional"… Un elemento que no sea capaz de atraer lectores, generalmente servirá para distraerlos. Un elemento que no pueda transmitir información rápi-damente y en forma adecuada, causa pérdida de tiempo.*<sup>6</sup>

Llegados a este punto se inicia el estudio, diseño y rediseño de los elementos gráficos, en un principio se había pensado iniciar con la descripción de estos para después presentar las propuestas de diseño y seleccionar las más adecuadas, pero en un intento de hacer más ágil la comprensión de este trabajo se decidió presentar la publicación página por página haciendo mención de los elementos que cada una presenta, su descripción, las propuestas visuales que se plantean con su respectiva explicación, para continuar con la selección de los diseños más adecuados y finalmente la elaboración de la maqueta.

Por lo cual no seguiremos el orden que plantea el proceso de diseño, ya que el concepto de diseño y la realización de la maqueta se encuentran en la fase 2, mientras que la elección de la mejor solución se localiza en la fase 3. Recordemos que el diseñador puede modificar el método elegido, siempre a favor de optimizar el proceso de diseño.

Antes de iniciar el trabajo de investigación y boce-taje es importante que revisemos cada elemento que conforma el boletín así como señalar sus inconvenientes. Norberto Chavez enumera cuatro puntos aconsiderar en un trabajo de rediseño:

- *Confirmar la validez de los signos existentes y recomendar su conservación.*
- *Proponer el rediseño de los signos existentes a fin de optimizarlos.*
- *Proponer un nuevo diseño pero estableciendo vínculos con los anteriores.*
- *Proponer un abandono total de los signos existentes y un diseño absolutamente distinto.*7

Para el proyecto se conservarán algunos elementos y se diseñarán otros, estos serán dispuestos en el soporte guiados por una retícula, el resultado será el rediseño del boletín Lo óptimo encaminado a mejorar la calidad del impreso.

Cuando se habla de rediseño se refieren a *correcciones de carácter menor encaminadas a optimizar el rendimiento de los actuales signos para mejorar su legibilidad...*<sup>8</sup>

Antes de iniciar a diseñar y rediseñar es importante tener en cuenta lo siguiente;

Cada elemento tiene sus propias características y exigencias, las cuales deben ser cubiertas, lo cual se logra trabajando por separado cada aspecto.

## **96**

5.- LÖBACH Bernd, Diseño Industrial, Gustavo Gilli, España, 1981, p. 145

- 6.- EDMUND C, Arnold, *Diseño Total de un periódico* 3ª. ed. Edamex, México, 1989, p.36
- 7.- CHAVES, Norberto y BELLUCCIA, Raúl, *La marca corporativa* 2ª. Reimpresión. Paidos, Argentina, 2005, p. 101

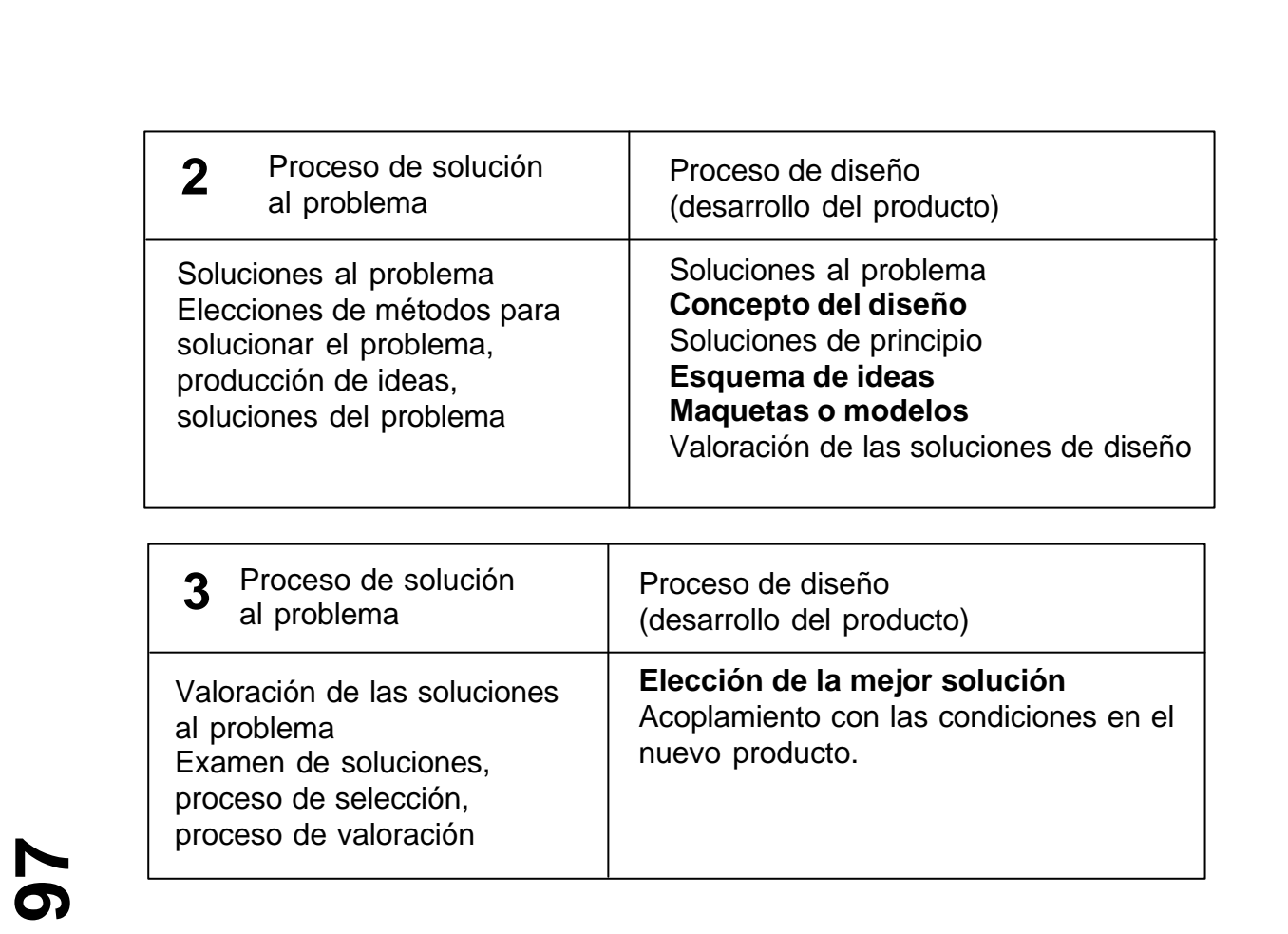

De las etapas 2 y 3 sólo se analizarán los puntos que sean convenientes a nuestro proyecto y ambas etapas se estudiarán de manera conjunta.

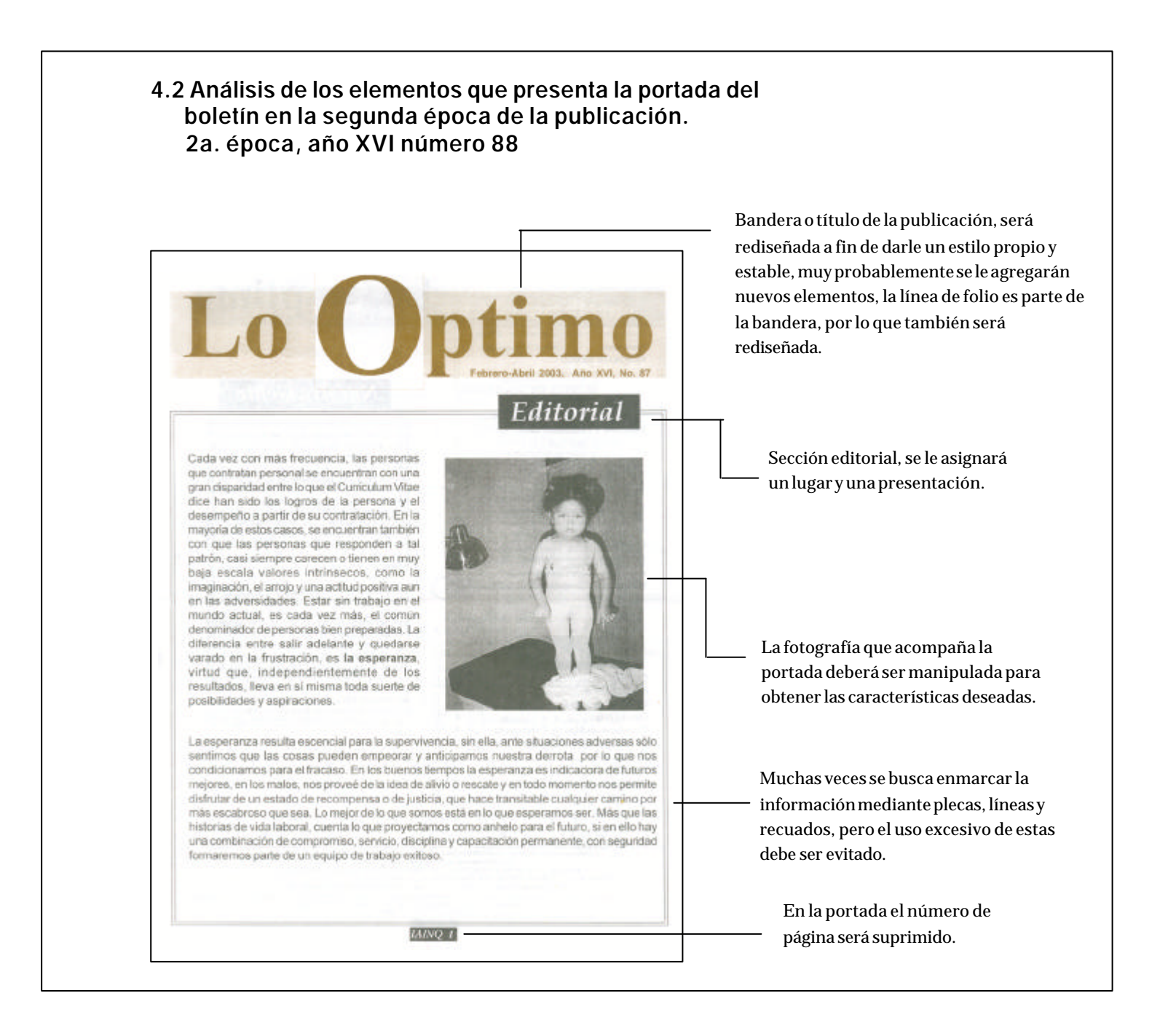

#### **4.2.1 Diagramación**

No importa que tan bien diseñados o cuan funcionales sean los elementos que diseñemos, si estos no están colocados en un lugar adecuado dentro de nuestro impreso, además de no resultar atractivos estorbarán y entorpecerán la lectura.

Pensando en el impreso como un rompecabezas donde los elementos gráficos como la bandera, las secciones o el folio, deben encajar entre sí, la retícula facilita el acomodo de cada elemento dentro del espacio a imprimir. La retícula puede definirse como;

División geométrica de un área en columnas, espacios y márgenes medidos con precisión.

Estas… divisiones se usarán para influir en la posición de otros elementos, tales como tipos de mayor tamaño, temas fotográficos e ilustraciones.<sup>9</sup>

El primer paso para el diseño de un impreso es el trazo de una retícula.

La retícula sólo sirve para algo cuando realmente está pensada para servir, de acuerdo con una necesidad real del impreso particular de que se trate en cada caso. *Una retícula impuesta arbitrariamente, cuyos elementos no guardan ninguna relación con la mecánica real del texto y las ilustraciones, deja de ser una ayuda y se convierte en un estorbo.<sup>10</sup>*

**99**

9.- SWANN Alan, *Como diseñar retículas*,2ª.ed, 1993, Gustavo Gili, , España, 1993, p. 7

- 10.- KLOSS Fernández del Castillo, Gerardo, *Entre el diseño y la edición.* Universidad Autónoma de México, México, 2002, p.221
- 11.- Apuntes tomados de la clase de *Laboratorio de Diseño editorial II*, del maestro Alfonso Escalona López

Para saltar este inconveniente se diagramará cada página de manera independiente, tomando en cuenta los elementos que se acomodaran en ella.

De esta manera el espacio disponible será utilizado en su totalidad, siempre buscando un ritmo agradable y una cadencia a la vista del lector.

La diagramación inicia con la descripción del plano básico en cual trabajaremos.

Por plano básico se *entiende la superficie material destinada a recibir el contenido de la obra. En su forma esquemática se encuentra limitado por dos líneas horizontales y dos líneas verticales.*<sup>11</sup>

Nuestro plano básico es de tamaño carta (21.5 x 28 cm.) el cual a su vez cuenta con divisiones propias;

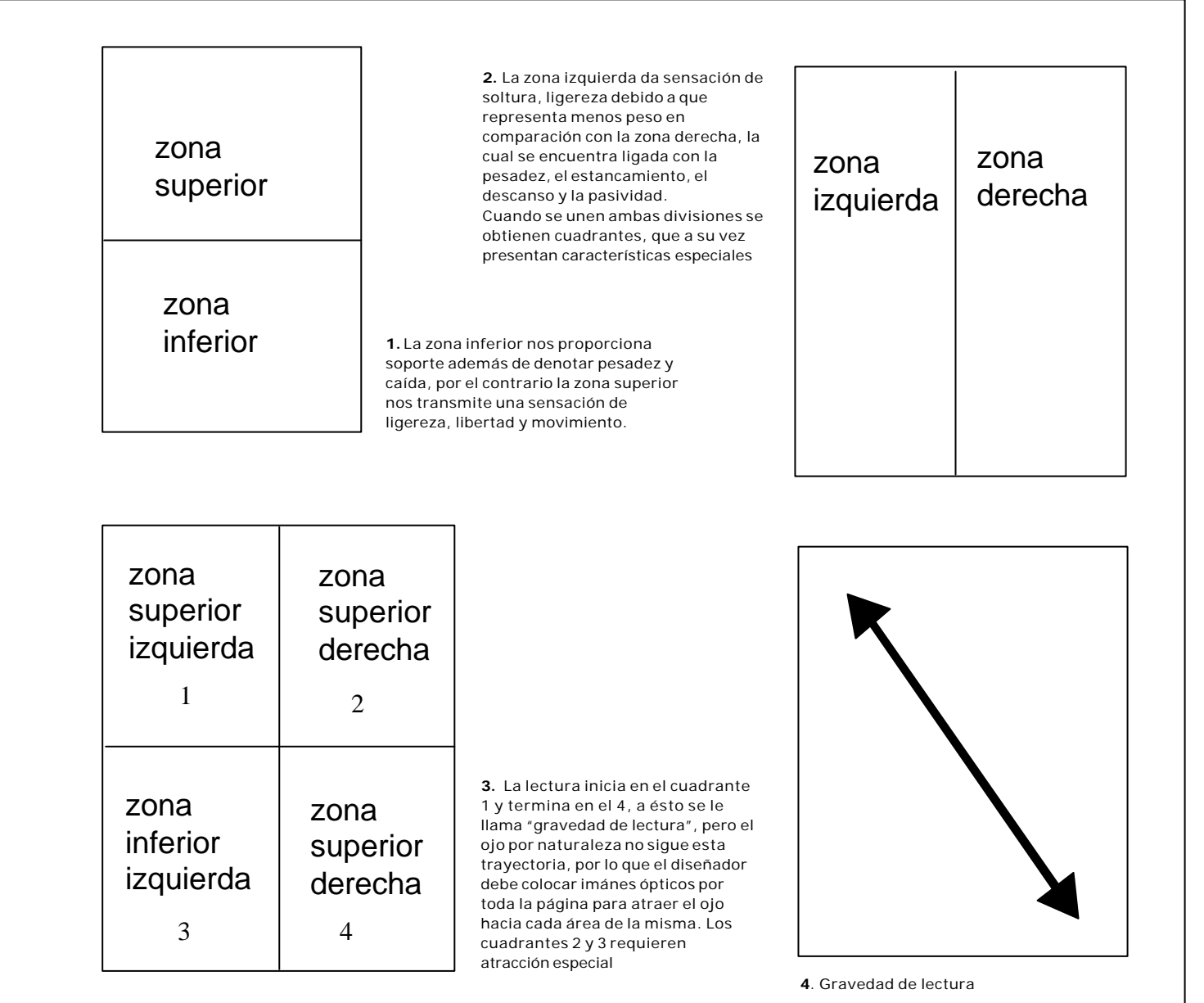

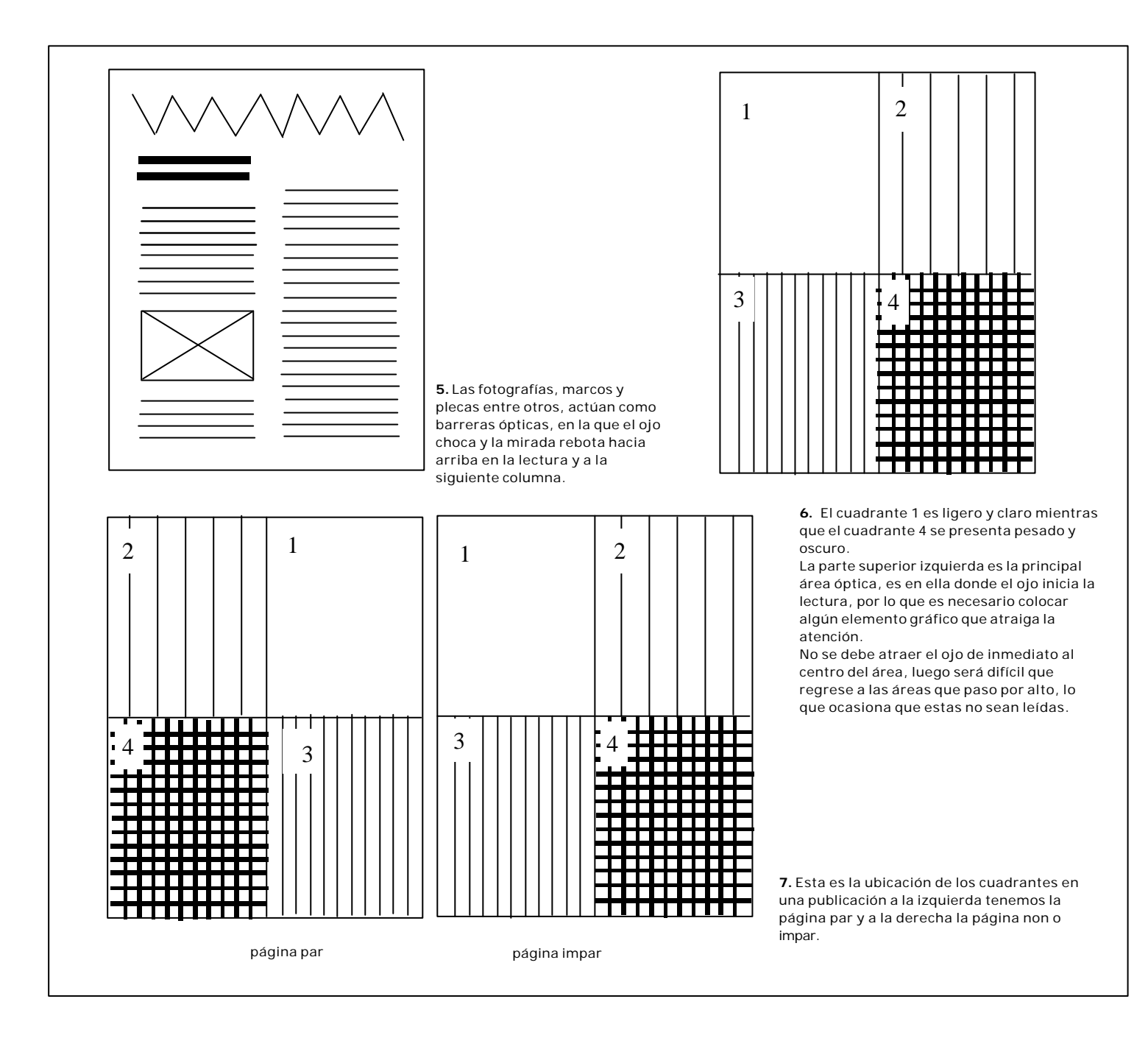

#### **4.2.3 Bandera**

Es el nombredel periódico, la mayoría de las veces es marca registrada también se le conoce como placa, título o cabezal. Este elemento debe ser reconocible por el lector aunque rara vez lo lee, sin embargo lo reconoce y le es familiar a fuerza de la costumbre, muchos reconocen este elemento como un ideograma. En orden de importancia ocupa el primer nivel.

La bandera del boletín no tiene una presentación definida, aunque la tipografía y el puntaje sean los mismos siempre se encuentran pequeñas variantes entre un número y otro. Para rediseñar este elemento no es necesario un cambio radical, basta con retocar la bandera de siempre, trabajar una letra, añadir un ornamento o variar la intensidad de color para renovar la bandera.

A menudo una placa no requiere de un cambio radical, sino que con frecuencia basta con una "barnizada" de la bandera usual. Una técnica efectiva aunque sutil es la de *baladronear* una o dos letras, dándole así un trazo decorativo extensivo a un serif o a un brazo o descendente.<sup>12</sup>

La bandera debe tener diferentes tamaños "banderas flotantes" para adaptarse a las diferentes áreas de la página.

La bandera se incluye como un identificador, el más sencillo y el más importante, Norberto Chaves lo llama el *identificador por excelencia,* la función de estos es hacer reconocible al diseño, y sobresaliente de entre los demás. Otros identificadores puede ser la tipografía, el color, la mascota y cualquier otro elemento que sirva para destacar el nombre. Estos elementos pueden utilizarse solos o de manera combinada.

Dentro del diseño gráfico los identificadores son de naturaleza visual, pero el título además se presenta de manera lingüística.

Como resultado de la costumbre la bandera del boletín a llegado al punto en que por si sola indica a quién representa y cuales son los atributos de esta persona, empresa o institución.

La bandera se clasifica dentro de los identificadores primarios ya que identifica de manera directa al diseño.

#### **4.2.4 Línea de folio o cintillo**

Ambos términos son correctos, pero para sustentar esta sección se consulto el libro *Diseño total de un periódico*, donde el término utilizado es línea de folio.

La línea de folio es el apartado donde consta la fecha de publicación, el número y año de la publicación así como el precio si es que se comercializa.

En este caso la línea de folio forma parte de nuestra bandera, situada justo debajo de esta. Su posición puede ser tanto en portada como en hojas interiores, en el último caso deben ser lo más condensadas posibles, mientras que en portada son de mayor tamaño, presencia e importancia, en algún espacio que este libre y sea visible.

# **102**

12.- EDMUND C, Arnold, *Diseño Total de un periódico* 3ª. ed. Edamex, México, 1989, p.92

La línea de folio al igual que otros elementos no verbales debe tener un puntaje mínimo de 8 puntos. Los folios corridos generalmente se localizan en la parte superior, en algún lugar que no se utilice. Los folios en la parte inferior no son adecuados.

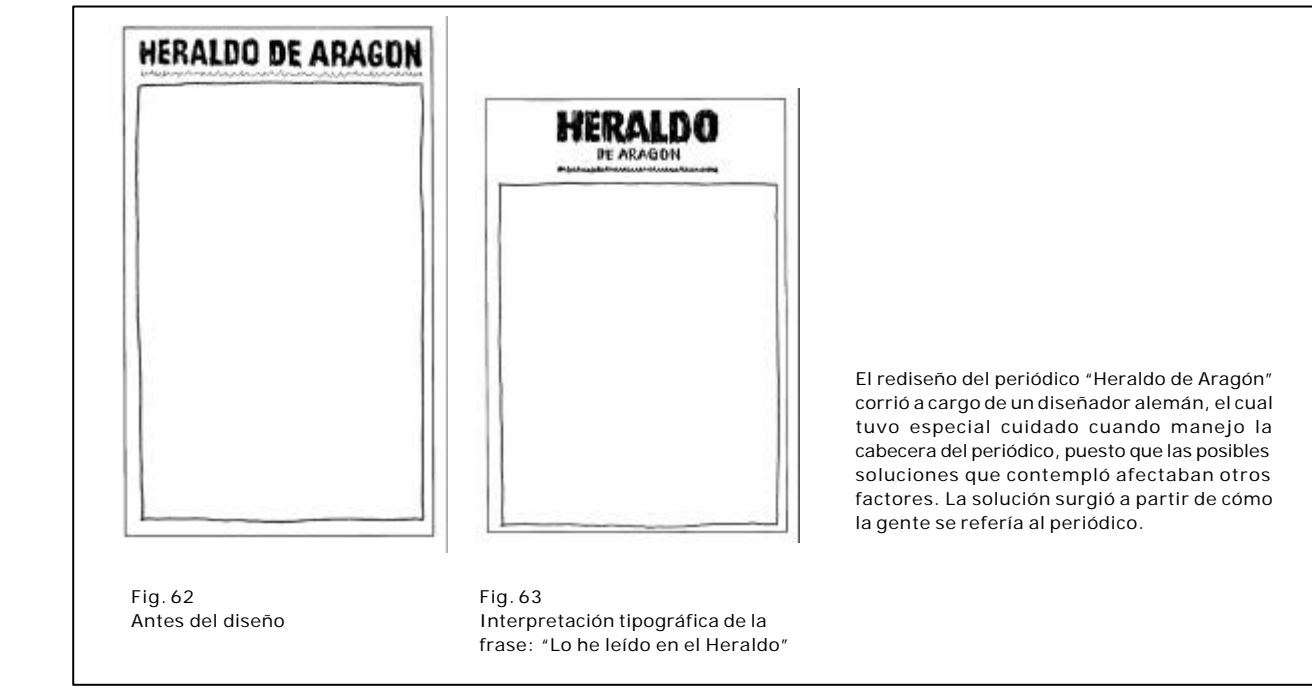

#### **4.2.5 Propuestas de rediseños para la bandera**

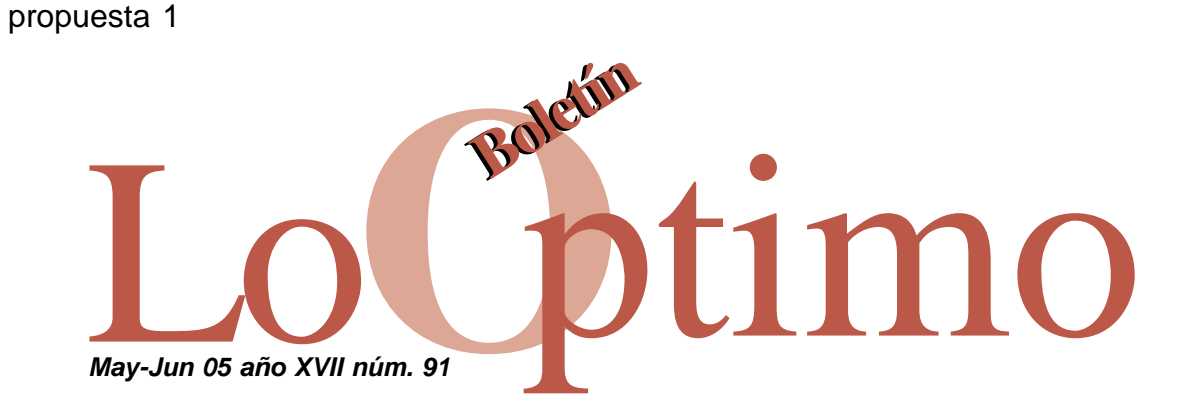

Se ha integrado la palabra "boletín" a la bandera, el cual es colocado en el lugar del acento, la tipografía es Times que refleja lapersonalidad seria y confiable del instituto, a un puntaje de 100, la letra "O" tiene un puntaje de 130.

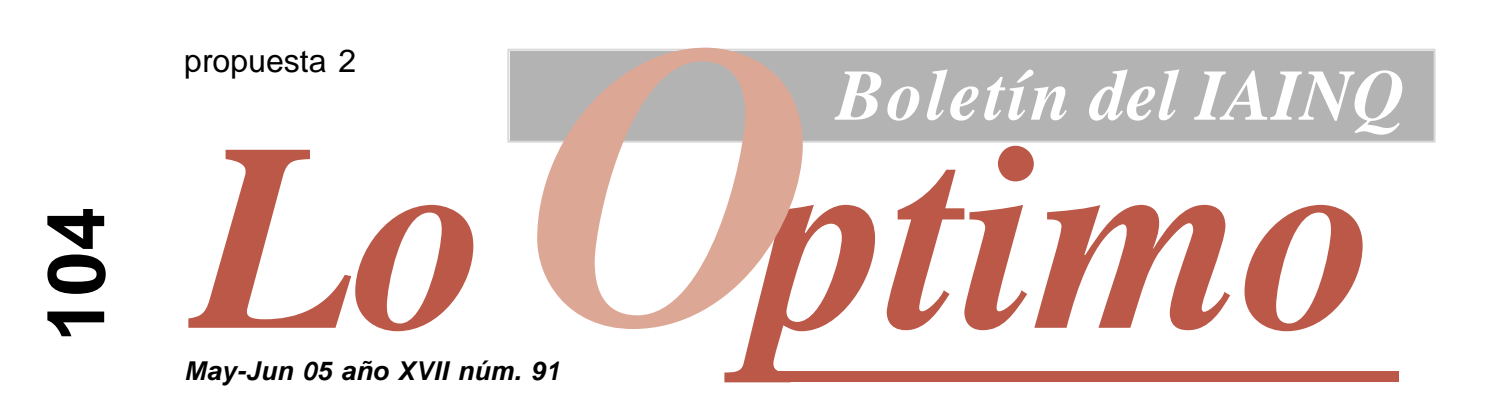

Las especificaciones son las mismas que en la propuesta 1, sólo se ha aumentado el puntaje de la letra "O" a 150 puntos, y las palabras se trabajaron en letras *bold* cursiva . No creemos que sea necesario cambiar a una fuente palo seco, ya que como se dijo anteriormente la fuente *Times* es característica de la imagen del Instituto. También se le agregó un cintillo en pantalla de grises y una pleca de color sepia que se funde con la latra "p".

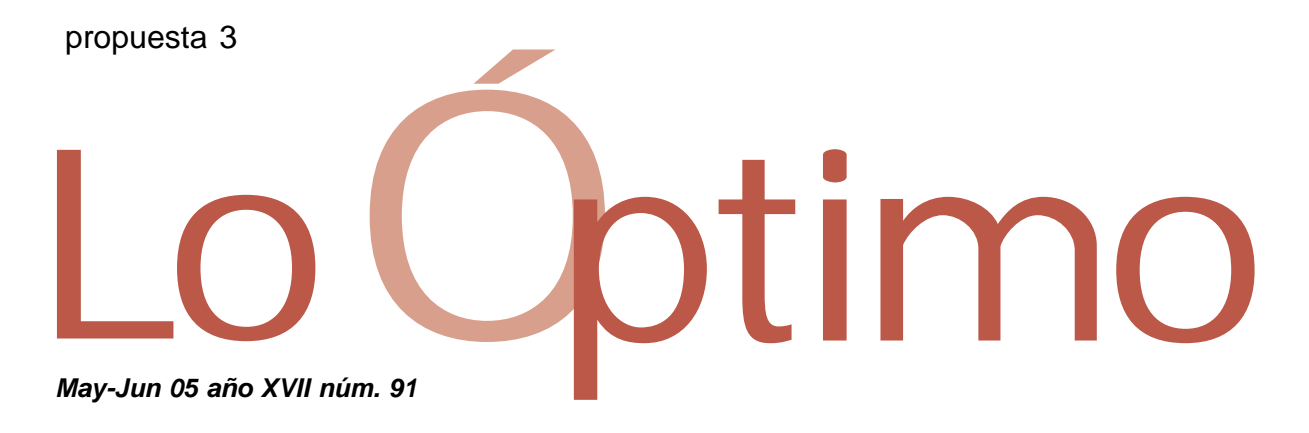

Siguiendo la premisa de utilizar fuentes de palo seco para los títulos, se ha cambiado la fuente de Times a Verdana, conservando el puntaje y omitiendo la palabra "boletín".

#### alternativa 4

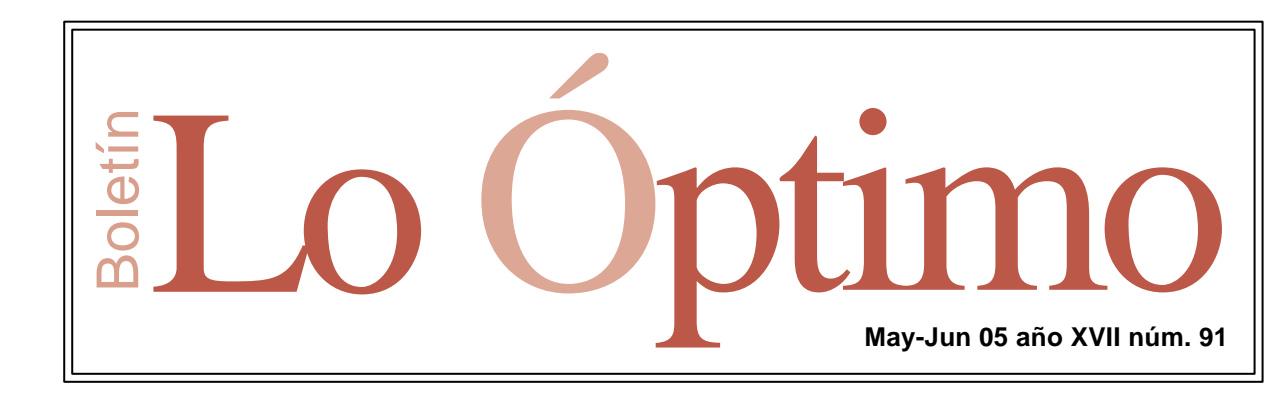

La bandera se ha inscrito dentro de un rectangulo decorativo, la línes de folio ha conservado su lugar inicial y la palabra boletín a cambiado de lugar y de dirección.

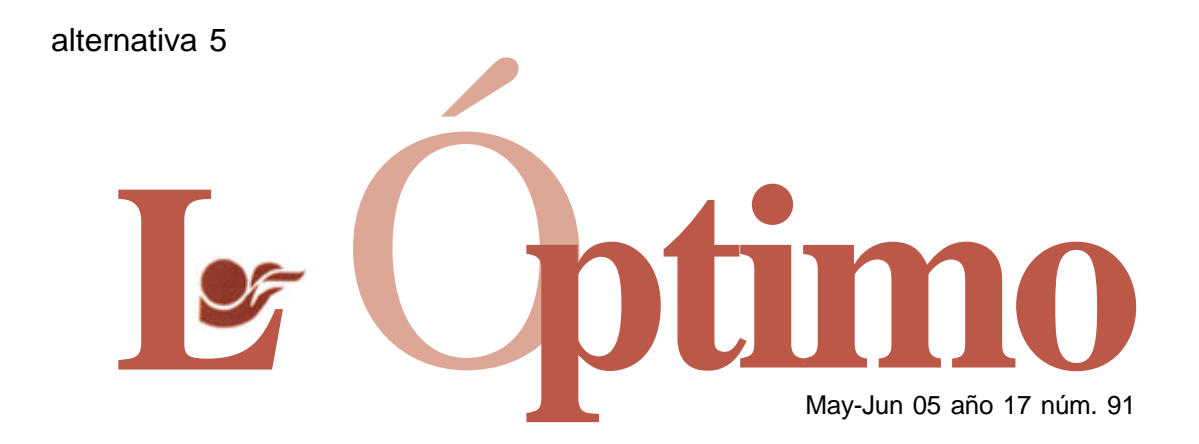

La primera "o" ha sido sustituida por el logotipo del instituto. Al final creemos que el malabarismo gráfico no es necesario, si bien con este se logran resultados al poco tiempo, finalmente lo que vale es un estilo claro y sensato.

La bandera además de ser un identificador primario se reconoce como un logotipo, la -bandera- es un logotipo estándar, ya que para su diseño se recurre a una escritura ya existente de fácil adquisición y sin restricciones de uso. A la cual también se le agrega retoques, como lo es el el aumento de puntaje en la letra"O", y la superposición de esta con la letra "p" además de estar diferenciadas con el porcentaje de tinta.

Un logotipo no sólo da nombre al diseño, o en este caso a la publicación sino que también la *designa y caracteriza*, De la necesidad de singularizar y, consiguientemente, de señalizar y hacer más memorizable la marca escrita (el nombre), ésta adquiere una forma particular que la diferencia de las demás palabras, ya sean tipografiadas, mecanografiadas o caligrafiadas. <sup>13</sup>

El logotipo es elemento semántico y gráfico, se puede leer y a la vez se puede observar, de esto se desprende su valor como identificador.

Es reconocible no sólo por el sentido de la vista sino también del oído. Para que el logotipo pase de ser leído a ser reconocido el punto de partida es el diseño, no debe verse como un agregado sino como un factor importante. Al crear un logotipo el trabajo no sólo debe centrarse en escribir el nombre y hacerle algunos retoques, sino en crear todo un diseño propio, Joan Costa lo define como dis*eñar una palabra.* <sup>14</sup>

13.- COSTA, Joan. *Identidad corporativa*, 5ª. Reimpresión. Trillas, México,

2004, p. 75

14.- *op. cit.* p. 74-85
La propuesta 2 parece ser la más adecuada para el trabajo gráfico, ya que no se altera la bandera anterior pero si se logra inyectar un poco de color y dinamismo a la nueva propuesta.

## **4.2.6 El Editorial**

La función de la página editorial debe ser;

…informar, esclarecer, incluso educar, ése es el objetivo básico…<sup>15</sup>

no todos los editoriales buscan los mismos objetivos puesto que no todos están dirigidos al mismo tipo de lectores.

Algunos sólo quieren llegar a un puñado de lectores potenciales, aquellos que tienen poder de decisión sobre la que el editorial intenta ejercer alguna influencia.<sup>16</sup>

El objetivo de la redacción del editorial se asemeja mucho al objetivo que un editorialista del Washington Post definió de la siguiente manera;

Es ayudar a la gente a comprender sus problemas colectivos en nuestra comunidad, de tal forma, que volvamos a considerarnos vecinos…<sup>17</sup>

El diseño de la página editorial debe ser atractivo basado en una diagramación sencilla, ya *que si resulta difícil hacer el esbozo de la composición, será difícil leerla cuando se haga la diagramación definitiva*... <sup>18</sup>la página editorial debe reconocerse, ser constante pero sin caer en la monotonía.

La sección editorial siempre se ha identificado mediante texto, pero este no tiene lugar específico dentro de la página.

### **4.2.7 Bloque bibliográfico**

Colocado lejos de la interlínea, generalmente al pie de una columna, casi siempre la última,...*frecuentemente se compone con letras cursivas.*<sup>19</sup>

Es el apartado donde se incluye material bibliográfico, como el nombre de libros, sus autores y editoriales o cualquier tipo de información acerce de la fuente de donde se extrajo la información presentada en la lectura. El texto se puede redactar con mayor puntaje, pues se corre el riesgo de que el texto al ser puesto sobre una pantalla se empaste, pierda sus detalles y no se lea con facilidad.

# **107**

15.- *La Página editorial*, Gernika, México, 1979, p. 29 16.- *op. cit.* p. 65 17.- *op. cit.* p. 76 18.- *op. cit.* p. 148 19.- EDMUND C, Arnold, *Diseño Total de un periódico* 3ª. ed. Edamex, México, 1989, p.60

## **4.2.8 Ejemplos de bloques bibliográficos**

# *Los que emplean mal su tiempo*

(alternativa 1) Tipografía en fuente Arial en cursivas sobre una pantalla al 20%.

# Los que emplean mal su tiempo

**108**

#### (alternativa 2)

Misma fuente que en la alternativa 1, pero en modo normal, se corre el riesgo de que si se reduce el puntaje de la letra ésta se perderá en medio de la pantalla.

**Los que emplean mal su tiempo**

#### (alternativa 3)

La letras bold se hace necesaria para resaltar la frase, a manera de iman óptico y hacerla fácil de leer y que no se pierda en la pantalla.

# *Los que emplean mal su tiempo*

#### (alternativa 4)

Esta parece ser la opción más adecuada, la fuente es Arial en cursiva con la diferencia de estar calada sobre la pantalla gris, la letra es bold ya que de lo contrariol a letra se perdería en la pantalla.

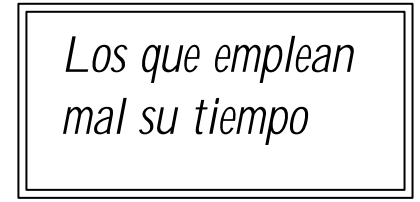

#### (alternativa 5)

parece la más adecuada para rematar la portada, con una tipografía manuscrita, lo que le da un toque personal asimismo resulta un poco de aire después de un lectura pesada.

**4.2.9 Variantes para la portada del boletín en la tercer época**

**109**

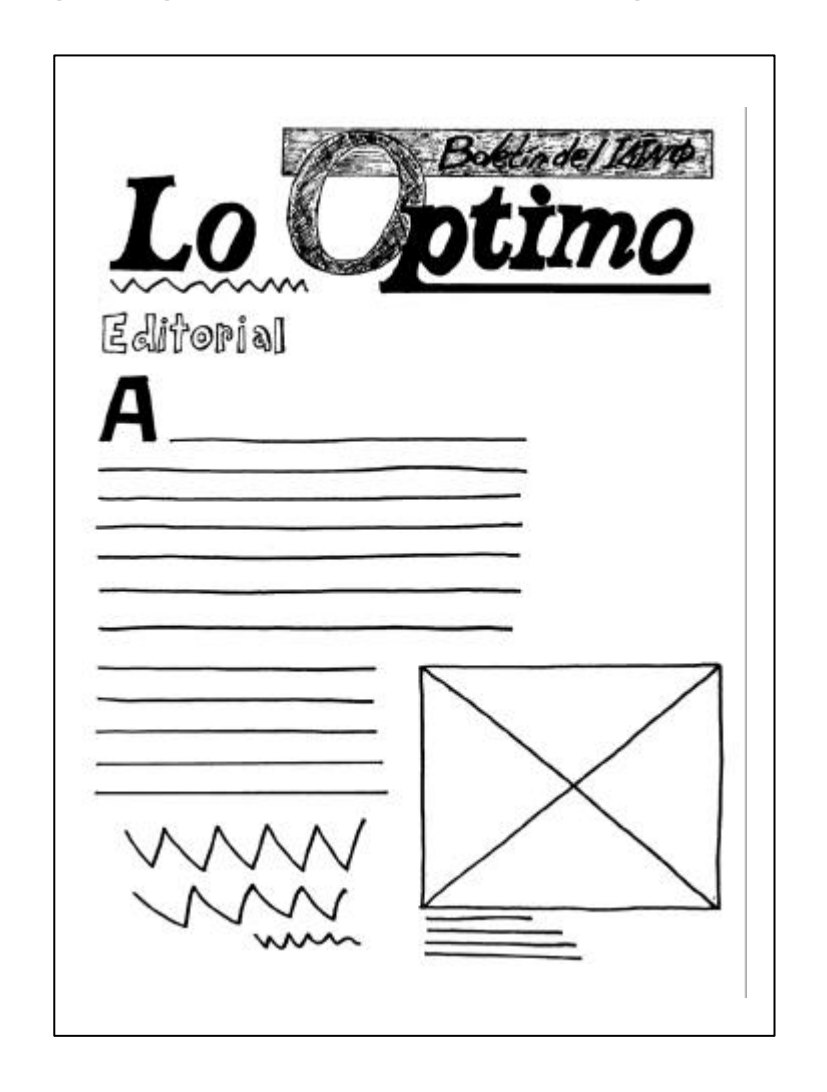

#### **Variante uno para la portada del boletín (tercera época).**

La información está enmarcada por líneas paralelas, en una disposición a dos columnas en medio de las cuales se coloca el título de sección

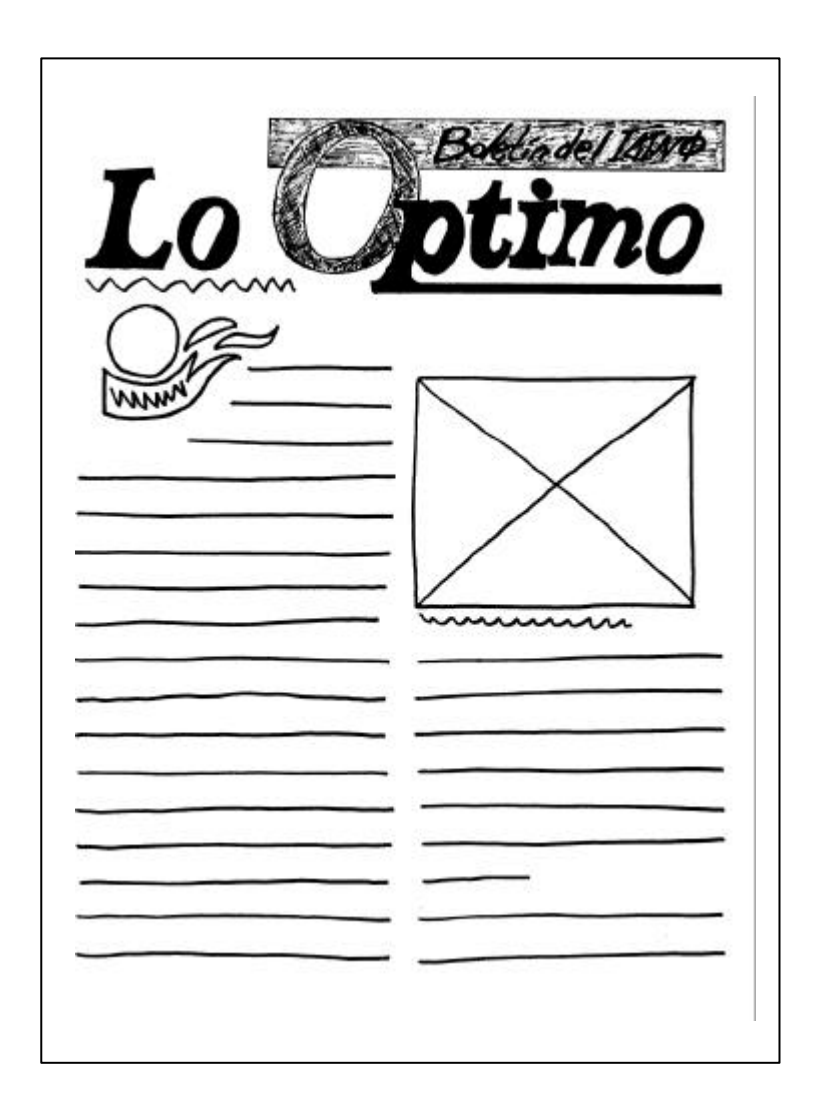

#### **Variante dos para la portada del boletín (tercera época).**

Aunque un logo de sección hace más atractiva la página en este caso por costumbre el título de sección siempre ha sido conformado por texto, los lectores ya se han habituado a esta presentación por lo tanto no es conveniente modificarla, con la introducción de un logo u otro elemento.

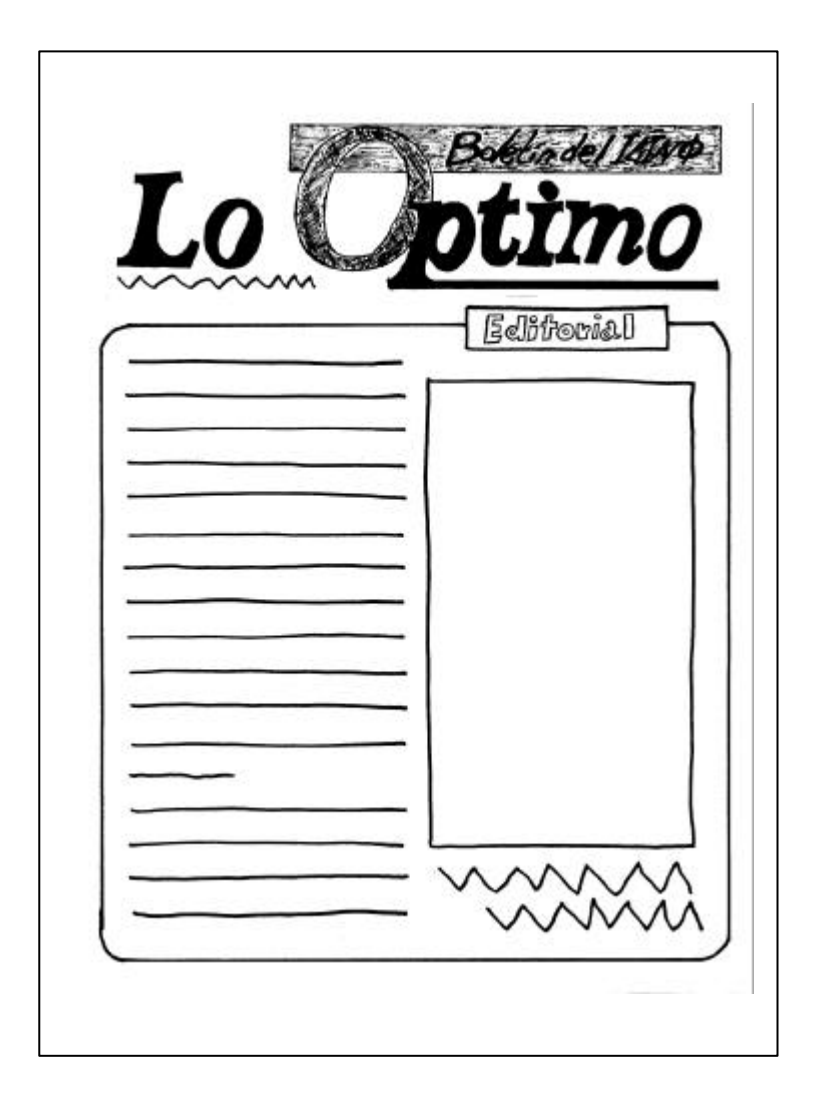

### **Variante tres para la portada del boletín (tercera época).**

En ésta formación el ojo del lector es atraido de inmediato por el título de sección,el cual al estar en el cuadrante derecho provoca que la lectura pase directamente a las imágenes saltando de esta forma el texto principal.

Aunque en conjunto éste diseño sea dinámico y atractivo no se adapta a nuestras necesidades de diseño.

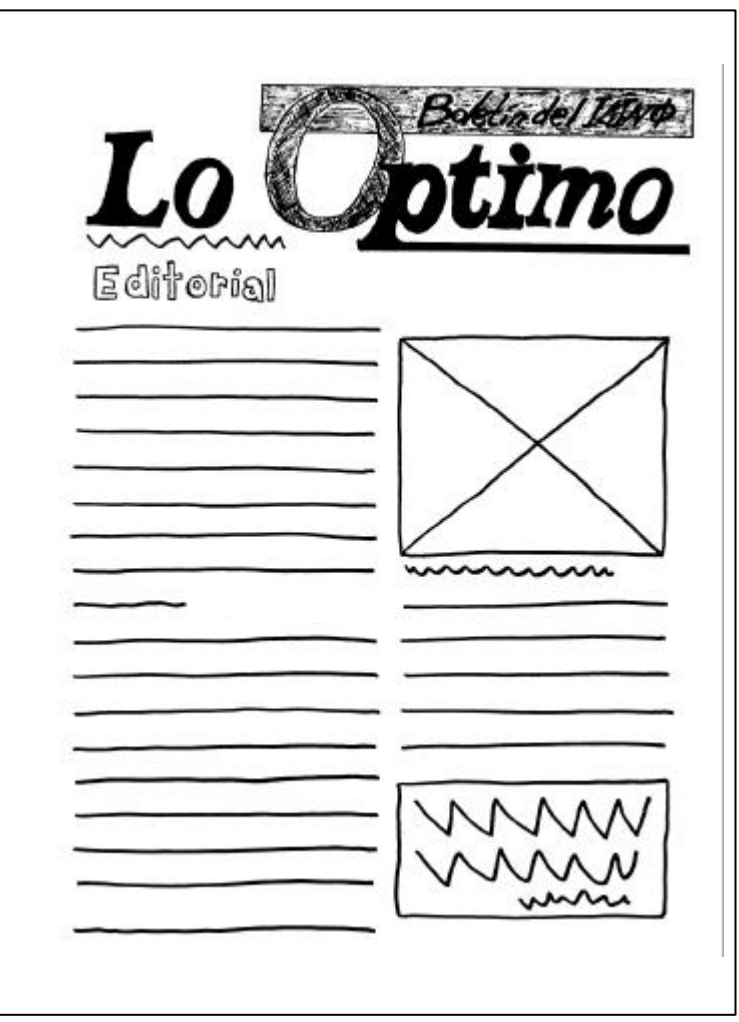

#### **Variante cuatro para la portada del boletín (tercera época).**

La disposición de estos elementoses similar a las ya presentadas, pero la sección editorial se localiza en el cuadrante derecho por lo que da entrada directa al cuerpo de texto.

La estructura básica de la portada será a tres columnas. Los márgenes se pensaron siguiendo la formula que establece *que el pie tenga doble altura que la cabeza, el margen exterior tiene anchura doble que el margen interior y este último tiene las tres cuartas partes de anchura que el blanco de cabeza*. <sup>20</sup>De ahí que nuestra caja tipográfica sea; margen para el pie de 3 cm., margen para la cabeza de 2 cm., margen para el lomo de 2 cm. y margen para el corte de 1.5. cm.

Los márgenes cumplen otras funciones además de limitar el área a imprimir, ya que;

*establecen un equilibrio com-positivo armónico y agradable entre el fondo (la página) y la figura (caja o mancha tipográfica)... Ofrecen un área de descanso para los ojos en su constante (e inestable) recorrido por el texto… así como puntos de apoyo cómodos para sostener el objeto abierto sin que los dedos se atraviesen en el área de lectura.* <sup>21</sup>

La bandera estará centrada a lo largo de las tres columnas, mientras que el título de sección lo está a una. La fotografía podrá colocarse a dos columnas, generalmente sólo se utiliza una fotografía en esta sección, pero previniendo que se cuente con poco texto, se podrán insertar más fotografías a diferentes escalas con lo cual se logrará una formación agradable.

El editorial casi siempre es rematado por una frase o pensamiento, para destacarlo se pensó en el recurso del bloque bibliográfico.

### **4.2.10 Fotografía**

El boletín aparte de ser un impreso periódico y un objeto de consumo puede ser considerado un elemento de publicidad, puesto que uno de los objetivos del Instituto es promover sus actividades de apoyo psicológico y médico en casos accidentes por quemaduras, siguiendo esta línea podemos citar una regla utilizada en publicidad, la cual indica que si se va a publicitar un servicio, las fotografías qie se utilicen deben mostrar al personal y el trato que proporcionan a los clientes.

el lector debe ver el lado humano de la compañía –en este caso del Instituto– a partir de aquí las fotografías que se publiquen deben mostrar al personal y su trato hacia los pacientes.

Las imágenes a usar deben ser de buena calidad, sobre todo debemos entrender la diferencia entre una fotografía y un retrato.

La premisa de que existe una diferencia entre los dos es totalmente correcta. Una fotografía es un registro químico de luz reflejada; un retrato es una comunicación. La mayoría de los retratos empiezan como fotografías, pero no todas las fotografías son retratos.<sup>22</sup>

Siguiendo la línea antes mencionada lo que se necesitan, son retratos, los cuales se obtienen al eliminar mediante cortes, partes de la fotografía que no son necesarios, se lograr transmitir información.

Existen algunos puntos para el recorte de las fotografías, si bien estos no son reglas fijas que hay que seguir si dan la pauta de cómo hacer bien un trabajo;

# **113**

- 20.- SWANN Alan, *Como diseñar retículas*,2ª.ed , 1993, Gustavo Gili, , España, 1993, p. 17
- 21.- KLOSS Fernández del Castillo, Gerardo, *Entre el diseño y la edición.* Universidad Autónoma de México, México, 2002, p.213, 214
- 22.- KLEPPNER Otto, Publicidad,12ª. Ed, Prentice Hall, México, 1994, Cáp. 19
- 23.- EDMUND C, Arnold, *Diseño Total de un periódico* 3ª. ed. Edamex, México, 1989, p.117

# **4.2.11 Propuesta elegida para la portada**

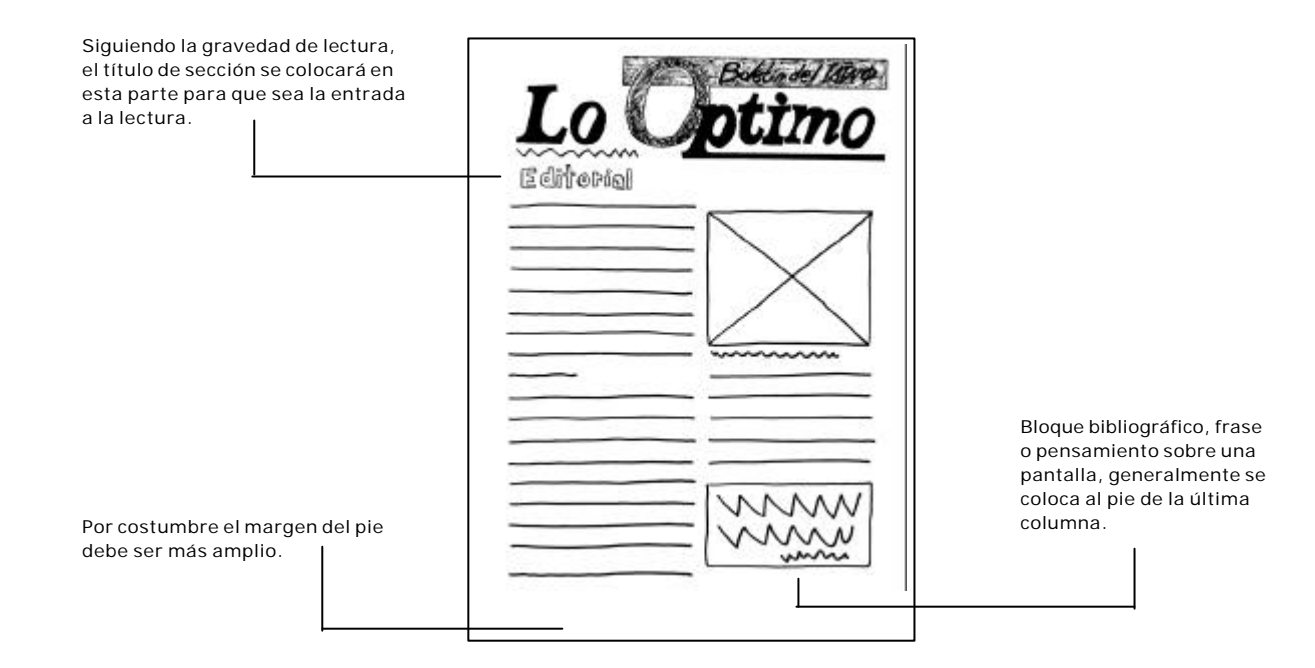

**114**

- Debe quedar un espacio cómodo alrededor de la cabeza.

- El espacio sobre la cabeza y a cada lado de las orejas debe ser el mismo o un poco mayor que el espacio desde la parte inferior de la nariz hasta la parte su perior del labio inferior.

- Si se recorta dentro de la parte superior de la cabeza, la línea debe estar más cerca de las cejas que de la línea del pelo

- Desde la parte inferior, la fotografía debe incluir un poco de los hombros para que actúe como pedestal para la cabeza.

- Los recortes hechos en cualquier punto de articulación, dedo, muñeca, codo, hombro, rodilla,… molesta al lector.

- Cuando hay movimiento en una fotografía, siempre ese debe dejar suficiente espacio para que el ojo pueda introducirse en él. Si el recorte está demasiado cerca del objeto en movimiento, da el efecto de alguien corriendo sobre una pared.

- Si… de un grupo de personas que están sentadas ante una mesa aparecen las piernas y los pies de ellas, deben ser recortados. Esta porción de la foto es inútil y desperdicia espacio. <sup>23</sup>

Dentro de las fotografías también encontramos las llamadas líneas de fuerza, las cuales llevan el ojo hacia ciertas direcciones, estas líneas pueden ser reales o imaginarias. Un objeto en movimiento como un auto, creará fuerza en la dirección que siga, aun si no se mueve, un simple adorno o una línea pueden crear fuerza.

Las fotografías deben ir de cara hacia la página: (no hacia fuera) $^{24}$ 

A un conjunto de fotografías de un mismo momento se le llama secuencia;

**115**

La mejor secuencia es aquella que tiene una acción de izquierda a derecha. El ojo entonces puede seguir su camino de lectura normal, mientras sigue el camino de las series. Si la acción va de derecha a izquierda, las fotografías generalmente se colocan mejor en un papel vertical. Cuando va de arriba hacia abajo, las fotos deben aparecer verticalmente y si la acción es de abajo hacia arriba deben colocarse de izquierda a derecha.

Si la acción de derecha a izquierda debe colocarse horizontalmente, la última fotografía de la secuencia debe estar en la columna uno… Nunca se debe colocar fotografías de izquierda a derecha, cuando la acción dentro de la fotografía va en la dirección opuesta.

Las secuencias que corren "hacia atrás", de derecha a izquierda, requieren de escritura diestra. El último episodio de la acción debe ser escrito en primer lugar, ya que naturalmente verá la fotografía de la izquierda antes que las otras.<sup>25</sup>

Aparte de dar testimonio y documentar las actividades las fotografías deben transmitir emociones, un punto a considerar a la hora de elegir las imágenes es que vale más una buena fotografía a gran tamaño que varias pequeñas y mal tomadas.

Las imágenes a utilizar en nuestro boletín serán fotografías obtenidas de la fototeca del Instituto así como fotografías digitales tomadas en sus distintos eventos.

Tanto fotografías impresas como digitales se trabajarán en el programa *Photoshop*, en donde se cambiarán de color a escala de grises para su posterior impresión, y para hacer más fácil su manejo en el programa de autoedición se reducirá la resolución de estas de 300 a 72 píxeles por pulgada (dpi por sus siglas en inglés)

Se tratar de obtener fotografías sean de buena calidad, ya sea que trabajemos con impresiones o con imágenes digitales.

#### Color RGB y CMYK

El color RGB es el utilizado en pantallas, está compuesto por los colores luz –rojo, verde y azul-, y pueden combinarse en cualquier proporción y porcentaje de valor.

23.- *op. cit.* p. 119 24.- *op. cit.* p. 125 25.- *op. cit.* p. 128 Los colores para la impresión se basan en pigmentos y su especificación se realiza de dos maneras. Los colores específicos para la impresión a uno, dos o tres colores se llaman colores planos y generalmente se escogen a partir de un sistema de ordenación de colores como Pantone. También pueden incluir colores especiales, como los metálicos o luminosos y los barnices.

Sin embargo, el método usual a imprimir a todo color se basa en crear los colores a partir de los pigmentos primarios cian, magenta y amarillo. Cuando se mezclan al 100% el color resultante es el negro, y si se mezclan al 0% el resultado es el blanco o el color del papel… Debido a las impurezas de los pigmentos, a los tres colores primarios se les añade el negro, para aumentar la densidad de las sombras y mejorar los contrastes. Este sistema se denomina cuatricromía, **tetracromía o CMYK.**26

# **4.2.12 Sótano o piso inferior**

Así se le denomina a la parte inferior de las páginas, en la primera plana es de gran importancia ya que debe atraer la mirada de los lectores.

**116**

...como regla práctica el sótano de la página uno debe tener por lo menos una pieza de arte fuerte y dos encabezados potentes de columnas múltiples. <sup>27</sup>

- 26.- BAINES Phil y HASLAM Andrew, Tipografía, Gustavo Gili, Barcelona, 2002, p. 110
- 27.- EDMUND C, Arnold, *Diseño Total de un periódico* 3ª. ed. Edamex, México, 1989, p.223
- 28.- Gäde Reinhard, Diseño de periódicos, sistema y método, Gustavo Gili, Barcelona, 2002, p. 117
- 29.- BAINES Phil y HASLAM Andrew, Tipografía, Gustavo Gili, Barcelona, 2002, p. 118

## **4.2.13 Espacios en blanco**

Debe ser considerado un elemento más de diseño. El espacio en blanco puede considerarse como

- espacio perdido
- espacio vacío
- espacio libre

Sólo el diseñador lo ve como;

…un alivio para el ojo y, aparte de su función ordenadora, expresa distancia y soberanía de la redacción ante los acontecimientos. El blanco es un factor estético en general y, muy especialmente en el caso de papel impreso, como recurso antagónico al negro de las letras. <sup>28</sup>

El negro es el color dominante de la publicación,

Uno de los errores más frecuentes… es tratar de rellenar el espacio, en lugar de utilizarlo de forma expresiva.<sup>29</sup>

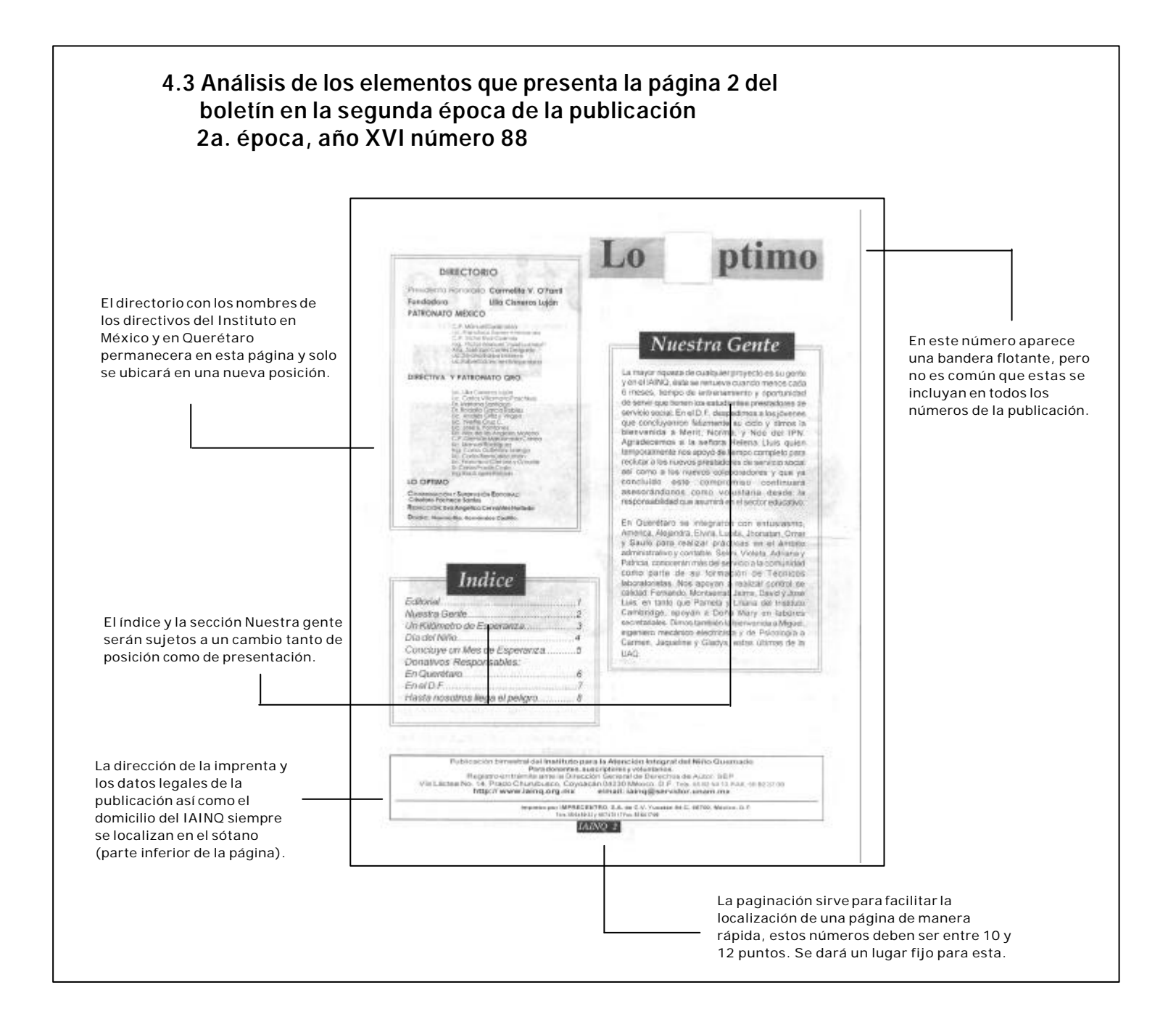

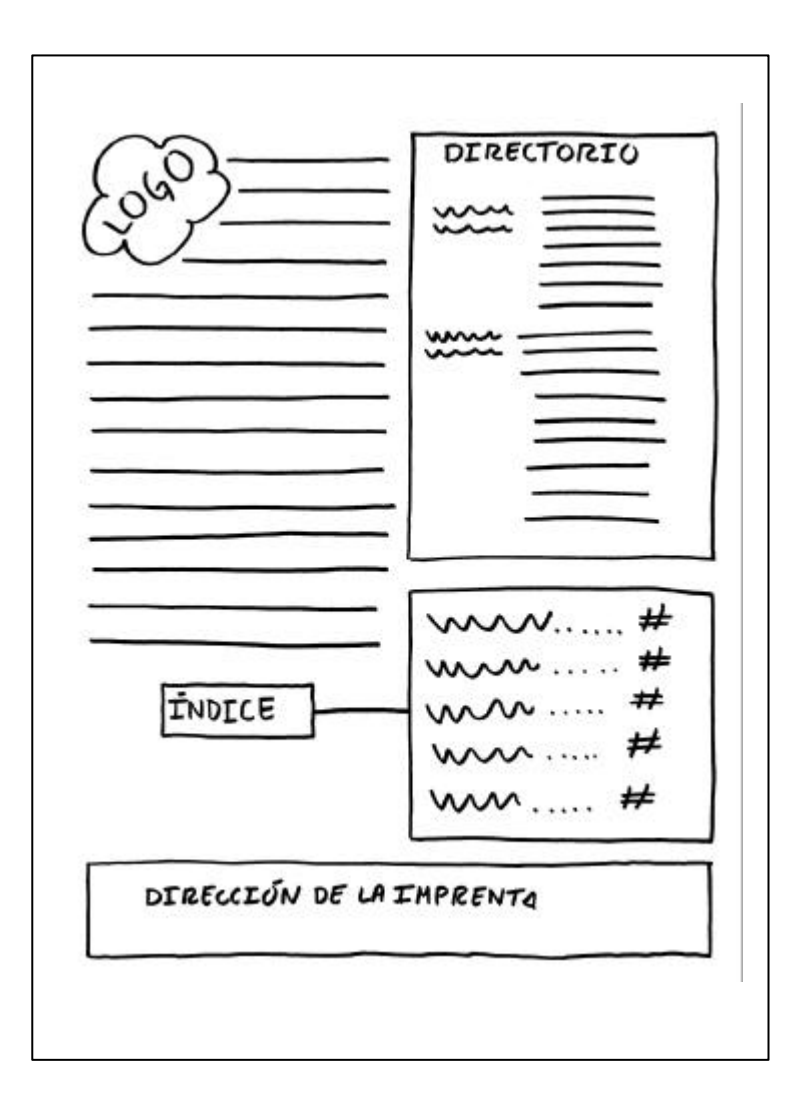

**4.3.1 Variantes para la página 2 del boletín en la tercer época**

#### **Variante uno para la página 2 del boletín (tercera época).**

Se ha pensado incluir un logo de sección para el apartado *Nuestra gente,* ya que ésta página es una de las que presenta mayores cambios de un número a otro, podemos jugar con los elementos, en ésta opción se sigue trabajando a dos columnas.

**12** 

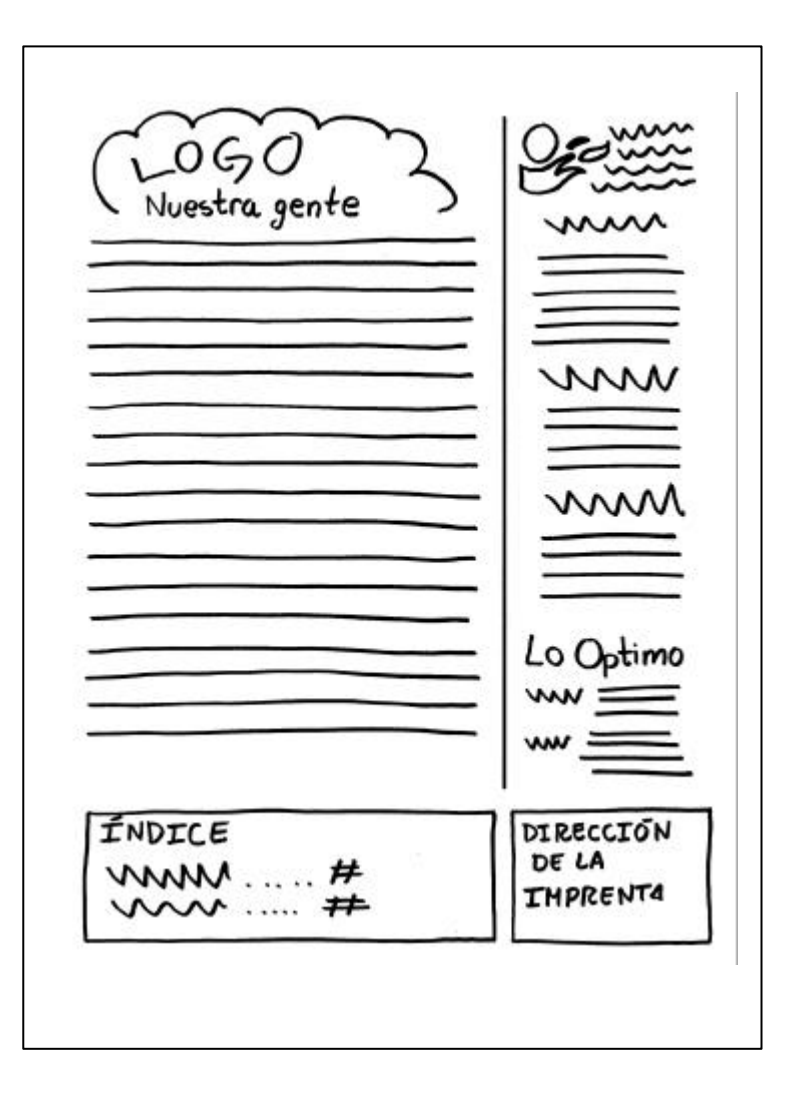

#### **Variante dos para la página 2 del boletín (tercera época).**

La diagramación es a tres columnas, el texto principal *Nuestra gente* y el índice ocupan dos de éstas columnas, siendo el directorio y la dirección de la imprenta las que ocupan la tercera columna. En el directorio a semejanza de los periódicos se ha añadido las banderas del IAINQ y del boletín respectivamente.

<u>රා</u>

INDICE<sup>-</sup> **DIRECTORIO** mm ⊭ munn... #  $#$ mi ≠  $\cap$   $\subset$ NUESTRA GENTE DIRECCIÓN DE LA IMPRENTA

#### **Variante tres para la página 2 del boletín (tercera época).**

Misma diagramación, el texto principal ocupa las tres columnas lo mismo que la dirección de la imprenta, el directorio y el índice ocupan 1 y 2 columnas respactivamente, el sótano se presenta con más peso que la parte superior, poco adecuado si observamos que el directorio y el índice son de menor atractivo para el lector.

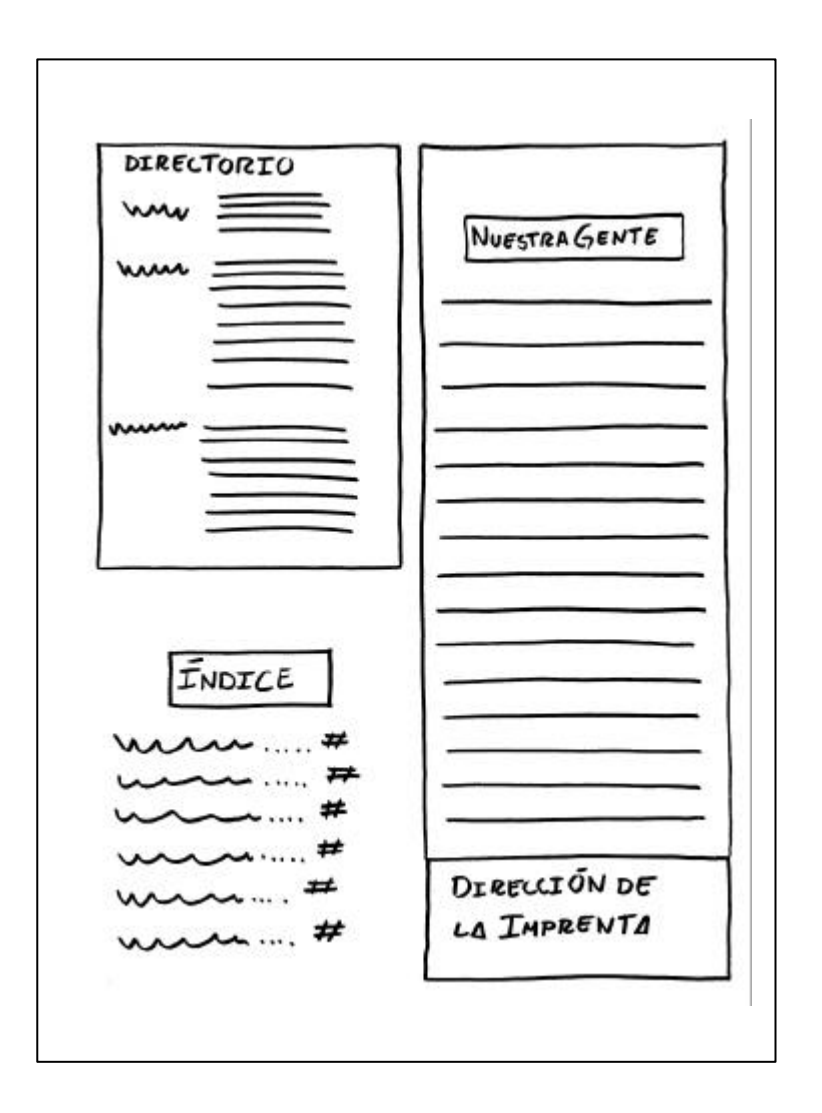

#### **Variante cuatro para la página 2 del boletín (tercera época).**

La diagramación a dos columnas permite estabilidad en el diseño, aunque también crea una cierta monotonía.

Para salvar el inconveniente que representa la monotonía de la publicación, se diseñarán retículas adecuadas a las necesidades que cada página presente, tomando como punto de partida los elementos que cada una requiera. Así la página 2 presenta una retícula de tres columnas en donde se insertará la sección *Nuestra gente*, el *Índice*, el *Directorio*, los datos legales de la publicación y la dirección del taller encargado de la impresión del boletín.

La variante 2 resulta más adecuada ya que incluye elementos nuevos como las banderas flotantes y el logo de sección que dan color al diseño.

Aunque nuestra diagramación cambie nuestra caja tipográfica mantendrá las mismas dimensiones 18 x 22.5 cm., de igual forma se mantendrán los márgenes, mismos que proporcionan equilibrio y legibilidad a la página.

### **4.3.2 Encabezados**

Los encabezados cumplen funciones importantes dentro de las publicaciones; en primer lugar deben resumir las noticias así como clasificar la importancia de estas, como elementos importantes de diseño dentro de una página su principal objetivo es convencer al observador de iniciar la lectura.

Los encabezados deben ser simples en la forma y grandes en tamaño. 30

Cuando se trabaja con más de un encabezado es importante tener en cuenta que;

El elemento único más importante dentro de una buena página interior es un encabezado dominante… Sin este centro –ópticola página queda sin esquema y desorganizada.<sup>31</sup>

**122**

30.- EDMUND C, Arnold, *Diseño Total de un periódico* 3ª. ed. Edamex, México, 1989, p. 64 31.- *op. cit.* p. 236

# **4.3.3 Propuesta elegida para la página 2**

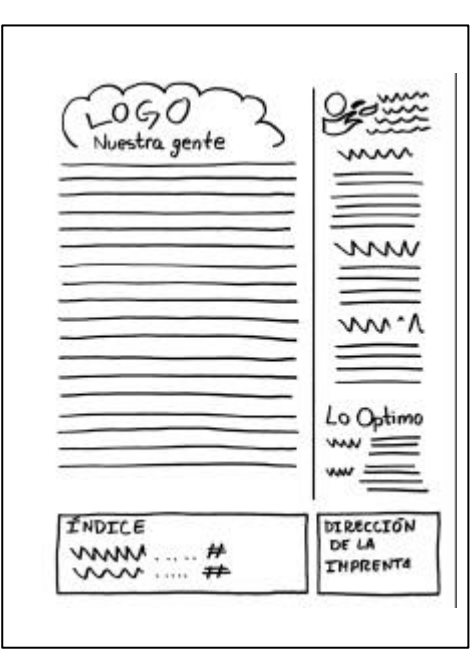

# **123**

# **Rótulo**

Es el apartado donde están enlistados los nombres de los directivos de la publicación, la bandera se coloca en la parte superior del rótulo. También aparecen la dirección, los teléfonos y los datos legales de la publicación, no existe una posición fija para este apartado, el cual esta sujeto a los criterios de los directivos y del diseño que presente el impreso.<sup>32</sup>

En nuestra publicación el listado de directivos está dispuesto en la página 2 mientras que la dirección, la dirección en internet y los teléfonos se encuentran en la contraportada.

No vemos la necesidad de cambiar la disposición del rótulo y del índice ya que el lector esta acostumbrado a su actual colocación.

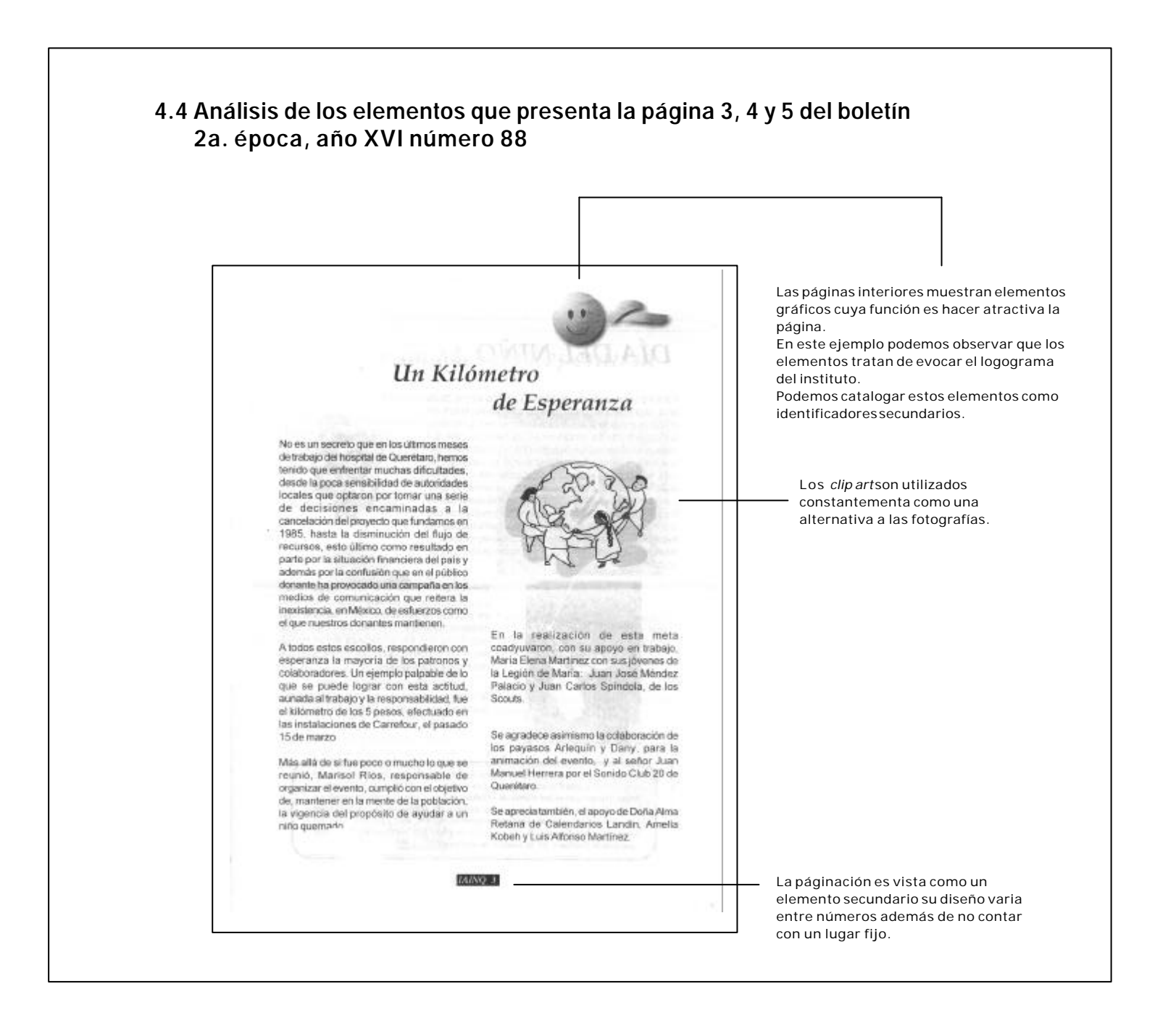

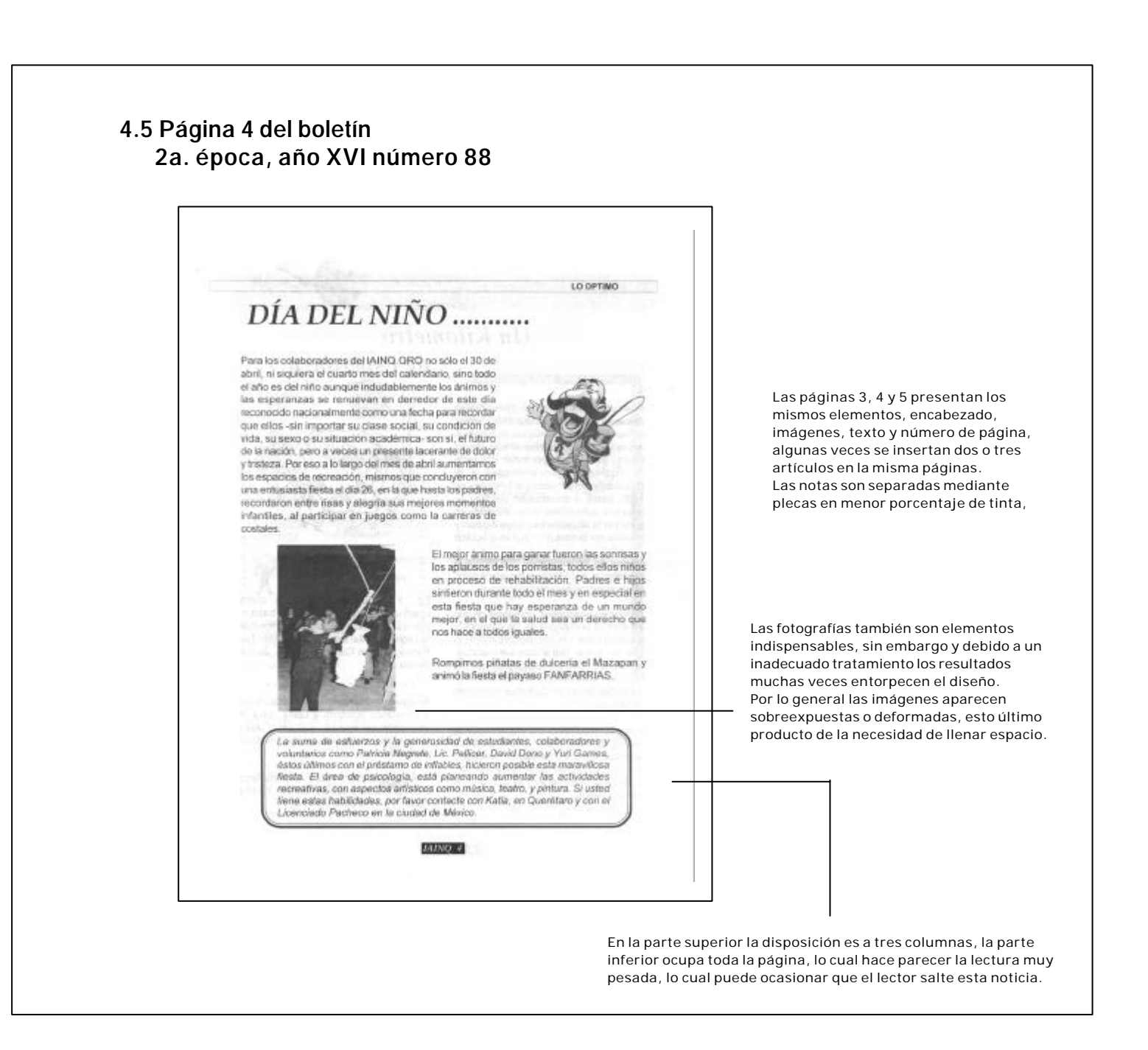

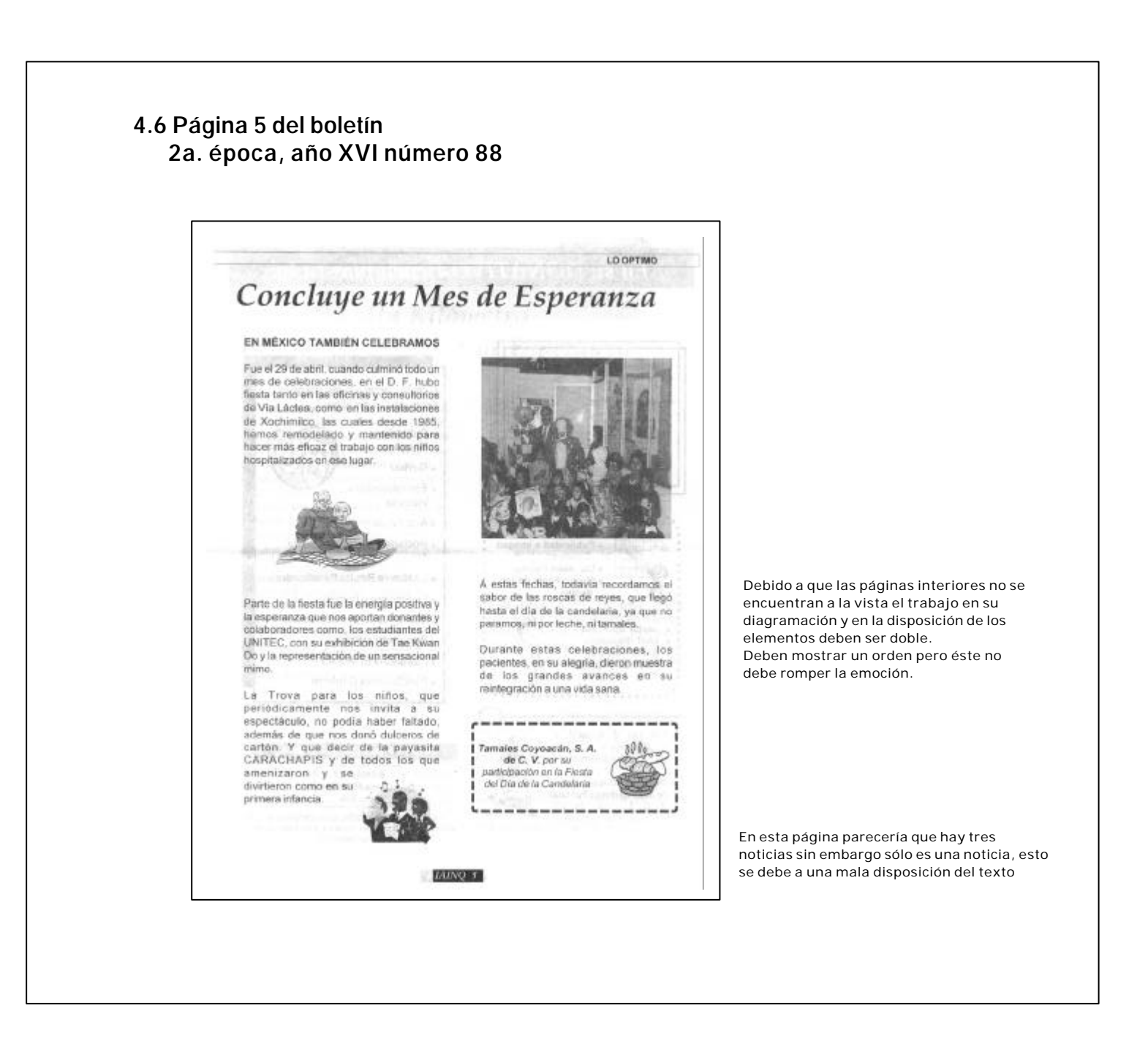

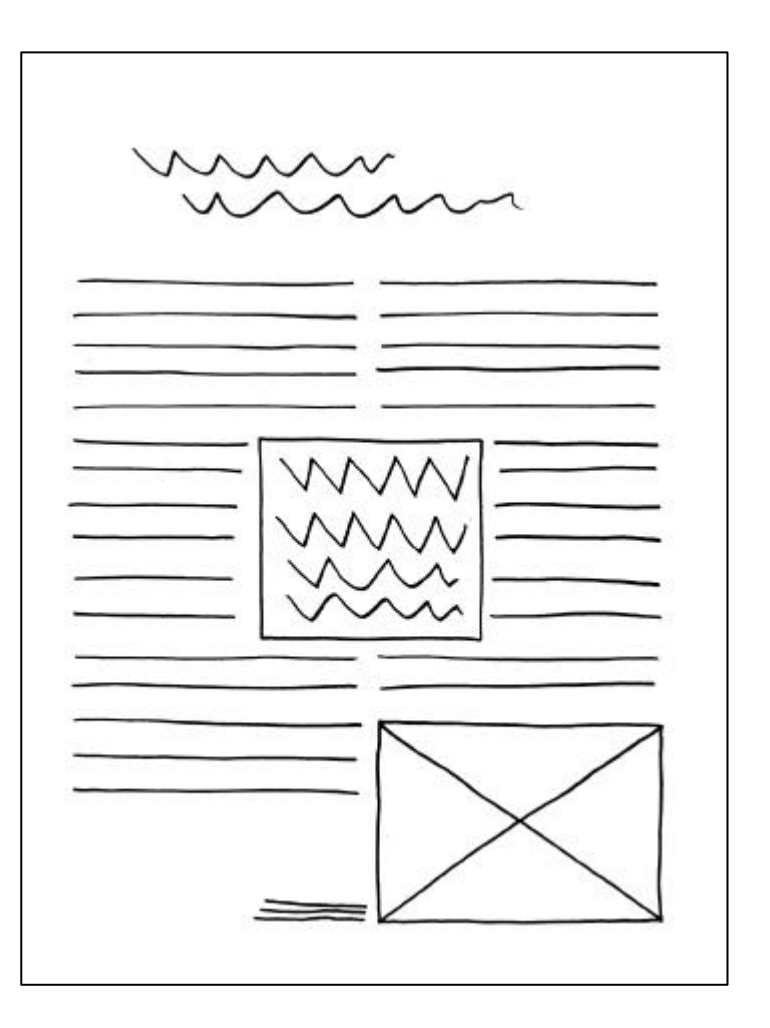

#### **4.6.1 Propuesta para trabajar con una noticia**

La figura 1 muestra la disposición de elementos cuando sólo se trabaje con un artículo.

La mayoría de las veces sólo se presenta un artículo por páginas y en contadas ocasiones se insertan dos o hasta tres artículos por página. Previendo esta situación se han creado tres diagramaciones distintas a utilizarse dependiendo de la cantidad de información con que s ecuente, el texto, las fotografías o imágenes prediseñadas podrán colocarse de manera apropiada saltando el inconveniente de monotonía presente en estas páginas.

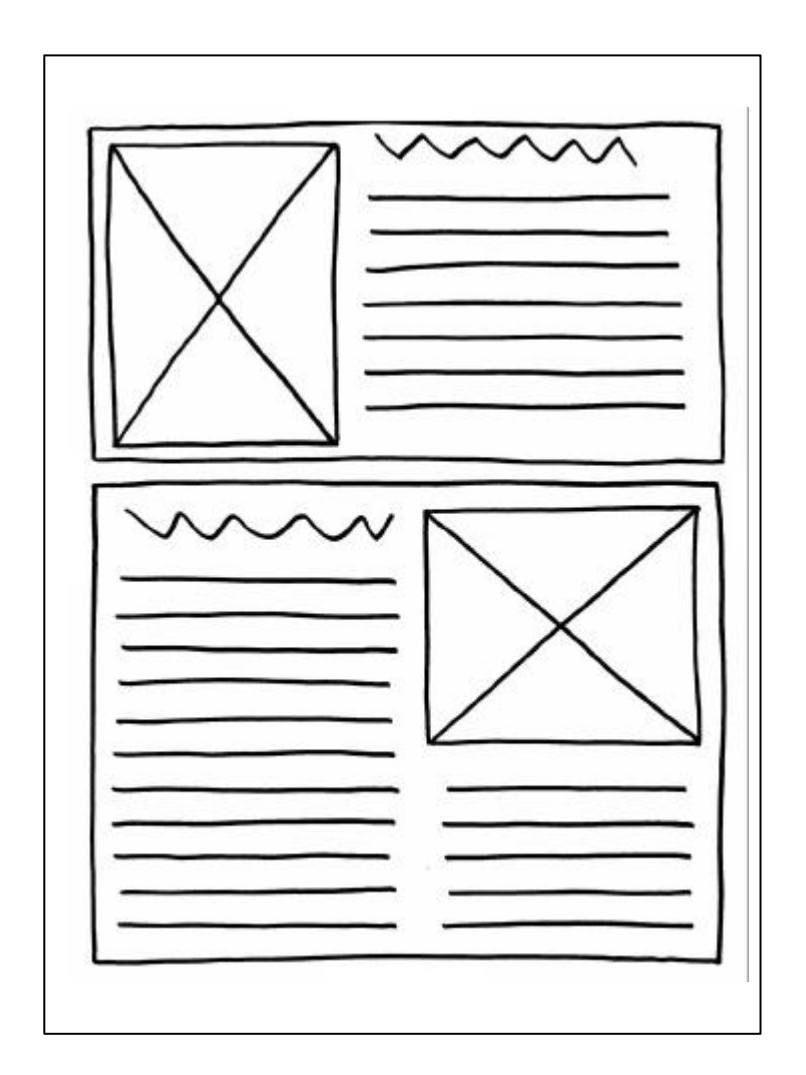

#### **4.6.2 Propuesta para trabajar con dos noticias**

Cuando el espacio sea utilizado para insertar dos artículos se repetirá el espacio para colocar el nuevo encabezado, los cuales deben estar proporcionados con el orden de importancia –jerarquía de peso- la cual da variedad y alegría al diseño.

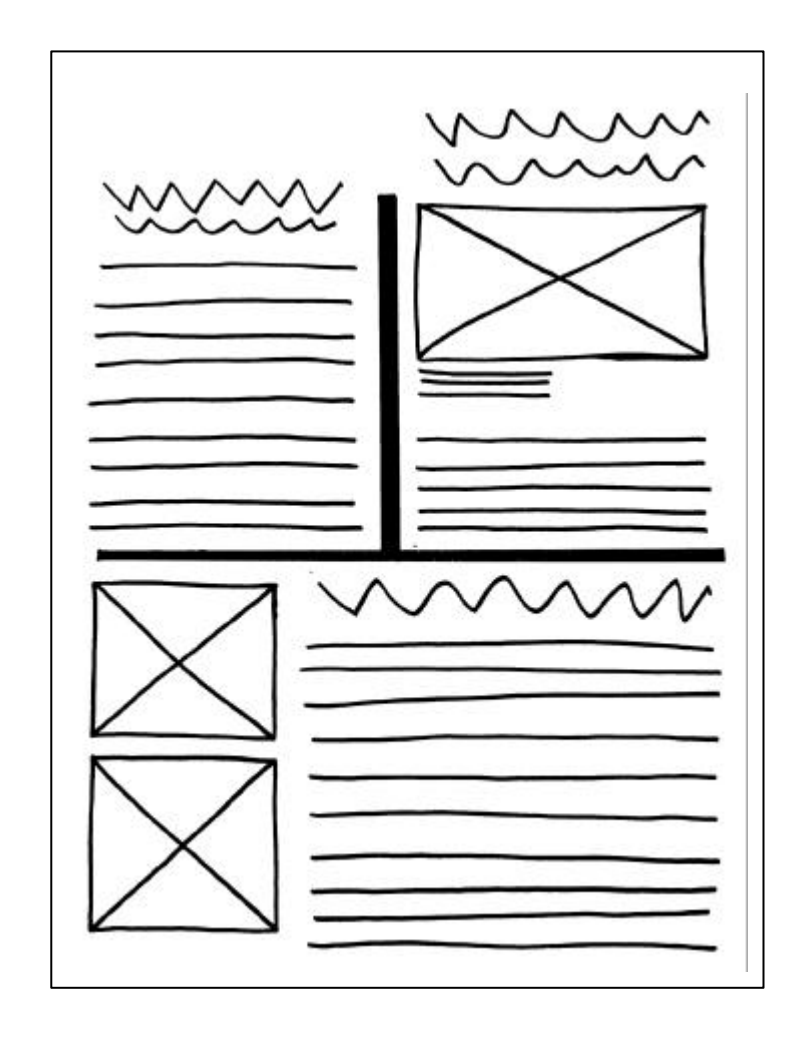

**4.6.3 Propuesta para trabajar con tres noticias**

La última figura muestra las áreas dispuestas para tres artículos.

**129**

# **4.6.4 Identificadores secundarios**

Anteriormente se señalo el logotipo como el identificador primario por excelencia, sin embargo existe una segunda categoria de estos, los cuales también son importantes para el diseño, estos son los identificadores secundarios quienes;

... completan y refuerzan la identificación pero no son capaces de funcionar solos o aisladamente... $^{33}$ 

Al diseñar el boletín será necesario recurrir a elementos que hagan a la publicación atractiva, estos no sólo serán plecas y recuadros sino que se piensan como elementos con un diseño propio.

La idea es incluir en estos ornamentos características de la publicación para reforzar la identidad de esta.

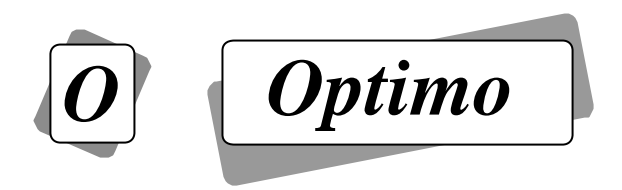

Estos elementos se pensaron para funcionar como finalizadores. Los cuales se colocarán al finalizar una nota.

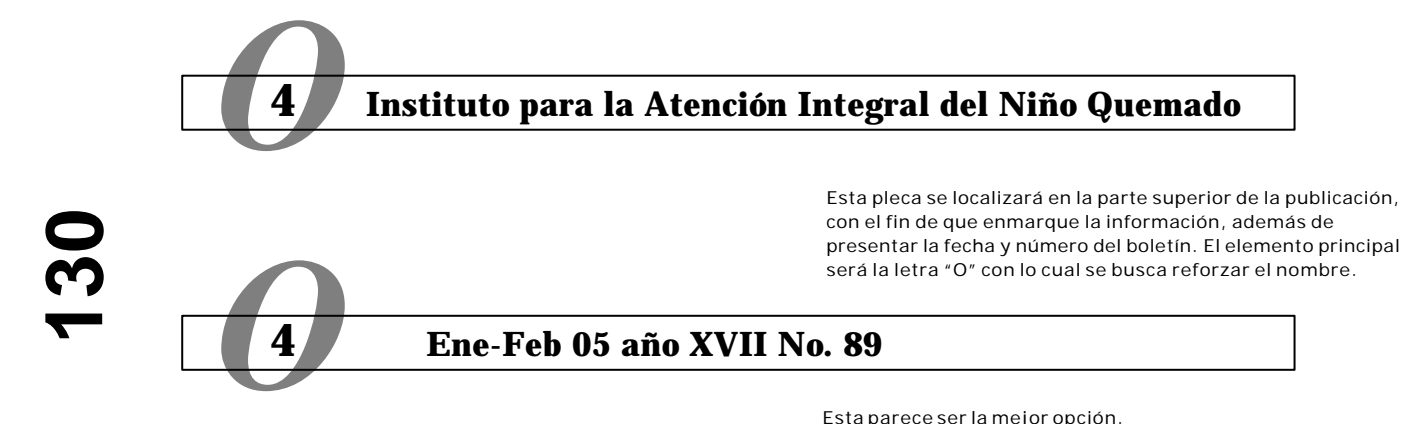

Esta parece ser la mejor opción.

33.- CHAVES, Norberto y BELLUCCIA, Raúl, *La marca corporativa* 2ª. Reimpresión. Paidos, Argentina, 2005, p. 30

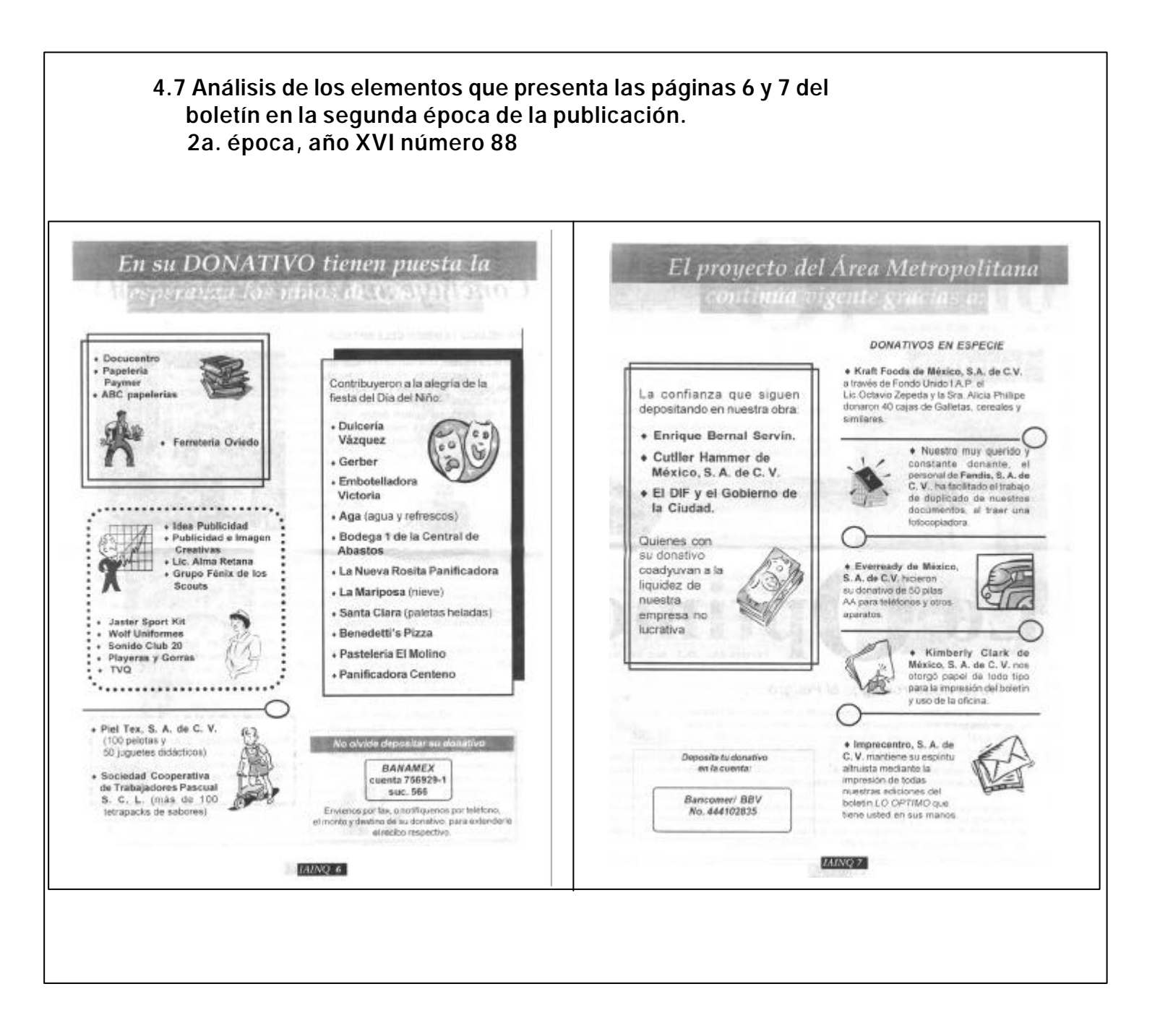

El diseño de las páginas 6 y 7 está subordinado a la cantidad de texto de que se disponga, cuando éste es poco se aumenta el puntaje de la fuente y las dimensiones de las imágenes prediseñadas, por el contrario cuando se cuenta con gran cantidad de información el puntaje debe ser reducido, se omiten plecas y se raciona la cantidad de imágenes, a pesar de ser una sección ya reconocida por el lector ésta carece de un estilo definido. Los títulos de sección no siguen una pauta por lo que su disposición varia de un número a otro. Como se observa en éstas imágenes, los elementos gráficos no obedecen a una diagramación preestablecida, lo que ocasiona un aspecto desordenado.

Todas las páginas del boletín son diagramadas en función de la estética y la funcionalidad, sin embargo en las páginas 6 y 7 dedicadas a reconocer las donaciones y los benefactores es donde se usa un mayor número de elementos estéticos como imágenes prediseñadas y ornamentos, así que su diagramación debe estar diseñada para albergar gran cantidad de ornamentos. Entre los elementos que utilizaremos están; filetes decorativos, cajas e imágenes prediseñadas.

El objetivo de los ornamentos es proporcionar un poco de color tipográfico a grandes masas de texto.

**132**

# -------

Los filetes decorativos deben diferenciarse de las simples líneas, pero si se insiste en usar éstas últimas deben de ser lo suficientemente gruesas para añadir color a la página, pero cuando la línea es demasiado gruesa se corre el riesgo de parecer línea de esquela, dando un aspecto fúnebre.

Se debe cuidar la distancia entre el cuerpo de texto y el filete decorativo, ya que la proximidad entre ambos da por resultado amontonamiento e ilegibilidad.

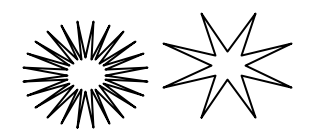

No se deben utilizar todos los ornamentos disponibles, en su lugar será mejor formar un catálogo donde indiquemos cuales son los más convenientes para nuestro diseño.

De igual forma debemos ser cuidadosos al usar las imágenes prediseñadas no debemos llenar la página sin motivo.

Las cajas completas, es decir los rectángulos cumplen la misma función de dar color al impreso, *cuando se colocan en una página... debe hacerse con el propósito de darle vida a la página en vez de oscurecer el área.* <sup>34</sup>

> **Las cajas completas, es decir los rectángulos cumplen la misma función de dar color al impreso**

34.- EDMUND C, Arnold, *Diseño Total de un periódico* 3ª. ed. Edamex, México, 1989, p. 50 35.- *op. cit.* p. 52

*Una pica es el margen mínimo entre el tipo... y los lados de la caja.*<sup>35</sup> Como se observa el efecto es el mismo, aspecto de hacinamiento, esto debe evitarse pues oscurecerá el área en lugar de darle luz.

Las publicaciones periódicas usan con frecuencia logos para identificar sus secciones, *los logos de secciones son mucho más decorativos que identificadores.*36 Un logo de sección debe estar subordinado a la placa con el nombre del periódico. La necesidad primordial consiste en identificar al periódico en su totalidad; la identificación de cualquier parte subordinada debe pasar a un plano secundario, *...los logos de secciones generalmente se usan como resultado de la costumbre.*37 Algunas publicaciones tienen por escrito sus lineamientos sobre el uso de arte (adornos).

Todos los diseños especialmente el gráfico, y sobre todo el editorial, reproducen símbolos, discursos y maneras de ver el mundo; la originalidad es imprudente cuando trata de forzar ese discurso hacia un rumbo demasiado diferente del que el objeto exige (porque todos los objetos de diseño parten de una demanda…<sup>38</sup>

El incluir ornamentos o imágenes prediseñadas relacionadas con el material resulta agradable, además reconvertirse en rasgos distintivos de la página, algunas publicaciones tienen por escrito sus lineamientos sobre el uso adornos.

Las formas de letras sobre las cuales se realizan cambios drásticos se denominan *Novedades*. Estas pueden ser letras raras… de troncos, ramas,… cuerpos humanos u otros estilos. <sup>39</sup>

Esta fuente no será utilizada en las páginas 6 y 7 ya que se corre el riesgo de caer en el mismo abuso que sucede con los *clip art.*

La retícula esta diseñada para trabajar por módulos, en los cuales se podría insertar el texto decorado con filetes, cajas e imágenes prediseñadas.

Tomando en cuenta que éstas son las páginas más importantes estéticamente hablando, se debe poner mayor empeño en el arreglo de elementos que den color y armonía a las páginas.

Nuestro logo de sección debe abarcar ambas páginas, anteriormente las páginas 6 y 7 se unían mediante el encabezado, el cual se dividía entre estas, dando resultados poco estéticos y sobre todo poco legibles.

**133**

36.- *op. cit.* p. 148 37.- *op. cit.* p. 105 38.- KLOSS Fernández del Castillo, Gerardo, *Entre el diseño y la edición.*

- Universidad Autónoma de México, México, 2002, p.213
- 39.- EDMUND C, Arnold, *Diseño Total de un periódico* 3ª. ed. Edamex, México, 1989, p. 27

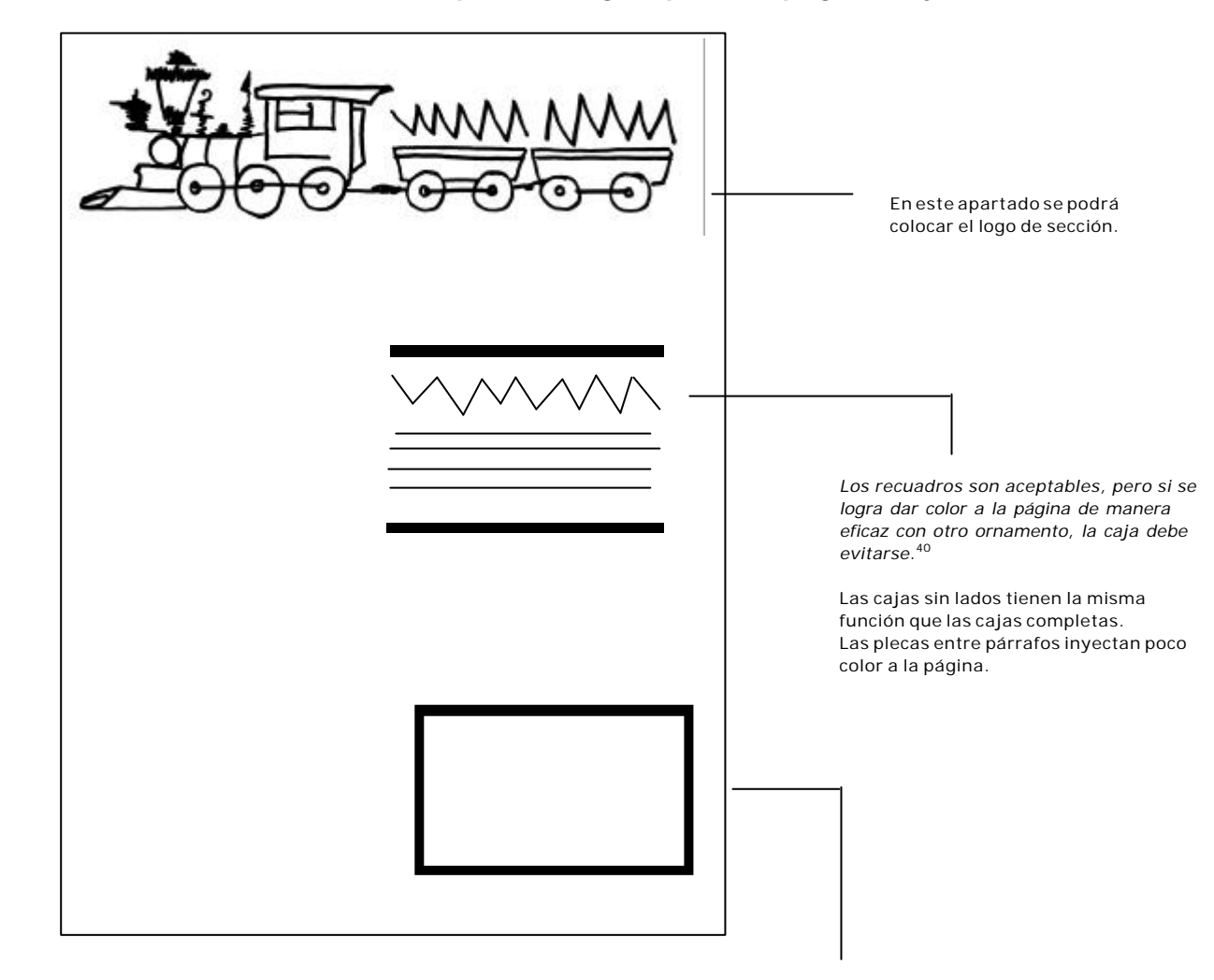

**4.7.1 Propuesta elegida para las páginas 6 y 7**

Este espacio se destinará para colocar el número de cuenta para las donaciones en efectivo.

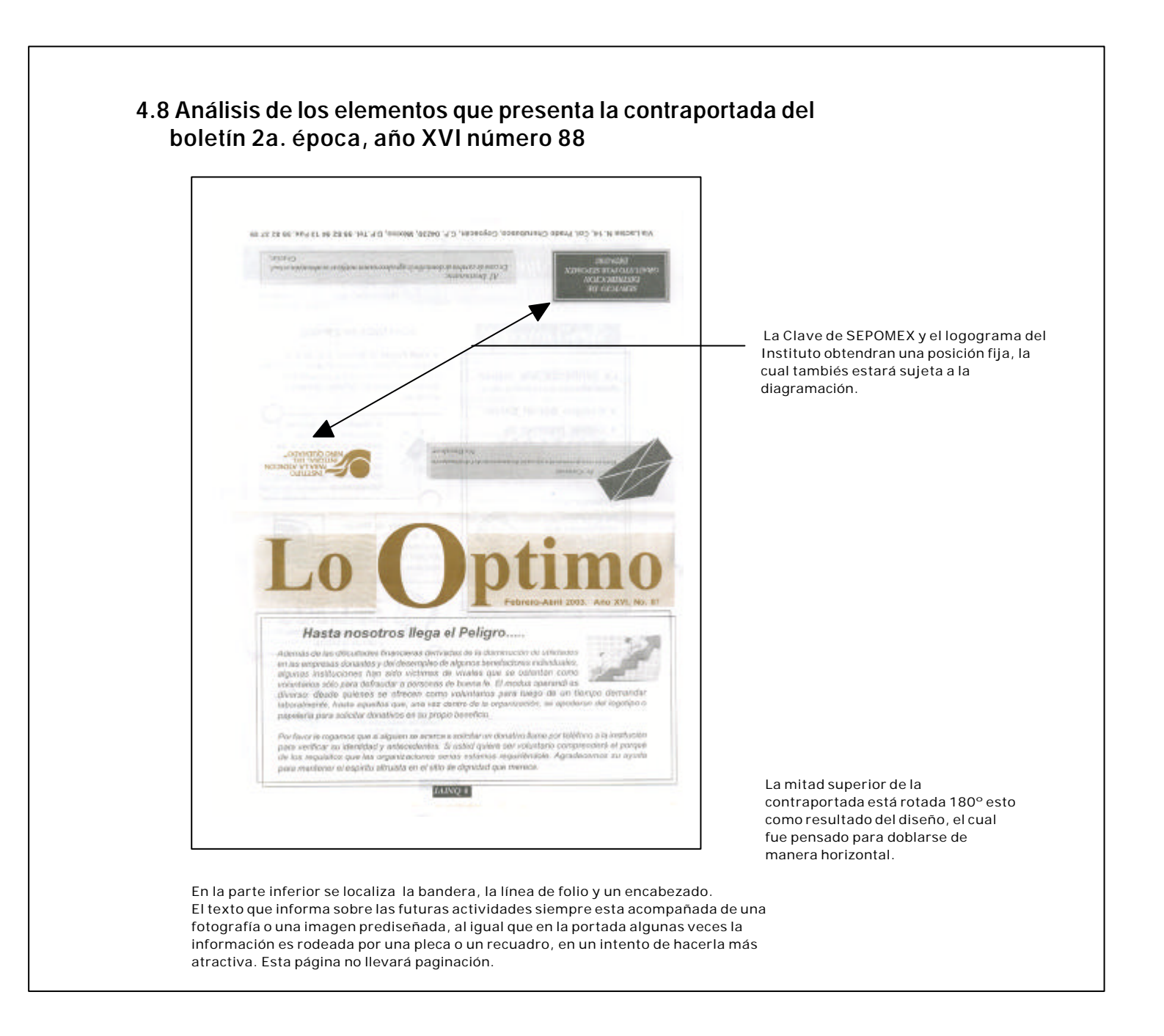

**4.8.1 Variantes para la contraportada del boletín en la tercer época**

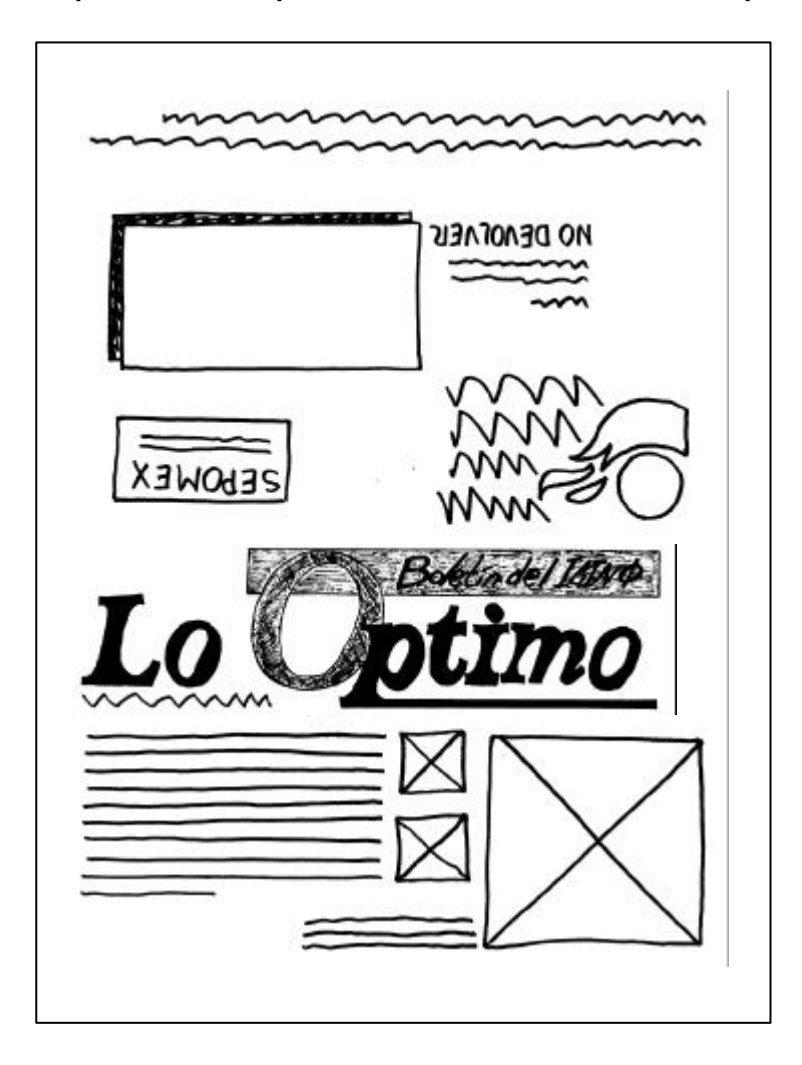

**136**

#### **Variante uno para la contraportada (tercera época)**

El lector reconoce esta página a fuerza de la costumbre por lo que no se ha realizado un cambio drástico en su presntación, simplemente se rediseño la diagramación y los elementos fueron dispuestos en torno a ésta.

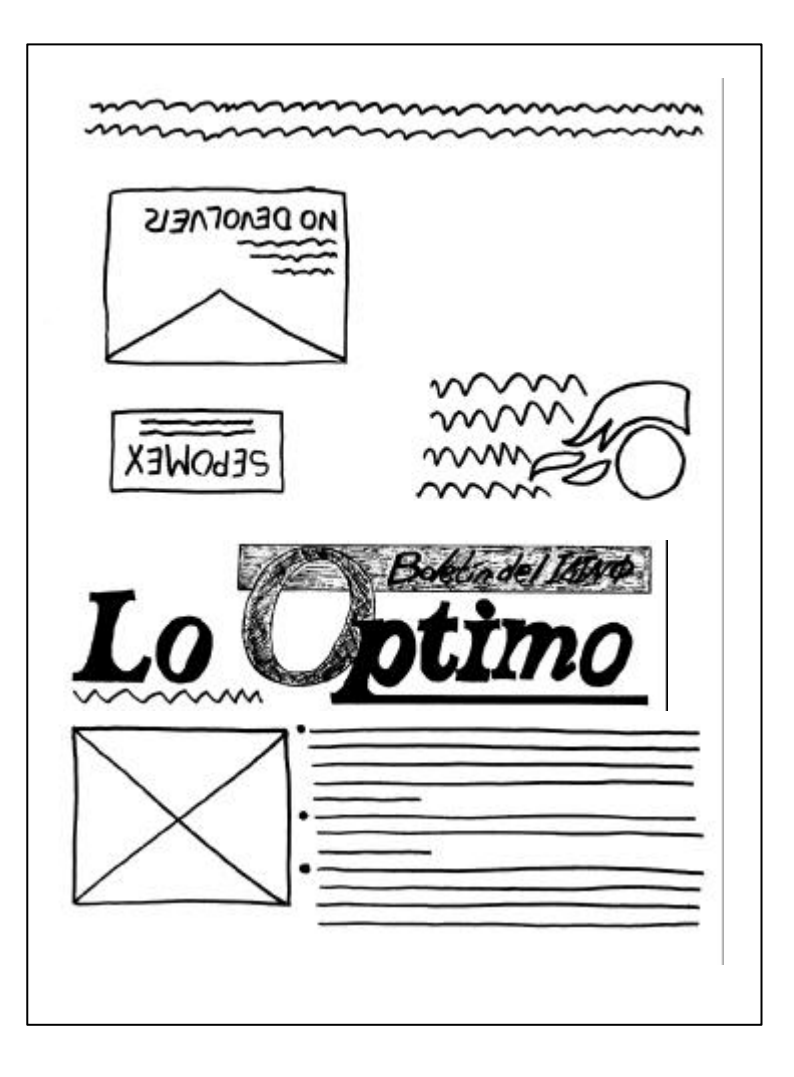

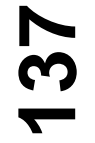

**Variante dos para la contraportada (tercera época).**

# **4.8.2 Propuesta elegida para la contraportada**

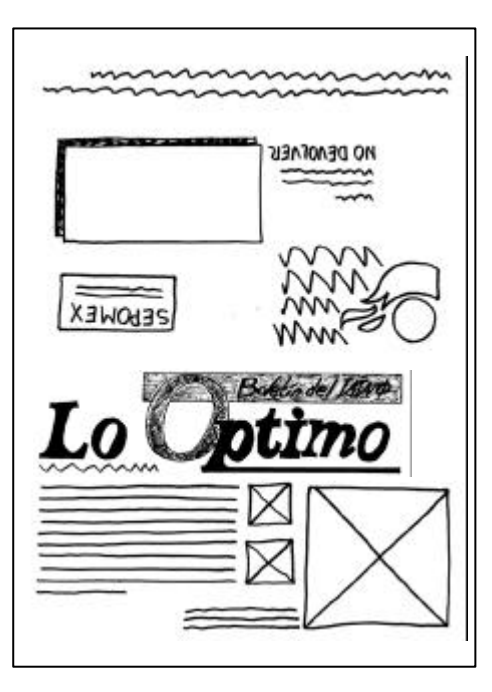

# **00**

La retícula de la contraportada debe satisfacer dos funciones, en comparación con las otras páginas que son un todo, la última página cumple una doble función, la parte inferior hace mención de las futuras actividades que el instituto llevará a cabo, muchas veces se hace referencia a

esta sección como "agenda" sin embargo no se cuenta con un título de sección, en esta parte se coloca la bandera aunque en un puntaje más bajo, la cual presenta los mismos problemas que los descritos con anterioridad en la portada, la información siempre es acompañada de una imagen ya sea fotográfica o prediseñada.

En la parte superior se localiza el domicilio y los teléfonos del instituto, de igual manera aparece el registro que otorga el Servicio Postal Mexicano (SEPOMEX) a la publicación, el logotipo del instituto y un aviso al cartero donde se le informa que la publicación no debe ser devuelta. El espacio restante sirve para colocar la etiqueta con la dirección del lector.

# **4.9 Tipografía**

El objetivo principal de la tipografía es estructurar los elementos dentro de una composición para que el lenguaje visual que se desea transmitir sea claro y efectivo. Su ámbito de trabajo es la creación de caracteres y su composición para transmitir un mensaje.

La tipografía es simplemente el arte y proceso de acomodar elementos tipográficos sobre una página. Un elemento tipográfico es cualquier cosa que pone una imagen entintada sobre una hoja de papel. Pueden ser los caracteres del alfabeto latino, números, puntuación y signos especiales, reglas, márgenes y ornamentación o fotografías de cualquier tipo.<sup>41</sup>

La aparición de múltiples escuelas de diseño especializadas en la formación de aficionados profesionales que manejan la técnica pero carecen de la teoría entre otros factores ha provocado que los términos "fuente" y "tipo" sean utilizados indistintamente.

Antes de iniciar la propuesta sobre el mejoramiento del texto dentro del boletín, se darán algunas definiciones:

…tipo es el objeto físico… de metal (aleación tipográfica) que tiene en su cara superior, en relieve e invertida, la imagen de una letra o signo para la impresión por sistema tipográfico. Fuente es un conjunto o surtido completo de letras, signos y blancos tipográficos de una clase o tipo determinados, en un tamaño o estilo concretos. Se llama "carácter" a un signo de cualquier sistema de escritura; y, de forma más precisa, a un cierto estilo o forma particular de escritura, a mano o de imprenta.

Desde finales del siglo XIX, el término se aplica a un conjunto de estilo afines: letras "cursiva", "redonda", "negrilla", "cursiva negrilla", "versalita", etcétera.<sup>42</sup>

A diferencia de otros elementos gráficos como los ornamentos, el texto, en forma de titulares, cuerpo de texto o pies de foto es un lenguaje visual en sí mismo, el cual posee reglas propias las cuales hay que observar para obtener los mejores resultados.

Las propiedades que se buscan en una fuente varían dependiendo del proyecto en el que se trabaje, es éste quien dicta cuales son los requerimientos a cubrir dentro del texto, así pues, un soporte como el cartel que busca captar la atención de los transeúntes necesita letras de un puntaje considerado, así como una disposición creativa para tal efecto muchas veces es recomendable una fuente de palo seco o inclusive una decorativa con formas caprichosas. Por el contrario si lo que se va a diseñar es un libro el principal requerimiento sería una buena legibilidad, la cual se obtiene a base de un interlineado y un puntaje adecuado, el texto debe tener una longitud de línea razonable y esta a su vez debe estar alineada.

Estas mismas exigencias se aplican a cualquier publicación periódica como lo es el boletín, de esta forma el cuerpo de texto, los encabezados y subtítulos, los pies de página y la foliación deben cumplir ciertos requisitos independientemente de su disposición en la retícula.

Para decidir cual es la mejor opción a utilizar en nuestro boletín en lo que a fuentes se refiere, primero debemos analizar los aspectos formales de estas, así como los elementos de interlínea, longitud de línea y lo extenso del artículo entre otros.

Las fuentes tipográficas se agrupan en familias, las cuales a su vez presentan diferentes clasificaciones, en México el coordinador editorial y editor Roberto Zavala Ruiz clasifica las familias en; sans serif, egipcias, romanas antiguas y romanas modernas.

Para hacer un estudio un poco más completo de éstas, se amplia la clasificación quedando de la siguiente manera;

### 1. Romana Las letras romanas nacen por el siglo I d. C.

# Romana

#### 2. Grotescas, palo seco o sans serif

Es siglo XIX es también testigo del nacimiento de las fuentes conocidas como grotescas, cuya principal característica es la ausencia de patines.

grotesca

# **1**

42.- BAINES Phil y HASLAM Andrew, Tipografía, Gustavo Gili, Barcelona, 2002, p. 6

3. Egipcias, mecánicas o mecanas En los inicios del s. XIX los patines cuadrados dieron origen a las fuentes egipcias.

#### 4. Góticas

Las fuentes grotescas cuyos *serifs* presentan una forma cuadrada, fueron diseñadas para utilizarse en lugares públicos muy concurridos, como estaciones de trenes o eventos masivos muy característicos de este siglo, por lo que sus puntajes son muy amplios lo que facilita que se lean a distancias considerables.

Este tipo de fuentes fueron impulsadas por los movimientos artísticos de ese momento, por lo que no sólo se encuentran en el ámbito de la señaletica, sino también en el de las artes gráficas en forma de carteles y cabezas o títulos de libros. La palabra "góticas" se usan para referirse a todas aquellas fuentes que se inspiran en las caligrafías medievales, así encontramos letras góticas inglesas y letras góticas alemanas.

**140**

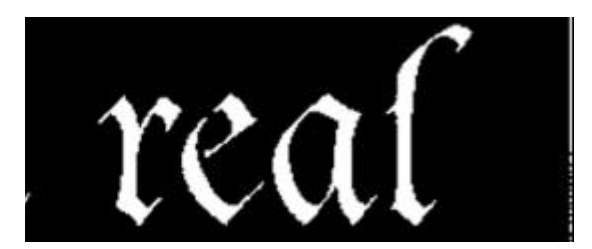

#### 5. Script, escriptas o manuales

Todas las fuentes que asemejen las letras manuscritas se clasifican dentro de las Script.

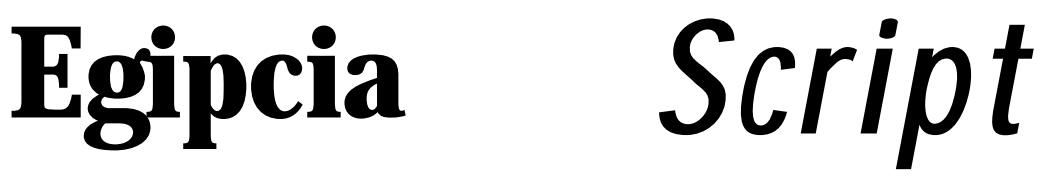

#### 6. Decorativas

Por último bajo el rubro de las familias decorativas *se agrupan los resultados obtenidos después de someter a cualquiera de los anteriores tipos a los más diversos procesos de deformación, rediseño, decoración, etcétera…*<sup>43</sup>

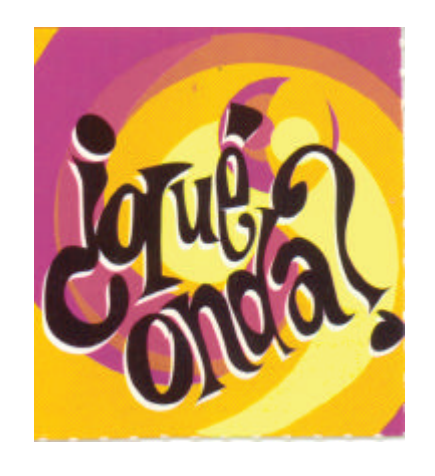

Una manera fácil de saber a que familia pertenece una fuente es a través de sus *serifs* .

El lector debe organizar las letras en palabras y éstas en ideas, ésta es una actividad que se aprende a base de práctica constante, el acto de leer no es una actividad natural, el ojo recorre los planos de un lado a otro deteniéndose 43.- KLOSS Fernández del Castillo, Gerardo, *Entre el diseño y la* sólo en aquellos elementos que llaman su atención, el

 *edición.* Universidad Autónoma de México, México, 2002, p, 281- 310

seguir una serie de letras de izquierda a derecha, y regresar cada cierto tiempo a la línea de partida, es un gran esfuerzo por lo que nuestra labor como diseñadores editoriales es disponer el texto de manera que el lector lo encuentre fácil y agradable de leer.

Para ésta tarea el diseñador dispone de elementos que aplicados correctamente ayudan a la creación de exce-lentes cuerpos de texto, encabezados y títulos entre otros.

# **4.9.1 La fuente adecuada para nuestro proyecto**

Los tipos romanos son sin duda los mejores caracteres para los cuerpos de texto de gran extensión.

…los patines hacen que cada carácter sea más distinguible en lo individual, del resto del abecedario, mediante el uso de patines y de la riqueza de forma y modulación que nos dan los alfabetos no geométricos logramos que cada letra tenga una personalidad totalmente individual que la hace inconfundible. 44

Las letras romanas proporcionan una buena legibilidad y dan una apariencia sobria y uniforme, *sus serifs actúan como estabilizadores horizontales encausadores del esfuerzo óptico de la lectura, hacen de las romanas el grupo de tipo más indicado para libros o textos que requieran la concentración del lector.*<sup>45</sup>

…los remates… se distinguen de los demás ornamentos en que cumplen funciones visuales de estabilización, de creación de ritmo y textura, y de guía para facilitar la tarea del ojo cansado, deseoso de escapar a la disciplina de organización espacial de los renglones que es necesario seguir para decodificar el texto. <sup>46</sup>

Las fuentes *sans serif* debido a su estructura son recomendables para títulos, subtítulos, portadas y textos de cortas dimensiones.

**141**

44.- KLOSS Fernández del Castillo, Gerardo, *Entre el diseño y la edición.* Universidad Autónoma de México, México, 2002, p, 270

- 45.- *op. cit* p. 284
- 46.- *op. cit* p. 268

## **4.9.2 Interlínea**

La interlínea es importante para que el cuerpo de texto tenga una buena legibilidad, ya que evita la saturación de la página, es también *un elemento importantísimo para decidir la interlínea es la altura X del tipo que hayamos elegido; los tipos cuya altura X es muy baja dejan espacio blancos mucho más generosos en sus áreas ascendentes y descendentes que aquellos con una altura X muy grande. Estos últimos piden consecuentemente, uno o dos puntos más de interlínea que los primeros.*<sup>47</sup>

Sin importar el tipo elegido las in-terlíneas más usuales son; 10/10, 10/11, 10/12, 10/13, una interlínea mayor de14 puntos se puede considerar demasiada para un texto de gran extensión como el utilizado en libros, revistas, periódicos, etcetera.

## **4.9.3 Longitud de línea**

La lectura representa en mayor o menor medida un esfuerzo para el lector, este muchas veces no inicia la lectura porque la mancha de texto le parece demasiada pesada, no es conveniente usar sólo mayúsculas, negritas o cursivas en un bloque de texto de gran extensión, ya que incomodan al lector que sólo ve un mayor esfuerzo en la lectura, cosa que obviamente no le es de su agrado, las negritas confieren un aspecto denso al texto mientras que las cursivas hacen pensar al lector que deberá forzar la vista para leer, por lo que saltará el texto compuesto en este tipo de letras.

Otro factor que influye en la lectura es el número de palabras que hay en una línea;

El número de letras por renglón (leibilidad) del texto base… es muy importante, pues si es excesivo el lector tenderá a repetir renglones y si es muy bajo tenderá a saltarlos. Podemos considerar que un renglón de 40 a 70 letras (con un promedio de diez a doce palabras) es legible para todos los públicos; si nuestros lectores son de corta edad o de poco disciplina para leer… usaremos renglones de unas 40 letras; si nuestros lectores están habituados al estudio sistemático de disciplinas complejas, usaremos renglones de unas 70 letras. Para un lector promedio, conviene entre 50 y 60; menos de 40 o más de 70 letras por renglón son una falta de respeto…<sup>48</sup>

# **4.9.4 Ventajas de la fuente Times New Roman**

La fuente *Times* se clasifica dentro del grupo de las neorromanas, diseñada en 1931 pero basada en autenticas inscripciones lapidarias, Gerardo Kloss la define como;

... redonda pero compacta, por lo que tiene buen rendimiento (entre 2.27 y 2.39 caracteres por pica a 12 puntos); sus proporciones, altura X y modulación están canónicamente sujetas a las reglas clásicas de la armonía y del equilibrio. <sup>49</sup>

Esta fuente esta disponible dentro Instituto y es fácil de obtener, con esto se preveé cualquier problema que se presente respecto a la fuente. Pues no sería prudente arriesgar el diseño de la publicación con una fuente poco accesible que a última hora por problemas de disposición se tenga que reemplazar cambiando el diseño.

# **142**

47.- *op. cit* p. 239-240 48.- *op. cit* p. 241 49.- *op. cit* p. 189
Cabe señalar que el lector puede o no tener conocimientos de diseño, pero sin lugar a duda sabe cuando algún elemento esta fuera del orden habitual.

La fuente Times es a consideración de muchos diseñadores la letra romana más hermosa que se ha creado, sin embargo debido a que se ha sobre explotado su apariencia ya resulta demasiado familiar, pero si se recuerda que *la misión del diseñador será crear modelos interesantes con el texto, para realizar y dar significado al diseño.*<sup>50</sup>

# **4.9.5 Características del cuerpo de texto del proyecto**

Como se ha observado el cuerpo de texto carece de sangrías al inicio de cada párrafo, para algunos puede parecer atrevido y poco funcional o elegante. Esta es una característica anglosajona, la cual evita sangrar la primera línea de párrafo pero compensa la mancha de texto insertando un espacio en blanco entre cada párrafo, el cual sirve como descanso para el ojo, el resultado es agradable a la vista, pues *un espacio en blanco en una página siempre tiene el efecto de aligerar y de iluminar.* <sup>51</sup>

…aunque a veces este descanso es tanto que se rompe la secuencia de lectura, haciendo que el ojo se detenga más tiempo en cada blanco y el texto se perciba inconscientemente como un poco inconexo; además puede crear un aumento perceptible en los costos: 52

- 50.- SWANN Alan, *Como diseñar retículas*,2ª.ed , 1993, Gustavo Gili, , España, 1993, p. 20
- 51.- EDMUND C, Arnold, *Diseño Total de un periódico* 3ª. ed. Edamex, México, 1989, p. 49
- 52.- KLOSS Fernández del Castillo, Gerardo, *Entre el diseño y la edición.* Universidad Autónoma de México, México, 2002, p.231

Si el lector no encuentra puntos de apoyo visual, léase sangrías o espacios en blanco entre párrafos, al texto le parecerá más largo y pesado de lo que es en realidad, y no encontrara ningún punto donde iniciar la lectura.

Para el rediseño el puntaje disminuirá, esto con el propósito de ganar espacio, lo cual se traduce en aire que aligera la lectura y armoniza la página.

## **4.10 Elementos para agilizar la edición del boletín Lo Óptimo, requeri mientos mínimos para diseñar**

Para agilizar la planeación de cada número se recurrirá al uso de formatos de registro, en los cuales se llevará el recuento de eventos y donaciones que el Instituto realice y reciba.

Estos serán utilizados durante la etapa de edición, para hacer más fácil y rápida la recopilación de información. Se ha pensado que éstos formatos estén a cargo del personal administrativo, ya que ellos son los que tienen el contacto directo con los benefactores.

El primero de estos formatos será la bitácora, donde el personal registrará los eventos que el Instituto realice, tanto en las instalaciones del Distrito Federal como de Querétaro.

El segundo formato servirá para llevar el registro de las donaciones recibidas y el uso que se les dio.

Debido a su formato sencillo podrán elaborarse en el programa *Microsoft Word*, lo cual da la ventaja de que podrán elaborarse en cualquier computadora, podrán ser copiados y trasladados en disco de 3½ de una máquina a otra, la misma facilidad se presenta a la hora de imprimir los formatos.

**52**

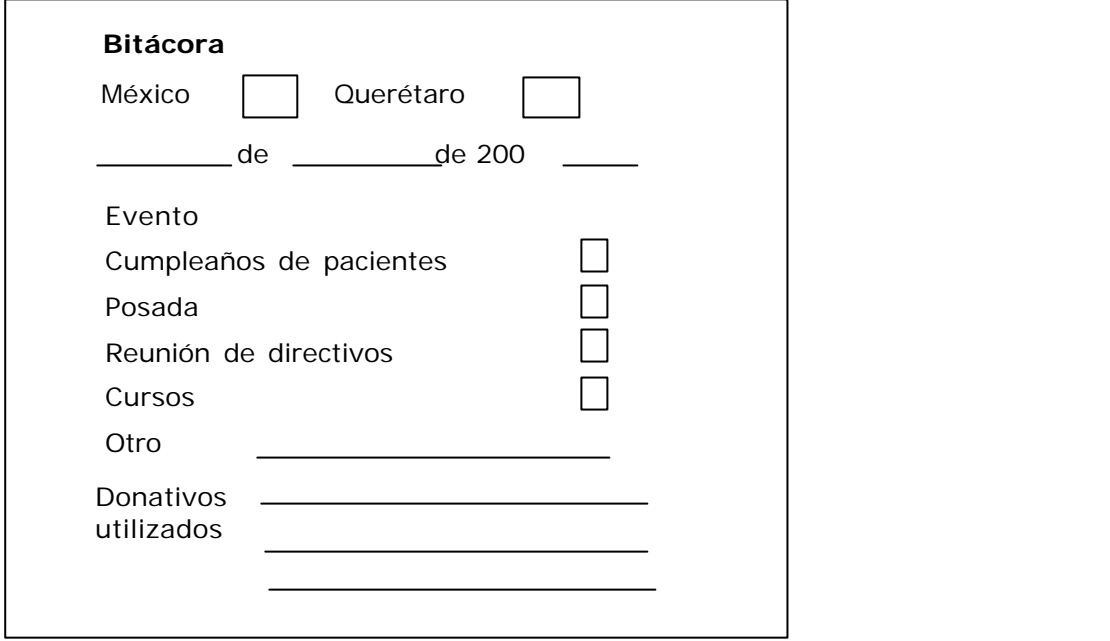

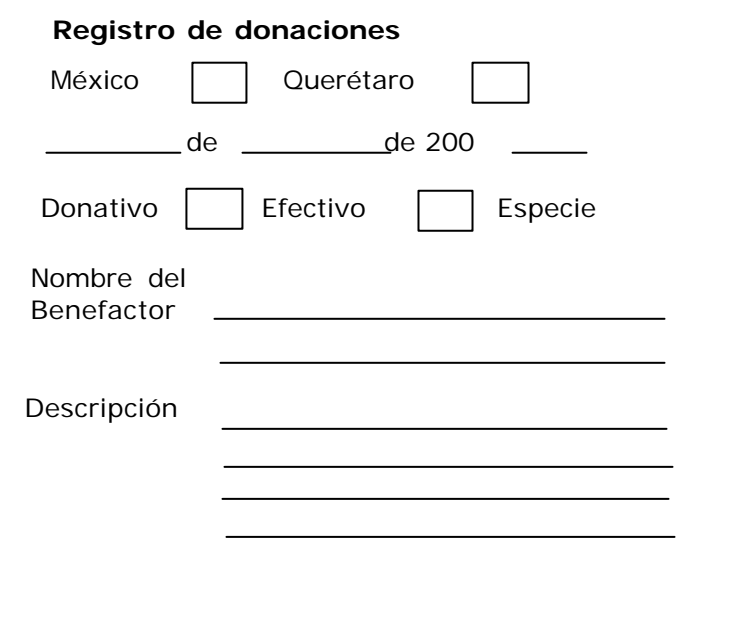

El final de este trabajo no termina con la presentación de la maqueta, ya que siendo fiel al proyecto se debe asegurar que las propuestas aquí presentadas se lleven a la práctica, se respeten y desarrollen para bien de la publicación y del instituto.

Para lo cual se ha decidido crear una plantilla con los elementos permanentes de la publicación como lo son la bandera, la línea de folio, el rótulo y la información que presenta la portada y la contraportada esto dentro del programa de diseño PageMaker, y un archivo de imágenes prediseñadas, ambos se entregarán en formato digital, guardados en CD's.

Esto con el objetivo de que sean insertados en las computadoras del departamento de diseño, cuando el instituto vuelva a sus funciones.

Una vez que las propuestas han sido presentadas y discutidas la siguiente fase es el desarrollo del producto, este es el cuarto paso dentro del *proceso de solución al problema* el cual ya ha sido descrito en el capítulo tres.

Dentro del *Proceso de diseño* encontramos enlistados una serie de puntos, pero al igual que en el capítulo tres sólo abordaremos los que sean benéficos para nuestro proyecto. De esta forma el punto **Solución de diseño** lo incluimos en el mismo apartado donde se presentaron las alternativas de diseño, recordemos que cada uno de nuestras propuestas de diseño contaban con una breve explicación sobre los aspectos que los hacían más o menos convenientes para la publicación.

La **Construcción** se muestra con la realización de la maqueta, este podría ser el punto final de nuestro proyecto, sin embargo y deseando sacar el mayor provecho de este, se ha decidido presentar la maqueta a un grupo de personas para conocer las opiniones de éstos con respecto a la publicación.

Cuando se habla de publicitar productos y servicios, algunos investigadores y estudiosos del mercado aconsejan escuchar las opiniones de los clientes, ya que estos son quienes tienen la última palabra en cuanto a, si el producto les gusta o no y si lo compran o no.

En este sentido es importante conocer la opinión del lector, ya que el objetivo principal de nuestra publicación es atraer miradas, convertir un observador en lector y sobre todo en un posible benefactor.

No se debe malentender este punto, no buscamos en nuestros encuestados una opinión experta ni mucho menos una referncia para cambiar el diseño ya propuesto, lo único que se busca es saber si al lector le agrada la disposición de los elementos, si les haría algún cambio y por que.

Todo este proceso lo enmarcaremos dentro del **Desarrollo de modelos**.

Para esto se le presentarán a la persona encuestada un ejemplar de la segunda época de la publicación así como la maqueta con el rediseño correspondiente a la tercera época, explicándole el objetivo que el boletín persigue así como el motivo del cambio y si este último cumple con lo planeado, las preguntas que le formularemos serán;

### ¿El texto es fácil de leer?

¿Le gusta la disposición de los elementos?

¿Qué cree que se le debería agregar al boletín y por que? ¿Al ver esta publicación le nace el interés de saber más sobre la institución que lo publica?

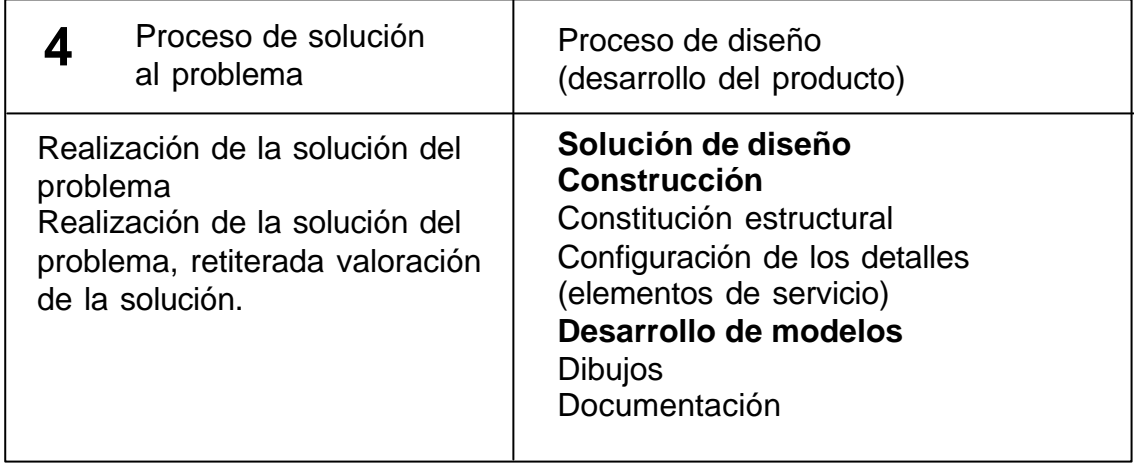

con la publicación, sin embargo se han presentado — Enlabase de datos del instituto sólo se encuentran los datos En este caso lo más apropiado sería realizar la encuesta con personas que ya hallan estado en contacto anteriormente problemas dentro del instituto por lo cual acceder a la base de datos de este y entrar en contacto con los lectores frecuentes se presenta un tanto complicado.

De esta forma las personas a las cuales se les presentará la publicación serán elegidas al azar.

## **4.11 Perfil de los lectores frecuentes**

personales de los benefactores y suscriptores, la información respecto al nivel socio-económico, ingreso familiar mensual y educación se omite, por lo cual es difícil realizar un estudio detallado del perfil de los lectores.

De los lectores frecuentes hay que señalar que son de distintos extractos sociales y con distintos niveles de escolaridad, la publicación es enviada lo mismo a un licenciado en derechos que a un comerciante, la característica común de todos es la ayudan que prestan al instituto, ya sea con donativos en especie, en efectivo o ayudando en los festejos que se realizan en las instalaciones.

**4.12 Retículas para el boletín Lo óptimo (tercera época)**

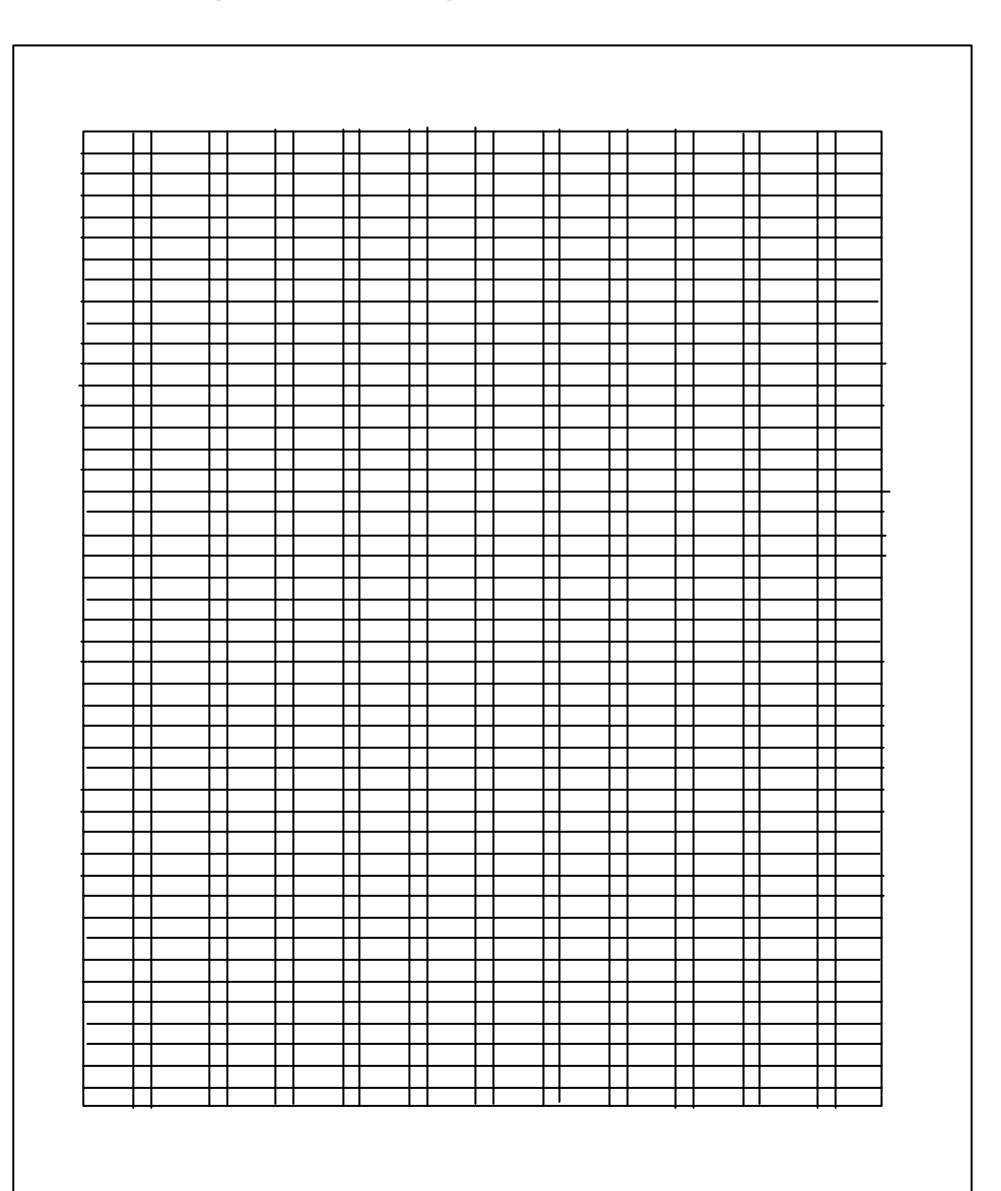

Retícula de la cual se desprenden las diagramaciones del boletín.

# **Retículas para cada página del boletín**

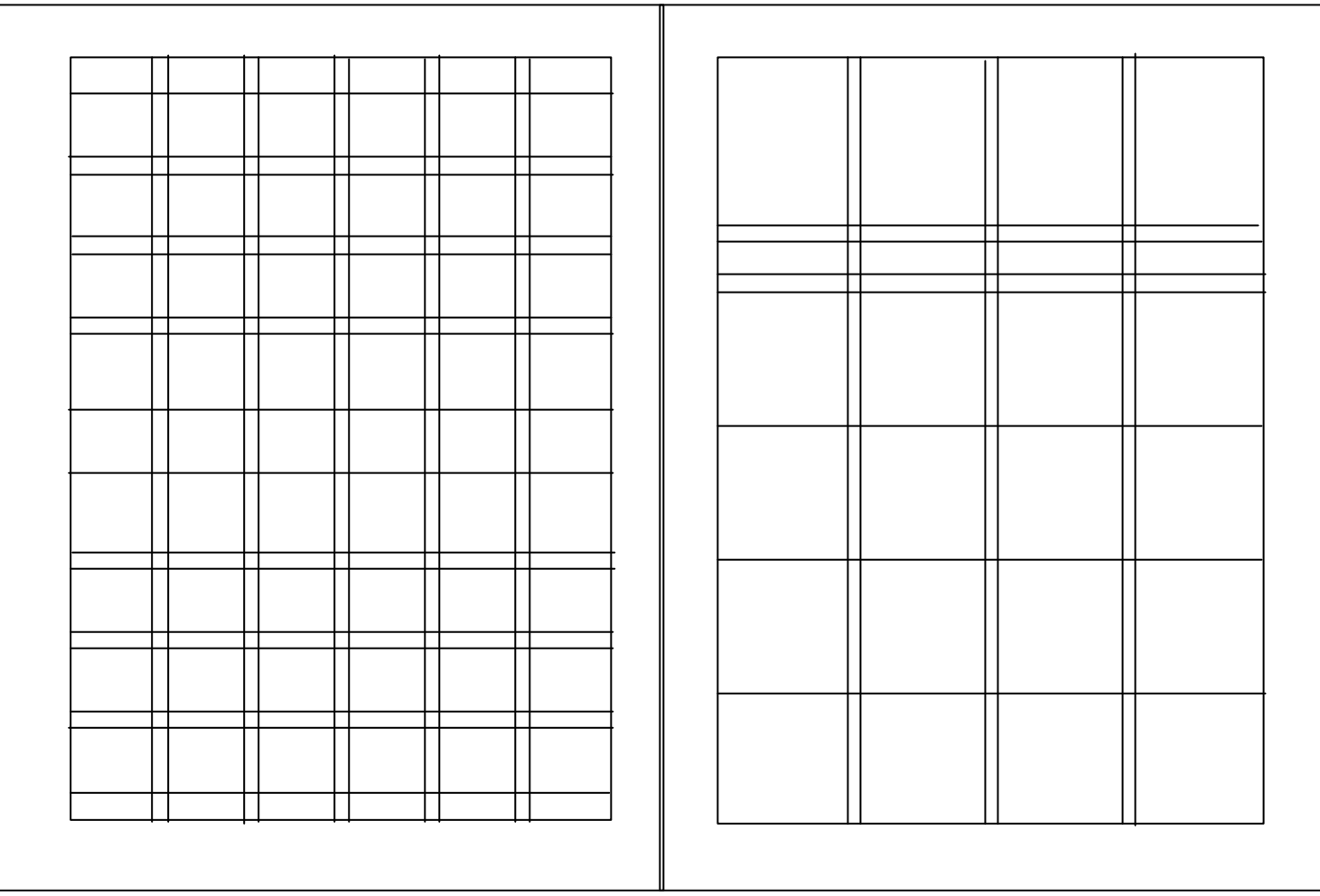

**Diagramación para la contraportada (tercera época)**

**Diagramación para la portada (tercera época)**

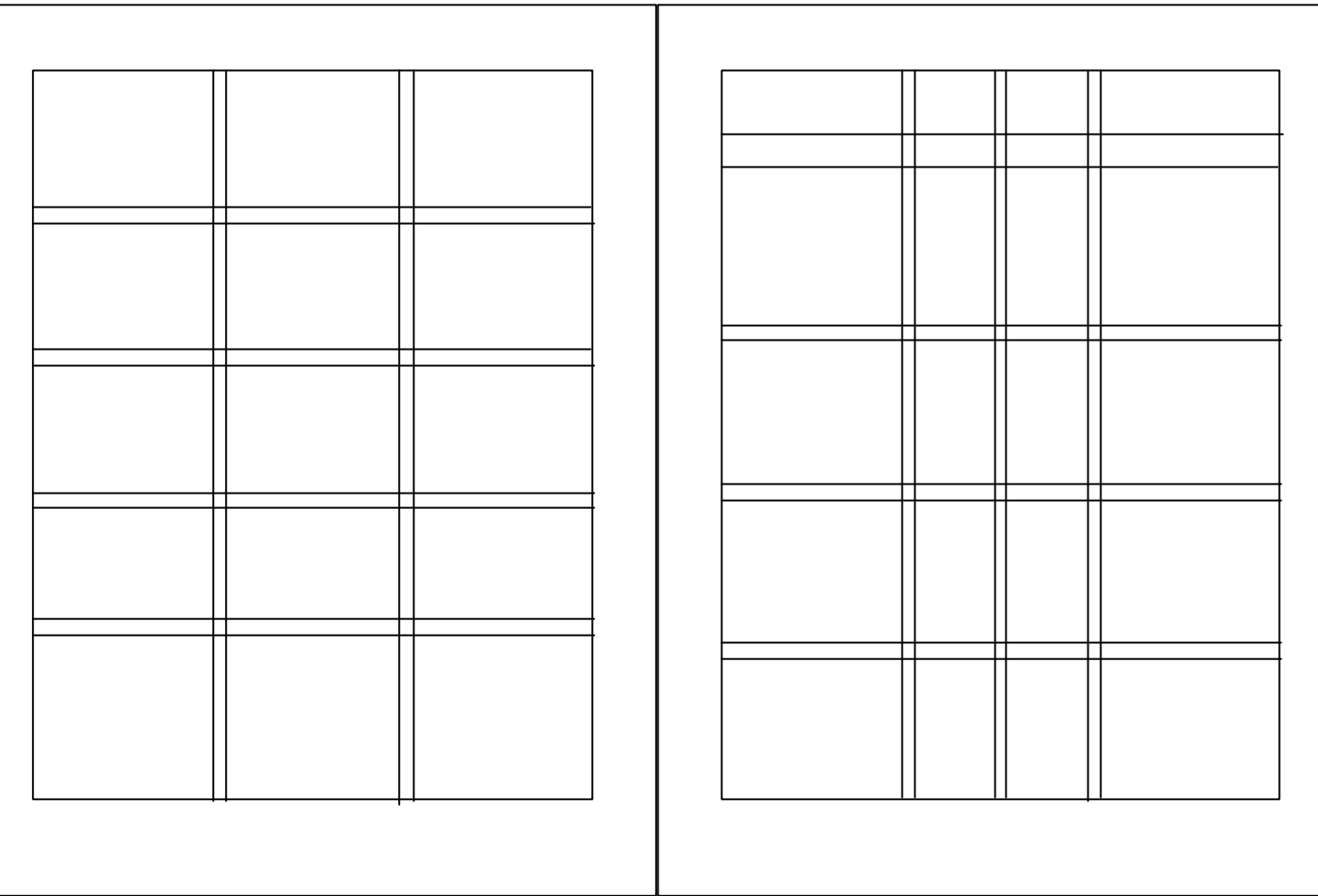

**Diagramación para la página 2 (tercera época)**

**Diagramación para la página 3 (tercera época)**

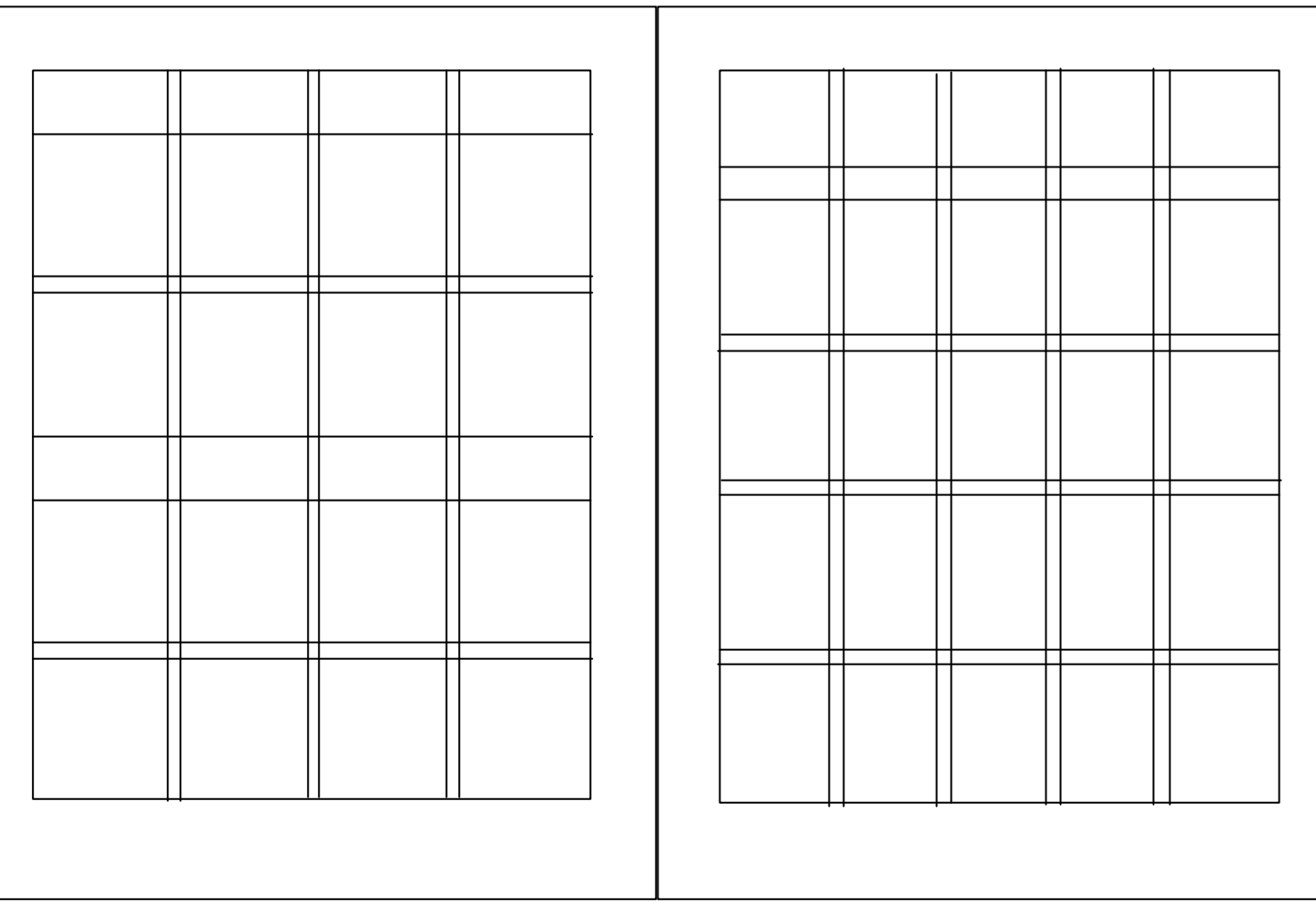

**Diagramación para la página 4 (tercera época)**

**Diagramación para la página 5 (tercera época)**

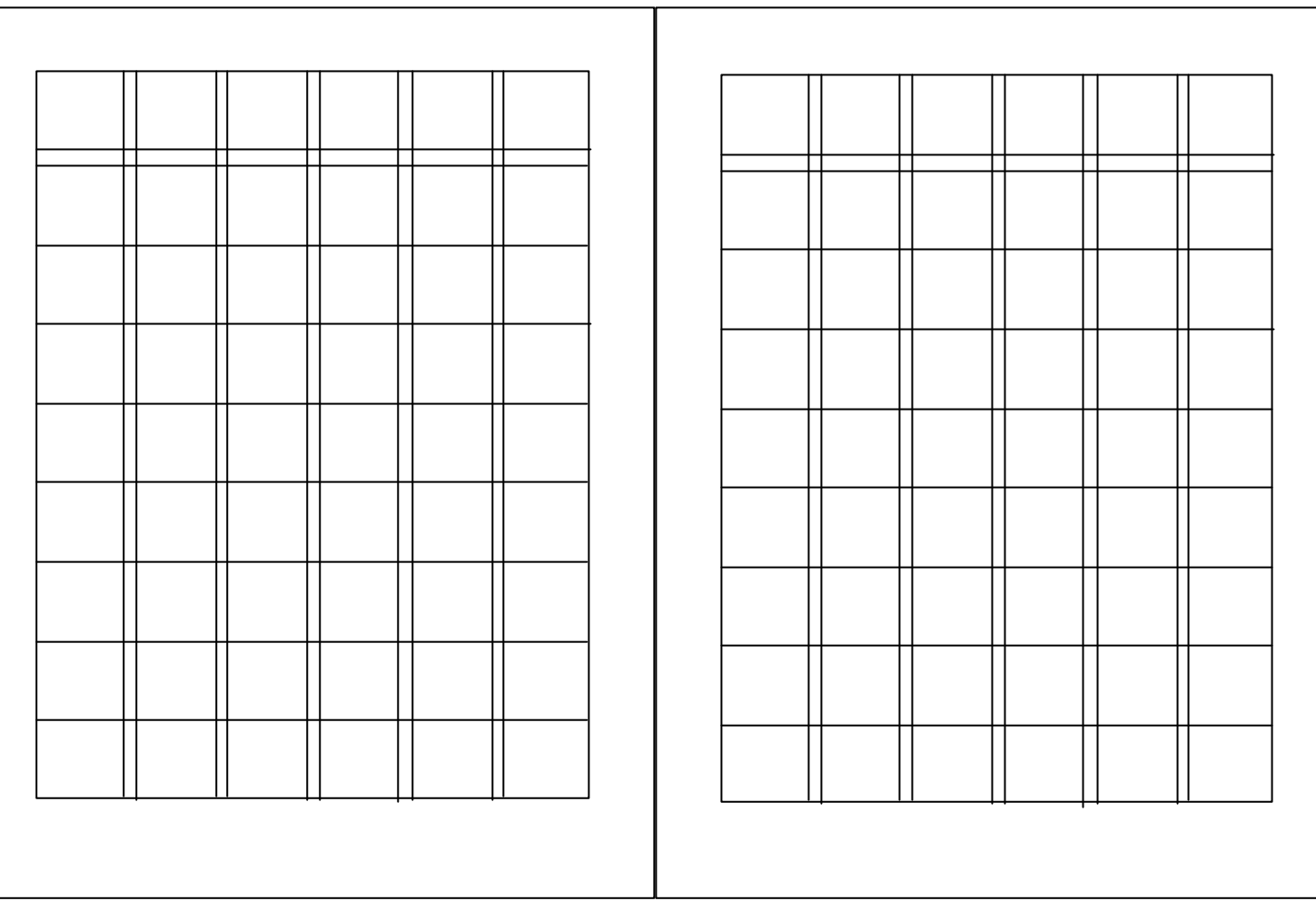

**Diagramación para la página 6 (tercera época(**

**Diagramación para la página 7 (tercera época)**

# **4.13 Producción Originales mecánicos**

Cuando el trabajo de bocetaje y las revisiones del texto y diseño han terminado el siguiente paso es la elaboración de los originales.

Como primer paso se realizan las impresiones finales sobre papel de buena calidad y resistente, como lo es la cartulina opalina a una buena resolución.

Posteriormente estas impresiones se pegan sobre una cartulina de mayor tamaño donde se hacen las anotaciones correspondientes.

Los originales son enviados a la imprenta junto con un CD en el cual se graban la publicación realizada en PageMaker y un archivo con las imágenes digitalizadas en blanco y negro, en alta resolución y con las medidas establecidas. El departamento de diseño es ajeno al proceso de impresión, ya que es la dirección quien establece el contacto con el impresor y son ellos quienes negocian los términos de ésta, así mismo la imprenta cuenta con su propio personal el cual es el encargado de abrir el archivo digital y reorganizar los elementos para su filmación e impresión.

**152**

El trabajo de los prestadores de servicio social del departamento de diseño dentro del instituto termina con el envió de los originales a la imprenta, debido a que el instituto ha trabajado por muchos años con el mismo impresor, este conoce las especificaciones y características de la publicación por lo que las anotaciones hechas en los originales son un refuerzo a la experiencia.

Con esto no se pretende mostrar los originales mecánicos como un elemento de poca importancia para la impresión del boletín. Al contrario, los originales son una guía en cualquier trabajo sobre el aspecto que deberá tener el diseño una vez terminado.

Este comentario viene a colación para aclarar que las indicaciones realizadas en las camisas de papel albanene no se desmeritan por estar hechas a mano alzada, como se podría pensar.

En lo personal, al trabajar sobre este punto se pensó que una solución para realizar de manera adecuada un original mecánico era a base de impresiones en alta resolución sobre el papel albanene, esto para que las indicaciones no fueran mal entendidas. Sin embargo y después de investigar y con el conocimiento de la experiencia que el impresor posee al trabajar con esta publicación se desecho la idea.

Todo este esfuerzo se ha realizado con el único objetivo de hacer del boletín Lo Óptimo una publicación con un diseño adecuado y sobre todo que no represente un costo extra para el instituto.

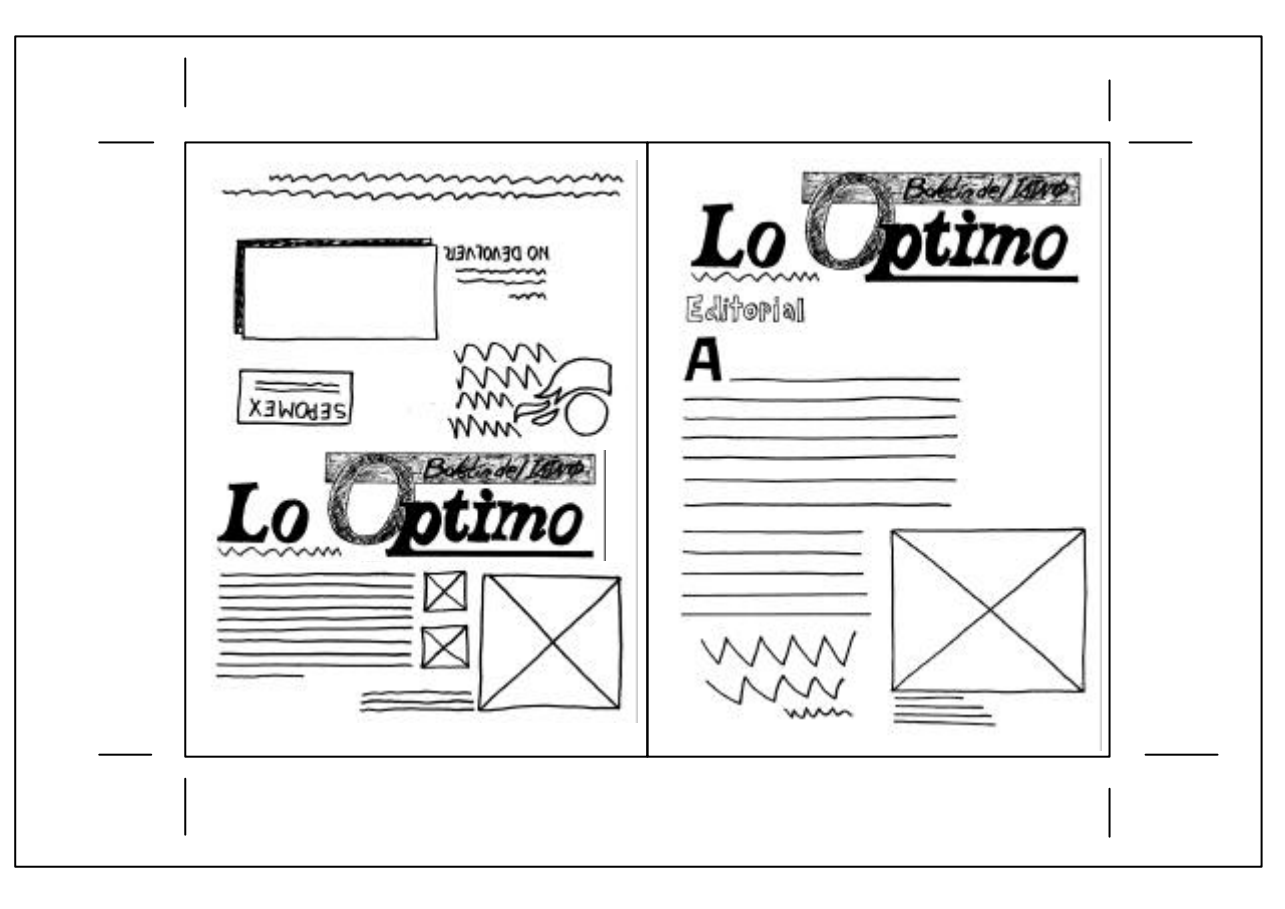

# **153**

Impresión final realizada en cartulina opalina a una resolución de 300 pixeles por pulgada (dpi). Sus dimensiones son 21.5 x 28 cm.

Las impresiones finales se pegan a una cartulina de mayor tamaño. El tamaño de las impresiones del boletín es de 43 x 28 cm., esto es, dentro de cada hoja de papel se insertan dos páginas en el frente y dos páginas en la vuelta, quedando el boletín formado por dos pliegos de papel tamaño tabloide -43 x 28 cm. La disposición de las páginas queda de la siguiente manera;

#### Pliego 1

Frente Portada y Contraportada Vuelta Página 2 y Página 7

#### Pliego 2

Frente Página 6 y Página 3 Vuelta Página 4 y Página 5

Se debe tener sumo cuidado a la hora de formar los originales, teniendo siempre en cuenta la secuencia antes mencionada.

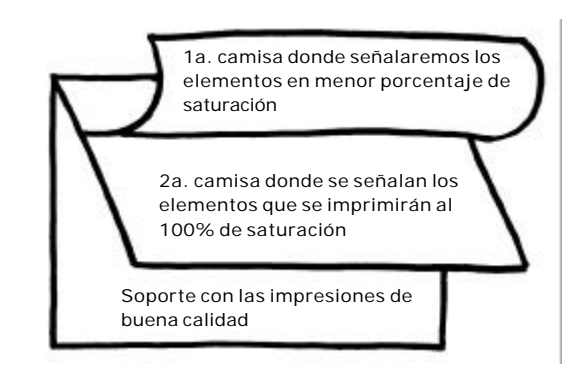

Una vez que las impresiones estén montadas sobre el soporte, este se cubrirá con dos camisas de papel albanene sobre las cuales se realizarán las anotaciones relacionadas con el color de la tinta y el porcentaje de ésta que se debe utilizar en la impresión.

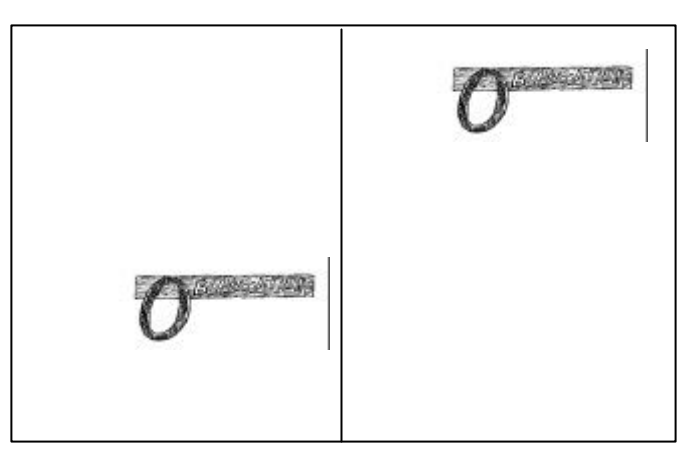

#### **Primera camisa**

Se indicarán los elementos que se deban imprimir en menor porcentaje, el cual también debe ser señalado.

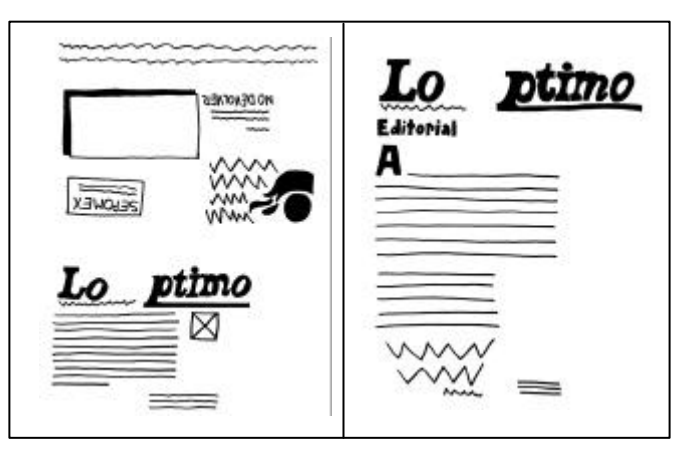

**Segunda camisa** Se indicarán los elementos que se deban imprimir al 100%

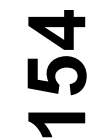

# **4.14 Maqueta del boletín Lo Óptimo (tercera época)**

# **Contraportada Portada**

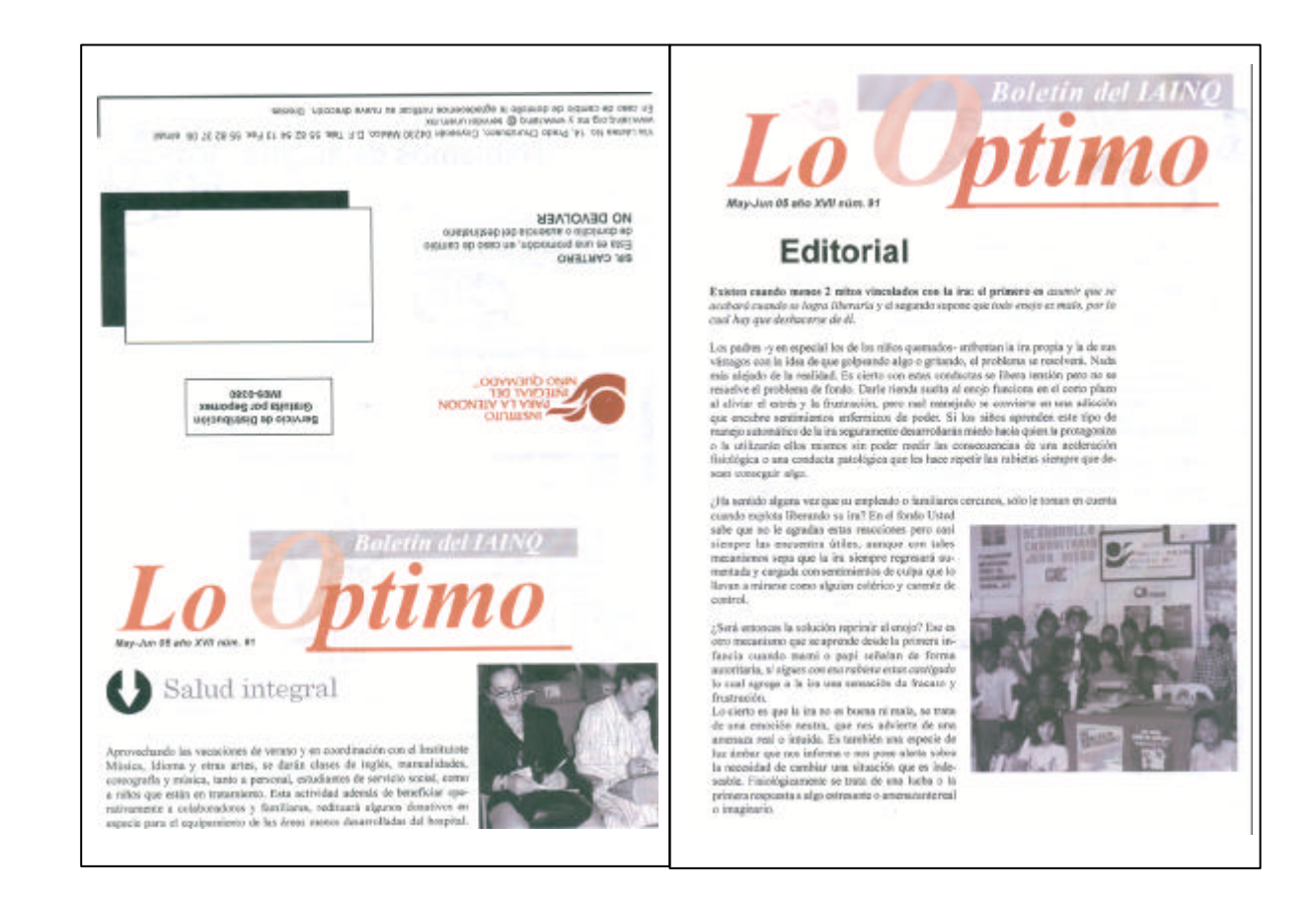

## **Página 2 Página 7**

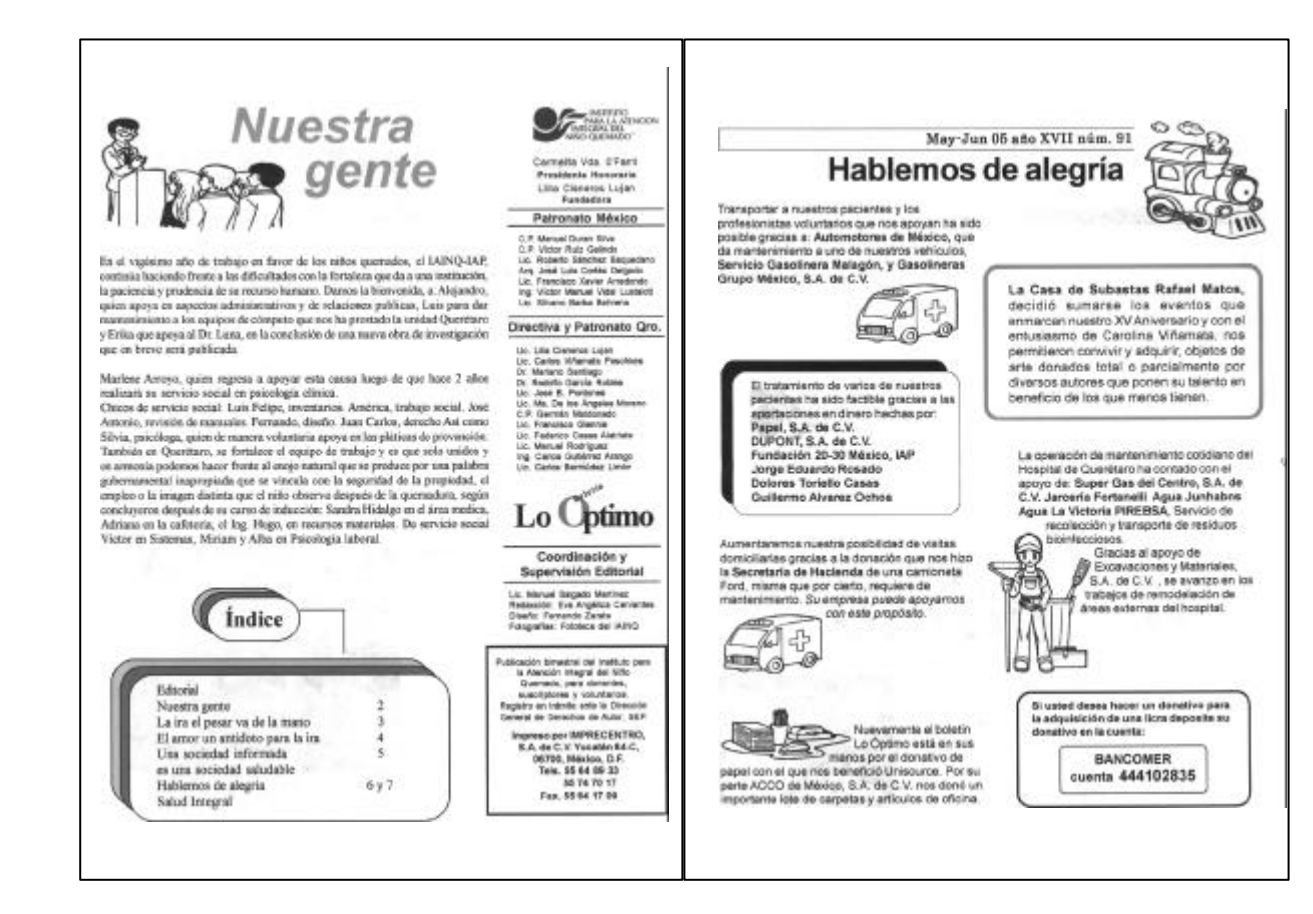

# **Página 6 Página 3**

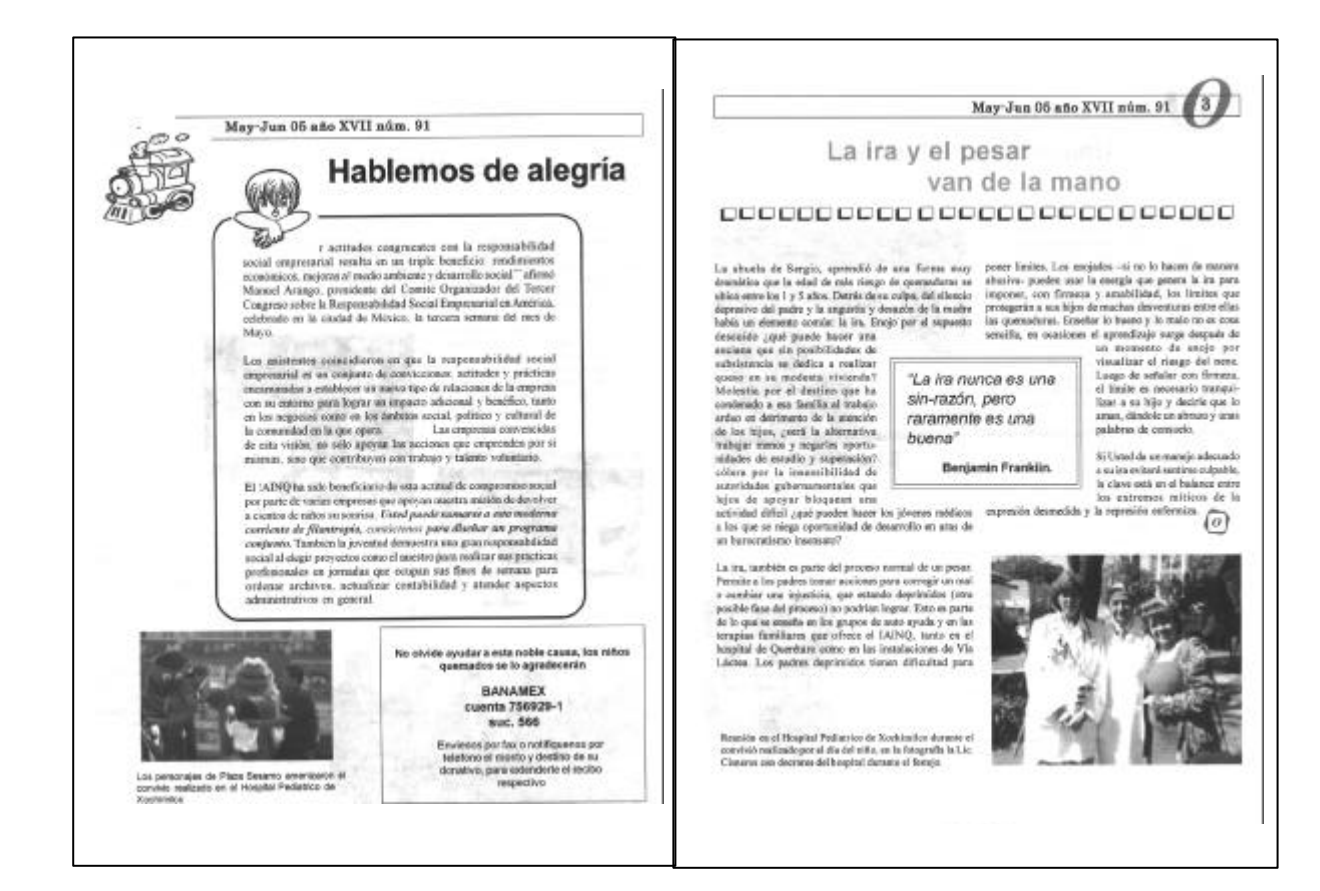

# **Página 4 Página 5**

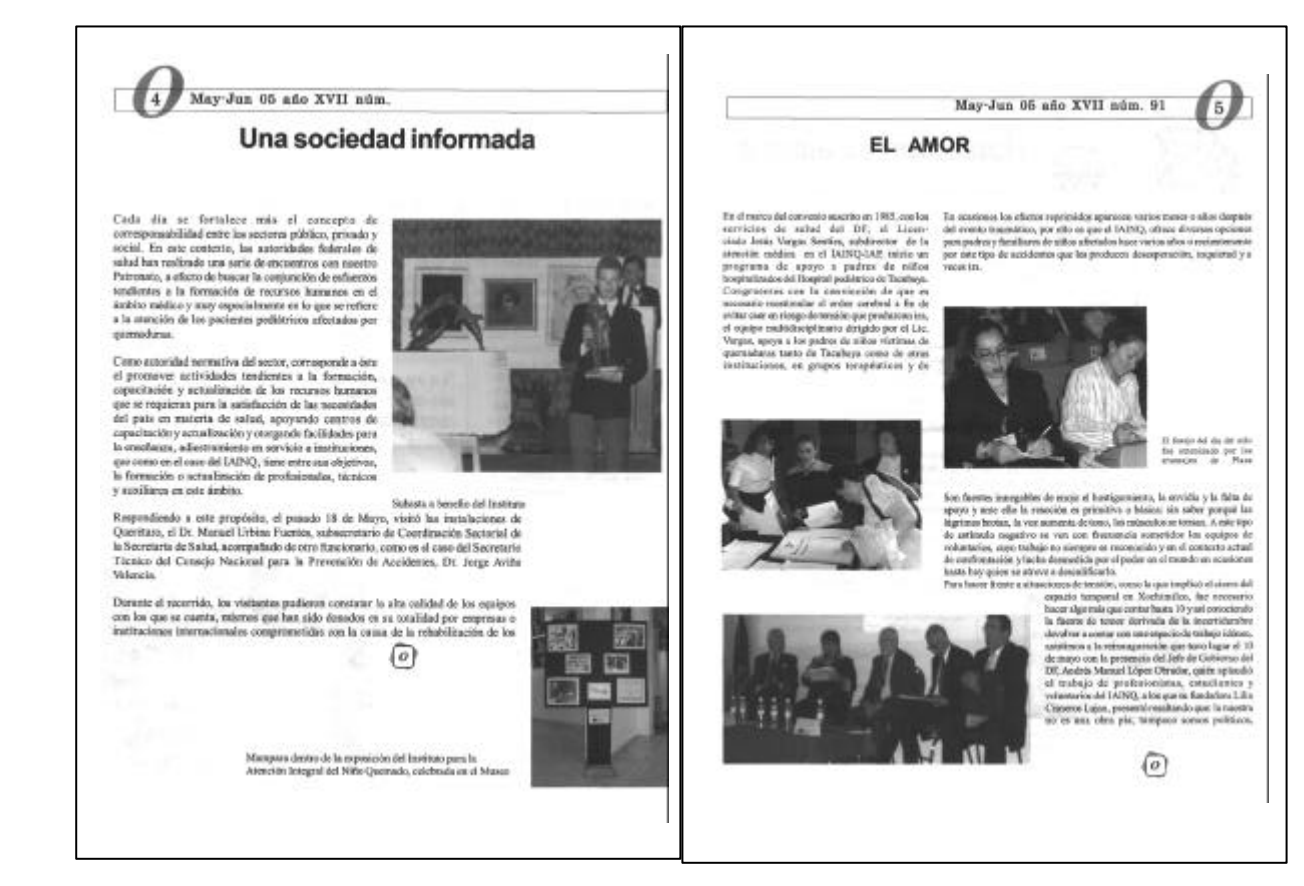

# **Conclusión**

Para muchos sectores el diseño representa sólo un accesorio, que aumenta los costos y del cual se puede prescindir.

En esta investigación se han presentado textos que demuestran que el proceso de diseño va mucho más allá de la simple decoración, se le ha presentado como una disciplina valida por si misma, la cual tiene una intención, plantea un problema, propone un enfoque y da una solución.

También se ha planteado que el diseño editorial necesita de discursos ajenos a el para existir, pero no por esto carece de un proceso, el cual como se vio necesita una planeación lógica mediante la cual se organiza la información, y los diseños presentados son respaldados por una investigación. En los capítulos 1, 3 y 4 se presentaron los problemas que acarrea la inadecuada planeación dentro del proceso de diseño del boletín Lo óptimo, y sus repercusiones en el impreso final, del mismo modo se mostró los beneficios obtenidos a lo largo de las etapas de diseño editorial, llevadas a cabo con las propuestas dadas.

La presentación del boletín fue rediseñada, se dieron especificaciones y lineamientos a seguir con lo que se logro simplificar la formación del boletín y reducir los tiempos de entrega.

La maqueta final fue mostrada a un grupo de diez personas, los resultados fueron los siguientes:

 - El 80% coincidió en que la tipografía era fácil de leer y la disposición les era agradable.

- El 70% de los encuestados mostró más interés en las imágenes diseñadas para el boletín, que en las prediseñadas tomadas del programa *Microsoft Word*.

- El 100% de los encuestados mostraron interés acerca de la institución pero sólo el 40% admitió tener el tiempo y/ o los recursos suficientes para ser benefactores del instituto.

- Ese mismo 40% sugirió que la fecha y el número de la publicación fueran más llamativo, esto con el fin de poder guardar los boletines conforme al número de publicación.

Podemos afirmar que los elementos como la plantilla en el programa *PageMaker*, el archivo de imágenes y los registros de donaciones agilizan la formación del documento, con la retícula se logro una mejor funcionalidad de los elementos editoriales que conforman el boletín, además de darle un atractivo visual a la información. La conclusión a la que se llega con este trabajo es que un buen diseño no es un agregado sino una parte muy importante dentro del proceso de diseño, ya que si la información esta dispuesta de manera agradable el lector estará más interesado en leerla, lo que para el instituto es la manera de conseguir más benefactores.

# **Glosario**

#### Alineación

Cuando los parrafos son dispuestos dentro de la caja tipográfica, de determinada forma;

#### Alineación por la izquierda

Las letras romanas nacen por el siglo I d. C., las primeras son las llamadas lapidarias, talladas con cincel sobre las construcciones, les siguen las romanas rústicas trazadas con calamos de madera, por último están las humanísticas

#### Alineación por la derecha

Las letras romanas nacen por el siglo I d. C., las primeras son las llamadas lapidarias, talladas con cincel sobre las construcciones, les siguen las romanas rústicas trazadas con calamos de madera, por último están las humanísticas

#### Alineación por el centro

Las letras romanas nacen por el siglo I d. C., las primeras son las llamadas lapidarias, talladas con cincel sobre las construcciones, les siguen las romanas rústicas trazadas con calamos de madera, por último están las humanísticas

#### Alineación forzada por ambos lados

Las letras romanas nacen por el siglo I d. C., las primeras son las llamadas lapidarias, talladas con cincel sobre las construcciones, les siguen las romanas rústicas trazadas con calamos de madera, por último están las humanísticas

#### Alineación por ambos lados

Las letras romanas nacen por el siglo I d. C., las primeras son las llamadas lapidarias, talladas con cincel sobre las construcciones, les siguen las romanas rústicas trazadas con calamos de madera, por último están las humanísticas

#### Altura *x*

Distancia entre la línea base y la línea media

#### Bandera

Es el nombre de la publicación, tratese de un periódico, revista o boletín, al que se busca hacer visualmente atractivo, para lo cual se hecha mano del color, las texturas y las diferentes fuentes tipográficas.

Lo que se busca de una bandera es que represente a la publicación, que trasmita los valores y características de esta. Su posición siempre es en portada y su apariencia debe ser la misma número tras número.

#### Banderas flotantes

Una misma bandera es realizada en varios tamaños con el fin de colocarlas en distintas páginas de una misma publicación.

#### Caja o mancha tipográfica

Es la zona delimitada por los márgenes, donde se dispone el texto, imágenes y demás elementos gráficos.

Se le llama mancha ya que es aqui donde se deposita la tinta. Puede ser de forma geometrica o caprichosa.

#### Cuerpo

Las letras se ubican sobre cuatro líneas guía, la distancia que hay entre la línea ascendente y la línea descendente es el cuerpo.

#### Editorial

Sección presente tanto en periódicos y revistas, donde se expone el punto de vista de la publicación sobre asuntos de actualidad y de interés para sus lectores. Se localiza en las primeras páginas del impreso.

#### Envitelado

Distancia que existe entre la línea descendente de un renglón y la línea ascendente del siguiente renglón.

#### Familias tipográficas

Las fuentes tipográficas con similares características como los patines se agrupan en familias.

#### Identificadores

Todo signo gráfico que es utilizado por negocios, empresas e instituciones para identificarse ante el público y gracias a los cuales la gente distingue a una empresa de otra. Un identificador puede ser un color, una palabra escrita con tipografía cuidadosamente elegida, un logotipo, y en general todo elemento gráfico que represente al nombre de la institución.

En el caso de los impresos uno de los identificadores es la bandera.

#### Identificadores secundarios

Cumplen las mismas funciones que los primeros sólo que estos no tienen la fuerza visual suficiente para representar una entidad por si solos.

### Interlínea

La interlínea es la suma del cuerpo más el envitelado, es decir, es la distancia total que existe desde cualquier línea hasta su igual en el siguiente renglón.

#### Legibilidad

Termino empleado para definir una cualidad deseable en los tipos, para que estos sean reconocibles. Depende en gran medida de las características del tipo.

### Leibilidad

Calidad de la tipografía como conjunto, hace que el texto sea cómodo, fácil y rápido de leer.

#### Letras itálicas o cursivas

Debido a su forma inclinada permiten dar ritmo y agilidad a la lectura. Sirven para dar contraste y realce a frases o palabras cuando se combinan con letras normales.

#### Línea de folio

Es la información concerniente a la fecha en que aparece o abarca la publicación, el número de esta y el precio, en el caso de que sea comercializada. Generalmente estos son dispuestos en un solo renglón.

Su puntaje es pequeño y nunca debe competir con la bandera o cualquier otro elemento. Se ubican tanto en la portada como en páginas interiores, en la primera se busca un lugar libre de información, en las segundas se localizan en las esquinas superiores externas de la página.

Pueden verse como parte del diseño y no como simple agregado.

Los folios nunca deben colocarse en la parte inferior de la página, pues pasarán inadvertidos. Algunos editores sugieren que los números utilizados en las líneas de folio deben ser arábigos en vez de romanos, ya que los primeros son más accesibles para la mayoría de la población.

#### Longitud de línea

La línea es un conjunto de palabras acomodadas una después de la otra en forma horizontal. La longitud de línea se refiere a la medida de estas líneas.

Las líneas de un párrafo deben estar limitadas por un número determinado de palabra, lo que depende de cada proyecto, esto con el objetivo de que las líneas sean fáciles de leer.

#### Maqueta

También se le denomina *dummy*, impresiones de buena calidad, y son lo más cercano al impreso final. En ellas aún se realizan correcciones y sirven de guía a los diseñadores.

#### Márgenes

Son el primer paso en el trabajo editorial, con ellos se delimita el espacio (caja tipográfica) en el que se trabajara. Los márgenes amplios producen comodidad, y los demasiado estrechos incomodan al lector.

#### Originales mecánicos

Son impresiones acompañadas de indicaciones, las cuales son enviadas a la imprenta y sirven de guía al impresor.

#### Ornamentos

Adornos obtenidos mediante plecas, recuadros, dibujos, y otros, que representan elementos abstractos que pueden o no tener relación directa con el texto, su único objetivo es decorar la página.

#### Paginación o folio

Son los números de página, los cuales muy a menudo se localizan en las esquinas externas superiores e inferiores de la página, esto no es una regla.

En la mayoría de los casos los números pares van en la página izquierda y los números nones en la página derecha. Sirven para facilitar la localización de una página determinada.

#### Pie de foto

Texto descriptivo de una ilustración o fotografía, situado justo o debajo de ésta, puede complementar la información dada por la imagen.

#### Plantillas

Opción preestablecida en el programa de autoedición PageMaker, con la cual se puede guardar un documento, para posteriormente abrirlo creando automáticamente una copia, en la cual se pueden efectuar cambios sin alterar el original.

#### Plecas

Líneas de diversos gruesos, colores y texturas las cuales sirven para enfatizar, jerarquizar o dividir un texto de otro. Es un reforzador visual que agregar color a la página pero si son puestas al azar y su grosor es excesivo sólo oscurecen y entorpecen el diseño.

Portada y contraportada de libros.

En este tipo de impresos la portada y contraportada presentan información sobre el texto, y la segunda y tercera de forros no presentan ningún tipo de información

Portada y contraportada de revistas.

En la portada es donde se presenta un resumen de la información que se encontrará en las páginas interiores. Por su parte la segunda y tercera de forros así como la contraportada están destinadas a presentar publicidad.

### Retícula

Es una trama realizada con líneas geometricamente dispuestas a lo largo y ancho de la caja tipográfica, creando coordenadas horizontales y verticales cuya función es optimizar la inclusión de ilustraciones, textos y demás elementos. Divide de manera regular el área a imprimir, pueden ser tanto sobrias como flexibles, Es la estructura que soporta al diseño.

# **Bibliografía**

- ALONSO. José Antonio, *Metodología* 10ª ed., Hispánicas, Méxic, 1989 - BAINES Phil y HASLAM Andrew, Tipografía, Gustavo Gili, Barcelona, 2002 - BERMUDEZ, Jorge R., *Gráfica e Identidad nacional*. Universidad Autónoma Metropolitana-Xochimilco, México, 1994 - CALOCA Carrasco, Eloy, *Recuento histórico del periodismo*. Instituto Politécnico Nacional, México, 2003 - CHAPA, María del Carmen, *introducción a la lógica* 3ª. Ed.*,* Kapelusz Mexicana, México, 1991 - CHAVES, Norberto y BELLUCCIA, Raúl, *La marca corporativa* 2ª. Reimpresión. Paidos, Argentina, 2005 - COLLIER David y Cotton Bob, *Diseño para la autoedición (DTP),* Gustavo Gilli, Barcelona, 1992 - CORAZÓN, Alberto, *La evolución de un pictograma alfabético*. l. 514 Biblioteca Antonio Machado de Obras Raras y Curiosas, Madrid, 1985 - CORTÉS Arrese, Miguel, *La Florencia de los Médicis*. s.l. Madrid, s.a. 1995. - COSTA, Joan. *Identidad corporativa*, 5ª. Reimpresión. Trillas, México, 2004 - *Diseño antes del diseño*, *sin data*, (Estudio, notas y selección de imágenes por Cuauhtémoc Medina) - ECO, Umberto, *Cómo se hace una tesis* 2ª. Reimpresión, Gedisa, México, 1986 - EDMUND C, Arnold, *Diseño Total de un periódico* 3ª. ed. Edamex, México, 1989 - *Universal Ilustrada*. Europeo Americana t. VIII. Espasa-Calpe, S.A. Madrid. - Reinhard, *Diseño de periódicos, sistema y método*, Gustavo Gili, Barcelona, 2002 - Revista de bibliofilia y arte mexicano, Año 4, número 30, primavera 2002, p. 45 - GARCÍA Córdoba, Fernando. *La tesis y el trabajo de tesis* 1ª reedición, Editorial, Spanta, México, 1996 - GARCÍA-PELAYO Y Gross, Ramón, *Pequeño Larousse Ilustrado.* Ediciones Larousse, México, 1972 - GONZALEZ Blackaller, Ciro E. y Guevara Ramírez, Luis, *Síntesis de Historia Universa, primer curso*. Editorial Herrero, S.A., México, 1960 - HUGHES, Rose Marie, *La evolución del alfabeto,* 2ª. Impresión. Universidad Autónoma Metropolitana-Xochimilco. México 1992 - JENNINGS, Simon, *Guía del diseño gráfico.* 1ª. Ed. Trillas, México, 1995 - KLEPPNER Otto, Publicidad,12ª. Ed, Prentice Hall, México, 1994 - KLOSS Fernández del Castillo, Gerardo, *Entre el diseño y la edición.* Universidad Autónoma Metropolitana-Xochimilco, México, 2002 - *La Página editorial*, Gernika, México, 1979 - LÖBACH Bernd, *Diseño Industrial*, Gustavo Gilli, España, 1981 - LOEFFLER Robert H. *Boletines de prensa eficaces*, Panorama, México, 2003 - LLOVET, Jordi. *Ideología y metodología del diseño* 2ª. ed. Gustavo Gili. Barcelona, 1981. - *Master Diccionario Enciclopédico*. t I. Ediciones Culturales Internacionales

- M.D.D. *Resumen gráfico de la historia del arte.* Editorial Gustavo Gilli, S.A. de C.V., México, 1993

- MEGGS Philip, B, *Historia del Diseño Gráfico*. Trillas, México, 1991

- PARDINAS, Felipe. *Metodologías y técnicas de investigación en ciencias sociales*. Siglo XXI, México, 1968 - PETERS Tom, Obsesión por el diseño, Nowtilus, España, 2002

- RODRÍGUEZ Abelardo, *Logo ¿Qué?* 1ª. Ed, *,* siglo veintiuno editores, México, 2005

- RUIZ Castañeda, María del Carmen, *La prensa pasado y presente de México*. Universidad Nacional Autónoma de México, México, 1987

- SWANN Alan, *Como diseñar retículas*,2ª.ed, 1993, Gustavo Gili, , España, 1993

- TUBARO, Antonio y Tubaro, Ivana, *Tipografía*. Universidad de Palermo, s.a., s.l.,

- VILCHIS, Luz del Carmen, *Metodología del Diseño* 3ª.

ed., Universidad Nacional Autónoma de México, México, 2002

- ZAVALA Ruiz, Roberto. *El libro y sus orillas* 2 ª reimpresión de la 3ª edición. Universidad Nacional Autónoma de México, México, 1998